Mémoire d'habilitation à diriger des recherches Dr Yannick TILLIER Enseignant-chercheur à Mines ParisTech

*De la caractérisation mécanique du comportement des matériaux à la modélisation biomécanique par éléments finis*

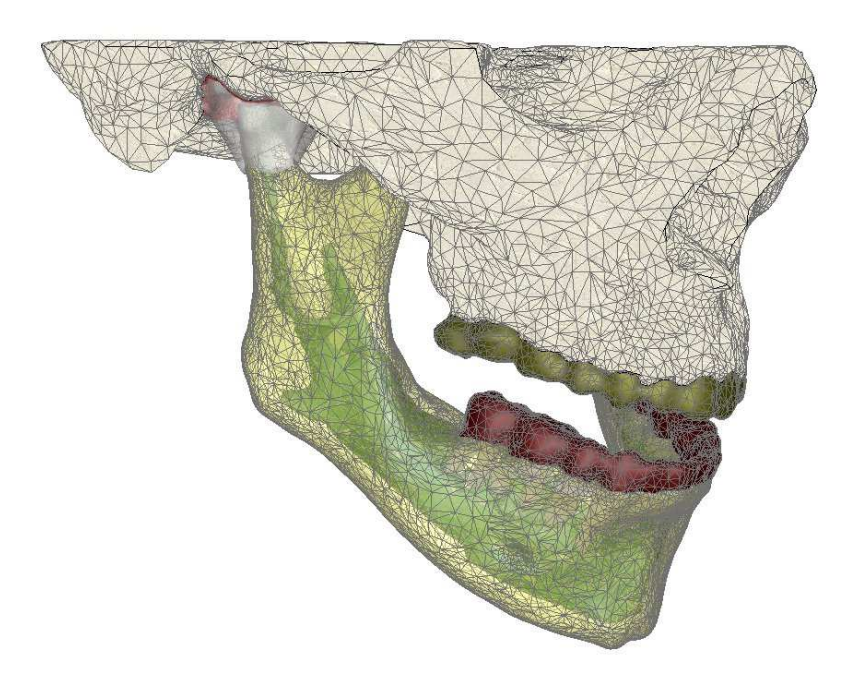

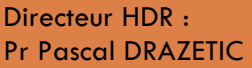

APPLICATIONS A LA SIMULATION CHIRURGICALE ET AU DEVELOPPEMENT DE DISPOSITIFS MEDICAUX

CEMEF Mines ParisTech, 1, rue Claude Daunesse – B.P. 207 F – 06904 Sophia Antipolis Tél. : (33) 04 93 65 75 63 / Fax : 04 93 65 43 04 Mail : yannick.tillier@mines-paristech.fr

# Sommaire

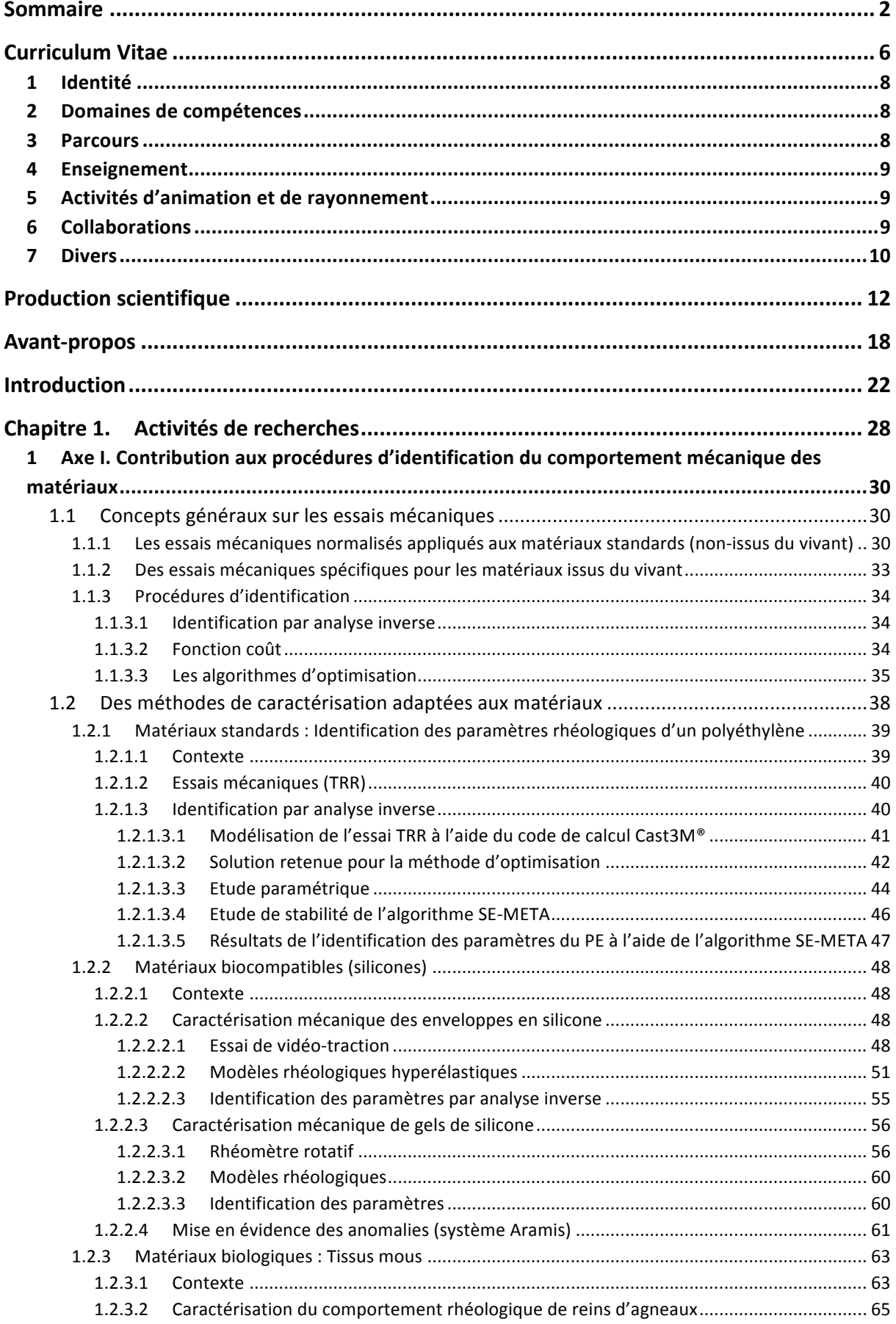

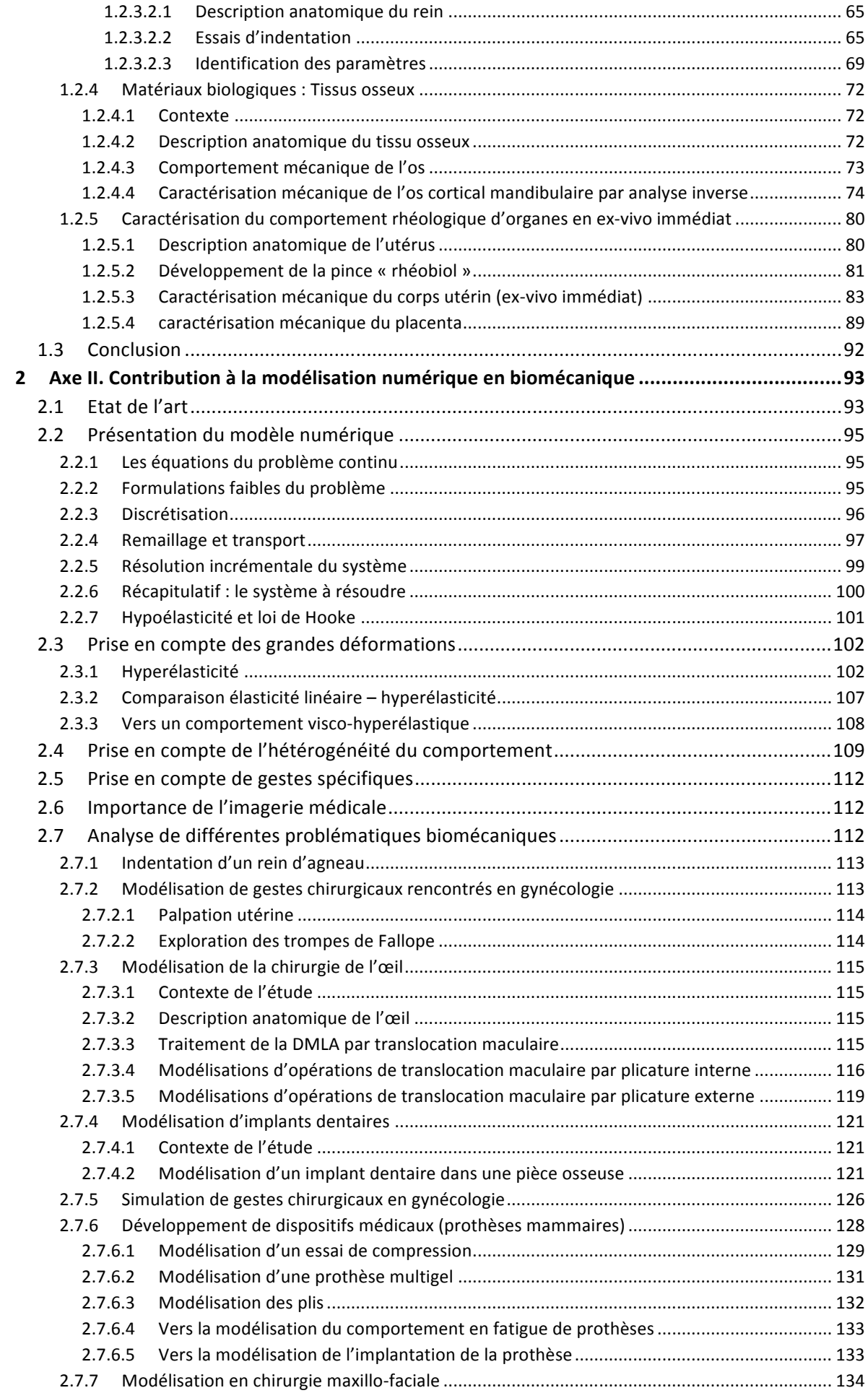

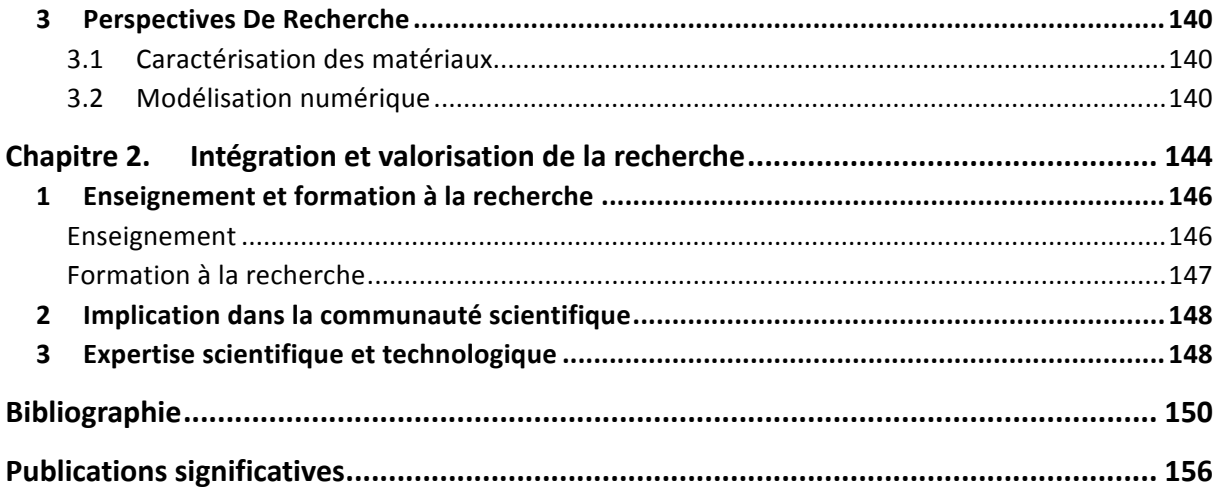

# Curriculum Vitae

# **1** IDENTITE

**Yannick TILLIER Né le :** 21 septembre 1968 à Cucq (Pas-de-Calais) **Nationalité :** Française **Situation de famille :** Marié, 3 enfants

**tél** : 04 93 95 75 63 **fax** : 04 92 38 97 52 **portable** : 06 10 13 06 02 **email** : yannick.tillier@mines-paritech.fr

**Laboratoire :** Mines ParisTech - Centre de Mise en Forme des Matériaux (CEMEF) Unité Mixte de Recherche CNRS n° 7635 Rue Claude Daunesse - BP 207 06904 Sophia Antipolis Cedex

# **2** DOMAINES DE COMPETENCES

- ! **Recherche et enseignement** en biomécanique et caractérisation mécanique des matériaux
- ! Etude, caractérisation des propriétés mécaniques des polymères et des tissus biologiques :
	- Lois de comportement (polymères solides, visco-hyper-élasticité, tissus mous, os)
	- Connaissances pratiques et théoriques de divers essais mécaniques (traction, torsion, poinçonnement, impact multiaxial et indentation), y compris sur structures biologiques
- Simulation Numérique :
	- Développement et utilisation de codes de calcul éléments finis
	- Grandes déformations
	- Identification de paramètres rhéologiques et tribologiques par analyse inverse
- ! **Montage et gestion de projets** européens et nationaux, coordinateur de projets multipartenaires
- ! Langues : Anglais : courant, Allemand : scolaire

# **3** PARCOURS

! **Depuis 2002 : Chef de Groupe Adjoint du Groupe de Recherche M3P « Modélisation Mécanique et Multi-Physique » - Responsable de l'activité de recherche en Biomécanique**

Mines ParisTech - Centre de Mise en Forme des Matériaux (CEMEF)

! **1998 - 2011 : Responsable des projets européens**

Mines ParisTech - Centre de Mise en Forme des Matériaux (CEMEF)

! **1994 – 1998 : Doctorat de l'Ecole des Mines de Paris**

Mines ParisTech - Centre de Mise en Forme des Matériaux (CEMEF)

« *Identification automatique par analyse inverse du comportement mécanique des polymères solides ; applications aux sollicitations multiaxiales et rapides »*.

Directeurs de thèse : E. Massoni et N. Billon

Jury : J.-M. Haudin, C. G'Sell, G. Gary, A. Gavrus, E. Gandin, Y. Germain

! **1993 : D.E.A de Chimie et Physico-Chimie des Polymères (option Matériaux)**

Université Paris 6 (UPMC) / Ecole Supérieure de Physique et de Chimie Industrielles de la Ville de Paris (ESPCI)

## ! **1993 : Ingénieur en Chimie des Matériaux (option Polymères)**

Institut des Sciences et Technologies (IST) - Université Paris 6 (UPMC)

! **1990 : DEUG B (Biochimie – Chimie)**

Université Paris 6 (UPMC)

# **4** ENSEIGNEMENT

- ! Depuis 2004 : Enseignement dans le cadre des mastères spécialisés de Mines ParisTech :
	- Participation au cours « *Mechanical Behaviour of Metal* » dans le cadre du **Mastère Spécialisé « Materials Engineering (MATMEF)** » (en anglais)
	- Participation au cours « *Optimization : Parameters' Identification* » dans le cadre du **Mastère Spécialisé « Computational Mechanics (COMPUMECH) »** (en anglais)
	- Participation aux cours « *Mechanical testing* » et « *Optimization and Inverse Analysis* » dans le cadre du **Mastère Spécialisé « Materials, Processing and Modeling (MAPMOD) »** (en anglais)
- ! En 2007 : Participation à l'organisation de la semaine bloquée **«** *VIF University* **»** en 2007 dans le cadre du projet Européen VIF-CA et au cours « *Identification of constitutive laws and inverse analysis* » (en anglais)
- ! Depuis 2010 : Participation à l'UE 3.3 « *Modelling and simulation for Biomechanics* » dans le cadre du **Master « BME : International Master of BioMedical Engineering »** (Université Paris Descartes / ParisTech) (en anglais)
- ! Depuis 2012 : Enseignement dans le cadre du **cycle Ingénieurs Civils de Mines ParisTech** : Encadrement de mini-projets dans le cadre du cours Mécanique 2 : Matériaux Solides

# **5** ACTIVITES D'ANIMATION ET DE RAYONNEMENT

- Participation à des comités :
	- Membre du Comité d'Organisation des Conférences SIMBIO-M (SIMulations in Bio-sciences and Multiphysics) à Juan-les-pins du 1er au 3 juillet 2009 et à Marseille du 20 au 22 juin 2011.
	- Membre du Comité d'Evaluation et d'Orientation de la chaire « BiomecAM : Innovation et Handicap »
	- Co-organisateur du mini-symposium « Calculs de structures en ingénierie du vivant » de la Conférence CSMA 2013 (Giens)
- Expertises :
	- Expert pour l'ANR (Projets Blancs et Programme JCJC)
	- Participation à des jurys de thèse extérieurs au laboratoire :
		- o Alice LABE, *Etude des mécanismes lésionnels des segments pelvien et abdominal, applications à la traumatologie virtuelle et à la sécurité routière* (13 novembre 2008)
		- o Jean BREAUD, *Traumatismes de l'urètre postérieur associés aux traumatismes du bassin chez l'adolescent en traumatologie routière. Conception d'un modèle numérique éléments finis de la région pelvienne et applications cliniques,* (31 janvier 2012)
	- Participation aux comités de sélection des postes de Maître de Conférence
		- o MCF n° 0385 section 60 à Arts et Métiers ParisTech (2011)
		- MCF n° 279 section 60 à Arts et Métiers ParisTech (2012)
	- Révision régulière d'articles scientifiques (Medical & Biological Engineering & Computing, IEEE Transactions on Biomedical Engineering, Computer Methods in Biomechanics and Biomedical Engineering …)
	- Participation au GDR Mécanotransduction

# **6** COLLABORATIONS

- Médicales :
	- Service de Gynécologie Obstétrique du CHU l'Archet II à Nice (Dr Marc DURAND-REVILLE, Dr Jérôme Delotte, Dr Marianne SAIDI-OLIVER)
	- Service de Chirurgie Maxillo-faciale du CHU Pasteur à Nice (Dr Guillaume ODIN)
	- Institut Universitaire de la Face et du Cou, commun au Centre Antoine Lacassagne (UNICANCER Nice) et au CHU de Nice (Dr Charles SAVOLDELLI)
	- Laboratoire d'Anatomie de la Faculté de Médecine de Nice (Pr Patrick BAQUE)
	- Service d'Ophtalmologie de la Fondation A. de Rothschild à Paris (Dr George CAPUTO)
- ! Académiques :
	- LBM Arts et Métiers ParisTech (Groupe Modélisation Musculo-Squelettique et Innovation Clinique)
	- CAOR Mines ParisTech (Groupe Modélisation 3D Robotique Imagerie Médicale)
- LBA IFSTTAR Marseille
- **Industrielles**:
	- Pérouse-Plastie
	- Victory S.A.

# **7** DIVERS

- Musicien : Piano, guitare
- ! Membre d'un groupe amateur pendant plus de 10 ans, nombreuses représentations publiques

# Production scientifique

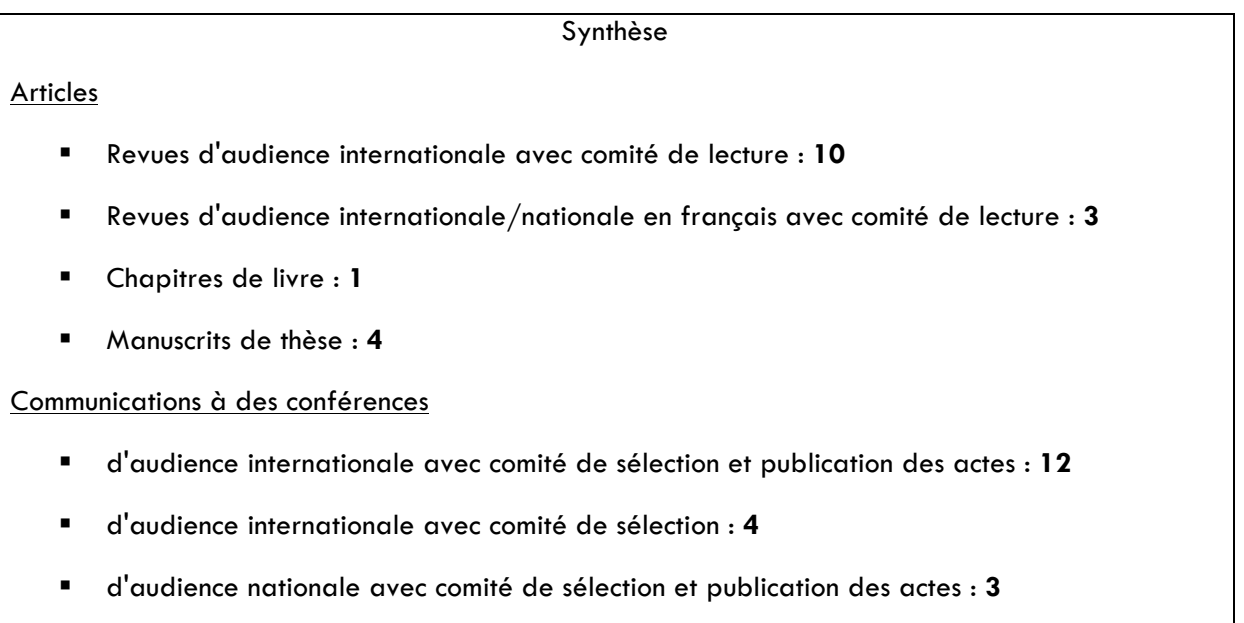

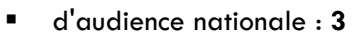

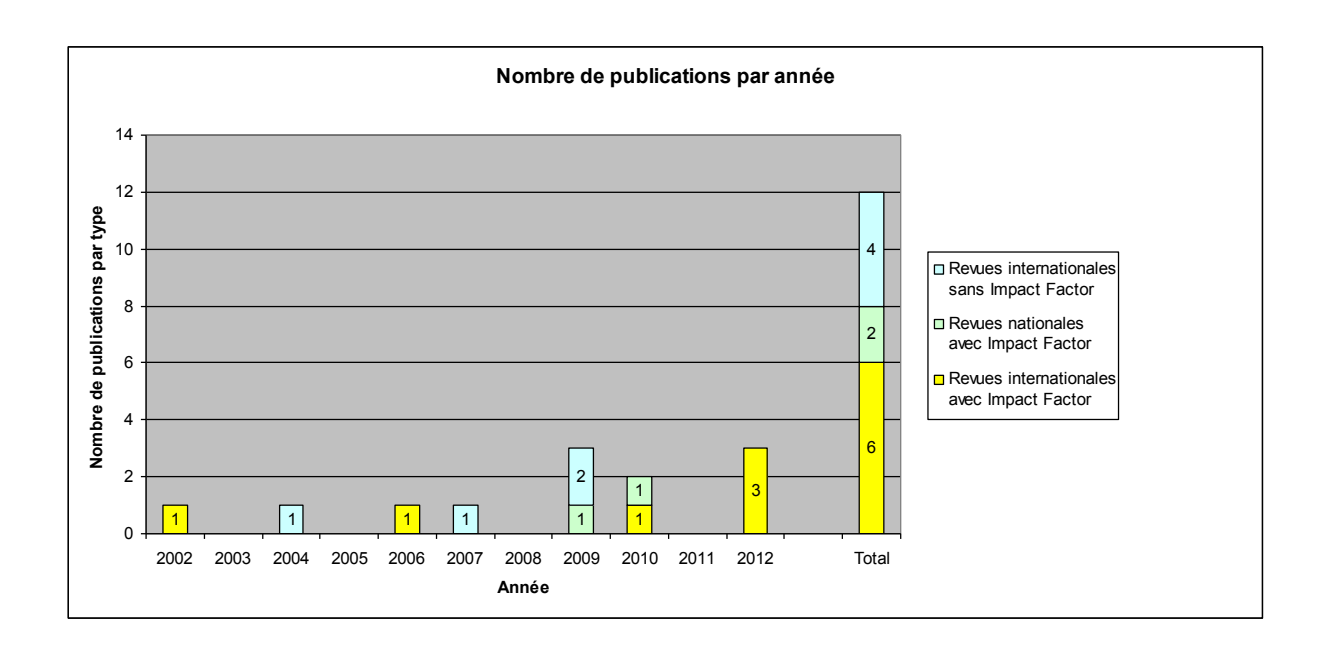

#### **Articles dans des revues d'audience internationale avec comité de lecture**

- A1. Y. Favennec, V. Labbé, Y. Tillier, F. Bay, *« Identification of magnetic parameters through inverse analysis coupled with finite element modeling »*, IEEE Transaction on Magnetics, VOl. 38, No 6, November 2002 – **Impact Factor : 1,363**
- A2. Y. Tillier, A. Paccini, M. Durand-Réville, J.-L. Chenot, *Three-Dimensional Finite Element Simulation of Surgery: From Material Forming to Biomechanics*, ESAFORM Bulletin Vol. 4 No1, ISBN 1294 12-6222, 2004
- A3. Y. Tillier, A. Paccini, M. Durand-Reville, J.-L. Chenot, *Finite Element Modelling for Soft Tissues Surgery based on Linear and Nonlinear Elasticity Behaviour*, Comput Aided Surg ;11(2):63-8 (2006) (http://dx.doi.org/10.1080/10929080600628605) – **Impact Factor : 0,3**
- A4. A. Paccini, Y. Tillier, J. Delotte, M. Saidi-Oliver, M. Durand-Reville, J.L. Chenot, *Three-dimensional Finite Element Modelling of an Uterus Surgery*, International Journal of Forming Processes, Vol. 10 N° 1/2007, pp.125-136 (2007) (http://dx.doi.org/10.3166/ijfp.10.125-136)
- A5. H. Daanouni, Y. Tillier, F. Bay, *Numerical studies of wrinkling phenomenon in inflatable hyperelastic membranes undergoing multiaxial loadings,* Int J Mater Form (2009) Vol. 2 Suppl 1:593–596 (http://dx.doi.org/10.1007/s12289-009-0488-7)
- A6. H. Daanouni, Y. Tillier, *Development of an Hyperelastic Finite Element Model to Simulate the Behavior of Complex Organs (Envelope and Underlying Tissues)*, Journal of Biological Physics and Chemistry 9:4 (2009), 161–166
- A7. G. Odin, C. Savoldelli, P-O. Bouchard, Y. Tillier, *Determination of Young's modulus of mandibular bone using inverse analysis,* Med Eng Phys ; 32(6):630-7 (2010) (http://dx.doi.org/10.1016/j.medengphy.2010.03.009) - **Impact factor : 1,623**
- A8. C. Savoldelli, P.-O. Bouchard, R. Loudad, P. Baque, Y. Tillier, *Stress distribution in the temporo-mandibular joint discs during jaw closing: a high-resolution three-dimensional finite-element model analysis*, Surg Radiol Anat ;34(5):405-13 (2012) (http://dx.doi.org/10.1007/s00276-011-0917-4) - **Impact factor : 1,056**
- A9. C. Savoldelli, P.-O. Bouchard, A. Manière-Ezvan, G. Bettega, Y. Tillier, *Comparison of stress distribution in the temporomandibular joint during jaw-closing before and after symphyseal distraction: a finite element study*, Int J Oral Maxillofac Surg. Jul 6. (2012) – Article in Press (http://dx.doi.org/10.1016/j.ijom.2012.06.005) – **Impact factor : 1,506**
- A10. J. Pérès, L. Thollon, Y. Tillier, C. Brunet, K. Kayvantash, M. Behr, *Finite element material modelling of the placenta in dynamic loading conditions*, Journal of Computer Methods in Biomechanics and Biomedical Engineering (soumis mars 2012, accepté sept. 2012, publié en ligne : 12 oct. 2012) – Article in Press (http://dx.doi.org/10.1080/10255842.2012.727403) – **Impact Factor : 1,169**

### **Articles dans des revues d'audience internationale/nationale en français avec comité de lecture**

- B1. A. Gavrus, Y. Tillier, N. Billon, E. Massoni, *Identification des paramètres rhéologiques par l'analyse inverse d'un modèle éléments finis*, Les Cahiers de Rhéologie, vol. XIII, n°4, décembre 1996, pp. 727-736
- B2. C. Savoldelli, Y. Tillier, P.-O. Bouchard, G. Odin, *Apport de la méthode des éléments finis en chirurgie maxillofaciale*, Rev Stomatol Chir Maxillofac ;110(1):27-33, (2009) (http://dx.doi.org/10.1016/j.stomax.2008.10.001) – **Impact Factor : 0,250**
- B3. M. Dorez, J. Delotte, M. Behr, L. Thollon, Y. Tillier, P. Azuar, A. Bongain and C. Brunet, *Détermination expérimentale des lois de comportement mécanique du placenta*, Gynecol Obstet Fertil ;38(6):429-32, (2010) – (http://dx.doi.org/10.1016/j.gyobfe.2010.04.012) **Impact Factor : 0,52**

#### **Chapitres de Livres**

C1. A. Paccini, Y. Tillier, J. Delotte, M. Durand-Réville, J.-L. Chenot, *Rheological characterisation of human soft tissues. Application to the simulation of gynaecological surgery* in Biomechanics Applied to Computer Assisted Surgery", Research Signpost Publisher. ed. Y. Payan, chap 19, pp 311-326, 2006.

#### **Conférences d'audience internationale avec comité de sélection et publication des actes**

- D1. Y. Tillier , A. Paccini , M. Durand-Reville , F. Bay and J. -L. Chenot, *Three-dimensional finite element modelling for soft tissues surgery*, International Congress Series, Volume 1256, June 2003, Pages 349-355 (http://dx.doi.org/10.1016/S0531-5131(03)00505-3)
- D2. M. Durand-Reville, Y. Tillier, A. Paccini, A. Lefloch, J. Delotte, A. Bongain and J. -L. Chenot, *Immediate postoperative procedure for identification of the rheological parameters of biological soft tissue*, International Congress Series, Volume 1268, June 2004, Pages 407-412 (http://dx.doi.org/10.1016/j.ics.2004.03.147)
- D3. Y. Tillier, A. Paccini, J. Delotte, M. Durand-Réville and J. -L. Chenot*, Finite element modelling for soft tissues surgery based on nonlinear elasticity behaviour*, International Congress Series, Volume 1268, June 2004, Pages 384-389 (http://dx.doi.org/10.1016/j.ics.2004.03.270)
- D4. A. Paccini, J. Delotte, Y. Tillier, M. Durand-Reville, JL. Chenot, *Tree-Dimensional finite element modelling for soft tissues surgery; application to an uterus dissection*, Archives of Physiology and biochemistry, volume 112, Congres SB, Paris 2004.
- D5. A. Paccini, Y. Tillier, J. Delotte, M. Durand-Reville, J.L. Chenot, *Three-dimensional Finite Element Modelling of*  an Uterus Surgery, Proceedings of the 8<sup>th</sup> ESAFORM Conference on Material Forming, Cluj-Napoca, Romania, 27 – 29 April 2005, Volume 2, pp 1033 - 1035
- D6. Y. Tillier, C. Falcot, A. Paccini, G. Caputo, J.-L. Chenot, *3-D Finite Element Modelling of Macular Translocation*, 8<sup>th</sup> ESAFORM Conference on Material Forming, , Cluj-Napoca, Romania, 27 - 29 April 2005, Volume 2, pp 1069 – 1072 (http://dx.doi.org/10.1016/j.ics.2005.03.261)
- D7. Y. Tillier, C. Falcot, A. Paccini, G. Caputo and J.-L. Chenot, *3D finite element modelling of macular translocation*, International Congress Series, Volume 1281, May 2005, Pages 467-472
- D8. H. Daanouni, Y. Tillier, F. Bay, *Numerical Studies of Wrinkling Phenomenon in Inflatable Hyperelastic Membranes undergoing Multiaxial Loadings*, Proceedings of the 12th International ESAFORM Conference on Material Forming, University of Twente, The Netherlands, April 27-29, 2009
- D9. C. Savoldelli, P.O. Bouchard, M. Bernacki, Y. Tillier*, Development of a Finite Element Model of the Temporomandibular Joint for Distraction Osteogenesis Studies*, Proceedings of the 9th World Congress on Computational Mechanics and 4th Asian Pacific Congress on Computational Mechanics, WCCM/APCOM 2010, Sydney, Australia, July 19-23 2010, Pages 119-120
- D10. C. Savoldelli, P.O. Bouchard, Y. Tillier, *A Finite Element Study Of The Effects Of Distraction Osteogenesis On The Articular Disc*, Journal of Biomechanics, Volume 45, Supplement 1, July 2012, Page S267, Proceedings of ESB2012 - 18th Congress of the European Society of Biomechanics, Lisbon, Portugal, July 1-4, 2012 (http://dx.doi.org/10.1016/S0021-9290(12)70268-3)
- D11. C. Savoldelli, PO. Bouchard, Y. Tillier, *High-resolution 3D finite-element model of the temporomandibular joint discs during jaw closing*, Proceedings of ECCOMAS 2012, 6th European Congress On Computational Methods In Applied Sciences And Engineering, University of Vienna, Austria, September 10-14, 2012
- D12. Z. Chebbo, Y. Tillier, M. Vincent, A. Boujlal, D. Gueugnaut, *3d finite element simulation of the electrofusion process of polyethylene fittings*, Proceedings of the 28th International Conference of the Polymer Processing Society (PPS-28), Pattaya, Thailand, December 11-15, 2012

#### **Conférences d'audience internationale avec comité de sélection**

- E1. Y. Tillier, A. Gavrus, E. Massoni and N. Billon, *Mechanical Characterization of Polymers Using an Inverse Model, Proc. of the 10<sup>th</sup> International Conference on Deformation, Yield and Fracture of Polymers, 07 - 10* April 1997, Churchill College, Cambridge (UK)
- E2. H. Daanouni, Y. Tillier, F. Bay, *Development of an Hyperlastic Finite Element Model to Simulate the Behavior of Complex Organs (Envelope and Underlying Tissues)*, SimBio-M conference, Juan les Pins, France, 1-3 Juillet 2009
- E3. C. Savoldelli, Pierre-Olivier Bouchard, Yannick Tillier, *Development of a Finite Element Model of the Temporomandibular Joint for Distraction Osteogenesis Studies*, SimBio-M conference, Juan les Pins, France, 1- 3 Juillet 2009
- E4. Y. Tillier, J. Delotte, M. Durand-Reville, L. Thollon, M. Behr, *Immediate post-operative procedure for rheological parameters identification of pelvic tissues*, Euromech Colloquium 534, Saint-Etienne, France, 29- 31 mai 2012

### **Conférences d'audience nationale avec comité de sélection et publication des actes**

- F1. A. Paccini, Y. Tillier, M. Durand-Réville, J.-L. Chenot, *Modèle éléments finis 3D pour la simulation de chirurgie. Application : indentation d'un rein*, in Proc. Congrès Français de Mécanique 2003, Nice (France)
- F2. A. Paccini, Y. Tillier, J. Delotte, M. Durand Reville, J.-L. Chenot, *Contribution à la modélisation par éléments finis d'une opération chirurgicale sur l'utérus*, in Proc. 17° Congrès Français de Mécanique, Troyes, France, 29 août – 2 Septembre 2005 (http://web.univubs.fr/limatb/EG2M/Disc\_Seminaire/CFM2005/articles/850.pdf)
- F3. H. Daanouni, Y. Tillier, F. Bay, *Etude numérique d'une structure gonflable hyperélastique soumise à des sollicitations multiaxiales*, 19ème Congrès Français de Mécanique, Marseille, 24-28 août 2009

#### **Conférences d'audience nationale avec comité de sélection**

- G1. Y. Tillier, E. Gandin, E. Massoni et N. Billon, « *Couplage thermomécanique lors d'essais de traction à moyennes vitesses. Etudes expérimentale et numérique* », DEPPOS XIV, 06 – 08 novembre 1996, Grasse (F)
- G2. Y. Tillier, E. Massoni, N. Billon, *Identification du comportement de polymères solides à moyennes et hautes vitesses par analyse inverse*, Colloque Eléments finis Polymères, 03 – 04 novembre 1997, Ecole des Mines de Nancy, Nancy (F)
- G3. Y. Tillier, Journées des jeunes rhéologues, Oyonnax, 26 27 mai 1998

#### **Manuscrits de thèse**

- H1. Y. Tillier, *Identification par analyse inverse du comportement mécanique des polymères solides ; applications aux sollicitations multiaxiales et rapides*, Thèse de doctorat, Ecole des Mines de Paris, 1998
- H2. A. Paccini, *Développement d'un modèle éléments finis 3d applique à la simulation d'opérations chirurgicales des tissus mous*, Thèse de doctorat, Ecole des Mines de Paris, 2005
- H3. G. Odin, *Modélisation numérique de l'os mandibulaire appliquée à l'implantologie dentaire et maxillo-faciale*, Thèse de doctorat, Ecole des Mines de Paris, 2008
- H4. H. Daanouni, *Études numérique et expérimentale du comportement mécanique des implants mammaires*, Thèse de doctorat, Ecole des Mines de Paris, 2010

# Avant-propos

Après une formation initiale en biochimie-chimie (DEUG B, Paris 6) motivée par mon intérêt fort pour les sciences du vivant, j'ai intégré une formation d'ingénieur en Chimie des Matériaux, option Polymères (IST, Paris 6). Parallèlement à la troisième année d'Ecole d'Ingénieur, j'ai réalisé un DEA en Chimie et Physico-Chimie des Polymères qui a confirmé mon intérêt pour la recherche et m'a inculqué les bases de la modélisation numérique appliquée à la science des matériaux. Je me suis alors orienté vers un doctorat en Sciences et Génie des Matériaux au Centre de Mise en Forme des Matériaux (CEMEF) de l'Ecole des Mines de Paris à Sophia Antipolis.

# *1994-1998 : Doctorat*

Mon sujet de doctorat se situait à l'interface entre la science des matériaux et la modélisation numérique. J'avais pour objectif de développer une méthode d'identification par analyse inverse des propriétés mécaniques d'un polyéthylène dans le cas de sollicitations multiaxiales et rapides. Cette thèse m'a permis :

- de comprendre les concepts véhiculés par le formalisme des lois de comportement ;
- d'étudier en détail plusieurs essais mécaniques (traction, vidéo-traction, torsion, impact multiaxial) ;
- de modéliser ces essais à l'aide du logiciel de simulation thermomécanique par éléments finis FORGE®, développé au CEMEF ;
- d'étudier et de développer des algorithmes d'optimisation (méthodes de type gradient principalement).

Ce travail a fait l'objet de plusieurs présentations dans des **congrès nationaux [G1, G2, G3]** et **internationaux [E1]** et **d'un article [B1]** en plus du **manuscrit de thèse [H1]**.

# *1998-2011 : Responsable des projet européens*

A l'issue de mon doctorat, le CEMEF était de plus en plus impliqué dans des projets de recherche européens. Le Pr. Jean-Loup Chenot, alors Directeur du CEMEF, recherchait une personne ayant un profil scientifique pour accompagner les chercheurs du laboratoire dans leur démarche de montage de projets et pour les aider dans le suivi des projets retenus par la Commission Européenne. J'ai ainsi pris part, entre 1998 et 2011, au montage de plusieurs dizaines de projets européens, au suivi administratif et financier de 32 projets et à la coordination scientifique, technique et administrative de plus d'un tiers (11) d'entre eux.

Le premier projet européen à la coordination duquel j'ai pris part portait sur l' « optimisation du procédé de chauffage par induction ». Le projet HEATMASTER impliquait le développement d'un algorithme d'optimisation des paramètres procédé basé sur une méthode de l'état adjoint. Ce travail, qui s'inscrivait notamment dans la continuité des problématiques relatives à l'analyse inverse développées au cours de ma thèse, a fait l'objet d'**un article [A1]** dont je suis co-auteur.

J'ai également pris part au montage et à la coordination du réseau d'excellence EPNOE (European Polysaccharides Network of Excellence), lancé en mai 2005, qui mutualisait les ressources et l'expertise de 17 groupes de recherche européens (répartis sur 9 pays) dans le domaine des polysaccharides. A ce dernier viennent s'ajouter deux actions de coordination VIF-CA (49 partenaires, 17 pays) et PIAM (23 partenaires, 10 pays) qui avaient pour mission de rassembler et d'analyser les connaissances existantes pour répondre aux problématiques industrielles et sociétales actuelles et futures respectivement dans le domaine de la mise en forme des métaux et dans celui de l'injection des polymères.

Bien que les projets auxquels j'ai été associé étaient relativement éloignés de ma thématique de recherche actuelle, cette expérience a été extrêmement riche du point de vue du montage et du suivi de projets partenariaux, projets que je suis désormais amené à gérer à titre personnel. Cela m'a également permis d'acquérir une vision globale des activités scientifiques de pointes traitées au CEMEF dans le domaine des matériaux et de la simulation numérique, ce que j'ai pu mettre à profit par la suite dans le cadre de ma propre activité de recherche.

# Introduction

# *2002 à 2012 : Enseignant – Chercheur à MINES ParisTech*

Au début des années 2000, j'ai commencé à réfléchir à la possibilité d'appliquer mes compétences et mon savoir-faire en physique des matériaux, ainsi que les développements numériques réalisés au CEMEF dans le cadre de la mise en forme des matériaux, aux sciences du vivant, rebouclant ainsi avec mon domaine de prédilection initial.

Avec l'aide de Praticiens Hospitaliers du service de Gynécologie Obstétrique du C.H.U l'Archet II de Nice, j'ai recensé les défis dans le cadre d'un saut technologique auquel j'estimais qu'un modèle numérique devait répondre pour pouvoir modéliser le comportement d'un système multi-organes en réponse à une sollicitation mécanique.

Notre expérience en modélisation au CEMEF nous permettait de répondre en partie à ces défis. En effet, lors d'une opération chirurgicale, un organe peut être soumis à des déformations importantes. Le remailleur automatique très efficace, autour duquel nos codes de calcul étaient élaborés, permettait d'atteindre de très fortes déformations sans qu'il n'y ait d'impact sur la précision des calculs. Les tissus mous que l'on rencontre dans le corps sont essentiellement composés d'eau et peuvent donc pour la plupart d'entre eux être considérés comme incompressibles. Cet aspect était également pris en charge par nos modèles numériques. Le logiciel devait par ailleurs être en mesure de gérer les interactions intra- et inter-organes, de même que le contact évolutif entre le tissu et l'outil chirurgical qui le sollicite. Grâce à la formulation incrémentale employée par les modèles numériques du CEMEF, ce point était, si ce n'est réalisable en l'état, tout à fait envisageable.

En revanche, aucune loi de comportement représentative des tissus biologiques n'était disponible et il n'existait aucun moyen simple d'importer des modèles 3D d'organes et d'outils chirurgicaux. La modélisation de corps complexes hétérogènes n'avait pas non plus été envisagée. Ce sont les deux voies de recherche principales que j'ai souhaité traiter en priorité lorsque Jean-Loup Chenot a accepté que je mette en place et développe cette nouvelle activité de recherche en biomécanique.

## *L'axe « Caractérisation du comportement mécanique des matériaux »*

Les codes de simulation éléments finis requièrent des lois de comportement représentatives des matériaux à modéliser. Ce premier axe de recherche, qui se situe dans le prolongement direct des travaux développés au cours de ma thèse, nécessite à la fois de comprendre le concept de lois de comportement lui-même (lois phénoménologiques et physiques), les essais mécaniques qui servent à identifier leurs paramètres ainsi que les méthodes de dépouillement qui leur sont associées (analytiques et numériques). Une partie de mon activité de recherche a consisté notamment en la mise en place d'une méthodologie de caractérisation des matériaux, en particulier biologiques. Concernant les tissus mous, j'ai été amené à mettre en place, dans le cadre de la thèse de doctorat d'Audrey Paccini, en collaboration étroite avec le Dr Marc Durand-Reville et grâce au renfort de deux stagiaires Master issus du monde médical (CHU L'Archet II de Nice) dont j'ai assuré l'encadrement (Dr Jérôme Delotte, Dr Marianne Saidi-Oliver), un protocole de recueil de données au bloc opératoire et dans le service d'imagerie médicale. Ce protocole a nécessité la conception et la réalisation d'un dispositif expérimental d'indentation portable (« la pince Rhéobiol »), permettant l'acquisition de données au plus proche du bloc opératoire. Ces travaux ont conduit à l'identification du comportement mécanique d'un utérus (par l'analyse inverse d'un essai d'indentation) et de trompes de Fallope (par l'analyse inverse d'un essai de bipoinçonnement). Ils ont donné lieu à plusieurs présentations dans des **congrès nationaux [F1, F2]** et **internationaux [D1, D2, D3, D4, D5]** ainsi qu'à une **thèse de doctorat [H2]**, à trois **articles [A2, A3, A4]** et à **un chapitre de livre [C1]**.

La pince Rhéobiol est actuellement en prêt au Laboratoire de Biomécanique Appliquée (LBA UMRT24 IFSTTAR/Université d'Aix-Marseille II, Faculté de médecine secteur Nord). Elle y a été utilisée récemment pour caractériser le comportement mécanique du placenta. Ceci a fait l'objet

## de deux **publications** communes **[B3, A10]** et d'une présentation à l'occasion d'un **colloque international [E4]**.

En parallèle, j'ai poursuivi des recherches s'appuyant sur des moyens d'essais plus conventionnels, lorsqu'ils s'avéraient suffisants. Cela a par exemple été le cas pour l'étude des matériaux silicone entrant dans la composition de prothèses mammaires (études financées par la société Pérouse Plastie). Une machine de traction a ainsi été employée pour caractériser le comportement mécanique des membranes (projet Mastère Spécialisé de Christophe Cocco). Différentes techniques expérimentales parmi lesquelles un rhéomètre plan-plan - en statique et en dynamique – ont par ailleurs été utilisées pour la caractérisation de gels (thèse de doctorat d'Hicham Daanouni **[H4]**). Malgré les conditions de confidentialité imposées dans le cadre de ces études, une partie des résultats a néanmoins pu faire l'objet de **deux articles [A5, A6]** et de **trois présentations** lors de conférences **[D8, E2, F3]**.

Une des spécificités propres aux matériaux biologiques est la grande dispersion de leurs paramètres rhéologiques dans la littérature. Le type de sollicitation imposée lors de sa caractérisation mécanique explique en partie celle-ci. La règle selon laquelle il convient de caractériser un matériau dans des conditions aussi proches que possibles de ses conditions d'usage s'avère d'autant plus importante à respecter ici. C'est pourquoi j'ai très souvent été amené à compléter les données de la littérature avec celles issues de mes propres expériences. Cela a été le cas par exemple pour l'os mandibulaire, dans le cadre de la thèse de Doctorat du Dr Guillaume Odin. Une fois les causes de la variabilité identifiées (type d'os prélevé et d'essai mécanique utilisé, taille des éprouvettes, méthode de conservation des os, âge des sujets …) et grâce à une méthodologie rigoureuse basée sur l'analyse inverse d'un essai de compression, nous avons déterminé le module d'Young de l'os mandibulaire à une échelle représentative pour l'implantologie dentaire. Ce travail a donné lieu à **un article [A7]** en plus du **manuscrit de thèse [H3]**.

Les essais mécaniques que je suis amené à réaliser sont généralement couplés à une identification des paramètres des lois de comportement par analyse inverse, du fait principalement de la difficulté à pouvoir obtenir des éprouvettes standardisées à partir de tissus biologiques.

C'est pourquoi en parallèle de mes activités liées à la biomécanique, je saisis les opportunités qui s'offrent à moi pour suivre les nombreuses évolutions dans le domaine de l'identification de paramètres par analyse inverse. Alors que mes premiers algorithmes étaient construits pour l'essentiel autour de méthodes à direction de descente (algorithmes de Gauss Newton), fortement couplées aux modèles numériques directs développés au CEMEF, j'ai été amené plus récemment à étudier les algorithmes évolutionnaires et à tester notamment l'algorithme d'optimisation MAES (Metamodel-Assisted Evolution Strategies), basé sur les méta-modèles (Krigeage) couplé au code de calcul éléments finis Cast3M®. Ce travail a été réalisé dans le cadre du Mastère Spécialisé de Ziad Chebbo, financé par la société GDF-SUEZ. Cette association s'est avérée très performante eu égard au nombre relativement important de paramètres (6) dans la loi de comportement sélectionnée pour modéliser le comportement mécanique d'un polyéthylène utilisé pour le transport de gaz.

Ziad Chebbo poursuit actuellement ce travail, sous ma responsabilité, sous la forme d'un contrat de thèse avec GDF-SUEZ. Actuellement en dernière année de thèse, il s'est vu décerner l'an passé le **3 ème prix de l'European Gas Research Group (GERG)** pour son travail sur « l'optimisation du soudage par électro-fusion de tubes et d'accessoires en polyéthylène ». Les critères d'attribution étaient l'originalité du travail, son excellence scientifique et la qualité de sa présentation orale effectuée lors du '4th GERG Academic Network Event' à Bruxelles les 14 et 15 juin 2012.

## *L'axe « Développement de méthodes numériques appliquées à la biomécanique »*

Pour modéliser le comportement de corps complexes et hétérogènes, tels que ceux que l'on peut rencontrer dans le corps humain, j'ai choisi de procéder par étapes, en partant de modèles monocorps, homogènes (un seul comportement), élastiques linéaires, faiblement déformés pour arriver à des modèles multicorps, hétérogènes (plusieurs type de comportements), visco-hyperélastiques et soumis à de grandes déformations.

Une attention toute particulière a également été portée au niveau des protocoles d'imagerie médicale dans le but de construire le plus fidèlement possible les modèles géométriques des organes et tissus étudiés.

Les développements numériques réalisés jusqu'à aujourd'hui dans le cadre des thèses successives d'Audrey Paccini **[H2]** et d'Hicham Daanouni **[H4]** ont permis :

- de conduire à l'implémentation dans notre modèle numérique de lois de comportement hyperélastiques, non-linéaires (avec leurs méthodes numériques spécifiques) représentatives du comportement de tissus mous et leur permettant de retrouver leur état initial y compris après avoir subi des déformations importantes ;
- de développer un modèle numérique « multi-corps » par le biais d'algorithmes de contact avancés, capable de modéliser le comportement global d'une structure soumise à des sollicitations sévères (essai de fatigue, essai de compression poussé …)
- d'étudier les conditions numériques qu'il est nécessaire de respecter (pas de temps, type d'élément, qualité et taille du maillage) pour pouvoir mettre en évidence d'éventuels phénomènes de flambement dans le cas d'une membrane fine discrétisée à l'aide d'éléments tétraédriques de type P1+/P1.

Le modèle éléments finis issus de ces travaux a été appliqué à de nombreuses problématiques industrielles ou chirurgicales et a permis par exemple :

- en gynécologie, de modéliser une suite d'opérations chirurgicales sur la trompe de Fallope (pincement, étirement, découpe par la méthode de *kill element*) ;
- en ophtalmologie (stage Master de Cyril Falcot, réalisé en collaboration avec le Dr George Caputo, responsable du département Ophtalmologie à la fondation Rothschild), de faire une incursion dans le domaine de la modélisation du comportement de la rétine. Il s'agissait de simuler une opération de translocation maculaire dans le cadre du traitement de la Dégénérescence Maculaire Liée à l'Age (DMLA). Ce travail a fait l'objet de **deux publications [D6, D7]** à l'occasion des congrès CARS 2005 et ESAFORM 2005 ;
- dans le domaine des prothèses mammaires, d'identifier l'origine (et de proposer une solution technique pour le régler) d'un problème susceptible de faire apparaître des plis à la surface d'implants sous certaines conditions ;
- en implantologie dentaire, de modéliser la mise en charge d'un montage composé d'un implant dentaire en titane à insertion latérale (Diskimplant®) et d'os mandibulaire en vue de pouvoir, à terme, optimiser le nombre, le type et le positionnement d'implants dentaires (travaux réalisés dans le cadre de la thèse de Doctorat du Dr Guillaume Odin **[H3]**, chirurgien maxillo-facial au CHU Pasteur de Nice, en collaboration avec le Dr Gérard Scortecci et la société Victory S.A.);
- en chirurgie maxillo-faciale, d'évaluer la modification des contraintes biomécaniques articulaires mandibulaires au cours d'une opération de distraction symphysaire. Ce travail, réalisé dans le cadre de la thèse du Dr Charles Savoldelli, également chirurgien maxillofaciale à l'Institut de la Face et du Cou à Nice, et auquel Raounak Loudad a participé au cours de son Mastère Spécialisé (COMPUMECH), a donné lieu à l'élaboration d'un modèle 3D de la tête extrêmement précis. Contrairement aux articles déjà publiés sur le sujet, le

modèle prend en compte l'asymétrie naturelle du visage mais également les dents maxillaires et mandibulaires, ainsi que les différents tissus de connectivité entourant le disque des jonctions temporo-mandibulaires. Le modèle a permis d'évaluer les contraintes de von Mises au niveau des deux articulations avant, pendant et après l'opération de distraction, au cours d'un mouvement de fermeture de la mâchoire. Ce travail a fait l'objet de plusieurs présentations dans **quatre congrès internationaux [D9, D10, D11, E3]** et a d'ores et déjà donné lieu à **trois publications [A8, A9, B2]**.

Outre une synthèse de mon parcours scientifique, ce mémoire passe en revue mes activités de recherches dans chacun des deux axes introduits ci-dessus ainsi que mes charges d'enseignement et de formation à la recherche. Les résultats présentés ci-après sont issus de travaux personnels, de collaborations avec d'autres chercheurs mais surtout des travaux des étudiants que j'ai eu le plaisir d'encadrer et qui ont largement contribué au succès de ces activités.

# Chapitre 1. Activités de recherches

## **Synthèse sur l'activité d'encadrement**

### **Co-encadrement de thèses**

### **Soutenues**

- Audrey PACCINI, Développement d'un modèle éléments finis 3D appliqué à la simulation d'opérations chirurgicales des tissus mous, 30 novembre 2005
- Guillaume ODIN, Modélisation numérique de l'os mandibulaire appliquée à l'implantologie dentaire et maxillo – faciale, 25 Juin 2008
- Hicham DAANOUNI, Étude numérique et expérimentale du comportement mécanique des implants mammaires, 15 décembre 2010

### En cours

- Charles SAVOLDELLI, Identification des modifications des contraintes mécaniques articulaires temporomandibulaires au cours de la distraction ostéogénique symphysaire mandibulaire, (soutenance prévue courant 2013)
- Ziad CHEBBO, Etude pour l'optimisation du soudage par électro-fusion des tubes et des accessoires en polyéthylène, (soutenance prévue courant 2013)
- Mary SCHMITT, Modélisation multi-échelle du remodelage osseux : application à la distraction ostéogenique, thèse en co-tutelle avec le Laboratoire de Biomécanique d'Arts et Métiers Paristech, (1ère année)

## **Encadrement de Mastères Spécialisés**

- Christophe COCCO (Mécanique Numérique), Etudes expérimentale et numérique du comportement mécanique de prothèses mammaires (2005-2006)
- Ziad CHEBBO (Mécanique Numérique), Identification des paramètres rhéologiques d'un polyéthylène (2009-2010)
- Raounak LOUDAD (Mécanique Numérique), Evolution des contraintes articulaires mandibulaires au cours de la distraction symphysaire (2010-2011)
- Ghazza BOULILA (Matériaux et Mise en Forme), Etude expérimentale de l'adhérence entre un gel et une enveloppe en silicone (2011-2012)

## **Encadrement de Stage Master M2R ou PFE**

- Ahmed SABRI, Caractérisation mécanique de matériaux biologiques (2001-2002)
- Catherine PRIOU, Modélisation numérique en implantologie dentaire (2003-2004)
- Jérôme DELOTTE, Identification par analyse inverse des paramètres de loi de comportement d'organe (2003-2004)
- Cyril FALCOT, Projet chirurgien virtuel. Application à la chirurgie de l'œil. Etude préliminaire (2003-2004)
- Marianne SAIDI-OLIVER, Mise au point d'un protocole de détermination des lois de comportement des trompes de Fallope en vue de leur modélisation au sein d'un simulateur chirurgical (2004-2005)
- Charles SAVOLDELLI, Identification des propriétés biomécaniques de l'os mandibulaire en vue de sa modélisation numérique (2006-2007)
- Sami HAMADE, Etude des problèmes de convergence d'un logiciel éléments finis de laminage pour les produits minces (LAM3/TEC3) (2012)

# **1** AXE I. CONTRIBUTION AUX PROCEDURES D'IDENTIFICATION DU COMPORTEMENT MECANIQUE DES MATERIAUX

# **1.1 Concepts généraux sur les essais mécaniques**

Les matériaux peuvent être classés en cinq grandes familles différentes :

- Les métaux et alliages, regroupant les métaux ferreux ou non ferreux et leurs alliages ;
- Les matériaux organiques, provenant des êtres vivants ou non, végétaux et animaux ;
- Les minéraux, parmi lesquels les roches, les céramiques ou les verres ;
- Les polymères, dérivés des matériaux organiques, qu'ils soient issus de matières minérales (pétrole, gaz, sable …), animales ou végétales ;
- Les composites, associant au moins deux des matériaux précédents.

Dans le cadre de ce document, je classerais les matériaux que j'ai étudiés différemment, en deux catégories, selon qu'ils sont ou non issus du vivant. En effet, de cette propriété fondamentale dépendent les essais mécaniques qui servent à caractériser leur comportement mécanique et les procédures de dépouillement associées à ces essais.

Le but de l'étude du comportement d'un matériau est de connaître sa réponse à une sollicitation donnée. Les variables mises en jeu dans ce domaine sont le tenseur des contraintes et celui des déformations. L'objectif de ce chapitre est de donner un aperçu assez général du comportement mécanique des matériaux, des essais mécaniques couramment utilisés pour le caractériser et de leurs méthodes de dépouillement associées, des limitations qu'ils peuvent présenter (en particulier pour l'étude des matériaux issus du vivants) et des alternatives proposées (y compris les approches originales que j'ai été amené à mettre en place) pour y remédier.

## **1.1.1 Les essais mécaniques normalisés appliqués aux matériaux standards (nonissus du vivant)**

Un essai mécanique est une expérience qui sert notamment à caractériser les lois de comportement des matériaux, relations mathématiques visant à en modéliser le comportement. La loi de comportement établit une relation entre les contraintes et les déformations. La déformation d'une pièce dépend de sa forme, de la manière avec laquelle les efforts extérieurs sont exercés sur elle, de la durée de la sollicitation (qui peut être de l'ordre d'une fraction de seconde à plusieurs années dans certains cas) et de l'environnement dans lequel elle se trouve (température, taux d'humidité, etc.). Les essais mécaniques peuvent intéresser de nombreux acteurs, du producteur ou consommateur de matière aux agences, gouvernementales ou non, en charge d'établir des certifications, en passant par des centres de recherche. Aussi doivent-ils être reproductibles (identiques d'un échantillon d'un même matériau à un autre) et transportables (identiques d'un laboratoire à un autre). C'est pourquoi des essais normalisés ont été proposés (Figure 1).

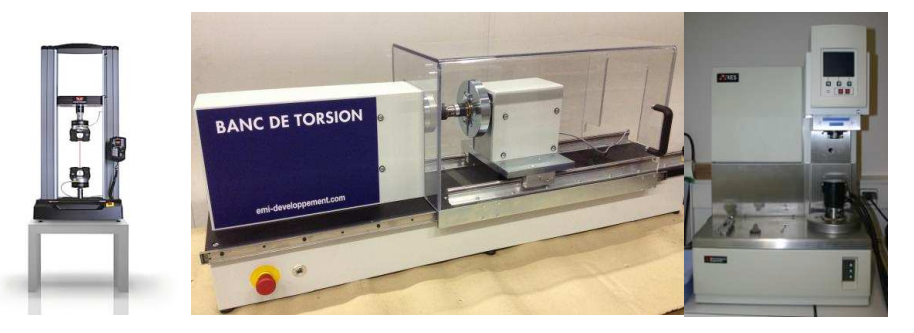

**Figure 1 : Bancs d'essais normalisés pour matériaux standards (traction, torsion, rhéomètre)**

Les normes définissent la forme de l'échantillon prélevé dans la pièce dont on teste le matériau (on parle d'*éprouvette normalisée*) et comment les efforts sont exercés sur l'éprouvette (on parle alors d'*essai normalisé*). Pour réaliser un essai mécanique, il est important de recourir à un élément de volume représentatif du matériau, afin que les hypothèses des milieux continus soient satisfaites. En fonction du type de matériau, la taille caractéristique minimale de l'éprouvette qu'il conviendra d'utiliser dépendra du type et de la taille des hétérogénéités que l'on y trouve. Elle sera de l'ordre du mm<sup>3</sup> pour les polymères du fait des macromolécules (de 10<sup>-2</sup> à 5.10<sup>-2</sup> mm) mais pourra atteindre quelques 100 mm<sup>3</sup> pour le béton du fait de la présence de granulats. La question se pose d'autant plus dans le cadre des matériaux issus du vivant. C'est le cas notamment des tissus osseux, selon que l'on souhaite en connaître les caractéristiques micro- ou macroscopiques ainsi que pour les muscles du fait de la présence de fibres musculaires. Nous verrons par la suite que cela explique en partie la très grande variabilité des caractéristiques mécaniques des biomatériaux dans la littérature.

Le dépouillement des essais consiste le plus souvent à transformer les courbes « forcedéplacement » enregistrées au cours de l'essai en courbes « contrainte-déformation », appelées « courbes rationnelles ». Il est important de noter ici que cette courbe relie deux scalaires entre eux (une contrainte et une déformation) et non deux tenseurs. Le choix de ces scalaires dépend du type d'essai et du type de matériau étudiés.

La vitesse à laquelle on déforme un matériau peut également avoir une influence déterminante sur son comportement. Comme je l'ai démontré dans le cadre de ma thèse, il est primordial lors de l'essai de caractérisation de solliciter le matériau à une vitesse aussi proche que possible de celle à laquelle il sera soumis au cours d'un calcul de dimensionnement ultérieur ou de sollicitations réelles. Ainsi, si l'objectif est de valider la tenue d'une structure sous son propre poids (fluage), la vitesse de déformation considérée sera très faible. En revanche, si l'objectif, comme c'était le cas lors de ma thèse, est de valider la résistance au choc d'un matériau, alors la vitesse de sollicitation sera beaucoup plus importante. Il sera par ailleurs probablement nécessaire d'utiliser une autre loi de comportement, faute d'avoir une loi de comportement universelle qui couvre tous les domaines de vitesses et de températures auxquels le matériau pourrait être soumis. Nous sommes donc amenés à classer les essais mécaniques en fonction de la vitesse de déformation mise en jeu. De par les applications traitées dans le cadre de mes activités de recherche (modélisation d'opérations chirurgicales, aide au développement de dispositifs médicaux, tenue mécanique de pipelines en polyéthylène), la majorité des essais mécaniques auxquels j'ai pris part depuis ma thèse se situe dans le domaine quasi-statique, correspondant à des vitesses de déformation comprises globalement entre  $10^{-4}$  et  $10^{-2}$  s<sup>-1</sup>. Cette plage de variation couvre la majorité des procédés de mise en forme actuels (hors laminage à froid de tôles en acier par exemple) et des sollicitations rencontrées dans le domaine de la biomécanique (à l'exception des conditions extrêmes telles que celles rencontrées lors d'un crash test, pour lesquelles l'aspect dynamique devient primordial).

Lors de la réalisation d'un essai mécanique, le choix de la direction dans laquelle la sollicitation est appliquée peut également s'avérer déterminante. Comme cela a également été démontré au cours de ma thèse, il conditionne très souvent le domaine de validité des lois de comportement identifiées. On peut classer les essais en deux grandes catégories : les essais uniaxiaux et les essais multiaxiaux.

Dans le premier cas, l'éprouvette est sollicitée dans une seule direction de l'espace des contraintes. C'est le cas de l'essai de traction (ou compression) et de l'essai de torsion - largement traités dans le cadre de ma thèse et sur lesquels je ne reviendrai donc pas en détail - ou encore de l'essai de flexion. Les essais multiaxiaux sont quant à eux nombreux et variés et consistent le plus souvent en la combinaison de plusieurs sollicitations uniaxiales simultanées ou en fonction du temps. Ils sont généralement plus délicats à interpréter.

On retiendra essentiellement que l'essai de traction-compression est le plus couramment utilisé de par sa relative simplicité. Ce type d'essai est essentiellement limité par le faible niveau de déformation à rupture en traction, l'apparition possible de phénomènes de striction (déformation hétérogène) et par le risque de flambement de l'éprouvette en compression. L'essai de traction sera donc à privilégier dans le cas de l'identification d'une loi de comportement dans une fenêtre de déformations étroite, pour peu que l'on puisse prélever des éprouvettes normalisées à partir de la pièce étudiée. On lui préfèrera l'essai de compression pour avoir accès à une loi de comportement valable pour des niveaux de déformation plus importants. En revanche, le dépouillement de l'essai est plus délicat du fait de la présence de frottement à l'interface entre l'éprouvette et les mors de la machine, susceptible d'entraîner une déformation hétérogène de l'éprouvette (effet tonneau). L'essai de torsion permet lui aussi d'atteindre des taux de déformation élevés et évite tout problème de frottement. Cependant, le dépouillement est encore plus délicat que le précédent. On aura recours notamment à la méthode de Fields & Backofen pour transformer les courbes « couple-nombre de tours » en courbes « contrainte-déformation ». Cette méthode analytique est basée sur un certain nombre d'hypothèses (conditions isothermes, matériau homogène et isotrope, absence d'instabilité et de déplacement axial) qu'il est important de vérifier pour s'assurer de la validité des résultats. Si l'une ou l'autre des hypothèses s'avère non vérifiée, certaines améliorations ont été proposées (prise en compte des phénomènes d'autoéchauffement notamment). En l'absence de celles-ci, les essais sont tout simplement impossibles à dépouiller analytiquement et il faudra proposer d'autres alternatives (les méthodes d'identification par analyse inverse par exemple). C'était le cas notamment lorsque, au cours de ma thèse, nous avons réalisé des essais de torsion sur des éprouvettes en polyéthylène. L'apparition d'un phénomène d'anisotropie induite se manifestant sur la forme d'un effet « manivelle » rendait l'essai inexploitable (Figure 2).

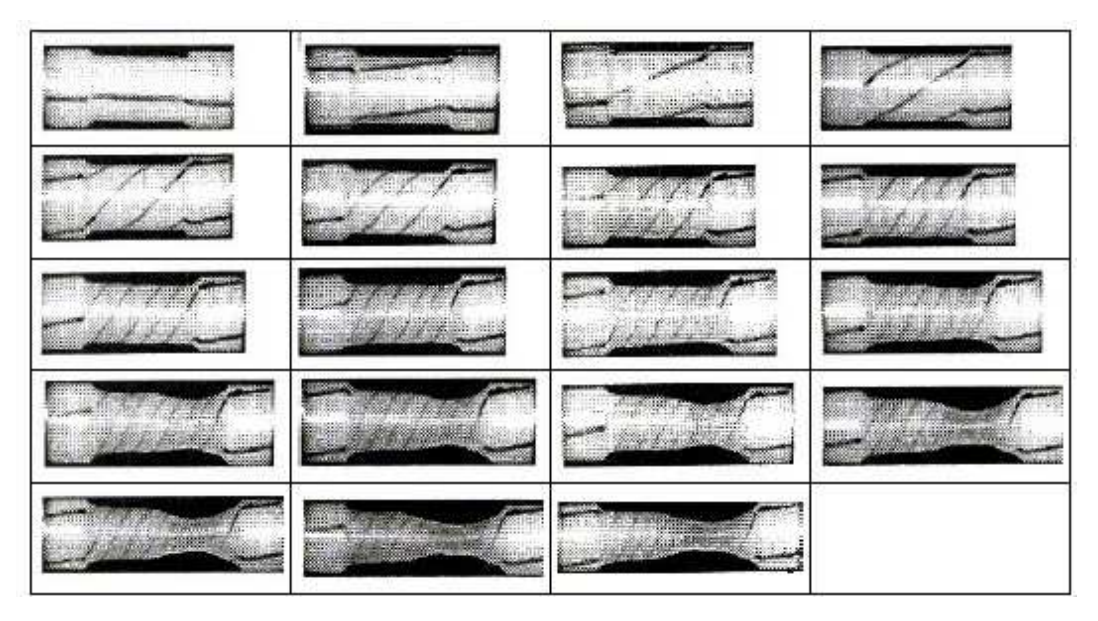

**Figure 2 : Développement d'une anisotropie induite au cours de l'essai de torsion d'une éprouvette en polyéthylène (Tillier, 1998) rendant le dépouillement de l'essai impossible**

Les essais mécaniques peuvent être monotones ou cycliques. Dans le premier cas, l'essai est généralement mené jusqu'à rupture ou jusqu'à une déformation considérée comme suffisamment grande. En fonction du mode d'application de la sollicitation, il est possible de réaliser des essais d'écrouissage, de fluage ou de relaxation.

Sur une courbe force - allongement et sa courbe contrainte - déformation associée, résultant d'un essai d'écrouissage, on peut distinguer tout ou partie des domaines suivants : tout d'abord un domaine de comportement élastique réversible, suivi d'un domaine de comportement plastique homogène caractérisé par une déformation permanente de l'éprouvette et enfin un domaine de comportement plastique hétérogène caractérisé par la localisation de la déformation (striction), conduisant à la rupture de l'éprouvette. De ce simple essai, il est possible de tirer une multitude d'informations sur le matériau étudié (limite d'élasticité, résistance à la traction, allongement à la rupture, …).

Comme nous le verrons un peu plus loin, cet essai a été utilisé dans le cadre du projet de Mastère Spécialisé de Christophe Cocco, pour caractériser le comportement d'éprouvettes prélevées dans des enveloppes en silicone de prothèses mammaires.

Les essais de fluage sont réalisés en imposant une contrainte constante au matériau et permettent de suivre l'évolution de la déformation en fonction du temps. Généralement réalisés en traction, nous avons, dans le cadre de la thèse d'Hicham Daanouni, eu recours à ce type d'essai à l'aide d'un rhéomètre plan-plan, pour caractériser le comportement de gels en silicone utilisés dans la confection de ces mêmes prothèses mammaires.

Les essais de relaxation consistent quant à eux à appliquer une déformation à une éprouvette et à la maintenir constante pendant un temps donné, permettant ainsi de caractériser l'évolution des contraintes internes d'un matériau au cours du temps.

Il est tout à fait possible de combiner entre eux les différents types de chargement présentés cidessus. Un exemple de ce type, traité dans le cadre du Mastère Spécialisé de Ziad Chebbo, sera présenté plus loin dans le cadre d'essais TRR (Traction-Relaxation-Recouvrance) sur des éprouvettes en polyéthylène.

Comme cela a été indiqué, la grande majorité des essais présentés précédemment nécessitent de recourir à des éprouvettes normalisées. Dans certains cas, ceci est impossible. C'est le cas par exemple pour la quasi totalité des tissus biologiques que j'ai été amené à caractériser ces dernières années et pour lesquels il est extrêmement difficile de prélever des échantillons de forme et de taille fixes. En l'absence d'éprouvettes normalisées, il n'y a d'autre choix que de proposer un essai mécanique ou une méthode d'analyse des résultats expérimentaux alternatifs afin de remonter aux paramètres des lois de comportement.

# **1.1.2 Des essais mécaniques spécifiques pour les matériaux issus du vivant**

Une revue de la littérature permet de classer ces essais en deux catégories selon qu'ils sont effectués *in-vivo* ou *ex-vivo*. Elles présentent toutes deux des avantages et des inconvénients.

Les essais *in-vivo* présentent l'avantage d'offrir le plus grand réalisme. L'organe ou le tissu étudié est en effet dans son environnement naturel. En revanche, il faut être attentif à la présence de phénomènes parasites liés par exemple à la contraction musculaire ou à la circulation sanguine. La prise en compte de ces artefacts est parfois possible mais elle augmente considérablement la complexité de l'essai. Les essais *in-vivo* ne sont pas obligatoirement synonymes d'essais non-invasifs ou atraumatiques même si sur des tissus humains ces aspects devront être privilégiés. Les bancs d'essais (traction, compression, torsion) utilisés pour caractériser le comportement mécanique de matériaux standards ne peuvent bien évidemment pas être utilisés *in-situ*. Les quelques cas reportés dans la littérature ont donc nécessité pour la plupart la mise au point d'outils spécifiques. On notera par exemple les travaux de (Brown, 2001) ayant conduit à la mise au point d'une pince endoscopique motorisée permettant d'évaluer le comportement d'organes intra-abdominaux. Exclusivement utilisée sur le modèle animal, elle a permis de mettre en évidence le comportement élastique non-linéaire du foie et de l'intestin grêle. Les contraintes de taille principalement peuvent rendre la lecture des résultats de l'essai délicate et la miniaturisation de l'instrumentation rendre les mesures moins précises. Un autre système de caractérisation des propriétés mécaniques des tissus mous, cette fois-ci par aspiration, a ainsi été mis au point (Kauer, 2002). Le profil du tissu aspiré, supposé être fonction de son élasticité, pouvait être lu grâce à un ingénieux système de miroir. Si elle semblait donner des résultats concluants sur des tissus peu rigides comme le foie, cette technique pouvait difficilement permettre de caractériser le comportement de tissus plus rigides, comme les muscles, difficilement aspirables. Pour des raisons parfois légales et éthiques mais principalement techniques, les essais *in-vivo* sur des tissus biologiques demeurent donc relativement rares dans la littérature, à l'exception peut-être de ceux effectués sur la peau.

Les essais *ex-vivo* présentent quant à eux l'énorme avantage de pouvoir tester les échantillons de tissus à l'aide d'essais mécaniques classiques et ainsi d'identifier de nombreux paramètres relatifs au comportement des matériaux étudiés. Leur inconvénient majeur réside dans le prélèvement de l'échantillon lui-même qui risque grandement d'en modifier les propriétés. Il n'est pas non plus toujours évident, voire autorisé, de pouvoir déplacer des tissus d'origine biologique dans un laboratoire d'essais. Même si il a été démontré (Brouwer, 2001) qu'il existait des différences de comportement entre des mesures réalisées *in-vivo* et *ex-vivo*, ces derniers restent tout de même parmi les plus répandus dans la littérature. On notera enfin que des machines d'essais (traction uniet bi-axiale, compression) mieux adaptées au comportement des tissus biologiques en terme de mors et de sensibilité sont proposées sur le marché.

Dans le cadre de la première étude que j'ai encadrée dans le domaine de la biomécanique (Stage de DEA de Ahmed Sabri), dont l'objectif était de poser les bases des outils de caractérisation des tissus mous et des outils numériques, nous avons été rapidement confrontés aux difficultés mentionnées ci-dessus. Une autre difficulté est apparue : l'accès au matériau lui-même. C'est pourquoi les premiers travaux ont été réalisés sur des reins d'agneaux.

# **1.1.3 Procédures d'identification**

Dans le cadre de ma thèse relative à l' « identification par analyse inverse du comportement mécanique des polymères solides », nous étions parvenus à la conclusion que l'approche classique de l'identification des paramètres rhéologiques nécessitait, pour traduire les résultats expérimentaux (forces, couples, allongements …) en données intrinsèques aux matériaux, l'utilisation de modèles analytiques souvent rudimentaires. Les hypothèses des modèles de dépouillement analytiques sont en effet trop restrictives quant au mode de déformation et au champ de température. Elles limitent généralement l'analyse à des essais lents (principalement pour éviter les phénomènes d'autoéchauffement de la matière) et présentant des taux de déformation homogènes et observables. Pour des sollicitations plus rapides, nous avons montré que l'analyse doit nécessairement prendre en considération les couplages thermomécaniques, c'est-àdire la compétition entre adoucissement thermique et durcissement structural.

Pour des sollicitations complexes, il est souvent impossible de relier grandeurs technologiques et mécaniques (force et tenseur des contraintes) sans ambiguïté. Il est donc apparu nécessaire de développer des modèles d'analyse rhéologique plus complets et rigoureux, rendant l'identification des paramètres rhéologiques plus flexible et, si possible, plus systématique.

## 1.1.3.1 IDENTIFICATION PAR ANALYSE INVERSE

La méthode d'identification par analyse inverse est l'approche que nous avions alors envisagée. Elle repose sur l'utilisation d'un logiciel de simulation thermomécanique (généralement par éléments finis) des essais rhéologiques, auquel est couplé un module d'optimisation. Les paramètres sont obtenus en minimisant l'écart entre le calcul et l'expérience. Elle permet ainsi d'éviter la formulation d'hypothèses trop fortes. Cette technique repose sur deux points principaux : l'établissement d'une fonction « coût » et le module d'optimisation lui-même.

## 1.1.3.2 FONCTION COUT

L'identification par analyse inverse consiste donc à chercher les valeurs des paramètres *P* pour lesquels les grandeurs calculées à l'aide du modèle numérique (le modèle direct)  $M<sup>c</sup>$  définissent les valeurs moyennes des points expérimentaux  $M^{ex}.$ 

Ceci se traduit sous la forme mathématique suivante :

$$
M_i^{ex} = M_i^c + \lambda_i \text{ avec } i = 1, 2, \dots \text{ s} \qquad \text{(Eq. 1)}
$$

où !*<sup>i</sup>* correspond aux écarts entre le calcul et la mesure et *s* au nombre de points expérimentaux. Ces écarts correspondent aux erreurs d'arrondis lors du calcul, aux imprécisions sur les paramètres ainsi qu'aux imprécisions expérimentales, les erreurs liées au formalisme de modèle rhéologique lui-même étant négligées. Dans notre cas, cela suppose implicitement que la loi de comportement est juste. Minimiser l'écart entre le calcul et l'expérience revient donc à minimiser ces écarts  $\lambda_i$ . Pour cela, on utilise souvent une expression de type « moindres carrés » qui conduit à la formulation suivante de la fonction coût  $Q$  :

$$
Q = \sum_{i=1}^{S} \beta_i [M_i^{ex} - M_i^c]^2
$$
 (Eq. 2)

Les termes  $\beta_i$  sont appelés les coefficients de pondération.

Il est également possible d'exprimer la fonction coût de sorte qu'elle permette de mesurer l'influence des paramètres à identifier sur plusieurs observables simultanément. On parle alors de fonction coût « multicritère » ou « mixte ». Cette formulation a été utilisée avec succès lors de ma thèse pour identifier simultanément les comportements rhéologiques et tribologiques d'un polyéthylène grâce au suivi simultané de la force et du diamètre de l'éprouvette en fonction du temps.

#### 1.1.3.3 LES ALGORITHMES D'OPTIMISATION

Un problème d'optimisation se formule mathématiquement de la manière suivante :

$$
\begin{cases}\n\min_{x \in X} (Q(x)) \\
g(x) \le 0 \\
h(x) = 0 \\
b_{inf} \le x \le b_{sup}\n\end{cases}
$$
 (Eq. 3)

où  $x$  représente les variables à optimiser,  $h$  et  $g$  des fonctions contraintes d'égalité et d'inégalité et  $b_{inf}$  et  $b_{sup}$  les valeurs des bornes respectivement inférieure et supérieure de l'espace de recherche *X*. La solution du problème d'optimisation doit vérifier l'ensemble de ces quatre conditions.

L'objectif de l'algorithme d'optimisation est de résoudre ce problème. La complexité de la tâche dépendra de la forme de la fonction coût et des contraintes imposées  $h$  et  $g$ . La résolution se fait généralement de manière itérative.

Il existe différents types d'algorithmes d'optimisation : les plus répandus sont les *algorithmes à direction de descente*, utilisés dans ma thèse (Tillier, 1998) ou pour optimiser le procédé de chauffage par induction par Valérie Labbé et Yann Favennec (Favennec, 2002), et les *algorithmes évolutionnaires* (AE) mis en oeuvre notamment au cours du projet mastère de Ziad Chebbo.

Les méthodes à direction de descente nécessitent de pouvoir évaluer le gradient de la fonction coût. Celle-ci doit donc être au moins une fois dérivable par rapports aux variables à optimiser. Elles sont dites d'ordre 1, ou plus si elles font intervenir des dérivées d'ordre supérieur.

Si l'on suppose que la fonction coût  $Q$  est continue et dérivable sur l'ensemble de l'espace de recherche et si l'on note  $\nabla Q(x)$  le gradient de cette fonction coût en x, alors la condition nécessaire d'optimalité s'écrit :

$$
\nabla Q(x) = \vec{0} \quad \text{(Eq. 4)}
$$

Si  $Q(x)$  est deux fois différentiable, on peut écrire la condition suffisante d'optimalité comme ceci :
$$
\begin{cases}\n\nabla Q(x) = \vec{0} \\
\nabla^2 Q(x) \text{ definite positive}\n\end{cases}
$$
\n(Fq. 5)

Les méthodes à direction de descente consistent à calculer le vecteur  $x$  satisfaisant à l'équation (4).

On dit que *d* est une *direction de descente* de  $Q(x)$  en  $x$  si :

$$
d.\nabla Q(x) < \vec{0} \quad \text{(Eq. 6)}
$$

En effectuant un développement de Taylor d'ordre 1 et, sachant que  $\lambda$  est positif et suffisamment petit, on obtient alors :

$$
Q(x + \lambda d) < Q(x) \quad \text{(Eq. 7)}
$$

ou encore sous la forme d'une récurrence :

$$
\begin{cases} x^0 \in \mathfrak{R}^N \\ x^{k+1} = x^k + \lambda^k d^k, \forall k \ge 0 \end{cases}
$$
 (Eq. 8)

 $\lambda^k>0$  est ce que l'on appelle le pas de descente et  ${\rm d}^\mathrm{k}$ , la direction de descente de  $Q$  en  $\rm x^k.$  Les différentes méthodes de descente existantes se différencient en fonction de la manière employée pour déterminer ces deux paramètres à chaque itération. On citera parmi elles la méthode de « plus forte pente », celle du gradient conjugué, celle de Newton, de quasi-Newton ou encore de Gauss-Newton ou l'algorithme de Levenberg-Marquardt, réputé plus stable que le précédent. L'algorithme de Gauss-Newton est largement traité dans ma thèse. Je n'y reviendrai donc pas plus en détail ici.

On retiendra essentiellement de cette méthode qu'elle nécessite le calcul de la dérivée première de la fonction coût à minimiser par rapport aux différents paramètres à identifier. Les dérivées peuvent être calculées analytiquement. Cela suppose que l'utilisateur les programme directement au sein du modèle direct. Les avantages de cette solution sont sa précision et son indépendance vis-à-vis de phénomènes tels que le remaillage. Les inconvénients majeurs résident à la fois dans la relative difficulté de programmation des dérivées et sur le couplage extrêmement fort que cela implique avec le modèle direct (dont il faut avoir les sources).

Il est en revanche possible de déterminer une valeur approchée de ces dérivées, par exemple par la méthode des différences finies. Bien qu'à la fois moins précis et plus sensible aux remaillages, le calcul des dérivées numériques présente les avantages d'être très simple à mettre en œuvre et d'être faiblement couplé au modèle direct. La boucle d'optimisation peut dans ce cas être totalement externe à ce dernier. Dans le but de tester plusieurs lois de comportement et d'en proposer de nouvelles, c'est la méthode vers laquelle nous nous étions tournés dans le cadre de ma thèse (Tillier, 1998).

Ces algorithmes à direction de descente sont très largement utilisés et très efficaces. Ils permettent généralement d'améliorer la solution du problème d'optimisation à chaque itération. En revanche, ils présentent deux biais majeurs : la fonction coût doit être dérivable par rapport aux variables à optimiser et ces méthodes ne permettent pas d'assurer que le minimum global de cette fonction est atteint. Il n'est pas rare en effet de tomber sur un minimum local. Une modification du jeu initial de paramètres à identifier pourra conduire à une solution différente.

Les algorithmes évolutionnaires sont quant à eux directement inspirés de la théorie d'évolution de Darwin : les individus les plus adaptés tendent à survivre plus longtemps et à se reproduire plus aisément. Ils en reprennent largement la terminologie (notions de sélection, croisement, mutation, population d'individus). Chaque individu représente une solution potentielle au problème d'optimisation.

Deux types d'algorithmes évolutionnaires sont particulièrement adaptés à notre problème d'identification de paramètres. Il s'agit des *algorithmes génétiques (AG)* basés sur une représentation binaire des individus et des *stratégies d'évolution (SE)* basées sur une représentation en nombres réels et de dimension fixe des individus. Ces deux méthodes sont considérées comme robustes. Elles sont applicables y compris lorsque la fonction à optimiser est non continue et mal connue, et permettent généralement de converger vers un minimum global. En revanche, elles requièrent un grand nombre d'évaluations de la fonction coût et sont donc très souvent coûteuses en temps de calcul. Les stratégies d'évolutions utilisent un ensemble de *N* « parents » pour produire  $\lambda$  « enfants ». Pour produire chaque enfant,  $\mu$  parents (les meilleurs parmi les N initiaux) se « recombinent ». Une fois produits, les enfants sont mutés, généralement par ajout d'une variable aléatoire suivant une loi normale. L'étape de sélection peut s'appliquer, soit uniquement aux enfants, soit en les combinant avec leurs parents.

Une itération de l'algorithme général procède comme suit:

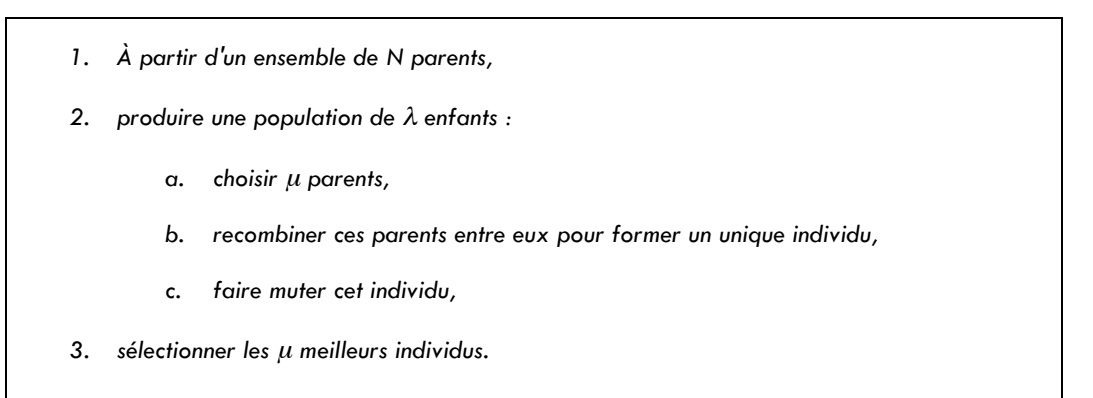

**Figure 3 : Algorithmes évolutionnaires**

Le schéma suivant (Figure 4) représente le principe général d'un algorithme à stratégie d'évolution.

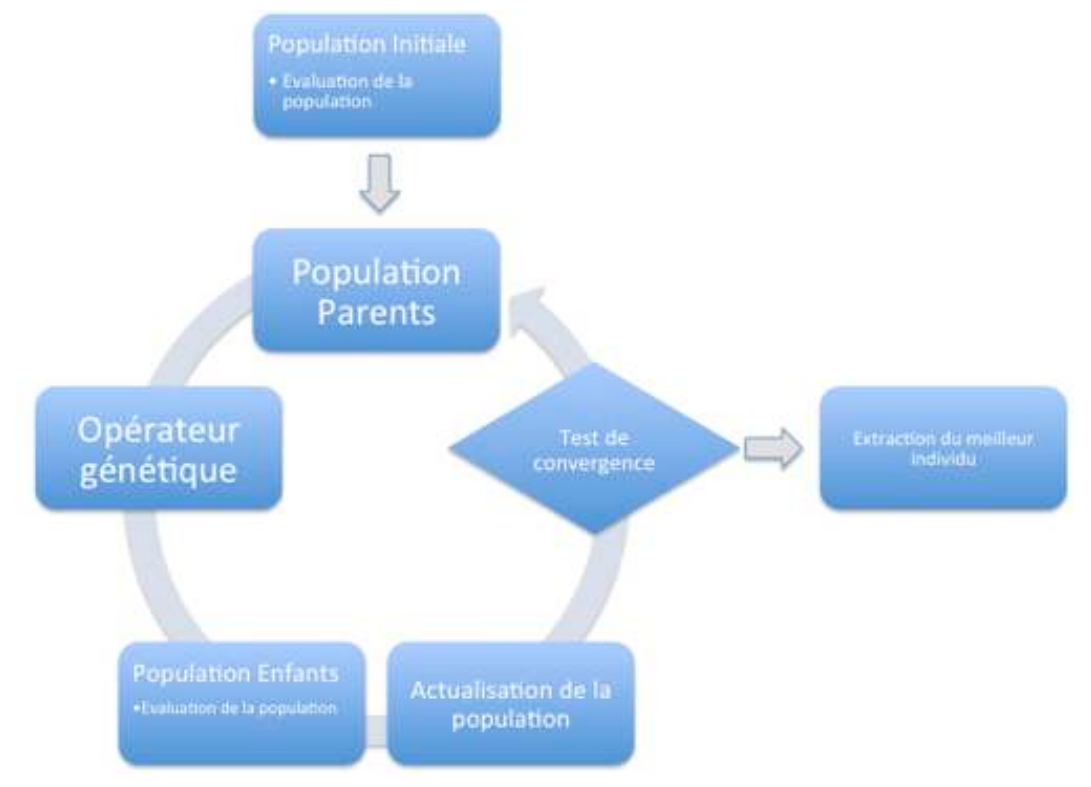

**Figure 4 : Principe général d'un algorithme à stratégie d'évolution**

Comme on peut le constater, l'évaluation d'une population intervient à plusieurs reprises. C'est à ce niveau que le modèle direct est sollicité. Cela constitue l'étape généralement la plus coûteuse en temps de calcul. Différentes méthodes ont donc été proposées de manière à réduire le nombre d'appels au modèle direct. L'idée principale consiste, à partir de l'évaluation de la fonction coût en quelques points seulement, à approximer sa valeur aux autres points à l'aide d'une fonction (un méta-modèle). C'est cette nouvelle fonction que l'on cherchera dans un second temps à minimiser. Le Tableau 1 donne un aperçu des principales méthodes existantes et précisent leurs points forts et leurs points faibles.

| Type de méta-modèle                                                | <b>Avantages</b>                                                                              | Inconvénients                                                                                                    |
|--------------------------------------------------------------------|-----------------------------------------------------------------------------------------------|----------------------------------------------------------------------------------------------------|
| RSM (Reponse Surface Method)                                       | Bien maîtrisé<br>Transparent                                                                  | Approximation de faible degré<br>$\bullet$<br>Stochastique<br>$<$ 10 variables                                                 |
| Kriging (Krigeage)                                                 | Flexible<br>Déterministe                                                                      | Complexité de la méthode<br>$\bullet$<br>Temps important pour la calibration du<br>métamodèle<br>$<$ 10 variables<br>$\bullet$ |
| NN (Neural Network)                                                | Flexible<br>$\bullet$<br>Déterministe<br>Pas de limite en<br>$\bullet$<br>nombre de variables | Base de données initiale de taille<br>$\bullet$<br>importante<br>Non transparent (boîte noire)                                 |
| IL (Inductive Learning)                                            | Variables discrètes                                                                           | $\bullet$<br>Non transparent<br>Variables non continues<br>$\bullet$                                                           |
| <b>MARS (Multivariate Adaptative</b><br><b>Regression Splines)</b> | Transparent                                                                                   | Peu précis avec une base de données<br>$\bullet$<br>pauvre Relativement nouveau dans<br>l'ingénierie                           |
| <b>RBF (Radial Basis Function)</b>                                 | Insensible au bruit                                                                           | Précision non connue<br>$\bullet$                                                                                              |
| <b>SVR (Support Vector Regression)</b>                             | Transparent<br>Précision importante                                                           | Développements                                                                                                    |

**Tableau 1 : Avantages et inconvénients de différents méta-modèles (Bonte, 2007)**

La méthode *SE-META* est une méthode parmi d'autres (Roux, 2011). Comme nous le verrons un peu plus loin, c'est celle que nous avons utilisée dans le cadre du projet mastère spécialisé de Ziad Chebbo.

# **1.2 Des méthodes de caractérisation adaptées aux matériaux**

Les différents concepts présentés ci-dessus ont été appliqués (et parfois adaptés) dans la grande majorité des études que j'ai été amené à encadrer. Dans les quelques pages qui suivent, je présente les résultats majeurs obtenus ces dernières années en commençant par l'étude de matériaux « standards » - parmi lesquels j'inclus les matériaux biocompatibles - et en poursuivant avec ceux issus du vivant. Le tableau ci-dessous (Tableau 2) résume l'ensemble des études développées ci-après, que j'ai eu le plaisir d'encadrer, ainsi que les essais mécaniques utilisés, avec leurs méthodes de dépouillement associées.

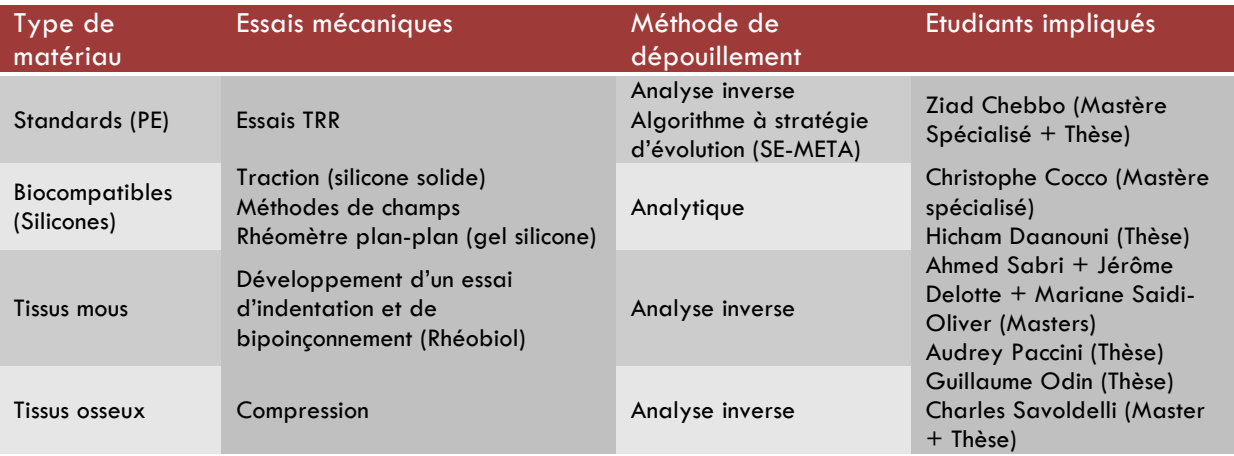

**Tableau 2 : Résumé des matériaux étudiés et des techniques associées**

# **1.2.1 Matériaux standards : Identification des paramètres rhéologiques d'un polyéthylène**

#### 1.2.1.1 CONTEXTE

De par l'expertise acquise au cours de ma thèse tant au niveau de l'étude du comportement des polymères solides, et du polyéthylène (PE) en particulier, que des méthodes d'identification par analyse inverse, j'ai été amené à encadrer le travail de Mastère Spécialisé de Ziad Chebbo, puis sa thèse (en cours), en collaboration avec la Direction de la Recherche et de l'Innovation de GDF SUEZ. L'un de leurs objectifs est en effet d'identifier les paramètres rhéologiques des PE utilisés dans le réseau de distribution de gaz depuis le milieu des années 70, afin de mieux appréhender leur comportement mécanique sur le long terme, notamment dans des conditions s'écartant de celles d'exploitation usuelles. L'objectif du projet était d'identifier de manière fiable les paramètres d'un modèle rhéologique du PE proposé dans la thèse de Joël Kichenin (Kichenin, 1992). Ce modèle a fait l'objet d'une première identification à l'aide d'une méthode par dichotomie associée à une représentation analytique d'un essai expérimental. Cette méthode est particulièrement longue puisqu'elle a nécessité près de 50 000 évaluations de la fonction coût, tout en conduisant à l'identification de paramètres insuffisamment précis au dire des industriels. La loi de comportement proposée est un modèle rhéologique 1D faisant intervenir 6 paramètres (Figure 5).

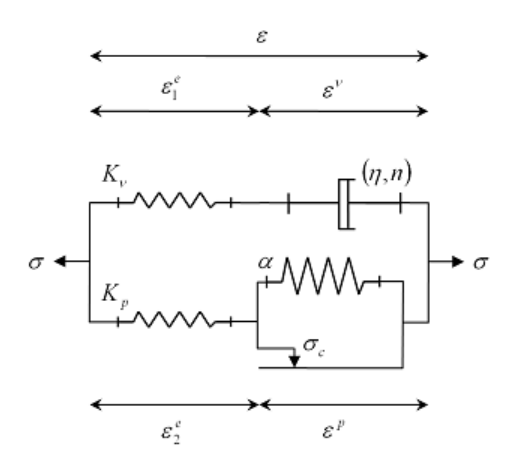

**Figure 5 : Modèle rhéologique des PE utilisés sur les réseaux de gaz**

Il est composé d'une branche viscoélastique caractérisée par un module élastique  $Kv$ , une consistance  $\eta$  et  $n$  un exposant de non-linéarité de la partie visqueuse, et d'une branche élastoplastique caractérisée par un module élastique  $Kp$ , un seuil de plasticité  $\sigma_c$  et un paramètre d'écrouissage cinématique linéaire  $\alpha$ .

Le modèle global s'écrit sous la forme suivante :

- Contrainte :  $\sigma = \sigma_p + \sigma_v$ (Eq. 9)
- Déformation :  $\begin{cases} \varepsilon = \varepsilon_1^e + \varepsilon^v \\ \varepsilon = \varepsilon_1^e + \varepsilon^v \end{cases}$  $\varepsilon = \varepsilon_2^e + \varepsilon^p$  (Eq. 10)

 $\sigma_p$  et  $\sigma_v$  correspondent aux contraintes dans les branches respectivement élasto-plastique et viscoplastique. La branche élasto-plastique se décompose en :

- Une partie élastique :  $\sigma_p = \varepsilon_2^e * Kp$  (Eq. 11)
- Une partie plastique : si  $|\sigma_p| \le \sigma_c$  alors  $\varepsilon_p = 0$  (Eq. 12)

si 
$$
|\sigma_p| > \sigma_c
$$
 alors  $\varepsilon_p = \frac{Kp \cdot \varepsilon - \sigma_c}{\alpha + Kp}$  (Eq. 13)

De même, la branche visco-élastique se décompose en :

- Une partie élastique :  $\sigma_v = \varepsilon_1^e * Kv$  (Eq. 14)
- Une partie visqueuse :  $\sigma_v = \eta (\epsilon_v)^n$  (Eq. 15)

Le modèle rhéologique étant relativement complexe et le nombre de paramètres à identifier relativement important, nous avons opté pour une stratégie d'identification par analyse inverse d'un essai de traction-relaxation-recouvrance (TRR), le modèle direct reposant sur le code éléments finis Cast3M®.

### 1.2.1.2 ESSAIS MECANIQUES (TRR)

L'essai TRR utilisé pour identifier les paramètres rhéologiques des PE comporte 3 phases (Figure 6) : une phase de traction réalisée à une ou plusieurs vitesses de déformation imposées (3, 5, 8 et 12% dans notre cas – on parle d'essai 4T2R -), une phase de relaxation (déformation constante imposée), et une phase de recouvrance (contrainte nulle imposée). Les zones coloriées en rouge correspondent aux conditions opératoires imposées, celles en vert aux observables enregistrées au cours de l'essai.

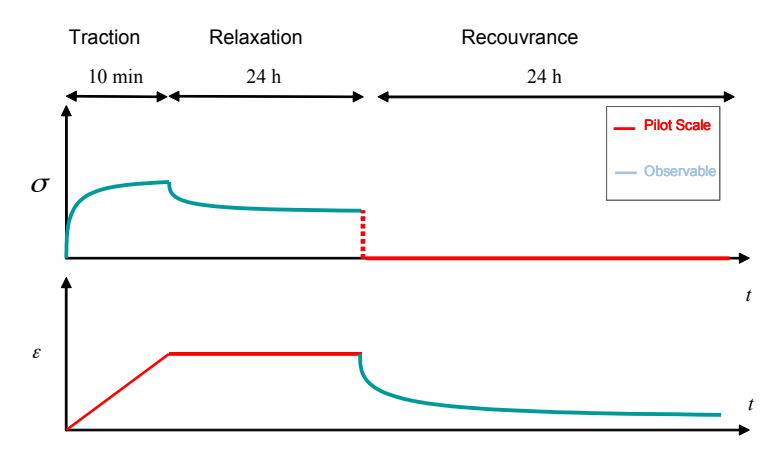

**Figure 6 : Essai TRR**

L'éprouvette utilisée est une éprouvette standard à section rectangulaire dont les dimensions sont reportées sur la Figure 7.

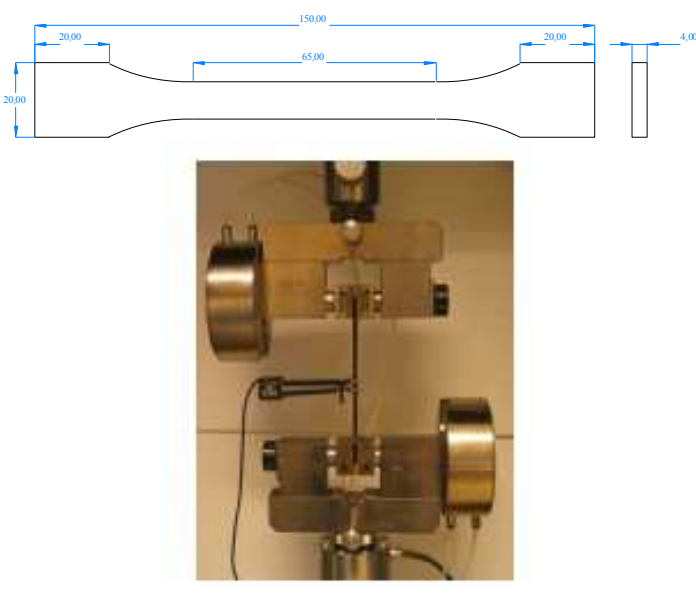

**Figure 7 : Eprouvette pour essai TRR (dimensions en mm) et montage de l'essai de traction**

1.2.1.3 IDENTIFICATION PAR ANALYSE INVERSE

# **1.2.1.3.1 Modélisation de l'essai TRR à l'aide du code de calcul Cast3M®**

Le choix du modèle direct, Cast3M® (http://www-cast3m.cea.fr/), a été imposé par le partenaire industriel. Il s'agit d'un code de calcul pour l'analyse de structures par la méthode des éléments finis (E.F) et la modélisation en mécanique des fluides. A l'origine, ce code a été développé par le Département de Mécanique et de Technologie (DMT) du Commissariat français à l'Energie Atomique (CEA). Cast3M® présente un système complet, intégrant non seulement les fonctions de calcul proprement dites, mais également des fonctions de construction du modèle (pré-processeur) et de traitement des résultats (post-processeur). Le logiciel permet de traiter des problèmes d'élasticité linéaire dans les domaines statique et dynamique (extraction de valeurs propres), des problèmes de thermique, des problèmes non linéaires (comportements, grands déplacements, grandes déformations, contact, frottement...), des problèmes dynamiques « pas-à-pas » selon un schéma implicite, la ruine des structures, problèmes couplant calculs fluides et structuraux, etc.

Nous avons réalisé plusieurs simulations de l'essai présenté ci-dessus, en testant différentes géométries pour l'éprouvette (de façon à diminuer autant que possible son nombre d'éléments) et différentes manières d'appliquer les conditions aux limites expérimentales.

Ces simulations ont été réalisées en enchaînant de manière automatique les calculs correspondant aux différentes étapes expérimentales, à savoir :

- un premier calcul, correspondant aux phases de traction et de relaxation, pendant lequel on impose comme conditions aux limites un déplacement de traverse en fonction du temps par l'intermédiaire d'un fichier texte constitué des points expérimentaux - et on récupère en sortie l'évolution de la force et du déplacement local (celui mesuré expérimentalement à l'aide de l'extensomètre) ;
- un second correspondant à la phase de recouvrance, pendant laquelle on impose une force nulle et on récupère le déplacement local résultant.

Une simulation complète d'un essai TRR prenait environ une heure sur un PC Intel® Core(TM)2 Duo CPU @2.66GHz. La Figure 8 permet de comparer les résultats des simulations obtenus pour les différentes géométries d'éprouvette modélisées avec une courbe expérimentale. Les paramètres matériaux utilisés sont issus d'une étude précédente et ont été identifiés à l'aide d'une méthode analytique (Roux, 2007). On peut constater sur ces courbes que le modèle rhéologique proposé pour le PE permet de reproduire relativement bien le comportement global du PE lors de l'essai TRR mais aussi que la géométrie de l'éprouvette joue un rôle considérable sur le résultat de la simulation.

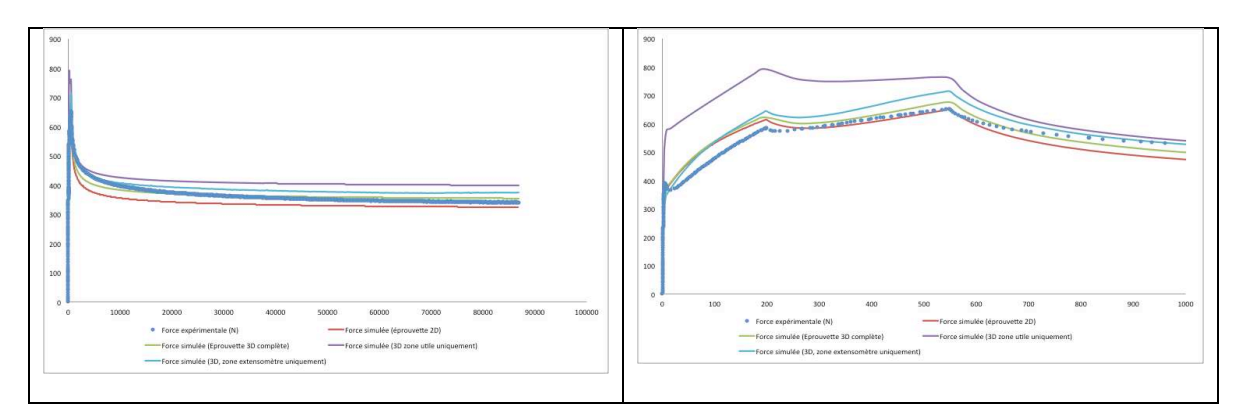

**Figure 8 : Comparaison entre courbes expérimentale et simulées en fonction de la géométrie de l'éprouvette modélisée (paramètres avant optimisation). A gauche : durée totale de l'essai TRR ; A droite : zoom sur les essais de traction**

La géométrie conduisant aux résultats les plus réalistes s'est avérée être celle de l'éprouvette complète (Figure 9), c'est-à-dire constituée de la zone utile et des épaules à l'exception des têtes, modélisée en 3D. Toutes tentatives de simplification du problème (zone utile limitée à la zone de l'extensomètre, 2D contraintes planes), permettant de diminuer le nombre d'éléments de 2000 à 150, se sont avérées moins précises. La Figure 9 montre le format de l'éprouvette 3D telle qu'elle a été modélisée.

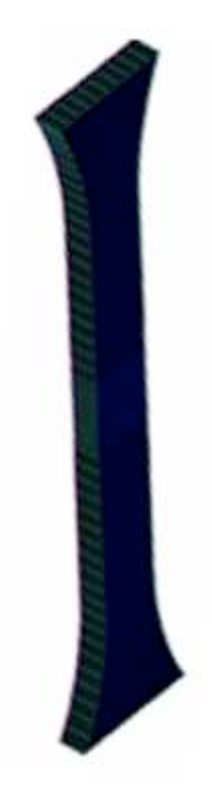

**Figure 9 : Eprouvette 3D (composée de 2000 éléments) utilisée pour modéliser l'essai TRR dans Cast3M®**

#### **1.2.1.3.2 Solution retenue pour la méthode d'optimisation**

Connaissant le temps pris par une seule simulation d'un essai TRR avec Cast3M®, notre défi était de proposer une méthode d'optimisation limitant autant que possible le recours au modèle éléments finis. Parmi toutes les solutions listées précédemment, nous avons opté pour un algorithme à stratégie d'évolution que nous avons couplé à un méta-modèle (l'algorithme SE-META pour *Stratégies d'Evolution assistées par META-modèle* ou MAES pour *Metamodel-Assisted Evolution Strategies*). Le méta-modèle que nous avons choisi d'utiliser appartient à la classe des métamodèles d'interpolation et de régression. Parmi les nombreuses méthodes qui existent, le *krigeage* est une des plus performantes. L'objectif de l'opérateur de krigeage est de proposer une approximation de la valeur de la fonction coût en tout point  $x_0$  du domaine d'optimisation. Cette approximation s'appuie sur la connaissance d'un nombre de points adjacents  $N_{c}$ , déjà évalués de manière précise en faisant appel au calcul complet du problème éléments finis :

$$
\tilde{Q}(x_0) = \sum_{j=1}^{N_c} \phi_j Q(x_i) \quad \text{(Eq. 16)}
$$

- $\tilde{Q}(x_0)$  : Approximation de la fonction coût en  $x_0$  ;
- $\bullet$   $x_i$  : Jeux de paramètres pour lesquels la fonction coût est connue ;
- $\bullet$   $Q(x_i)$  : Valeurs de la fonction coût évaluées en  $x_i$  ;
- $\bullet$   $\phi_j$  : Poids correspondant à chaque fonction coût.

Les poids  $\phi_j$  sont les solutions du système linéaire suivant :

$$
\begin{pmatrix}\nQ_1(x_1) & \cdots & Q_{N_c}(x_1) \\
\vdots & \ddots & \vdots \\
Q_1(x_{N_c}) & \cdots & Q_{N_c}(x_{N_c})\n\end{pmatrix}\n\begin{pmatrix}\n\phi_1 \\
\cdots \\
\phi_{N_c}\n\end{pmatrix} = \begin{pmatrix}\n\tilde{Q}(x_1) \\
\cdots \\
\tilde{Q}(x_{N_c})\n\end{pmatrix}
$$
\n(Eq. 17)

*Initialisation de la population (parents) : génération aléatoire de N individus.*

*Evaluation des fonctions coût correspondantes.*

*Tant que le critère d'arrêt n'est pas atteint* 

*Génération de ! enfants à partir des* <sup>µ</sup> *meilleurs parents*

*Krigeage : Estimation de la fonction coût pour les ! enfants*

**Sélection** des *v* meilleurs enfants

*Evaluation* des *v* enfants (appel au modèle direct)

*Mise à jour de la base des* <sup>µ</sup> *parents en y incluant les enfants meilleurs que les parents et suppression des moins bons.*

*Fin*

#### **Figure 10 : Algorithme de la stratégie d'évolution utilisé**

La génération des nouveaux individus est assurée par les opérateurs de croisement et de mutation. Dans l'algorithme SE-META on utilise la mutation gaussienne, qui consiste à ajouter un bruit gaussien aux variables *X* que l'on souhaite faire muter. La forme la plus générale est :

$$
X = X + \sigma N(0, C) \qquad \text{(Eq. 18)}
$$

où  $\sigma$  est un paramètre positif, appelé le pas de la mutation, et où  $N(0, C)$  représente un tirage de loi normale centrée de matrice de covariance  $C$  (symétrique définie positive). La Figure 11 illustre les différentes étapes de l'algorithme SE-META telles qu'elles pourraient s'enchaîner dans un cas fictif.

Dans l'algorithme Se-Meta, tel qu'il a été implémenté, tout l'art réside dans le choix des paramètres N,  $\mu$ ,  $\lambda$ ,  $\sigma$  et v. Ces différents paramètres peuvent influer sur la vitesse de convergence et sur la précision du résultat. Même s'il s'agit d'une méthode d'optimisation globale, le risque de tomber sur un optimum local n'est pas nul et le choix des paramètres précédents peut être déterminant. Varcol et al. (Varcol, 2005) dans leur étude d'un modèle analytique à cinq paramètres ont conclu que l'idéal dans leur cas était d'utiliser les valeurs suivantes : *N*=100, *!*=5,  $\lambda = 15$  et  $\sigma = 0.5$ .

L'originalité de notre travail a alors consisté à réaliser une étude paramétrique grâce à la génération d'une base expérimentale virtuelle, de façon à montrer l'influence du choix initial de ces paramètres sur les résultats de l'identification.

Pour cela on simule l'essai TRR à l'aide d'un modèle numérique ou analytique avec un jeu de paramètres connus, on récupère le déplacement et la force donnés par Cast3M® et on les assimile dans un second temps à des résultats obtenus expérimentalement. Il s'agit ensuite de vérifier la capacité de notre algorithme d'optimisation SE-META à retrouver le jeu de paramètres ayant servi à créer ces courbes « expérimentales » artificielles à partir de jeux de paramètres initiaux tirés aléatoirement.

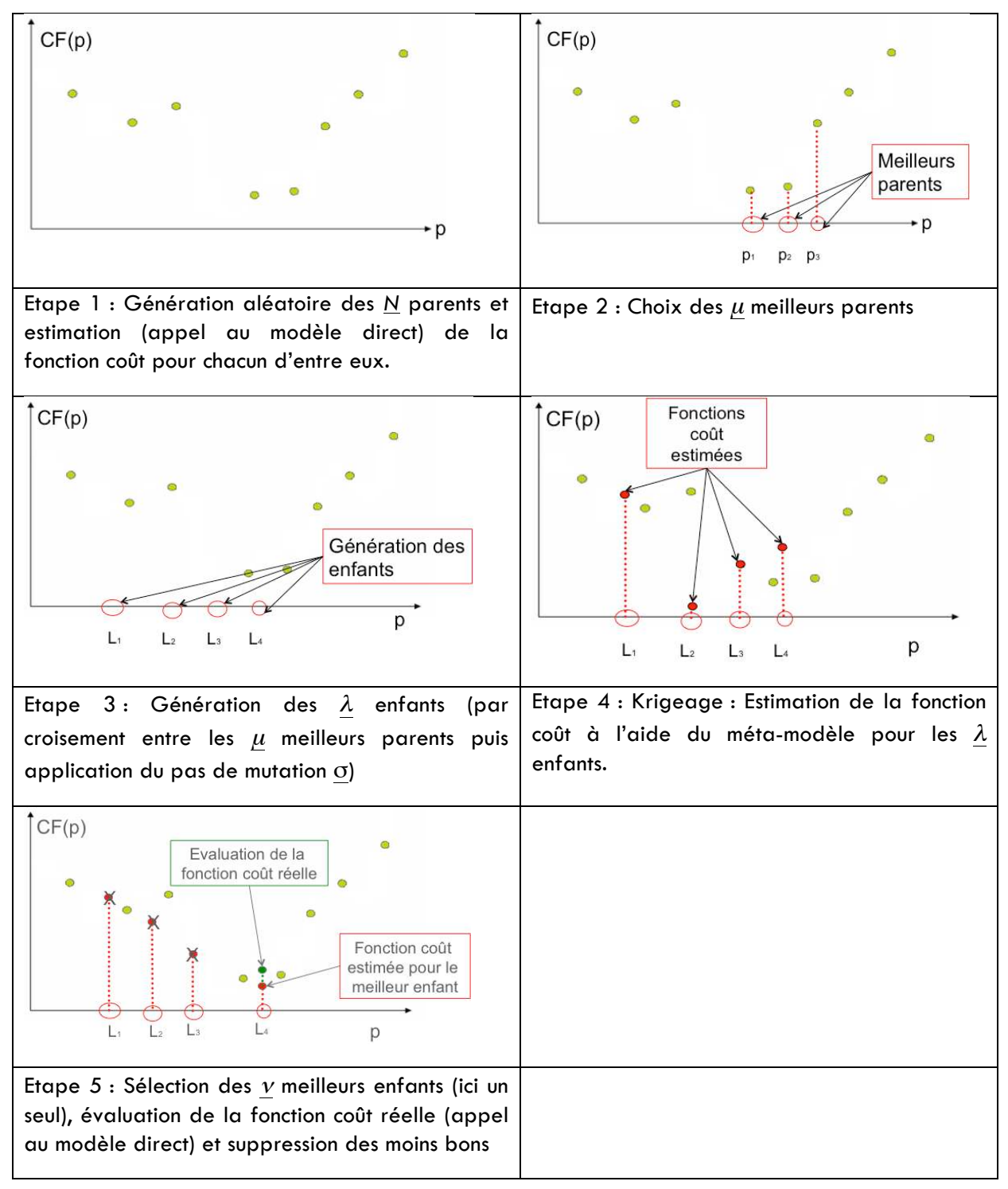

**Figure 11 : Illustration des différentes étapes du processus d'identification à l'aide de l'algorithme SE-META (CF = Fonction coût, P = jeux de paramètres) - Cas fictif**

# **1.2.1.3.3 Etude paramétrique**

Les temps de calcul générés par la simulation éléments finis Cast3M® étant importants, nous avons réalisé cette étude paramétrique en couplant l'algorithme SE-META à un modèle analytique, identique à celui utilisé pour créer la base expérimentale artificielle.

a) Influence du nombre de points maîtres (génération initiale) *N*

Nous avons cherché dans un premier temps à déterminer la valeur minimale de *N* permettant d'atteindre l'optimum global le plus rapidement possible, tout autre paramètre étant fixé (*!*=5,  $\lambda = 15$  et  $\sigma = 0.5$ .).

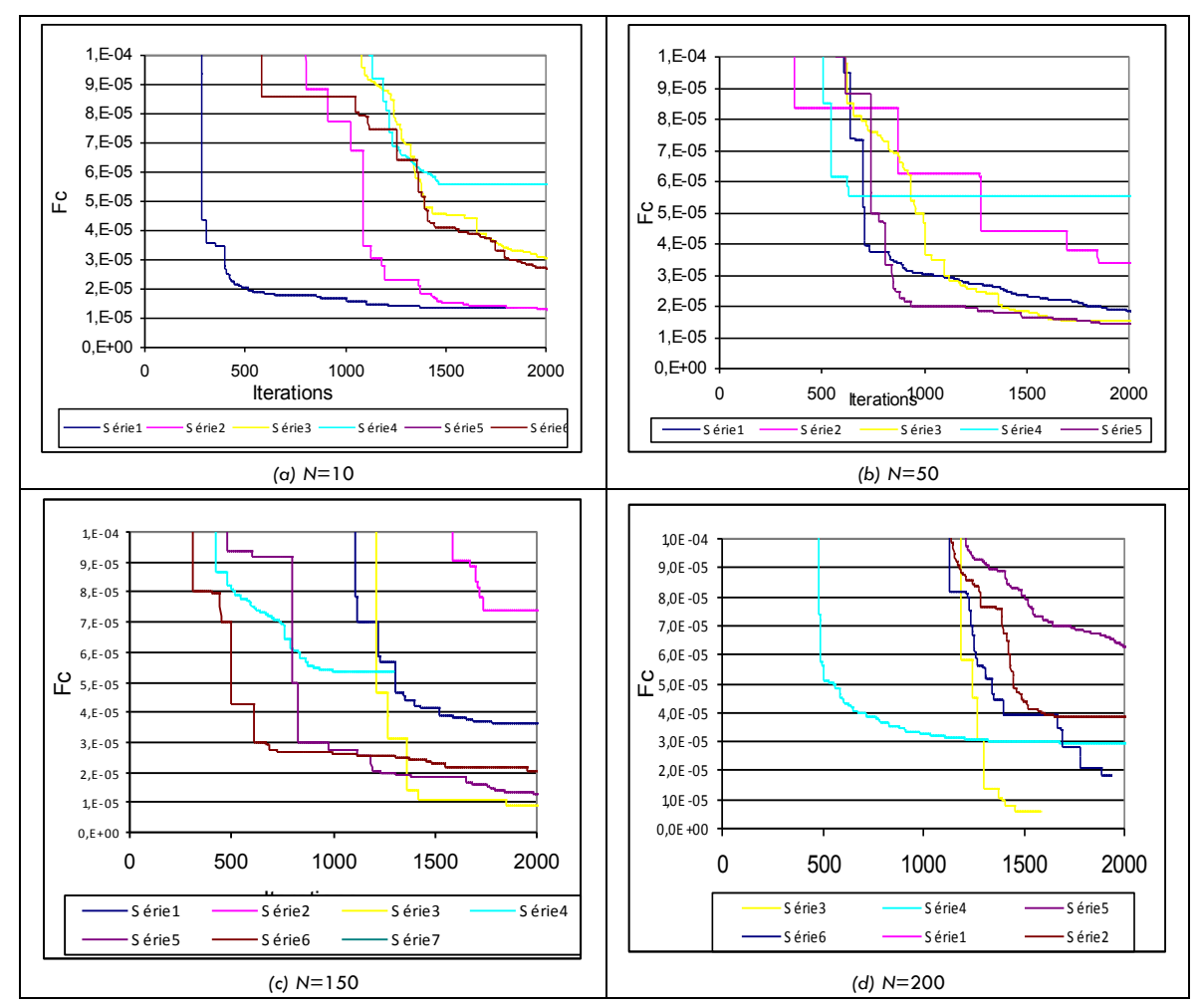

**Figure 12 : Evolution de la fonction coût pour différentes tailles de population des points maîtres**

Sur la Figure 12 est présentée l'évolution de la fonction coût au cours des itérations d'optimisation respectivement pour des valeurs de *N* égales à 10, 50, 150 et 200. Pour chaque valeur de *N*, nous avons réalisé plusieurs séries d'optimisations de façon à limiter l'influence des points de départ sur la vitesse de convergence. Le fait d'augmenter la population initiale (*N*) semble garantir une convergence vers un optimum global mais le nombre d'évaluations de la fonction coût associé est plus élevé et la convergence plus lente. On peut ainsi constater sur la Figure 12d (*N*=200, série 1) que le minimum global de la fonction coût n'est toujours pas atteint après 2000 itérations. A l'inverse, pour une population initiale plus faible, la convergence est parfois plus rapide (Figure 12a, *N*=10, série 1) mais le risque de tomber sur un minimum local est plus élevé. La convergence la plus rapide et la plus reproductible d'une série à l'autre a été obtenue avec une population initiale constituée de 50 individus (Figure 12b, *N*=50). C'est dans ce cas que le corridor qui encadre les différentes courbes est le plus étroit. Le critère d'arrêt imposé (fonction coût suffisamment faible) a été atteint au bout de 1600 évaluations en moyenne.

b) Influence du pas de mutation  $\sigma$ 

Dans un second temps, nous avons vérifier l'influence du pas de mutation  $\sigma$  sur la vitesse de convergence de notre algorithme d'optimisation. Pour cela nous avons fait varier sa valeur entre 9.10<sup>-3</sup> et 5.10<sup>-1</sup>, les autres paramètres ayant été fixés (N=50,  $\mu$ =5,  $\lambda$ =15). Pour des questions de commodité, sur la Figure 13 nous n'avons représenté le résultat que pour deux de ces valeurs. Ici aussi, nous avons lancé plusieurs séries d'optimisation afin de minimiser l'influence des jeux de paramètres tirées aléatoirement.

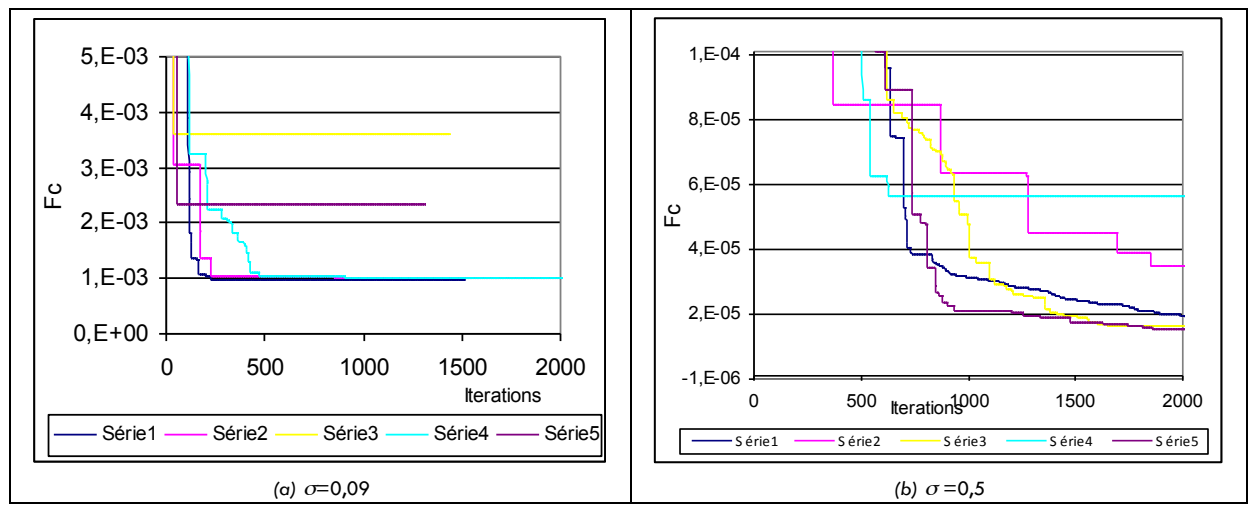

**Figure 13 : Evolution de la fonction coût pour différentes valeurs du pas de mutation**

Le paramètre  $\sigma$  qui correspond à la variation appliquée sur les paramètres pendant la phase de mutation semble avoir une grande influence sur la vitesse de convergence. Cette dernière est d'autant plus rapide que sa valeur est faible (300 itérations en moyenne pour  $\sigma = 0.09$ ). En revanche, la convergence vers le minimum global de la fonction coût n'est pas assurée. Deux des cinq séries lancées avec une valeur de  $\sigma$  égale à 0,09 ont stagné autour d'un minimum local. Avec un pas de mutation plus élevé (0,5 par exemple), la convergence vers le minimum global est assurée (une valeur élevée du pas de mutation tolère en fait des variations de paramètres plus importantes) mais elle est plus lente (1500 itérations en moyenne). Afin de trouver un bon compromis entre les deux, nous avons proposé de faire varier la valeur de  $\sigma$  en cours d'optimisation en imposant une valeur initiale élevée ( $\sigma$  =0,5) de façon à élargir le périmètre de recherche en début d'optimisation et ainsi tenter de sortir d'éventuels minima locaux, puis en réduisant la valeur de  $\sigma$  de 0,1 toutes les 80 itérations, pour réduire progressivement le domaine de recherche et accélérer la convergence vers le minimum globale de la fonction coût. Nous avons ainsi divisé par deux le nombre d'itérations nécessaires (700 itérations en moyenne) pour identifier le jeu de paramètres optimal, tout en évitant les minima locaux (Figure 14).

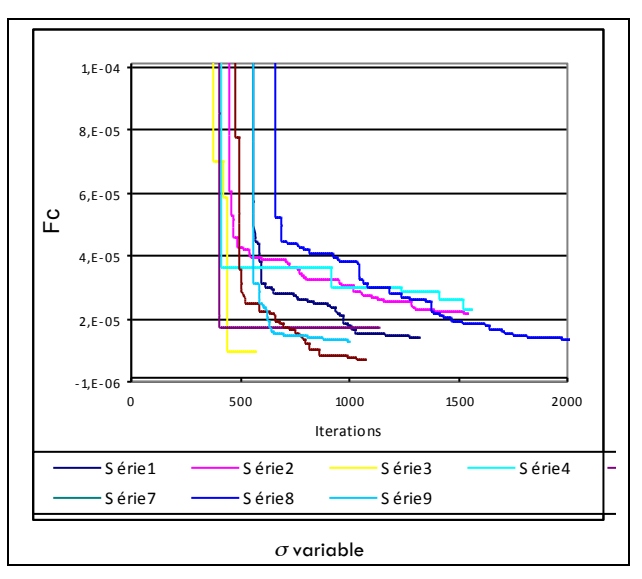

**Figure 14 : Evolution de la fonction coût avec un pas de mutation variable**

### **1.2.1.3.4 Etude de stabilité de l'algorithme SE-META**

En perturbant la base expérimentale artificielle en appliquant une erreur aléatoire de 1 à 5 % à chacun des points de la courbe, nous avons également pu vérifier la stabilité de notre algorithme d'optimisation SE-META. Comme le prouve le Tableau 3 ci-dessous, malgré le « bruitage

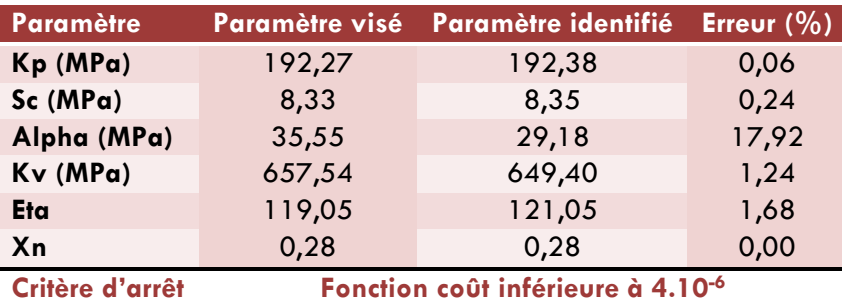

numérique » des courbes servant à l'identification, le jeu de paramètres identifié est extrêmement proche de celui ayant servi à créer la base artificielle initiale.

**Tableau 3 : Identification des paramètres après « bruitage » aléatoire des données expérimentales** 

# **1.2.1.3.5 Résultats de l'identification des paramètres du PE à l'aide de l'algorithme SE-META**

Une fois les meilleures valeurs des paramètres de l'algorithme déterminées, nous avons appliqué l'algorithme SE-META aux résultats expérimentaux obtenus à l'aide des essais TRR (§1.2.1.2) en le couplant à un modèle analytique de l'essai puis à l'aide du logiciel éléments finis Cast3M® (§1.2.1.3.1). La base expérimentale servant à l'identification est constituée de courbes obtenues pour différentes températures (de 20°C à 80°C) et différents taux de déformation pendant la phase de traction de l'essai TRR (3%, 5%, 8%, 10% et enfin 12%). La résine de PE considérée porte la référence 6356.

# a) Couplage SE-META / Modèle analytique

Dans un premier temps nous avons identifié le comportement du PE en couplant l'algorithme SE-META au modèle analytique et nous avons comparé les résultats à ceux obtenus avec la méthode par dichotomie dans l'étude de référence chez GDF SUEZ. **Le** Tableau 4 **ci-après est éloquent : les paramètres identifiés sont très proches, la fonction coût finale très faible dans les deux cas. En revanche la méthode SE-META a nécessité presque 60 fois moins d'évaluations que celle par dichotomie.**

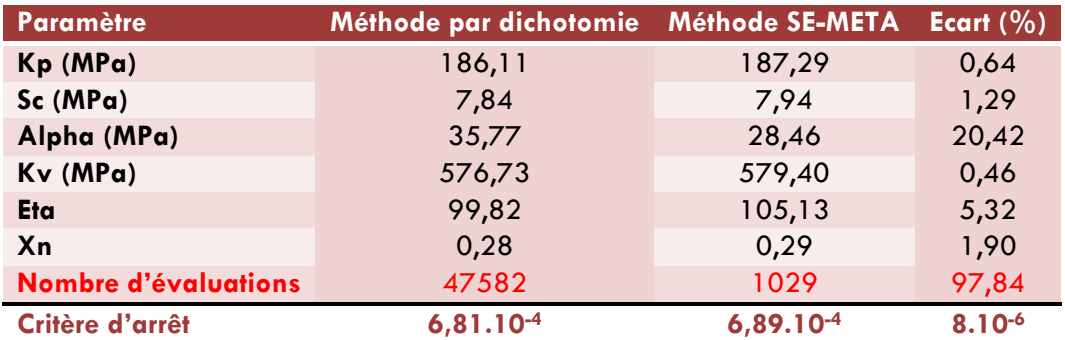

**Tableau 4 : Comparaison des méthodes d'identification par dichotomie et SE-META couplées à un modèle analytique**

L'inconvénient de l'approche analytique est qu'elle revient à ne prendre en compte que la zone de l'éprouvette mesurée à l'aide de l'extensomètre. Elle ne permet pas de prendre en compte la globalité de celle-ci. C'est pourquoi on peut s'attendre à obtenir des résultats encore meilleurs si l'on a recours à un couplage avec un modèle éléments finis.

b) Couplage SE-META / Modèle éléments finis

Dans un deuxième temps, nous avons donc couplé l'algorithme SE-META au logiciel CAST3M®. Le temps de calcul est beaucoup plus long que précédemment du fait de la durée que prend une simulation CAST3M® de l'essai TRR. De façon à diminuer le temps de résolution, nous avons forcé l'introduction du jeu de paramètres identifiés précédemment parmi les *N* points maîtres initiaux. Malheureusement au bout de plusieurs semaines de calcul, à l'issue du programme Mastère Spécialisé, l'optimisation n'avait toujours pas aboutie. Les partenaires industriels ont néanmoins récupéré le travail pour finaliser les calculs chez eux. Compte-tenu des ressources nécessaires, le couplage avec le modèle éléments finis est donc plutôt à privilégier lorsque le modèle analytique s'avère trop imprécis.

# **1.2.2 Matériaux biocompatibles (silicones)**

# 1.2.2.1 CONTEXTE

Depuis plusieurs décennies, la chirurgie esthétique et reconstructrice s'emploie à résoudre les problèmes liés à l'anatomie du sein : elle permet, par une implantation de prothèses mammaires, une reconstruction et/ou une augmentation du volume du sein. Comme pour toute intervention chirurgicale, des complications, liées à l'opération ou à la physiologie de la patiente (infection, hématome …) peuvent apparaître. Il a également été constaté certaines anomalies ou complications au niveau des implants eux-mêmes (défauts structuraux, plis, vaguelettes ou encore rupture). J'ai été approché par la société Pérouse Plastie pour tenter de comprendre l'origine de ces anomalies, de proposer des solutions et pour développer un modèle numérique facilitant le développement de nouveaux produits en évitant les phases coûteuses en temps et en argent des étapes de prototypage. La modélisation des implants (qui sera traitée dans le §2 de ce document) passe par une connaissance précise des caractéristiques des différents constituants. Un implant mammaire est une structure relativement complexe, composée de plusieurs corps déformables de nature différente (enveloppe et gel). Dans le cas qui nous intéresse, les deux sont réalisés en silicone, mais ils peuvent être d'une autre nature (à base de sérum physiologique par exemple). Les deux premières études (Mastère de Christophe Cocco et thèse de Hicham Daanouni) ont consisté dans un premier temps en la réalisation d'essais mécaniques appropriés pour caractériser le comportement mécanique de chacun des constituants de l'implant.

# 1.2.2.2 CARACTERISATION MECANIQUE DES ENVELOPPES EN SILICONE

En premier lieu, nous avons cherché à caractériser le comportement mécanique des enveloppes en silicone. Parmi les essais disponibles au laboratoire, nous avons opté pour l'essai de traction uniaxiale grâce au dispositif de vidéo-traction disponible au CEMEF.

# **1.2.2.2.1 Essai de vidéo-traction**

La mesure vidéo permet notamment d'obtenir les déformations dites « vraies » de notre matériau soumis à des sollicitations externes. Elle remplace surtout avantageusement l'utilisation d'extensomètres mécaniques, en particulier dans le cas de grandes déformations (Figure 15).

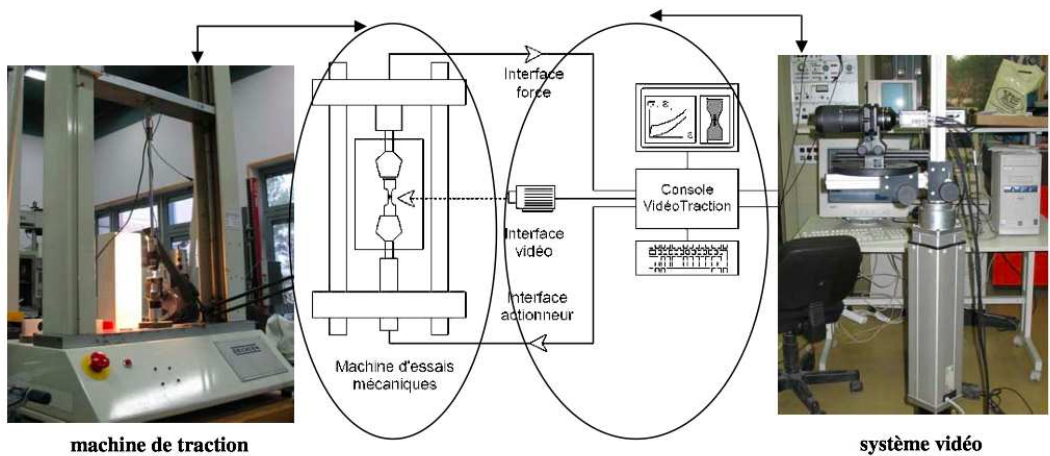

machine de traction

**Figure 15 : Machine de vidéo-traction**

Les enveloppes peuvent être divisées en trois zones (Figure 16) caractérisées par des épaisseurs différentes : le dôme, l'équateur et la base.

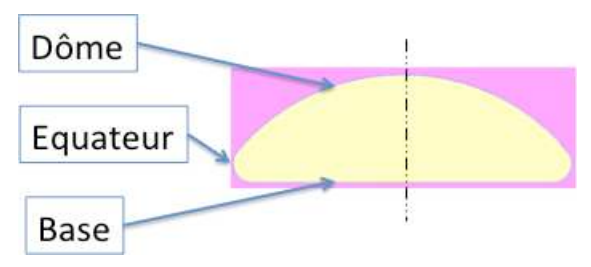

**Figure 16 : Les 3 zones des enveloppes**

Il est donc nécessaire d'effectuer des essais sur des éprouvettes issues de ces trois régions afin de prouver la reproductibilité des résultats. Les éprouvettes de traction ont été obtenues à l'aide d'un emporte-pièce (Figure 17). Nous avons réalisé plusieurs séries d'essais dans les trois régions après avoir réalisé deux ou quatre taches à la surface de l'éprouvette qui seront suivies à l'aide de la caméra afin de mesurer les déformations atteintes.

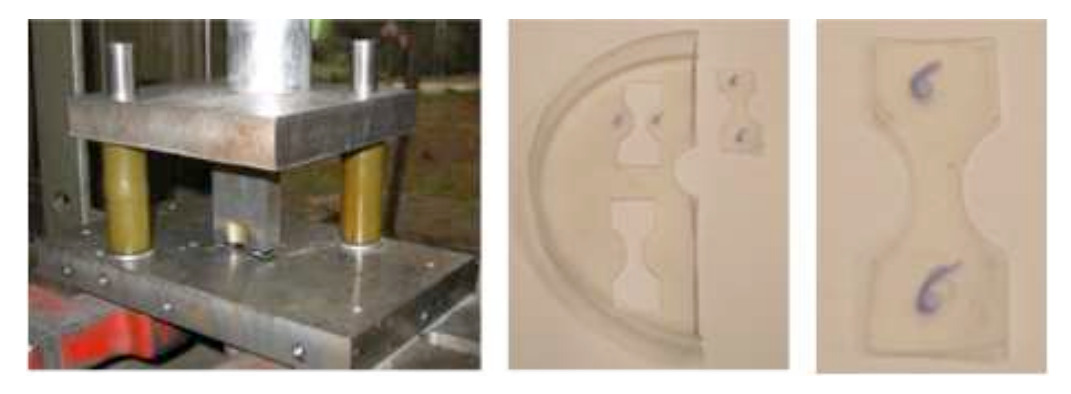

**Figure 17 : Obtention des éprouvettes de traction à l'emporte-pièce**

Comme on peut l'observer sur la Figure 18, dans notre gamme de déformation (comprise entre 0 et 1.2), le comportement mécanique dans les trois régions est quasiment identique.

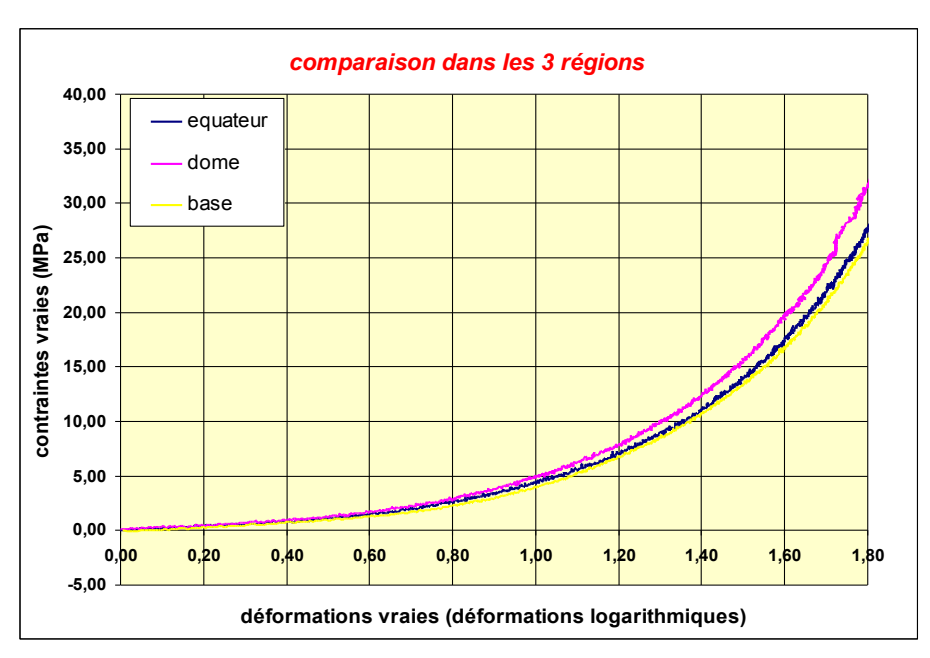

**Figure 18 : Comparaison du comportement mécanique dans les trois régions de l'enveloppe**

Plusieurs cycles ont alors été appliqués aux éprouvettes en augmentant la déformation progressivement. Ces essais ont permis de mettre en évidence un effet Mullins, tel qu'il est décrit dans (Marckmann, 2004) (Figure 19), caractérisé par l'apparition d'un phénomène d'hystérésis.

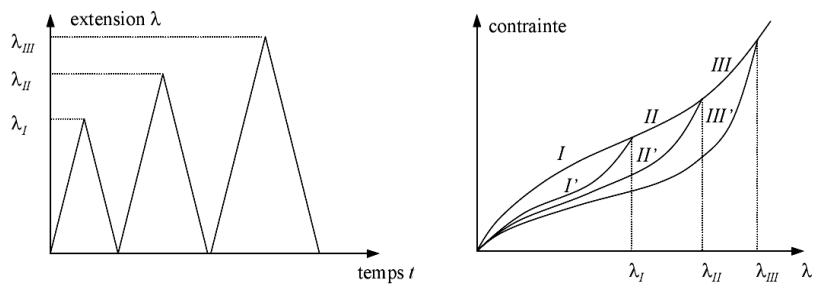

**Figure 19 : Caractérisation de l'effet Mullins (Marckmann, 2004)**

La courbe grise (Figure 20) représente le comportement d'une éprouvette en traction sans cycle. On remarque que le chemin de charge d'un cycle est le même que le chemin de décharge du cycle précédent. Le matériau retrouve son comportement initial lorsqu'on dépasse la déformation maximale des cycles précédents. Ce résultat peut être intéressant si on considère que l'étape de démoulage (lorsque l'on vient détacher l'enveloppe de son moule) induit une déformation assez importante.

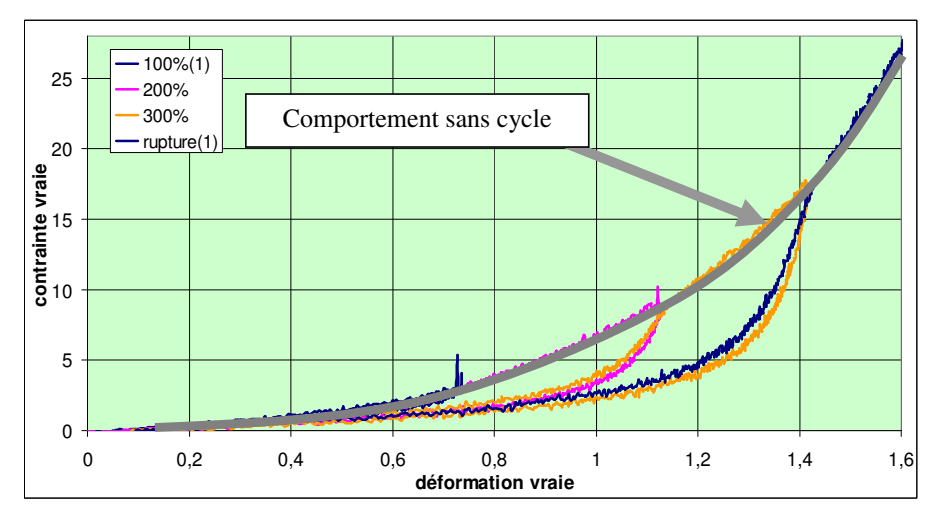

**Figure 20 : Mise en évidence de l'effet Mullins**

Afin d'évaluer le caractère isotrope ou non de l'enveloppe, des éprouvettes ont été prélevées dans trois directions différentes : 0°, 45° et 90°, et ce dans les trois zones. Les courbes obtenues (Figure 21) montrent que le comportement du matériau est quasi-indépendant de la direction dans laquelle l'éprouvette a été prélevée. Nous avons donc considéré dans toute l'étude que le comportement était anisotrope.

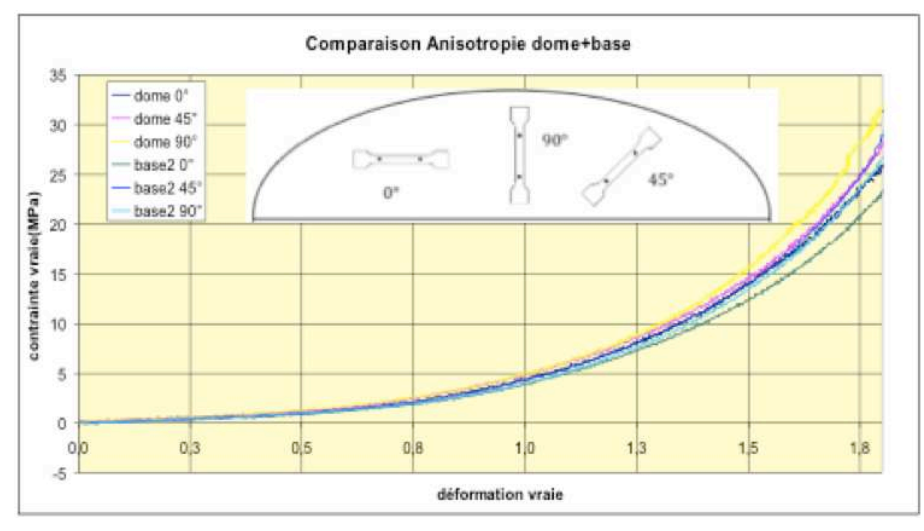

**Figure 21 : Etude de l'anisotropie**

Afin de mesurer le caractère incompressible ou non du matériau, nous avons réalisé des essais de vidéo-traction complémentaires en ajoutant aux quatre taches initiales, deux autres sur la tranche de l'éprouvette. Cela permet de mesurer les déformations simultanément dans les trois directions.

Le coefficient de Poisson déduit de ces essais est de l'ordre de 0,47 pour une déformation nominale de 200%. Nous pouvons donc considérer que le matériau de l'enveloppe est quasiincompressible.

Des essais menés à rupture ont mis en évidence un phénomène de délamination reflétant la structure multicouche du matériau.

Cette campagne d'essais a également permis de mettre en évidence le comportement non linéaire des matériaux silicones composant les enveloppes.

### **1.2.2.2.2 Modèles rhéologiques hyperélastiques**

L'hyperélasticité a fait l'objet de plusieurs travaux, parmi lesquels, par ordre chronologique, ceux de Christophe Cocco, d'Audrey Paccini et enfin d'Hicham Daanouni.

#### *Rappel des tenseurs cinématiques*

Soit le domaine initial  $\Omega$ (t=0), lors de la déformation d'un matériau quelconque, pour décrire les déformations locales autour d'un point solide (cf. Figure 22), on introduit un vecteur élémentaire *dx* qui s'exprime par :

$$
dx = dx_0 + \frac{\partial u}{\partial x_0} dx_0 = (I + grad(u))dx_0 = Fdx_0 \quad \text{(Eq. 19)}
$$

avec  $x = x_0 + u(x_0, t)$ ,  $u$  étant le déplacement et  $F$  le tenseur gradient de la transformation.

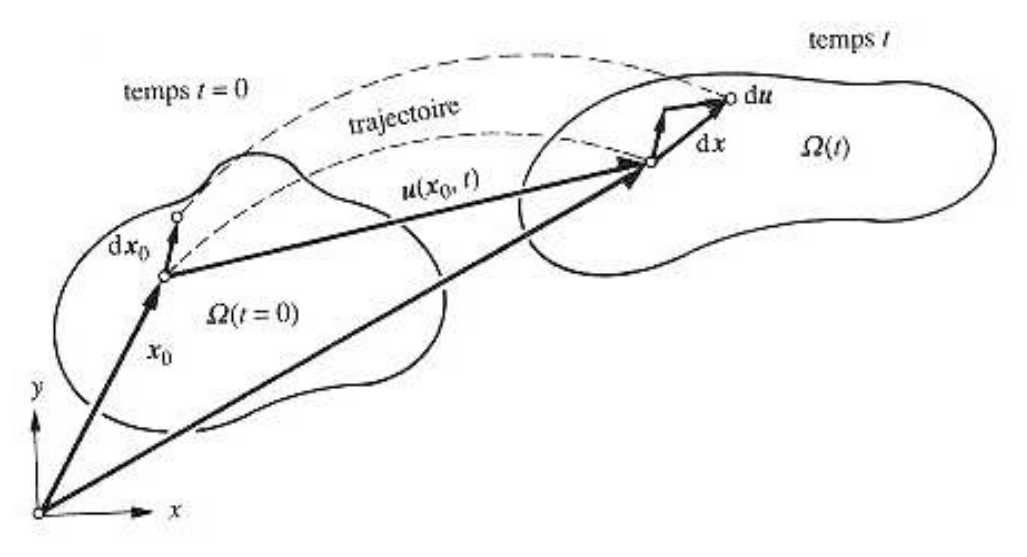

**Figure 22 : Representation bidimentionnelle des déplacements au cours de la déformation (Rappaz, 1998)**

On en déduit le tenseur de Cauchy-Green droit :

$$
C = F^T F \qquad \text{(Eq. 20)}
$$

Le tenseur de Green-Lagrange, noté  $L$ , s'écrit quant à lui :

$$
L = \frac{1}{2}(C - I) = \frac{1}{2}\left(\operatorname{grad}(u) + \left(\operatorname{grad}(u)\right)^{T} + \left(\operatorname{grad}(u)\right)^{T}\operatorname{grad}(u)\right) \tag{Eq. 21}
$$

Notons que  $L$  a les mêmes directions principales que  $C$  mais ne prend pas en compte le mouvement de corps rigide. Dans le cas des petites déformations, on introduit le tenseur linéarisé  $\varepsilon$  qui néglige les termes du deuxième ordre du tenseur L :

$$
\varepsilon = \frac{1}{2} \Big( grad(u) + \big( grad(u) \big)^{T} \Big) \qquad \text{(Eq. 22)}
$$

Ici ne sont rappelées que les notions principales de la mécanique des milieux continus. Pour plus de détail le lecteur peut se référer à tout livre traitant de la mécanique des milieux continus, (Salençon, 1988) par exemple. *Dans* le cas de l'élasticité non-linéaire, une autre grandeur importante vient s'ajouter. Il s'agit du second tenseur de Piola-Kirchhoff  $S$ . Il est relié au tenseur de Cauchy par :

$$
S = JF^{-1} \sigma^{T} (F^{-1})
$$
 (Eq. 23)

avec  $I = \det F$ , le déterminant jacobien et  $\sigma$  le tenseur des contraintes de Cauchy.

Les matériaux hyperélastiques sont quant à eux caractérisés par l'existence d'une énergie de déformation  $W$  ne dépendant que de la déformation actuelle  $F$  et non pas de l'histoire des déformations précédentes. En écrivant cette énergie comme une fonction du tenseur des dilatations de Cauchy Green droit  $C$ , Beatty (Beatty, 1987) montre que  $W$  satisfait le principe d'objectivité. Le second tenseur de Piola-Kirchhoff S s'obtient en dérivant l'énergie de déformation W par rapport à  $C$ :

$$
S = 2 \frac{\partial W}{\partial c}
$$
 (Eq. 24)

#### *Milieux isotropes*

Dans le cadre des matériaux isotropes,  $W$  est indépendante du repérage choisi dans la configuration de référence. Germain montre alors que  $W$  est une fonction isotrope de  $L$  (Germain, 1973). W est donc fonction des invariants principaux  $I_1$ ,  $I_2$  et  $I_3$  de C :

$$
W = W(I_1, I_2, I_3) \quad (\text{Eq. 25})
$$

avec

$$
\begin{cases}\nI_1 = tr(C) \\
I_2 = \frac{1}{2} \Big[ \big( tr(C) \big)^2 - tr(C^2) \Big] & \text{(Eq. 26)} \\
I_3 = det(C)\n\end{cases}
$$

Ces invariants peuvent également être exprimés en fonction des élongations principales notées classiquement  $\lambda_1$ ,  $\lambda_2$ , et  $\lambda_3$ , qui correspondent aux valeurs propres du tenseur C. Les deux formulations, en invariants principaux ou élongations principales, sont équivalentes du fait des relations suivantes :

$$
\begin{cases}\nI_1 = \sum_{i=1}^3 \lambda_i^2 \\
I_2 = \lambda_1^2 \lambda_2^2 + \lambda_2^2 \lambda_3^2 + \lambda_1^2 \lambda_3^2 \\
I_3 = \lambda_1^2 \lambda_2^2 \lambda_3^2\n\end{cases}
$$
 (Eq. 27)

Les modèles hyperélastiques de la littérature sont d'ailleurs écrits en fonction de l'un ou de l'autre. Sans entrer dans les détails des équations (pour cela voir (Germain, 1973) (Chevaugeon, 2002)), il en résulte :

$$
\sigma = \frac{2}{J} \left[ \left( \frac{\partial W}{\partial I_2} I_2 + \frac{\partial W}{\partial I_3} I_3 \right) I + \frac{\partial W}{\partial I_1} B - \frac{\partial W}{\partial I_2} I_3 B^{-1} \right] \text{ (Eq. 28)}
$$

avec

$$
B = FF^T
$$
 (Eq. 29)

qui est appelé tenseur de Cauchy Green gauche.

#### *Incompressibilité*

Si on considère que le milieu est incompressible, on a :

$$
I_3 = J = 1
$$
 (Eq. 30)

soit :

$$
\sigma = 2 \frac{\partial W}{\partial I_1} B - 2 \frac{\partial W}{\partial I_2} B^{-1} - p'I \quad \text{(Eq. 31)}
$$

En plus d'être respectivement les premiers et deuxième invariants de  ${\cal C},~I_1$  et  $I_2$  sont aussi les invariants de *B*. *p'* est une pression arbitraire, c'est un multiplicateur de Lagrange de la condition d'incompressibilité.

L'équation ci-dessus peut alors s'exprimer sous la forme générale :

$$
\sigma = \sigma' - p'I
$$
 (Eq. 32)

En général,  $\sigma'$  n'est pas le déviateur des contraintes puisque sa trace n'est pas nulle.

### *Différents modèles d'hyperélasticité*

L'étude bibliographique réalisée par Hicham Daanouni dans le cadre de sa thèse a permis d'identifier un certain nombre de lois hyperélastiques utilisées dans la littérature pour modéliser le comportement de matériaux élastomères ou de tissus biologiques. Il s'est basé pour cela principalement sur les travaux de Treloar (Treloar, 1944) et de Kawabata (Kawabata, 1981).

Tous deux ont comparé les domaines de validité de différents modèles en comparant leurs résultats à ceux d'une base expérimentale construite autour d'essais de traction simple ou équibiaxiale, de compression, de cisaillement pur ou encore d'essais combinés (traction et cisaillement) respectivement sur des éprouvettes en caoutchouc et en polyisoprène. Les deux études couvrent ainsi un bon nombre de sollicitations. On notera que les essais expérimentaux ont été réalisés sur des éprouvettes pré-étirées jusqu'à 400% de façon à « gommer » l'effet Mullins décrit plus haut.

La confrontation des résultats donnés par les différents modèles étudiés nous a permis d'établir le tableau ci-dessous. Il regroupe les différents modèles étudiés, les classe par ordre chronologique et selon leurs domaines de validité et précise le nombre de paramètres matériels qu'il convient de déterminer pour chacun d'entre eux.

Comme on peut le constater dans le tableau ci-dessous, le nombre de paramètres intervenant dans les différents modèles varient de 1 à 6. Le domaine des déformations couvert est généralement corrélé à celui-ci. Face à cette multitude de lois de comportement, deux critères pourront guider l'utilisateur dans son choix. Le premier est fonction de la plage expérimentale qui est sa disposition pour identifier les paramètres ; certains paramètres ne « s'expriment » en effet qu'au delà d'un certain taux de déformation. Si ce dernier n'est pas couvert par la fenêtre expérimentale, il sera impossible de les identifier.

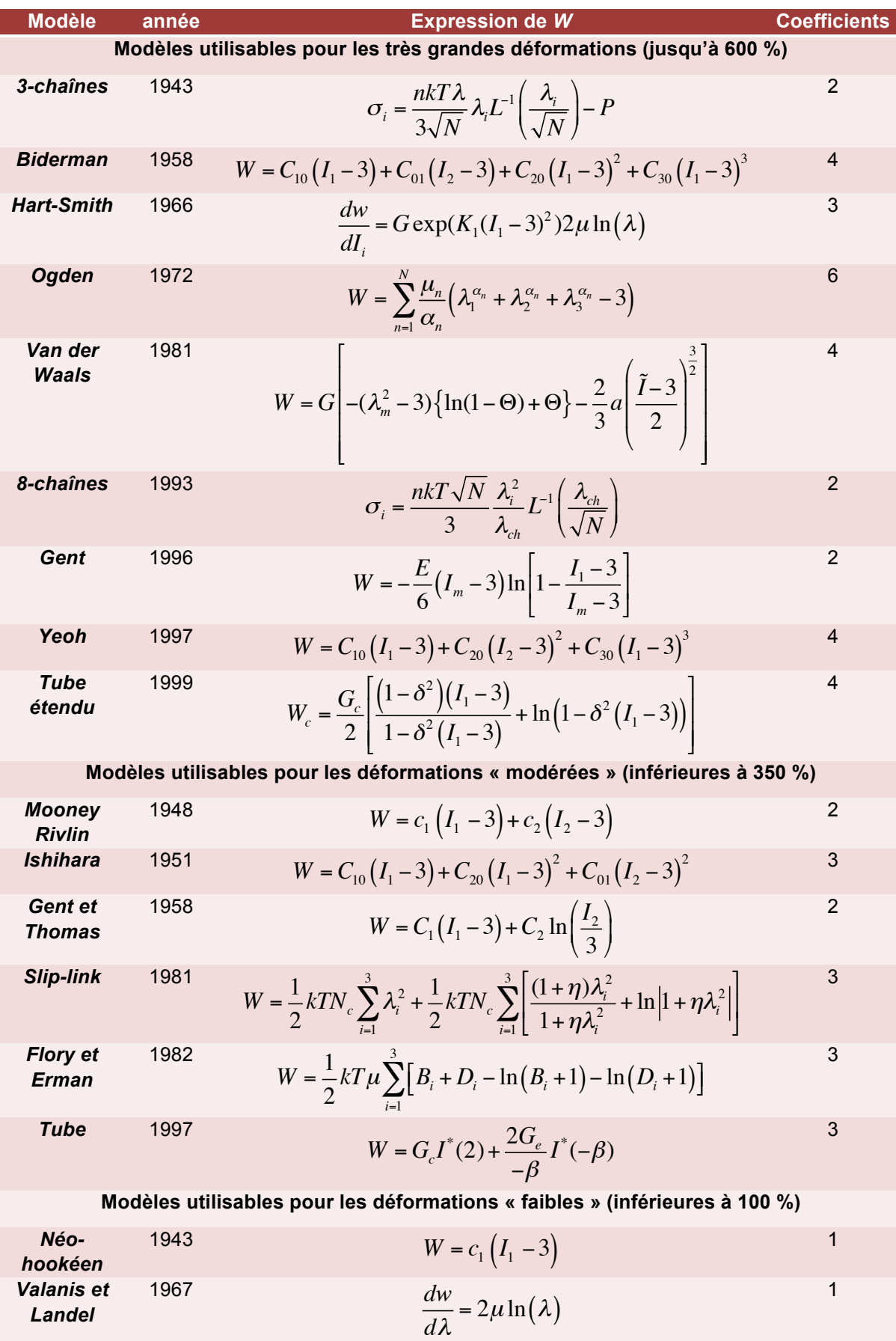

**Tableau 5 : Quelques modèles hyperélastiques issus de la littérature et classés en fonction de leurs domaines de validité**

A l'opposé, si la plage de déformation que l'on souhaite modéliser ultérieurement est relativement restreinte, le recours à un modèle compliqué n'est certainement pas judicieux. L'un des modèles parmi les plus simples sera probablement suffisant et la campagne d'identification de paramètres associée beaucoup plus simple à mettre en œuvre.

### **1.2.2.2.3 Identification des paramètres par analyse inverse**

N'étant pas allé expérimentalement au-delà de 200 % de déformation, nous avons choisi d'approcher le comportement des éprouvettes en silicone à l'aide de lois relativement simples parmi celles présentées dans le Tableau 5. Nous avons ainsi opté pour :

• le modèle néo-Hookéen (à un paramètre) défini par le potentiel suivant :

$$
W = c_1(I_1 - 3)
$$
 ou d'après l'Eq. 31  $\sigma' = 2c_1B$  (Eq. 33)

• et le modèle de Mooney-Rivlin (à deux paramètres), lui-même défini par le potentiel :

$$
W = c_1(I_1 - 3) + c_2(I_2 - 3)
$$
 ou d'après l'Eq. 31  $\sigma' = 2c_1B - 2c_2B^{-1}$  (Eq. 34)

On remarquera d'ailleurs que le modèle néo-Hookéen est un cas particulier du modèle de Mooney-Rivlin, avec un paramètre  $c_2$  nul.

Vu le peu de paramètres à identifier, nous avons réalisé l'identification par analyse inverse « manuelle » (c'est-à-dire par essais-erreurs et non à l'aide d'un algorithme d'optimisation), à l'aide des courbes force-déplacement mesurées expérimentalement et du code éléments finis ABAQUS®. Pour cela il a été nécessaire de modéliser une éprouvette de traction (Figure 23).

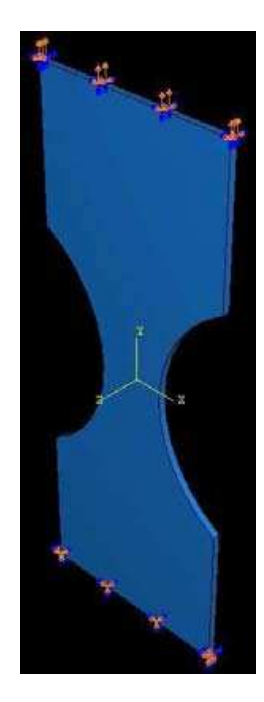

**Figure 23 : Modélisation de l'essai de traction avec ABAQUS®**

Nous avons également appliqué des conditions aux limites identiques à celles de l'expérience et avons imposé un maillage très fin dans la partie utile de l'éprouvette. C'est finalement le modèle néo-Hookéen, à un paramètre, qui a donné le meilleur résultat. Cela montre que le comportement de l'enveloppe n'est que très légèrement non-linéaire. La meilleure concordance entre expérience et simulation a été obtenue avec un paramètre *c<sup>1</sup>* égal à 0,3.

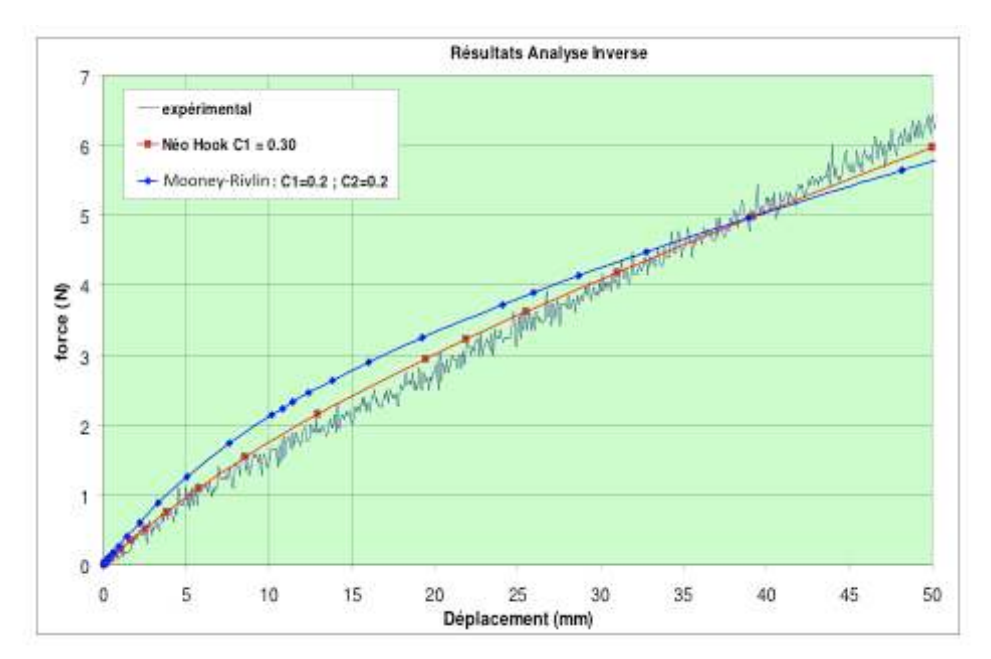

**Figure 24 : Identification par analyse inverse du comportement de l'enveloppe (comparaison des modèles néo-Hookéen et de Mooney-Rivlin)**

La campagne d'essais a donc révélé que l'enveloppe possède un comportement homogène et isotrope et que les déformations se font à volume quasi-constant. Elle a également mis en exergue la présence d'un effet Mullins nécessitant un pré-chargement des éprouvettes avant toute caractérisation mécanique du matériau (de façon à ne caractériser que son comportement stabilisé). Les essais de video-traction ont permis d'obtenir des courbes force-déplacement représentatives du comportement du matériau silicone composant l'enveloppe. Son comportement n'est que faiblement non-linéaire et le modèle néo-Hookéen donne de très bons résultats, une fois son paramètre unique identifié par analyse inverse.

# 1.2.2.3 CARACTERISATION MECANIQUE DE GELS DE SILICONE

L'objectif dans un second temps a consisté à caractériser le comportement mécanique de deux gels silicone susceptibles d'être employés pour le remplissage des enveloppes. L'un était un gel standard et le second un gel de nouvelle génération. Parmi les différentes méthodes possibles rapportées dans la littérature (méthode élongationnelle, par indentation …), notre choix s'est porté sur l'utilisation d'un rhéomètre rotatif.

### **1.2.2.3.1 Rhéomètre rotatif**

### *Principe*

Ce type d'appareil permet d'identifier le comportement d'un matériau soit en appliquant une déformation et en mesurant la contrainte résultante, soit en appliquant une contrainte et en mesurant la déformation résultante. L'application de la contrainte ou de la déformation se fait par le biais de pièces ayant des géométries variables en fonction de la nature du matériau étudié. On utilisera préférentiellement des cylindres concentriques par exemple lorsque le gel est fluide et une géométrie rectangulaire lorsque le gel est plutôt solide. Celui que nous avons utilisé est un rhéomètre rotatif avec une géométrie de type plan/plan ou cône/plan. Il présente l'avantage de ne requérir qu'une faible quantité de gel. La variation des taux de cisaillement se fait aisément en modifiant simplement la valeur de l'entrefer  $h$  (Figure 25) ou en faisant varier le couple de rotation.

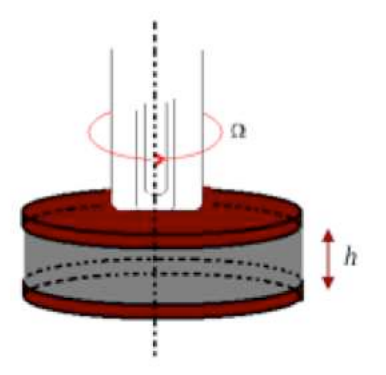

**Figure 25 : Principe du rhéomètre plan/plan utilisé**

Contrairement à la configuration cône/plan qui permet d'imposer un taux de cisaillement constant, le rhéomètre plan/plan, qui consiste à cisailler un échantillon entre deux disques parallèles, ne le permet pas. Le taux de cisaillement est donné par la relation :

$$
\dot{\gamma} = \frac{r\Omega}{h} \quad \text{(Eq. 35)}
$$

 $r$  étant le rayon qui varie entre 0 et R (rayon du plan, où le taux est maximal),  $h$  l'entrefer et  $\Omega$ , la vitesse de rotation du plan supérieur. L'avantage de cette configuration réside essentiellement dans la facilité de préparation de l'échantillon. Le rhéomètre plan/plan peut être utilisé selon deux modes opératoires : en mode continu et en mode oscillatoire. Le premier (Figure 26) consiste à appliquer une contrainte pendant un temps donné et à observer la réponse du matériau pendant et après l'application de celle-ci (pour étudier un éventuel retour élastique).

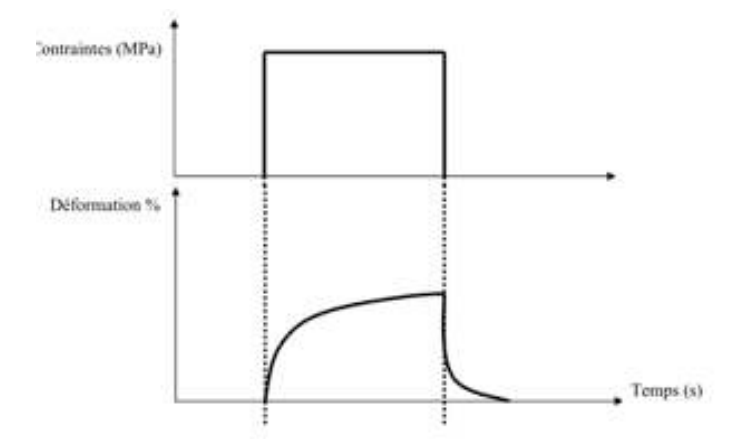

**Figure 26 : Principe de fonctionnement du rhéomètre en mode continu**

En mode oscillatoire (Figure 27), il s'agit d'appliquer une contrainte (ou une déformation) sinusoïdale et de mesurer la déformation (respectivement la contrainte) qui en résulte.

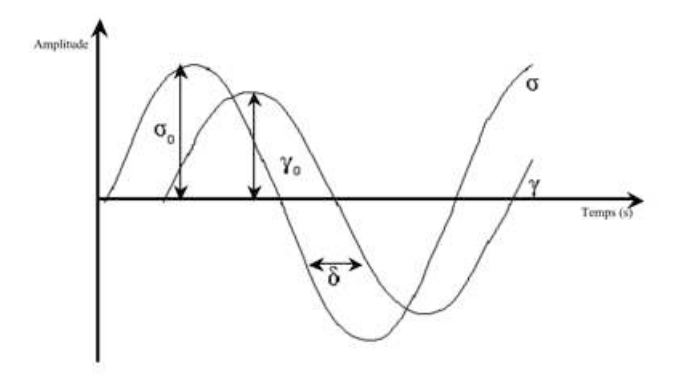

**Figure 27 : Principe de fonctionnement du rhéomètre en mode oscillatoire**

Contraintes et déformation sinusoïdales s'expriment respectivement en fonction de leur amplitude maximale  $\sigma_0$  (ou  ${\gamma}_0$ ), de la fréquence d'oscillations  $\omega$  et éventuellement du déphasage entre la contrainte et la déformation  $\,\delta\,$  (appelé aussi angle de perte ) sous la forme :

$$
\sigma = \sigma_0 \cos(\omega t) \qquad \text{(Eq. 36)}
$$
  

$$
\gamma = \gamma_0 \cos(\omega t + \delta) \qquad \text{(Eq. 37)}
$$

 $\delta$  varie entre 0 et  $\pi/2$  (selon le comportement mécanique du matériau étudié). Ceci permet de déterminer le comportement global du matériau étudié, et d'en déduire les composantes visqueuses et élastiques du module complexe  $G^*.$ 

Ce module est donné par la relation :

$$
G^* = G' + iG''
$$
 (Eq. 38)

avec  $G'$  le module de conservation qui correspond à la partie réelle du module complexe  $G^\ast.$  Cette composante élastique du matériau est donnée par :

$$
G' = \frac{\sigma_0}{\gamma_0} \cos(\delta) \qquad \text{(Eq. 39)}
$$

et  $G^{\prime\prime}$  le module de perte, qui correspond à la partie imaginaire du module complexe  $G^*.$  Cette composante visqueuse du matériau est donnée par :

$$
G'' = \frac{\sigma_0}{\gamma_0} sin(\delta)
$$
 (Eq. 40)

Pour un matériau purement visqueux, on a  $G^\prime=0$ , et pour un matériau purement élastique on a  $G'' = 0.$ 

En mode oscillatoire, il est possible, sur le modèle Stresstech® disponible au CEMEF, d'imposer une rampe de contrainte, de plus en plus forte.

### *Réalisation des essais*

En théorie, la conception des échantillons est relativement simple. Il s'agit de préparer le gel sous la forme d'un disque de 1 mm d'épaisseur et de 12,5 mm de rayon. D'un point de vue pratique, nous avons rencontré de nombreux écueils (difficulté de décollage du disque après réticulation, glissement – qu'il a fallu mettre en évidence expérimentalement - à l'interface entre le gel et le plan supérieur …). Il a donc été nécessaire de mettre au point un équipement et un protocole expérimental spécifiques pour pallier à ces difficultés. En particulier, nous avons (Figure 28) réticulé le gel directement sur un porte-échantillon (pour éviter les problèmes de décollement) et avons rainuré le plateau supérieur (pour éviter les problèmes de glissement).

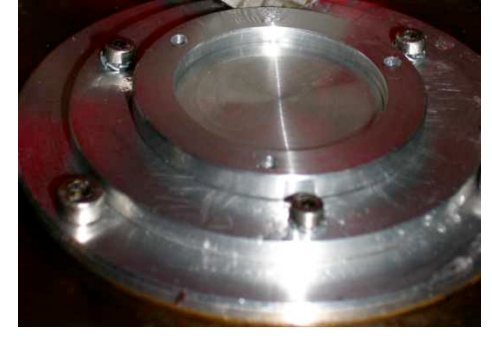

a. nouveau porte-échantillon mis en place sur le rhéomètre

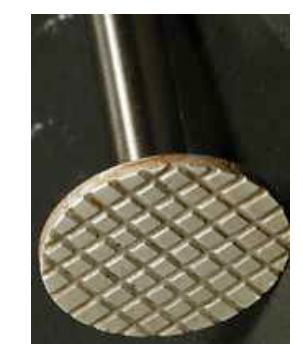

b. plateau supérieur rainuré

**Figure 28 : Nouveau dispositif expérimental**

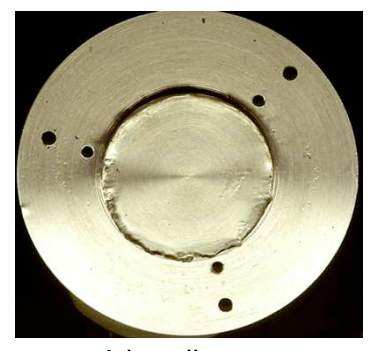

c. échantillon avant sollicitation

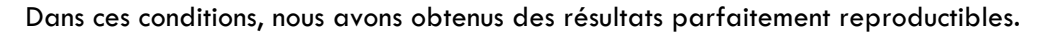

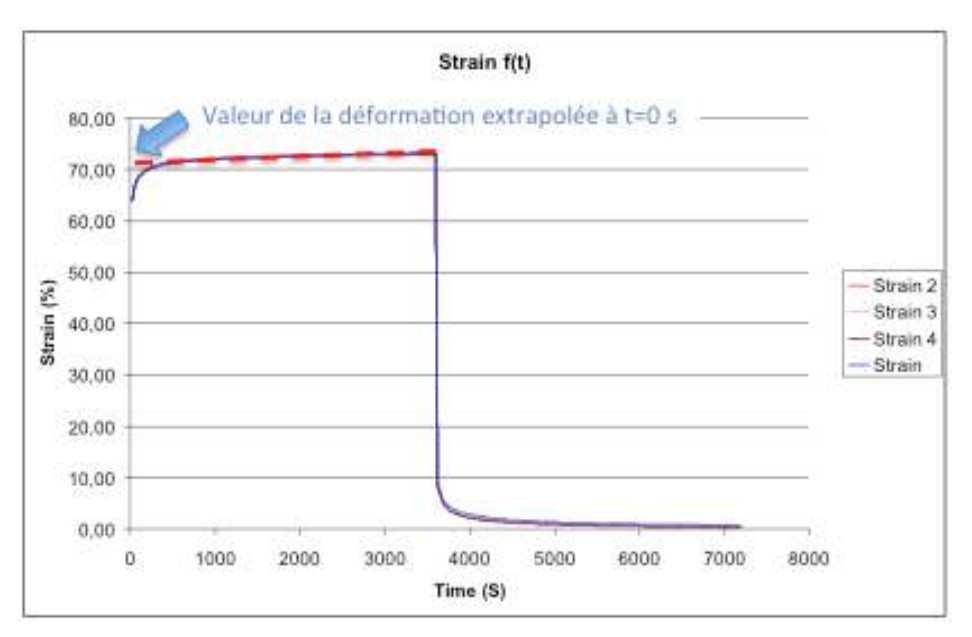

**Figure 29 : Résultat d'un essai à 20 Pa (5 essais)**

En réalisant des essais pour différentes valeurs de contrainte et en déterminant la valeur de la déformation extrapolée au temps *t<sup>0</sup>* de l'expérience, nous avons pu construire très facilement, point par point, une courbe contrainte-déformation pour chacun des deux gels étudiés.

Dans un second temps, nous avons cherché à caractériser nos gels grâce au mode oscillatoire proposé par le rhéomètre. Outre l'intérêt d'imposer une sollicitation dynamique au gel autour de sa position au repos, ce qui a pour effet de limiter encore davantage les effets de glissements potentiels, cela permet d'appliquer une rampe de contraintes et d'enregistrer la déformation en continu (pilotage en mode oscillation *stress sweep*).

Ceci permet de construire directement une courbe contrainte – déformation à l'issue d'un test sur un seul échantillon. Nous avons vérifié la parfaite reproductibilité des essais (Figure 30a) ainsi que l'absence de thixotropie (Figure 30b).

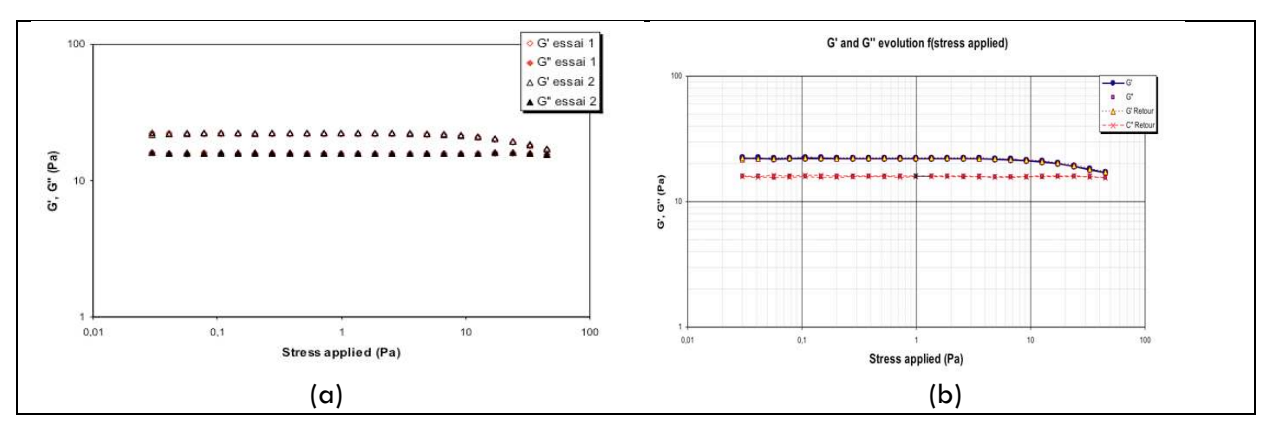

**Figure 30 : Résultat d'essais en mode oscillatoire (a : bonne reproductibilité, B : superposition des courbes aller et retour)**

Une rampe de contraintes allant de 0 Pa à 160 Pa en mode oscillation *stress sweep* a été appliquée à un échantillon de chacun des deux gels. Chaque contrainte était appliquée pendant 30 secondes. Les résultats de ces essais sur les deux gels étudiés sont présentés sur la Figure 31.

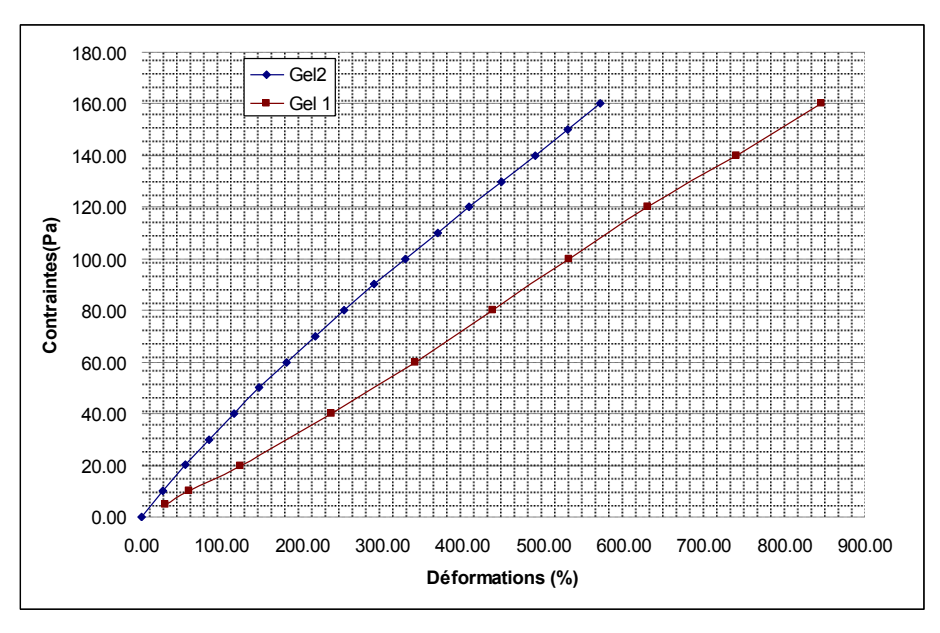

**Figure 31 : Courbes contraintes-déformations des deux gels**

A contrainte égale, le gel 1 se déforme davantage.

### **1.2.2.3.2 Modèles rhéologiques**

La figure ci-dessus montre que les déformations se font dans le domaine des très grandes déformations, mais le comportement reste relativement linéaire. Le recours à un modèle de comportement Néo-Hookéen pour modéliser le comportement des gels devait donc être suffisant.

### **1.2.2.3.3 Identification des paramètres**

Dans ce type de configuration (en cisaillement), le modèle néo-Hookéen s'exprime sous la forme suivante :

$$
\sigma_{12} = 2c_1\gamma \qquad \text{(Eq. 41)}
$$

L'utilisation de cette relation nous a permis de déterminer la valeur du paramètre matériel  $c_1$  du modèle néo-Hookéen qui permet d'approcher au mieux la courbe expérimentale. La figure suivante permet de comparer les courbes expérimentales à celles données par le modèle néo-Hookéen pour les deux gels.

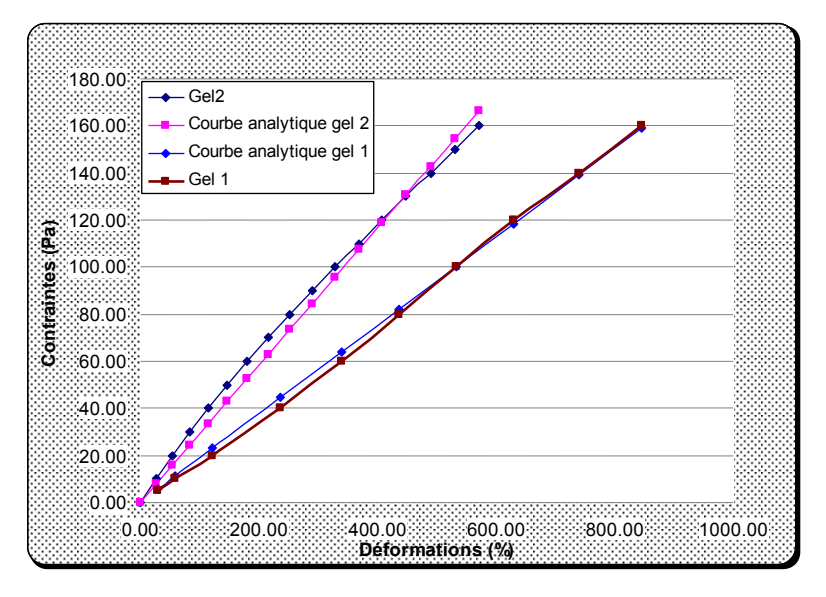

**Figure 32 : Fittage des courbes expérimentales**

Les valeurs des paramètres identifiés sont données dans le tableau suivant :

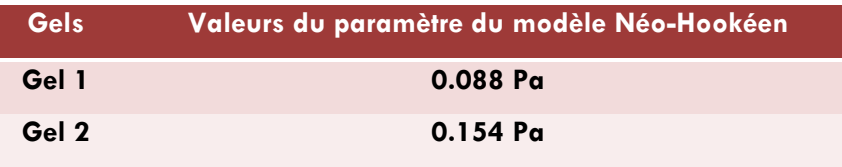

**Tableau 6 : valeurs des paramètres identifiés.**

L'utilisation d'un rhéomètre rotatif Stresstech® associé à notre dispositif développé pour éliminer des problèmes de glissement aux interfaces, a permis de caractériser le comportement mécanique des deux gels. Les courbes présentées sur la Figure 32 montrent qu'il est possible de représenter les gels à l'aide d'un modèle Néo-Hookéen. Ils ont en effet un comportement relativement linéaire y compris pour des déformations relativement élevées (jusqu'à 800%).

# 1.2.2.4 MISE EN EVIDENCE DES ANOMALIES (SYSTEME ARAMIS)

En vue d'optimiser le comportement des prothèses mammaires, il était important de pouvoir au préalable mettre en évidence, de manière reproductibles, les anomalies de type « plis » signalées par le partenaire industriel du projet. Pour cela, nous avons choisi d'associer un essai mécanique à un système de corrélation d'images (ARAMIS 3D®). Celui-ci est composé d'un système d'acquisition vidéo permettant la mesure des déformations 3D en surface par comparaison de clichés de la pièce avant et après déformation. Le système a été imaginé pour être couplé à une machine de traction/compression classique et autoriser le suivi des déformations en continu tout au long de l'essai. Dans notre cas, nous avons toutefois été confronté à plusieurs difficultés qui nous ont obligé à procéder autrement. L'approche par corrélation d'images est particulièrement sensible à l'éclairage de la pièce, c'est pourquoi nous avons décidé de nous en tenir à un essai statique qui présente l'avantage de pouvoir travailler à l'intérieur d'une enceinte dont l'éclairage est réglable et optimisé (Figure 33). Pour cela nous avons réalisé des essais de compression par application de poids successifs (de 500 g à 2,5 kg). A chaque étape il est possible de mesurer le champ de déplacement et le champ de déformation et ainsi tenter de visualiser les défauts qui nous intéressent.

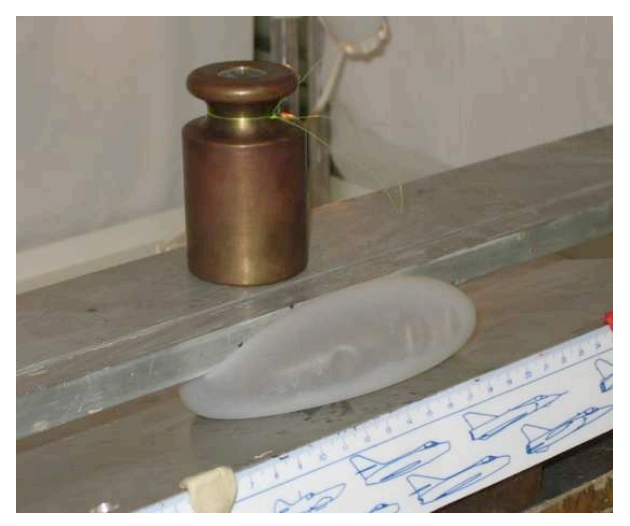

**Figure 33 : Essais de compression par application de poids**

La corrélation d'images est basée sur le suivi de mouchetis aléatoires réalisés à la surface de l'objet étudié. Il n'a pas été possible d'utiliser les bombes de peinture classiquement employées pour d'autres matériaux, leur composition étant susceptible de dégrader les prothèses.

Nous avons finalement utilisé de la peinture à l'eau que nous avons appliquée à l'aide de brosses, après avoir pris soin d'appliquer au préalable une fine couche de talque sur les enveloppes afin d'éviter tout phénomène de réfraction de la lumière sur l'enveloppe de silicone.

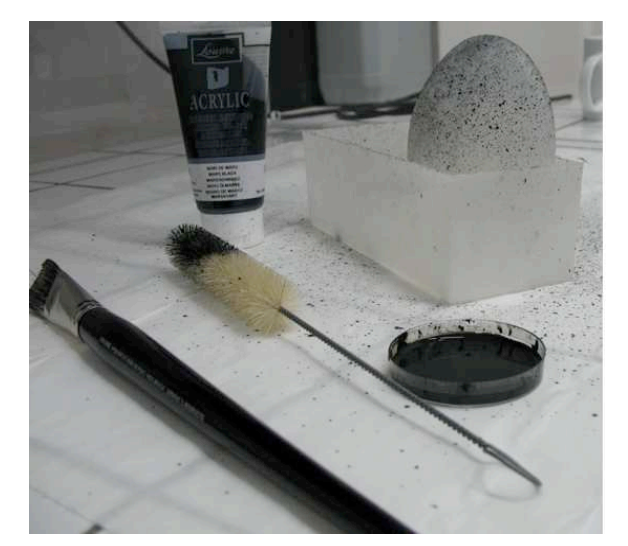

**Figure 34 : Préparation des prothèses pour la corrélation d'images**

A l'issue des essais, on obtient des cartes d'isovaleurs montrant le champ de déformation ou encore le champ de déplacement. Il est également possible de tracer l'évolution de ces variables le long d'une section définie par l'utilisateur. La Figure 35 montre les résultats obtenus pour des masses de 500 g, 2 kg et de 2,5 kg. On constate l'absence de tout défaut (déformation homogène) pour les masses les plus faibles. Pour une masse de 2 kg, des « vaguelettes » apparaissent clairement tout autour de l'équateur. Pour des masses plus importantes encore, celles-ci s'effacent du fait du gonflement important de l'enveloppe.

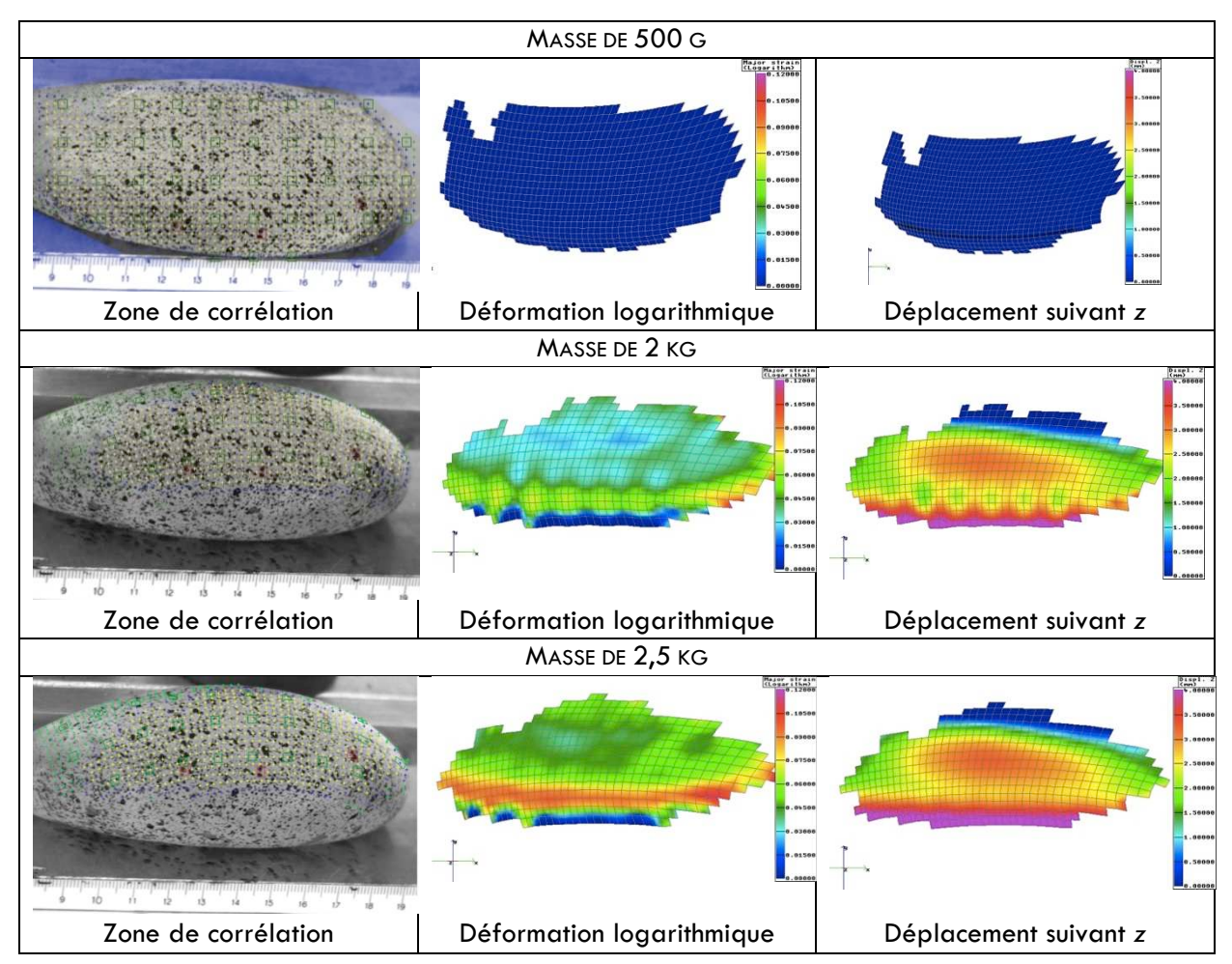

**Figure 35 : Résultat de l'essai de compression ; Mise en évidence des plis à l'équateur**

Ces résultats sont confirmés grâce au positionnement de capteurs le long de l'équateur. Les courbes de la Figure 36 montre l'évolution de la déformation dans la zone visible par les caméras.

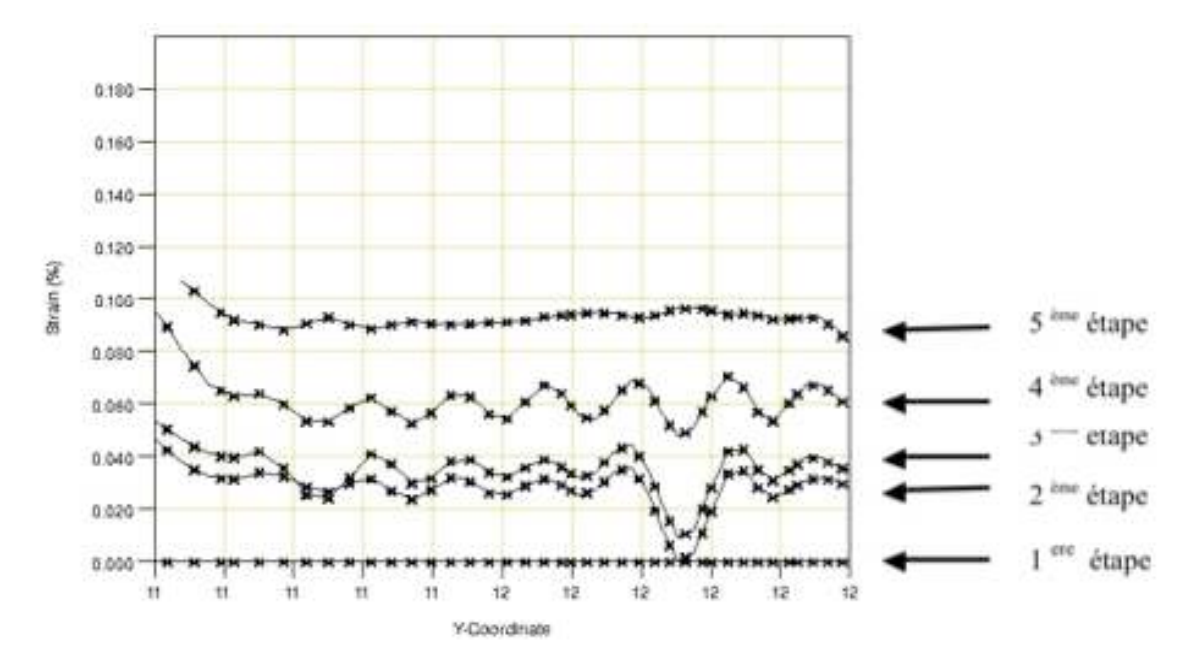

**Figure 36 : Evolution de la déformation logarithmique le long d'une section (zone équatoriale)**

Au début (1ère étape), la déformation est nulle.

Pour la 2ème et 3ème étape, elle s'accroît et on remarque une oscillation de la déformation le long de l'équateur avec l'apparition d'un défaut majeur. La déformation demeure positive ce qui sous entend que les défauts se font vers l'extérieur de la prothèse et non vers l'intérieur.

A la 4ème étape, l'amplitude des défauts devient plus régulière. Les plis disparaissent pour la masse la plus importante.

Des expériences similaires ont également été réalisées sur des enveloppes vides et d'autres texturées ou non. Dans chaque cas, les plis sont apparus pour les masses intermédiaires. Leur origine se situe donc bien au niveau de l'enveloppe elle-même. Nous suspectons qu'un phénomène de flambement en est pour partie responsable.

Ces résultats sont très intéressants en vue d'une comparaison ultérieure avec des résultats issus de la simulation numérique.

# **1.2.3 Matériaux biologiques : Tissus mous**

# 1.2.3.1 CONTEXTE

Cela fait maintenant plusieurs décennies que les premiers simulateurs chirurgicaux à visée pédagogique ont commencé à être développés. Une partie du cours que je dispense dans le cadre du Master BME relate l'histoire des simulateurs chirurgicaux. Un des plus anciens simulateurs identifié dans la littérature, que je mentionne à cette occasion, est un simulateur de jambe développé par Scott Delp et Joseph Rosen à l'université de Stanford en 1987. Il était utilisé par Rosen, chirurgien plasticien, pour simuler l'opération du tendon d'Achille et évaluer le résultat de l'opération sur la démarche des patients.

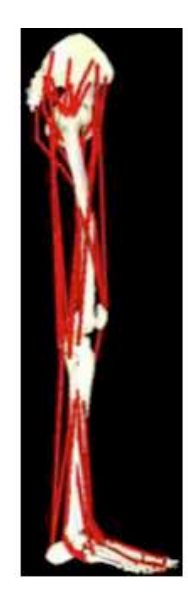

**Figure 37 : Simulateur d'opération du tendon d'Achille (Delp, 1990)**

Classés en deux catégories principales, les simulateurs analogiques d'une part et les simulateurs numériques d'autre part, les premiers modèles décrivaient pour la plupart d'entre eux, des séries d'exercices de manipulation d'instruments virtuels ou non selon le cas, sans rapport direct avec la réalité chirurgicale ou encore des ersatz d'interventions sur un organe isolé. La réaction des organes et les interactions étaient souvent basées sur des approches très simplifiées, tant en terme de comportement mécanique (comportement de type élastique linéaire isotrope homogène généralement) que de méthodes numériques (très souvent à l'aide d'approches de type massesressorts).

Au début des années 2000, période à partir de laquelle les simulateurs chirurgicaux ont commencé à se multiplier, les professeurs de chirurgie ont été interrogés (Haluck, 2001) quant à l'intérêt de tels outils. En répondant qu'ils étaient favorables à 92% au développement de programmes d'enseignement en dehors du bloc opératoire, ils rejoignaient ainsi leurs élèves, tout en déclarant être insatisfaits par les simulateurs existants. Après une quinzaine d'années d'existence, force est de constater que la simulation en chirurgie a toujours du mal à s'imposer, si ce n'est dans quelques niches telles que la planification d'intervention en neurochirurgie ou en implantologie dentaire. La raison majeure à cela est que ces simulateurs sont encore trop souvent considérés comme grossiers et qu'ils demeurent en deçà du seuil de réalisme qui en ferait un véritable outil de réalité virtuelle (Haluck, 2001) (Mackay, 2002) (Satava, 2001). Peu de travaux ont été consacrés à l'utilisation d'un simulateur comme outil de validation ou d'évaluation ; cependant c'est à partir de travaux sur simulateurs que la législation européenne a imposé à tous les chirurgiens un repos de sécurité (Taffinder, 1998). Dans l'idéal, un « patient virtuel » au comportement réaliste, devrait pouvoir répondre aux besoins des équipes d'enseignement au sein d'un simulateur chirurgical mais aussi servir d'outil de développement de nouvelles techniques ou de nouveaux outils chirurgicaux, de nouveaux matériels prothétiques ou pour la prévision des effets anatomiques d'un traitement médical. A l'image de ce qui est pratiqué en aéronautique, c'est toutefois la puissance croissante du « principe de précaution » ou de l' « evidence based medicine » qui devrait, à court terme, réserver de beaux jours à un outil permettant d'évaluer à la fois les techniques et les hommes.

Promoteur historique de la cœliochirurgie, la chirurgie gynécologique se prête aisément à cette simulation et devrait jouer un rôle majeur dans son développement. Dans ce contexte et dans le souci d'établir une dynamique régionale, je me suis rapproché de chirurgiens gynécologues du CHU l'Archet 2 de Nice pour entamer une collaboration et développer une simulation de chirurgie réaliste reposant sur la méthode des éléments finis en trois dimensions. Dans l'optique de réalisme, ce type de simulateurs doit être approvisionné en lois de comportement représentatives des tissus et organes étudiés.

# 1.2.3.2 CARACTERISATION DU COMPORTEMENT RHEOLOGIQUE DE REINS D'AGNEAUX

Pour des raisons de simplicité et afin de démontrer la faisabilité des approches d'identification par analyse inverse sur des tissus pelviens, nous nous sommes au préalable exercés sur des reins de bovidés *ex-vivo* (en provenance d'une boucherie). Notre choix d'essai rhéologique s'est porté sur l'indentation.

### **1.2.3.2.1 Description anatomique du rein**

La Figure 38 décrit la morphologie d'un rein. Il est principalement constitué d'une capsule qui enveloppe une zone médullaire.

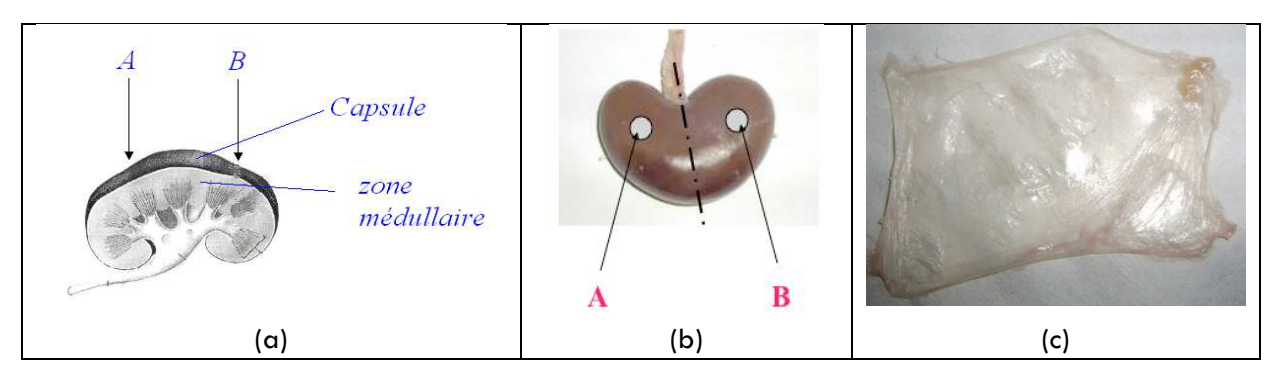

**Figure 38 : Présentation d'un rein d'agneau (a : schéma, b : plan de symétrie, c : capsule du rein)**

### **1.2.3.2.2 Essais d'indentation**

L'essai d'indentation présente le double avantage d'être simple à mettre en œuvre et d'être proche des sollicitations rencontrées au cours d'une intervention chirurgicale (palpations à l'aide d'une pince par exemple). L'extrémité hémisphérique de l'indenteur, de 5 mm de diamètre, a été choisie de façon à être du même ordre de grandeur que celle des pinces chirurgicales utilisées en laparoscopie. Le but de cette première étude menée sur des tissus mous consistait davantage à mettre en place une méthodologie d'identification par analyse inverse des paramètres intrinsèques des tissus mous plutôt que de caractériser le comportement d'un rein vivant. Une campagne d'essais a été réalisée dans le cadre du stage master de Ahmed Sabri et du stage de Cristina Lospa, dans le cadre du programme "European student mobility" Leonardo da Vinci (projet N RO/2001/PL87119/S). Les essais d'indentation ont été réalisés avec une vitesse de 5 mm/min (Figure 39). En fonction des essais, deux zones *A* ou *B* du rein ont été testées (Figure 38b). Elles ont été choisies de façon à être les moins perturbées possible par les structures corticales et médullaires du rein.

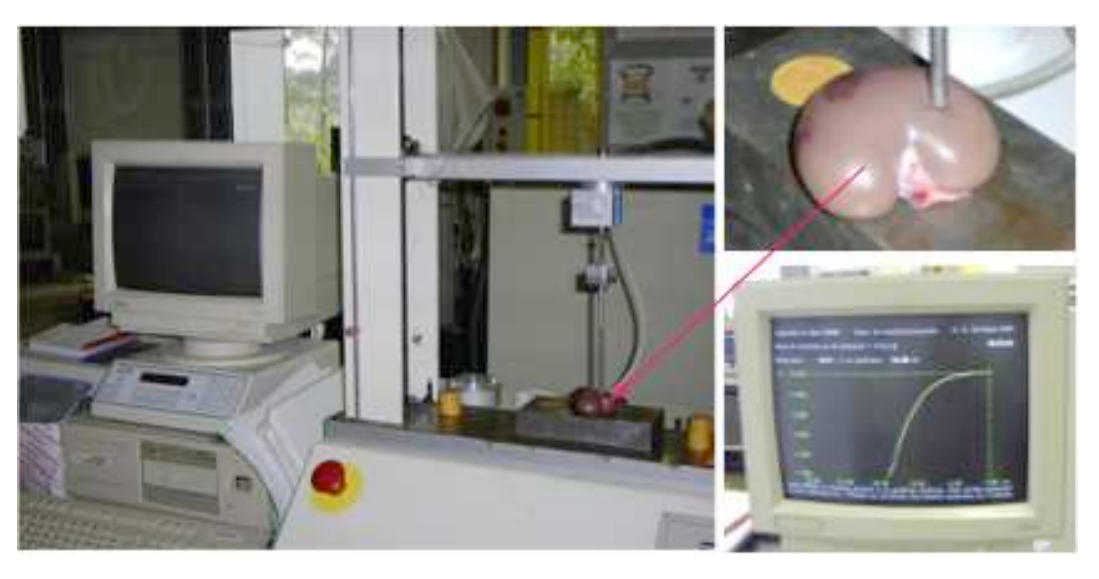

**Figure 39 : Indentation expérimentale d'un rein d'agneau** *ex-vivo*

Les essais ont été réalisés sur une série de reins : 4 reins issus d'agneau (trois avec capsule, notés R1, R2, R4 et un sans capsule, noté R3), ainsi qu'un rein de génisse. Un essai de référence (même vitesse d'indentation de 1 mm/min, même profondeur d'indentation de 5 mm) réalisé sur l'ensemble des reins, a été choisi de façon à pouvoir comparer l'ensemble des résultats entre eux. Chaque essai a été répété trois fois de façon à vérifier la reproductibilité de ces derniers. L'essai sur le rein de génisse, beaucoup plus massif que le rein d'agneau, s'est avéré non reproductible. Nous l'avons par conséquent abandonné.

Des essais ont tout d'abord été réalisés pour trois profondeurs d'indentation différentes (respectivement 3, 4 et 5 mm) sur la même zone du rein. Pour ces essais, la surface de contact avec l'indenteur a été lubrifiée avec de l'eau.

Ces essais ont permis de mettre en évidence le comportement élastique du rein (au minimum jusqu'à 5 mm de profondeur) ; il retrouve sa forme initiale lorsqu'on retire l'indenteur (Figure 40).

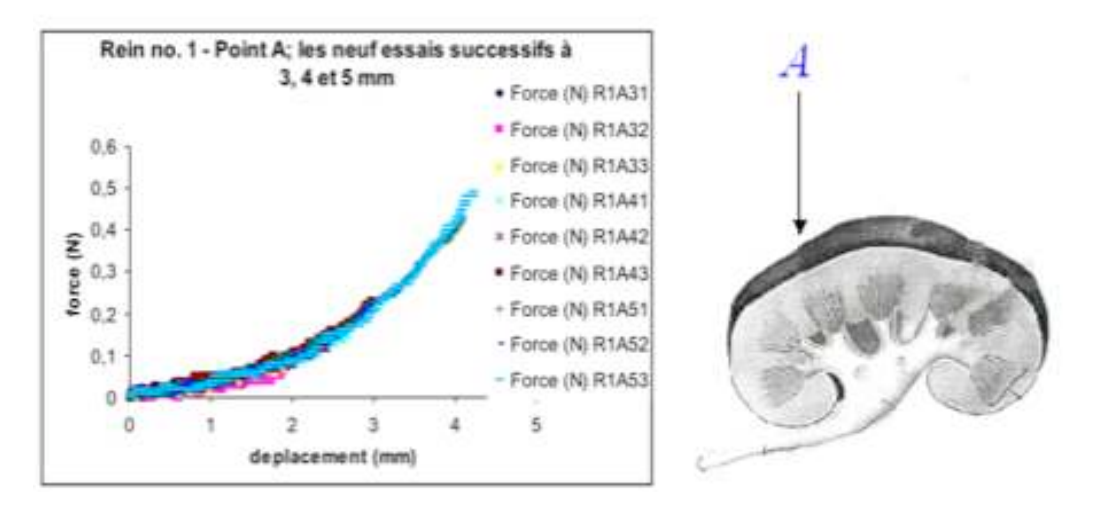

**Figure 40 : Mise en évidence expérimentale de l'élasticité après indentations successives d'un même rein**

Des essais réalisés sur un même rein mais dans les deux zones A et B décrites ci-dessus (choisies de part et d'autre du (quasi)plan de symétrie du rein) ont conduit à des courbes parfaitement superposées (Figure 41), ce qui semble rendre compte d'une certaine homogénéité de comportement du rein en surface.

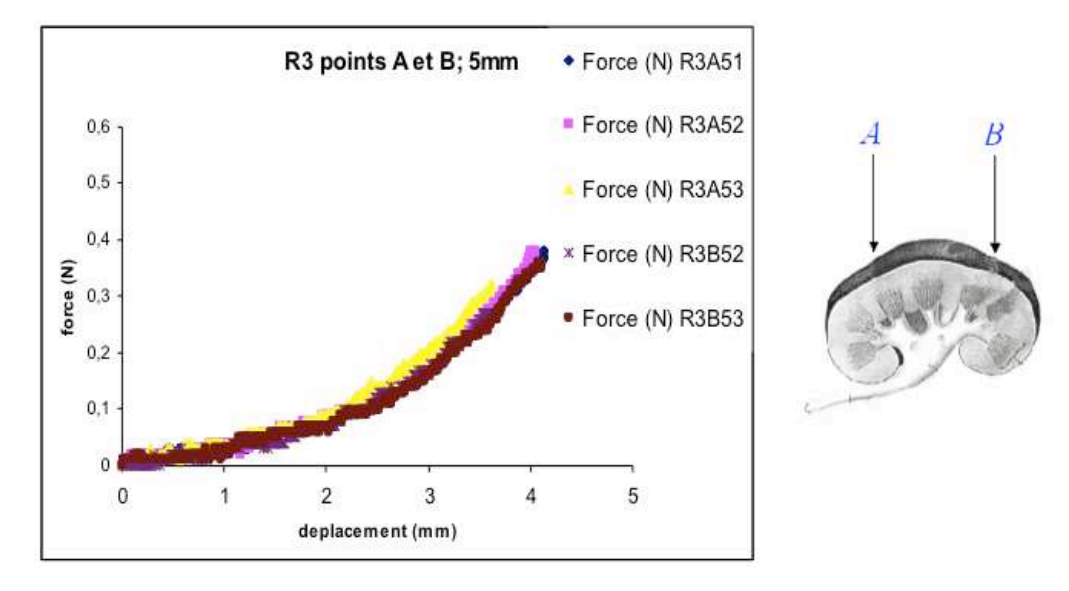

**Figure 41 : Mise en évidence expérimentale de la relative homogénéité d'un rein**

Le lieu où est réalisé l'indentation semble avoir peu d'influence sur l'évolution des courbes force – déplacement. Des essais réalisés sur des reins ayant des dimensions proches mais provenant de deux agneaux différents n'ont également montré aucune différence significative (Figure 42).

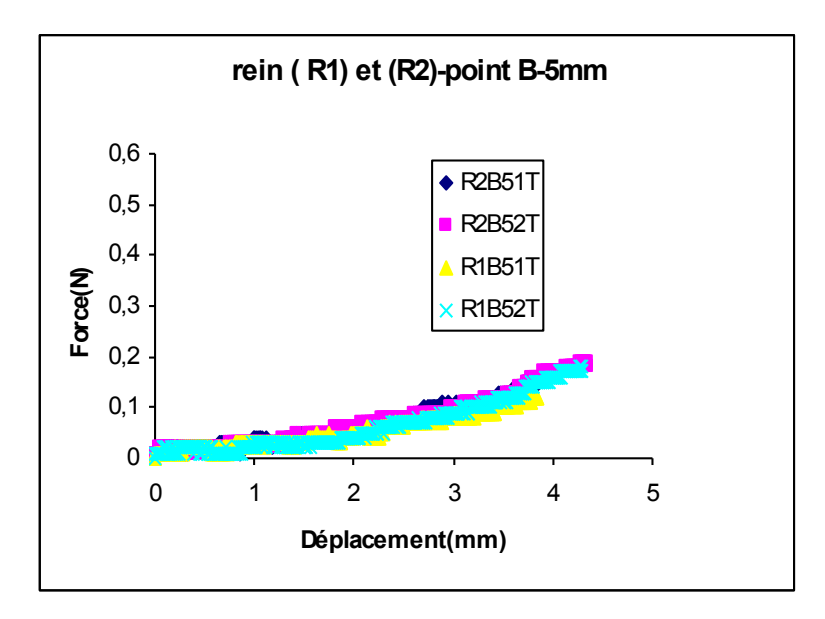

**Figure 42 : Comparaison du comportement de deux reins différents dans des zones comparables**

En revanche, le type de lubrification peut influencer le résultat de l'indentation, comme en atteste la Figure 43. Le niveau de force atteint lorsque le rein est complètement immergé (0,1 N) est dix fois moins important que lorsqu'il est seulement arrosé en surface, la lubrification du rein semblant nettement plus efficace dans le premier cas.

En outre, nous avons montré que les reins arrosés, mais non immergés, ou secs se comportaient exactement de la même manière. La connaissance des conditions de contact entre l'indenteur et l'organe semble donc déterminante.

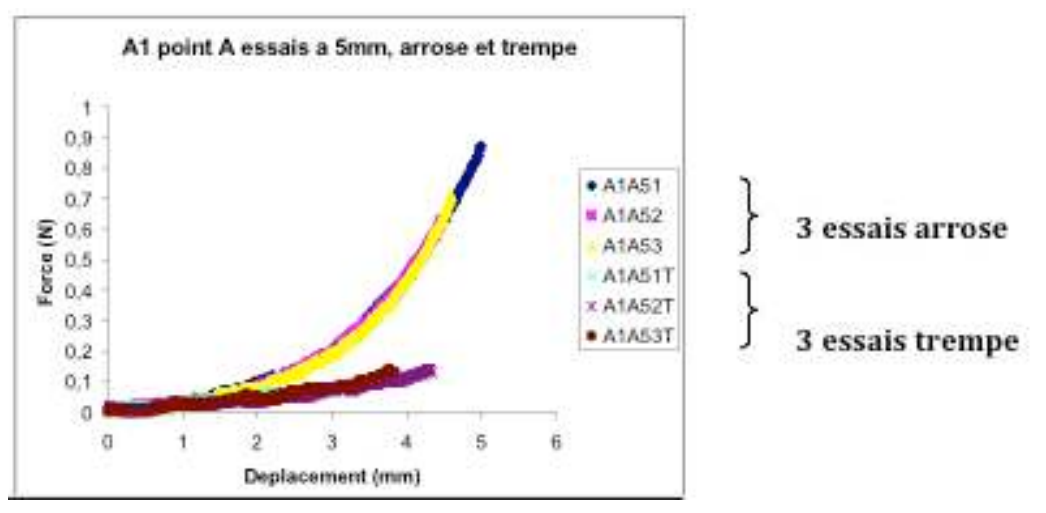

**Figure 43 : Influence du type de lubrification entre l'indenteur et le rein**

D'autres essais ont été menés pour des indentations plus importantes de façon à déterminer la limite d'élasticité du rein. Pour des essais d'indentation dépassant 5 mm (respectivement 7 et 9 mm), les résultats des essais montrent (Figure 44) que la profondeur à laquelle la limite d'élasticité est atteinte dépend fortement de l'épaisseur du rein, voire du tissus cortical (responsable en grande partie du comportement élastique).

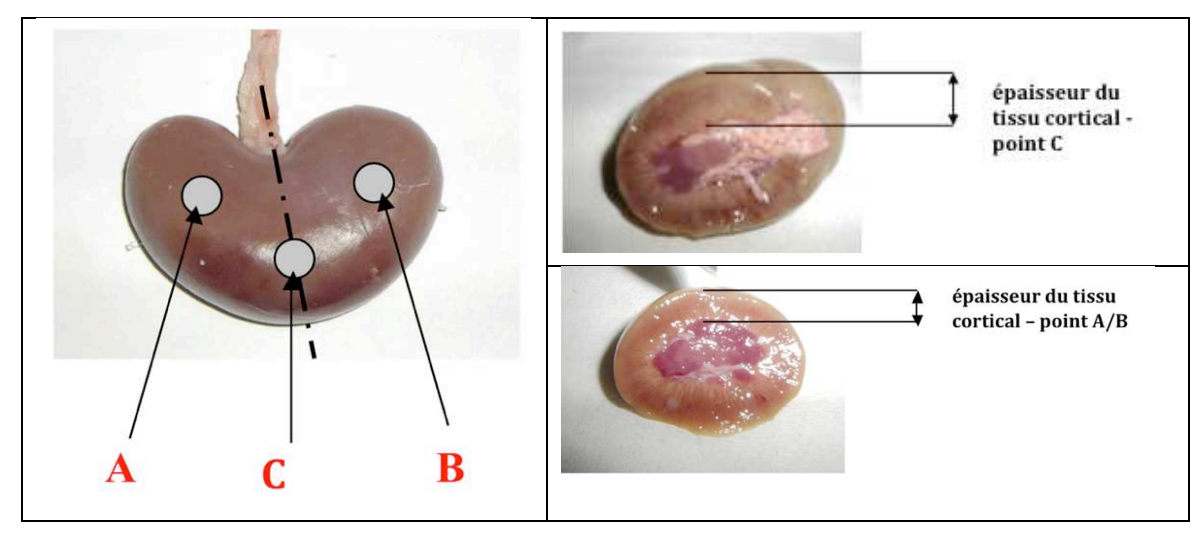

**Figure 44 : Influence de l'épaisseur du tissu cortical**

D'autres essais nous ont permis de démontrer que la capsule ne semble pas jouer un rôle déterminant aux faibles déformations : pour les indentations inférieures à 5 mm, les courbes force – déplacement sont quasi superposées que la capsule soit présente ou non.

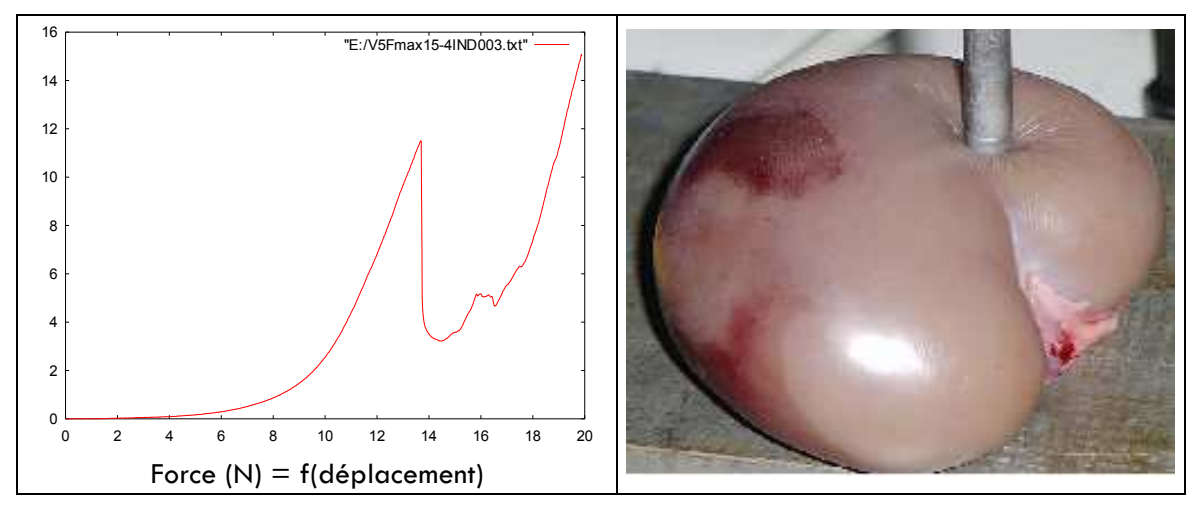

**Figure 45 : indentation rein sans capsule**

Sa présence ne se manifeste que pour des indentations plus importantes (Figure 45) : la courbe force – déplacement s'infléchit de manière très importante à partir de 5 mm d'indentation puis le niveau de force retombe brutalement au moment où la capsule est percée. Si l'on poursuit encore l'essai d'indentation, la courbe remonte : on sollicite alors la zone médulaire. Des essais d'indentation ont également été réalisés sur des échantillons tubulaires de reins de 23,8 mm de diamètre prélevés à l'emporte-pièce (tube de quartz) dans un rein entier. Les échantillons ont été immergés dans un tube à essai (Figure 46).

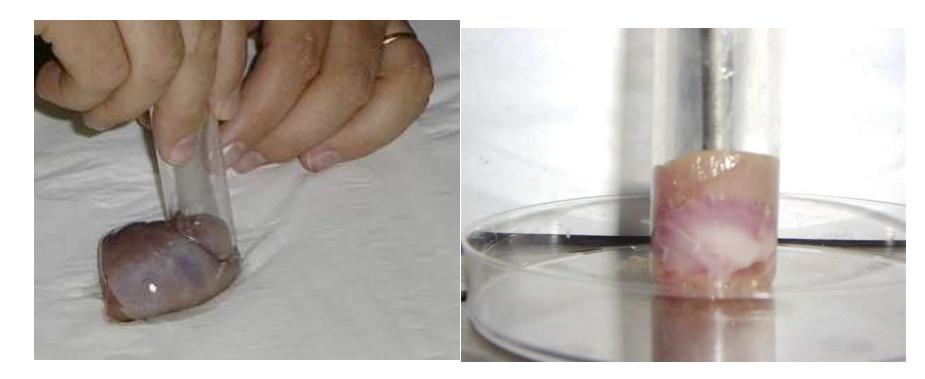

**Figure 46 : Essais d'indentation sur échantillon tubulaire**

Les essais d'indentation ont donné des résultats similaires à ceux obtenus sur le rein entier immergé (Figure 47).

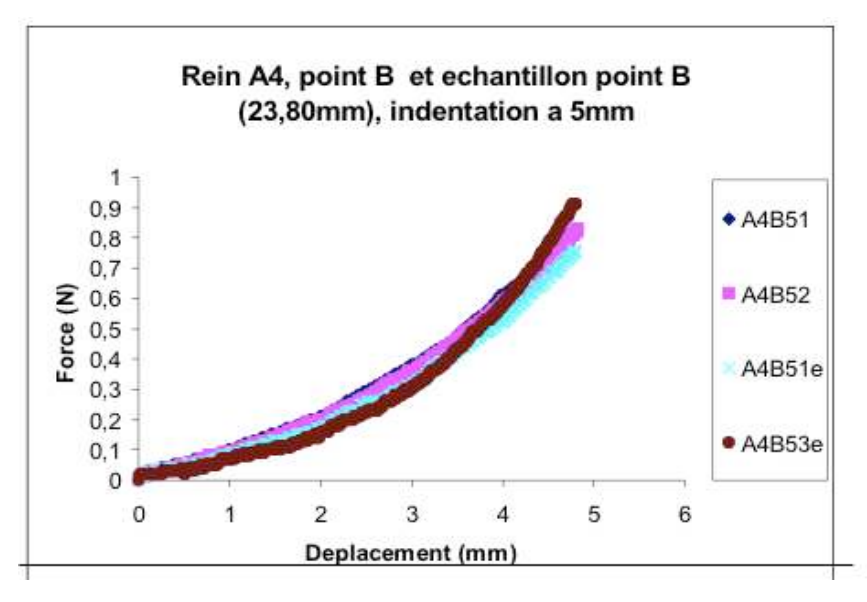

**Figure 47 : Comparaison d'un essai réalisé sur rein entier et sur un prélèvement tubulaire**

En conclusion de cette campagne d'essais, nous retiendrons un certain nombre d'observations :

- Les essais d'indentation sur reins sont très reproductibles dans l'intervalle d'indentation compris entre 0 et 5 mm, quelque soit le type de lubrification utilisé ;
- Les reins présentent un comportement élastique dans cette gamme de déformations ; la capsule n'y joue pas un rôle déterminant.
- Pour des indentations plus profondes (au-delà de 5 mm), on note la présence d'une limite d'élasticité dont la valeur est fortement liée à l'épaisseur de la zone corticale ;

Les atouts listés ci-dessus de l'essai d'indentation semblent en faire un bon candidat, associé à une approche par analyse inverse, pour l'identification des paramètres de structures telles que le rein d'agneau.

# **1.2.3.2.3 Identification des paramètres**

Pour caractériser le comportement du rein, nous avons confronté les résultats expérimentaux à ceux issus de simulations de ce même essai à l'aide d'un code éléments finis. En première approximation, la loi de comportement du matériau utilisée était une loi hypoélastique (nommée ainsi dans le code Forge® et différente de la loi de Hooke puisque, comme nous le verrons dans le §2, à chaque incrément de temps la configuration de référence n'est pas la configuration initiale mais la configuration courante)*.*

S'agissant avant tout de démontrer la faisabilité de notre approche, la géométrie du rein modélisé a été simplifiée à l'extrême à l'aide d'un logiciel de C.A.O. Les détails de la modélisation seront donnés dans le §2.

Les résultats de la modélisation avec le code éléments finis de l'indentation du rein, pour deux valeurs du module d'Young et deux valeurs du coefficient de Poisson, sont représentés sur la Figure 48.

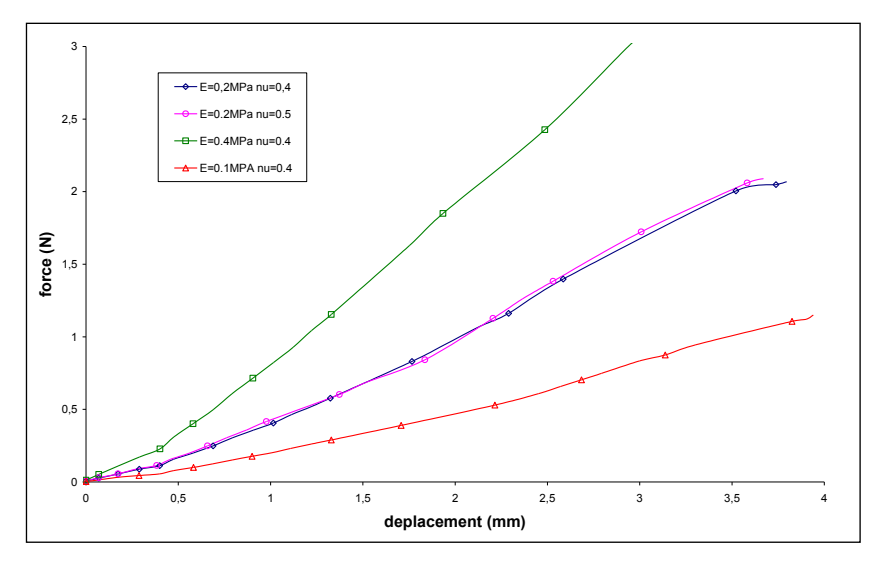

**Figure 48 : Courbes force-déplacement calculées pour différentes valeurs de paramètres de E et** 

Ces différentes courbes force - déplacement obtenues (Figure 48) permettent d'identifier manuellement le module d'Young par simple comparaison avec les courbes expérimentales (Figure 49). Elles révèlent également le fait que le coefficient de Poisson n'a visiblement pas d'influence notable avec ce type d'essai rhéologique puisque deux simulations réalisées pour un même module d'Young et deux coefficients de Poisson différents conduisent aux mêmes courbes. Inversement, il ne sera pas possible d'utiliser ce type d'essai pour identifier la valeur du coefficient de Poisson.

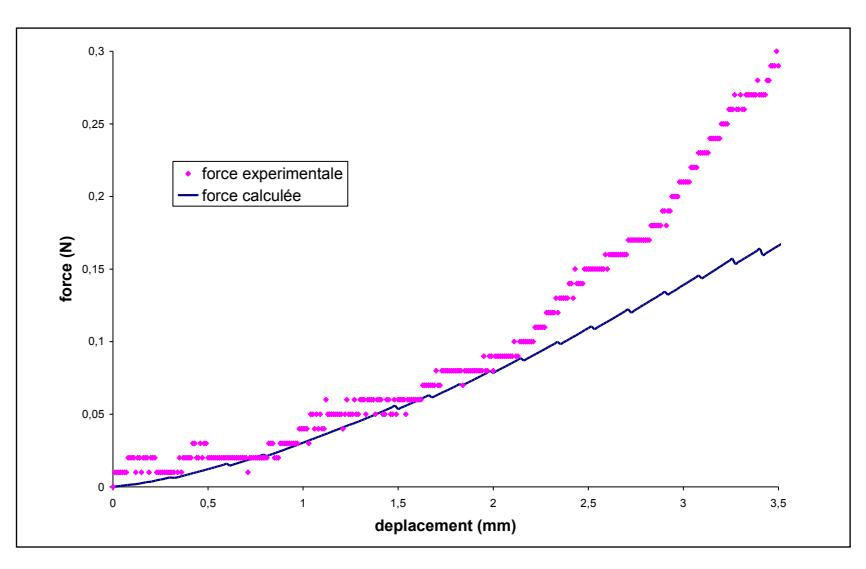

Figure 49 : Comparaison force calculée (avec E=0,02Mpa et  $v=0,4$ ) et force expérimentale

La comparaison entre les courbes force-déplacement issues des résultats expérimentaux et numériques (Figure 49) met en évidence la limite du comportement linéaire. Pour les « petits déplacements » - inférieurs à 3 mm, soit environ 10% de déformation - la loi hypoélastique donne de bons résultats avec un module d'Young estimé à 0,02 MPa. Par contre, au-delà, les forces calculées sont sous-estimées, ce qui montre la nécessité d'utiliser une loi mieux adaptée aux « grands déplacements » et aux « grandes déformations », par exemple une loi hyperélastique, telle que celles développées plus haut dans le cadre des matériaux en silicone. Deux lois hyperélastiques ont été choisies parmi celles listées dans le Tableau 5 (page 54). Face au comportement particulièrement non-linéaire du rein, une troisième loi a été ajoutée à cette liste. Il s'agit du modèle issu de Fung (Fung, 1967) et Demiray (Demiray, 1972) qui, comme pour celui de Mooney-Rivlin est défini à l'aide de deux paramètres. Il semble en effet mieux adapté que ce dernier aux matériaux dont le comportement est fortement non linéaire grâce à sa fonction exponentielle. Son potentiel s'écrit sous la forme suivante :

$$
W = \frac{c_1}{2c_2} \left[ exp(c_2(I_1 - 3)) - 1 \right]
$$
 (Eq. 42)

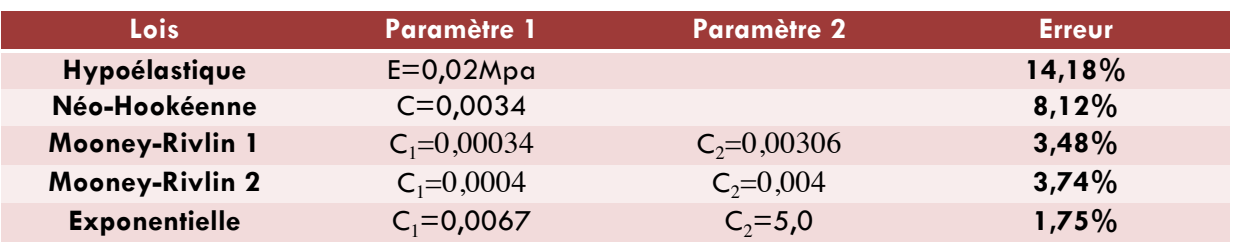

Les paramètres rhéologiques identifiés et l'erreur entre la courbe expérimentale et la courbe numérique au sens des moindres carrés sont reportés dans le tableau suivant :

**Tableau 7 : Résultat de l'identification de l'indentation du rein**

Les courbes résultant de cette identification sont tracées sur la Figure 50.

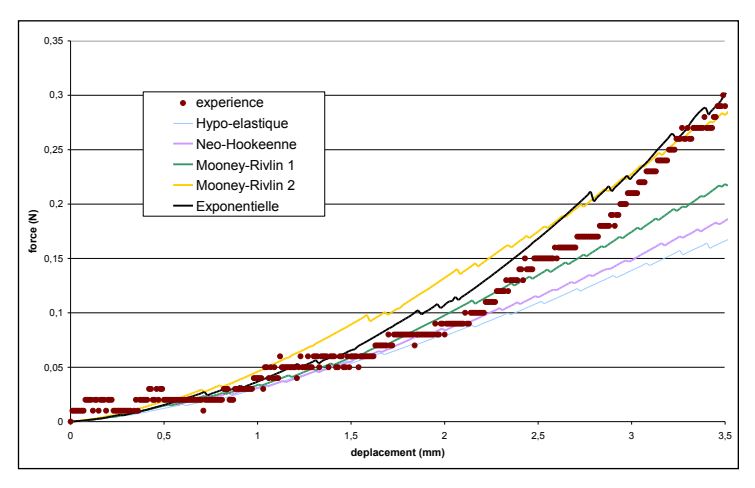

**Figure 50 : Comparaison entre courbes expérimentales et courbes numériques pour différentes lois de comportement**

Elles mettent en évidence le fait que le modèle néo-Hookéen (décrit par un seul paramètre) donne une réponse très proche de celle de la loi hypoélastique, à savoir une relativement bonne concordance aux faibles déplacements puis une divergence entre courbes simulée et expérimentale.

La loi de Mooney-Rivlin associée à deux jeux de paramètres différents ne parvient pas non plus à approcher convenablement la courbe expérimentale. La courbe « Mooney-Rivlin 1 » est quasi superposée à la courbe expérimentale jusqu'à 2,5 mm d'indentation (contre 2 mm pour la loi hypoélastique), mais sous-estime les efforts au-delà. Le second jeu de paramètres, quant à lui, surestime l'effort pour les petites déformations pour être en concordance avec l'expérience à la fin de l'indentation expérimentale (3,5 mm). Il est donc nécessaire d'utiliser un jeu de paramètres différents pour les petites ou grandes déformations. Ces deux jeux de valeurs, bien que conduisant à des comportements différents, conduisent à une fonction coût finale très proche dans les deux cas. Il ne semble donc pas possible de trouver un jeu de paramètres unique pour la loi de Mooney-Rivlin permettant de décrire les résultats expérimentaux à la fois aux faibles et plus grandes déformations.

La loi exponentielle de Fung et Demiray semble en revanche à même de décrire ce comportement non linéaire du rein. C'est le modèle rhéologique qui conduit à la fonction coût finale la plus faible et qui permet de reproduire correctement le comportement du rein sur la totalité de la fenêtre expérimentale. Ces résultats montrent l'importance de pouvoir recourir à des modèles hyperélastiques si l'on veut pouvoir modéliser le comportement d'un organe tel que le rein au delà d'un certain seuil de déformation.
# **1.2.4 Matériaux biologiques : Tissus osseux**

Il est un autre domaine que celui de la gynécologie et plus généralement celui des tissus mous qui pourrait largement bénéficier de la simulation numérique. Il s'agit de la chirurgie maxillo-faciale comme cela a été expliqué dans l'article que nous avons co-publié avec le Dr Charles Savoldelli dans la Revue de Stomatologie et de Chirurgie Maxillo-faciale (Savoldelli, 2009).

Le domaine de l'implantologie peut plus particulièrement en tirer bénéfice. L'optimisation du positionnement ou de la forme des implants dentaires ont récemment fait l'objet de multiples études (Mellal, 2004) (Koca, 2005) (Kong, 2008) afin notamment de prédire le résultat postopératoire, avant même la phase de conception. Les pathologies de l'articulation temporomandibulaire sont un autre domaine d'application possible comme nous le verrons plus loin dans ce document. Mais ici encore, l'outil numérique ne peut être réellement efficace que si les caractéristiques biomécaniques de chaque matériau sont connues.

## 1.2.4.1 CONTEXTE

L'implantologie dentaire a pour but de remplacer une ou plusieurs dents absentes par une racine artificielle (implant), sur laquelle sera fixée une couronne dentaire (prothèse). Cette technique de restauration dentaire fait suite aux travaux de Branemarck, et à la découverte de l'ostéointégration du titane (c'est-à-dire l'intégration de l'implant dentaire au niveau osseux) (Branemark, 1969). Depuis 40 ans, un grand nombre de techniques implantaires ont vu le jour, pour permettre aujourd'hui des restaurations de plus en plus complexes dans des cas toujours plus difficiles.

En pratique clinique, le choix du nombre et du type d'implant mis en place dans une situation donnée dépend de l'expérience de l'opérateur et est soumis à une grande variabilité. Une meilleure connaissance de la répartition des contraintes au sein de l'os après mise en charge des implants dentaires, pourrait permettre d'en optimiser la forme, le nombre et le positionnement.

C'est à ce stade que la modélisation numérique peut intervenir mais là encore il est important de l'alimenter avec des lois de comportement représentatives des tissus osseux.

## 1.2.4.2 DESCRIPTION ANATOMIQUE DU TISSU OSSEUX

A la coupe, l'os frais présente, de la superficie vers la profondeur (Figure 51) :

- le périoste;
- l'os cortical;
- et l'os spongieux.

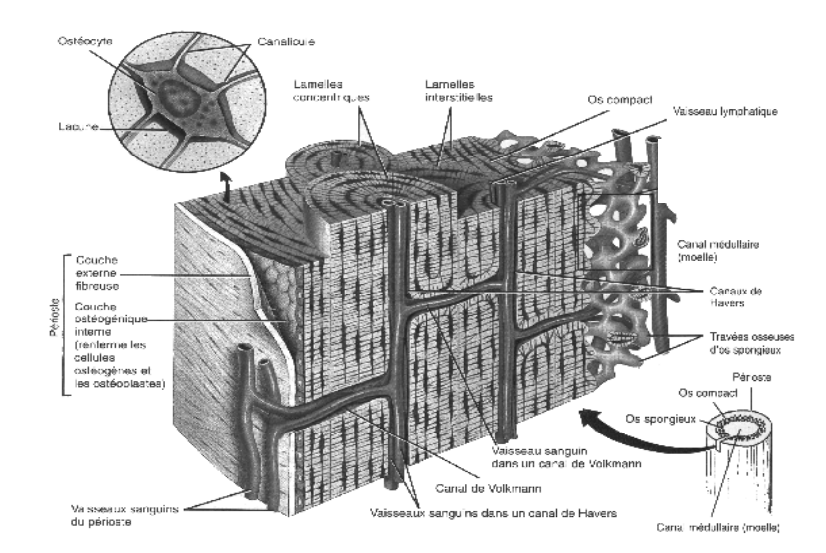

**Figure 51 : Représentation du tissu osseux : périoste, os compact et spongieux, d'après Grabowski (Grabowski, 1994)**

# *L'os cortical*

L'os cortical, dur et dense, constitue la coque externe des os. Il est formé par une association dense d'unités structurales élémentaires cylindriques appelées ostéons et de lamelles arciformes s'interposant entre les ostéons.

## *L'os spongieux*

L'os spongieux ou trabéculaire, situé surtout dans les épiphyses des os longs, dans les os courts et les os plats, joue un rôle d'amortisseur grâce à la moelle emprisonnée dans les alvéoles. Il est friable et est constitué également d'unités structurales élémentaires figurant des arches ou des plaques, sortes d'ostéons déroulés à texture lamellaire qui s'accolent les uns aux autres au niveau des lignes cémentantes pour former une travée (ou trabécule osseuse).

## *L'os mandibulaire*

L'os mandibulaire est un os dont le mode de croissance permet de distinguer différentes sous-unités (Figure 52).

- L'unité corporéale, ou corps de la mandibule, constituée de la symphyse et des branches horizontales droite et gauche ; c'est la partie dentée qui permet l'activité masticatoire ;
- L'unité angulaire ou angle de la mandibule ;
- L'unité coronoïdienne ou apophyse coronoïde ;
- L'unité condylienne qui participe à l'articulation temporo-mandibulaire.

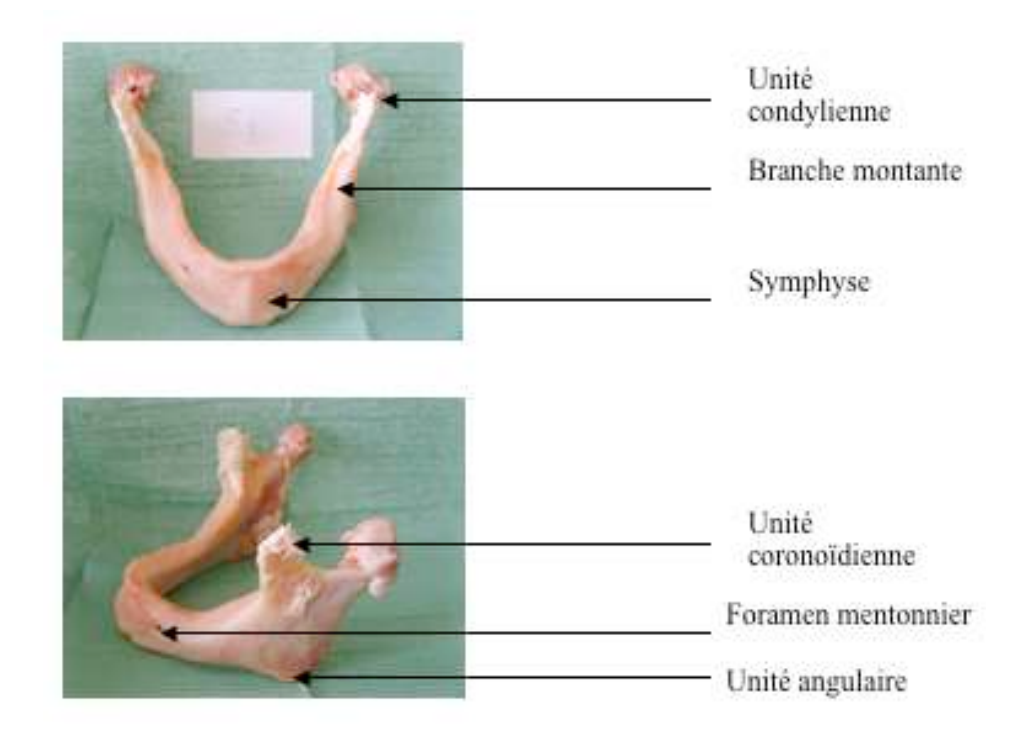

### **Figure 52 : Mandibule édentée**

L'unité corporéale est constituée d'un os spongieux en position centrale parcourue par le canal du nerf alvéolaire inférieur et d'un os cortical en périphérie (ayant fait l'objet de notre étude).

# 1.2.4.3 COMPORTEMENT MECANIQUE DE L'OS

Tous les os du corps n'assurent pas la même fonction. C'est cette fonction qui conditionne les propriétés mécaniques que doit avoir l'os. Il est donc a priori impropre d'évoquer le comportement mécanique des os. On pourra au mieux parler du comportement mécanique d'une famille d'os et il

faudra également différencier le comportement en fonction du type d'os (spongieux ou cortical) auquel on s'intéresse. Ceci peut expliquer en partie la grande disparité de modules d'Young trouvés dans la littérature pour l'os. Mais il y a bien d'autres raisons possibles que j'ai cherché à identifier avec le Dr Guillaume Odin dans le cadre de sa thèse au CEMEF. Outre le type d'os prélevé, parmi les facteurs à prendre en considération lors de la sélection du module, nous avons noté que le type d'essai mécanique pouvait influencer assez largement la valeur du module d'élasticité (en particulier si l'essai est confiné). La taille des éprouvettes utilisées pour caractériser le matériau est également un point critique. Certains auteurs dans la littérature ont caractérisé l'os au niveau de l'ostéon et ont extrapolé les résultats à l'échelle macroscopique, ce qui a conduit aux modules d'élasticité les plus élevés. Les méthodes de conservation des échantillons peuvent également modifier les résultats des essais. Un os conservé dans du liquide physiologique, à température ambiante se comportera différemment d'un os sec conservé par congélation. Enfin, l'âge du sujet sur lequel le prélèvement est effectué doit également être pris en compte. C'est tout particulièrement le cas pour la mandibule, sachant que chez un sujet édenté ou ostéoporotique la perte de qualité et de quantité osseuse peut être conséquente. En conséquence de quoi, rien que pour l'os cortical mandibulaire, les valeurs de module d'Young relevées dans la littérature s'étalent entre 1,5 et 30 GPa, comme le prouve le Tableau 8 ci-dessous.

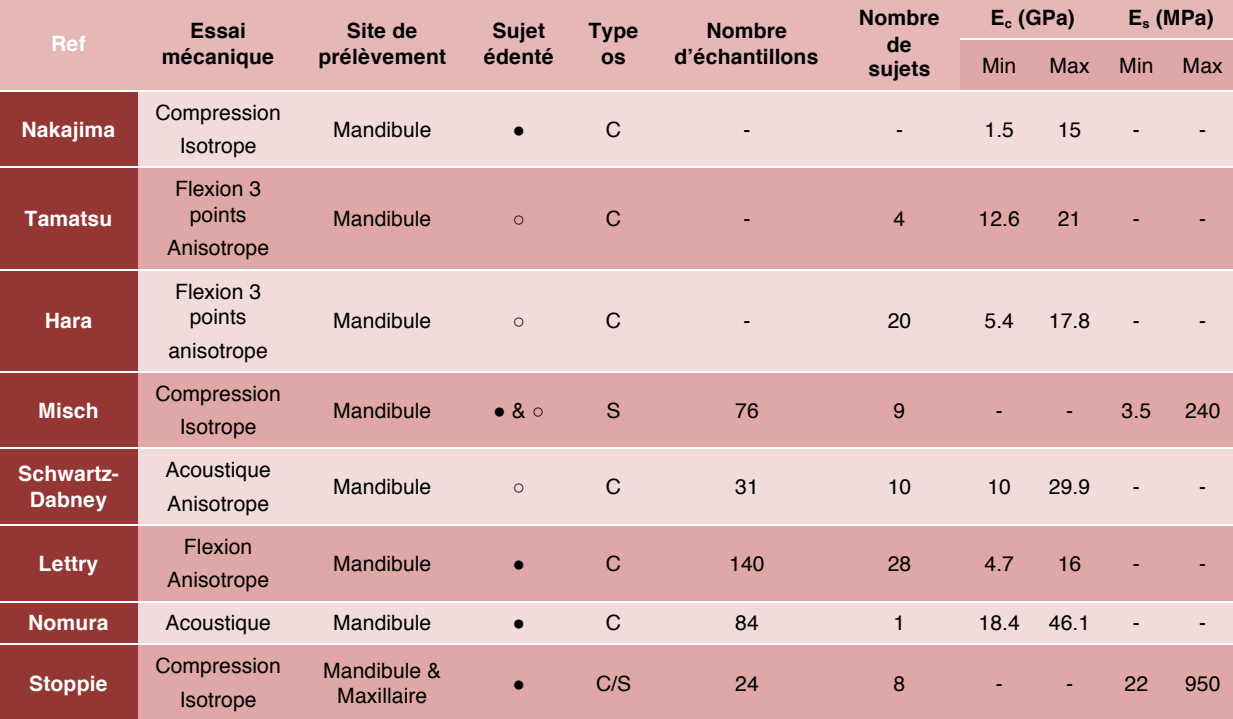

**Tableau 8 : Modules d'Young de l'os cortical (Ec) et spongieux (Es) mandibulaire selon les études ; ! : oui / " : non**

C'est la variabilité des résultats de ces études de référence qui nous a incité à proposer une nouvelle étude du module d'Young de l'os cortical mandibulaire en maîtrisant chacun des aspects cités plus haut.

## 1.2.4.4 CARACTERISATION MECANIQUE DE L'OS CORTICAL MANDIBULAIRE PAR ANALYSE INVERSE

Pour réaliser des simulations numériques prédictives en implantologie dentaire, il nous semble important de nous placer à une échelle plus macroscopique. Nous nous sommes intéressés plus particulièrement à l'os cortical, tout en étant conscients qu'à une échelle plus petite, cet os cortical est constitué de microporosités pouvant contenir de l'os spongieux. C'est bien le comportement mécanique homogénéisé de cet os cortical à l'échelle macroscopique qui nous semblait utile pour la modélisation d'implants dans l'os mandibulaire. La méthode d'identification des propriétés mécaniques par analyse inverse semble être une fois encore la technique idéale pour atteindre cet

objectif, notamment parce qu'elle permet de travailler sur des échantillons non standardisés. De plus, lors de la mastication, l'implant tend à solliciter l'os mandibulaire principalement en compression. Ceci a motivé notre choix d'un essai de compression.

## *Préparation des échantillons*

Neuf mandibules ont été prélevées sur des cadavres frais de cinq femmes et quatre hommes (âge moyen de 79,55 ans), conservés à -20°C, à l'institut d'Anatomie Normale de la faculté de Médecine de Nice (Université de Nice Sophia-Antipolis). Le laboratoire est conforme aux lois bioéthiques du 29 juillet 1994 relatives au respecte

d'échantillons d'os ont été effectués da l'objet d'un accord préalable du respo projet par ses soins.

Chaque mandibule a été prélevée san d'os cortico-spongieux d'environ 20 m Lindemann montée sur un moteur, so l'endommagement par échauffement, échantillons (Figure 53b et c). Chaque l'aide d'une fraise à pan toujours sous cortical mandibulaire (Figure 53d).

contraintes de l'os par la charge d'in dentée de la mandibule et donc de la s ont été conservés dans une glacière du leur test mécanique. La Figure 53 prése d'os.

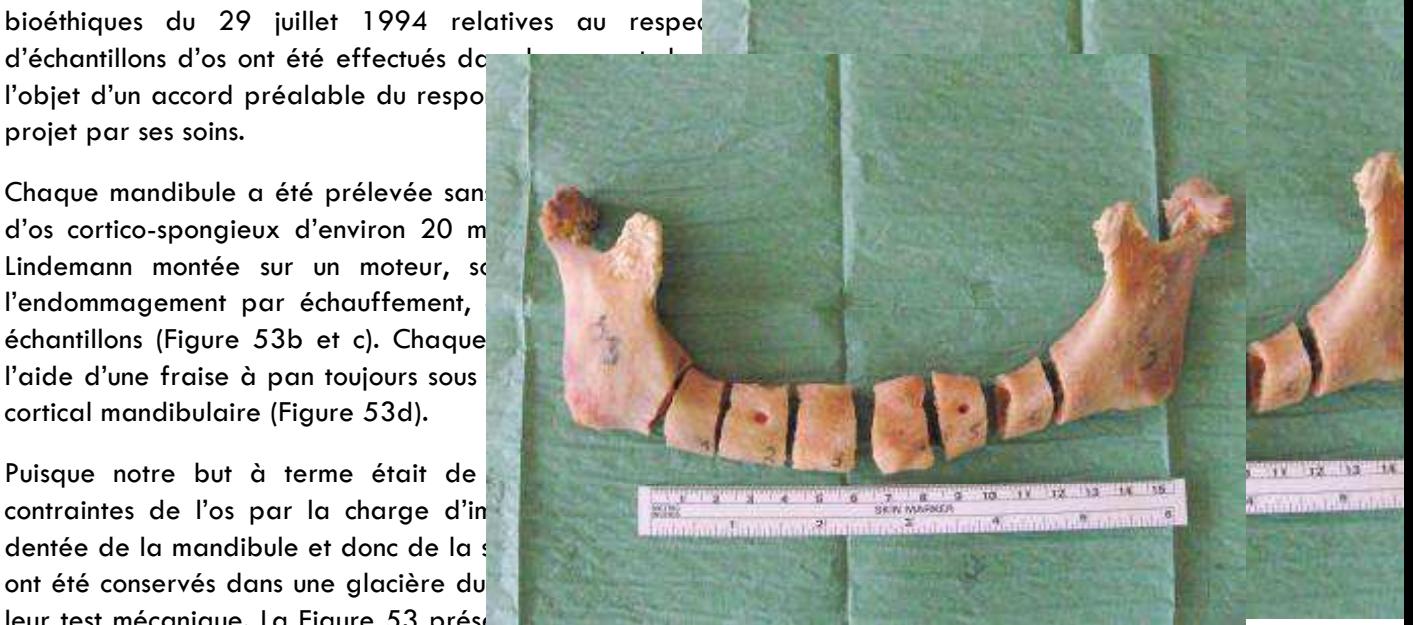

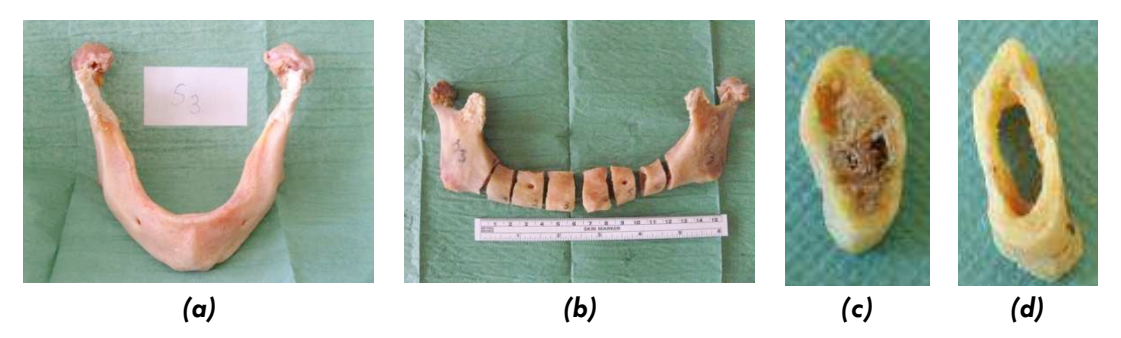

**Figure 53 : Préparation des échantillons d'os**

Deux radius ont également été prélevés sur deux cadavres distincts, afin de comparer les modules d'Young identifiés par nos soins à ceux publiés dans un article portant sur l'identification de l'os cortical du radius (Bosisio, 2007) et ainsi valider notre approche.

## *Protocole radiologique*

Des coupes tomodensitométriques ont été réalisées (Scanner General Electric® LightSpeed VCT, France) pour chaque échantillon (Figure 54). Les images au format numérique DICOM de chaque série ont été réalisées selon un axe perpendiculaire à l'os avec une épaisseur de 600 µm et un espacement de 300 µm (voltage : 120kV ; ampérage : 80mAs). L'acquisition scannographique a été effectuée dans le service de radiologie centrale du Pr Padovani à l'Hôpital Pasteur du CHU de Nice. Un protocole d'acquisition numérique a été spécifiquement mis en place pour l'os mandibulaire par le Dr Charles Raffaelli (Radiologue et Praticien Hospitalier au CHU de Nice).

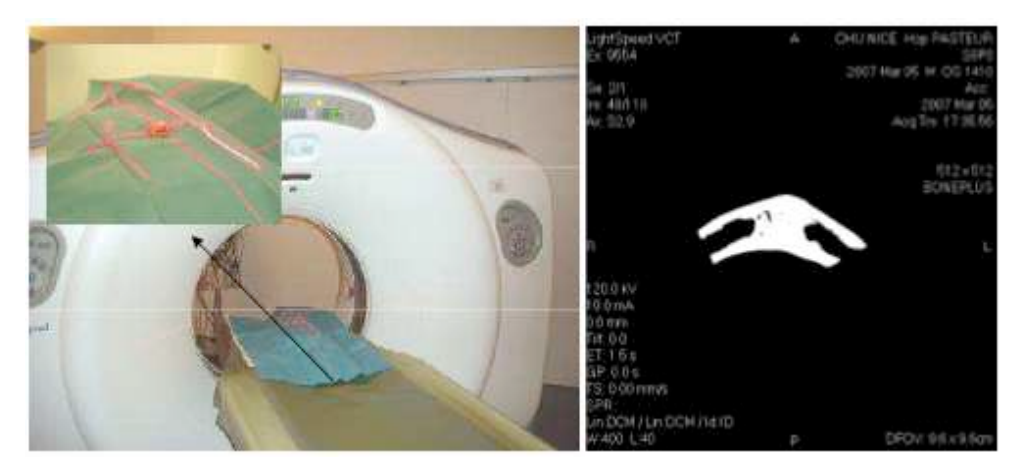

**Figure 54 : Tomodensitométrie de l'échantillon**

# *Essais de compression d'os mandibulaire*

Les 41 échantillons prélevés sur les mandibules ont été soumis à un essai de compression sur une machine d'essai Instron® 1121 disponible au CEMEF. Il s'agit d'une machine de compression pneumatique. Le capteur de force choisi était de 10 kN. Nous y avons adjoint un extensomètre de type LVDT (*Linear Variable Differential Transformer*). Cet outil est un capteur électrique actif (inductif) de déplacements linéaires qui permet de ne mesurer que le déplacement des mors enserrant les échantillons d'os et ainsi d'éviter que les mesures ne soient perturbées par la déformation du bâti de la machine d'essai.

L'extensomètre permet d'accroître considérablement la précision de la mesure du déplacement, qui est de l'ordre du micron. L'acquisition des données a été réalisée à l'aide du logiciel LABVIEW®.

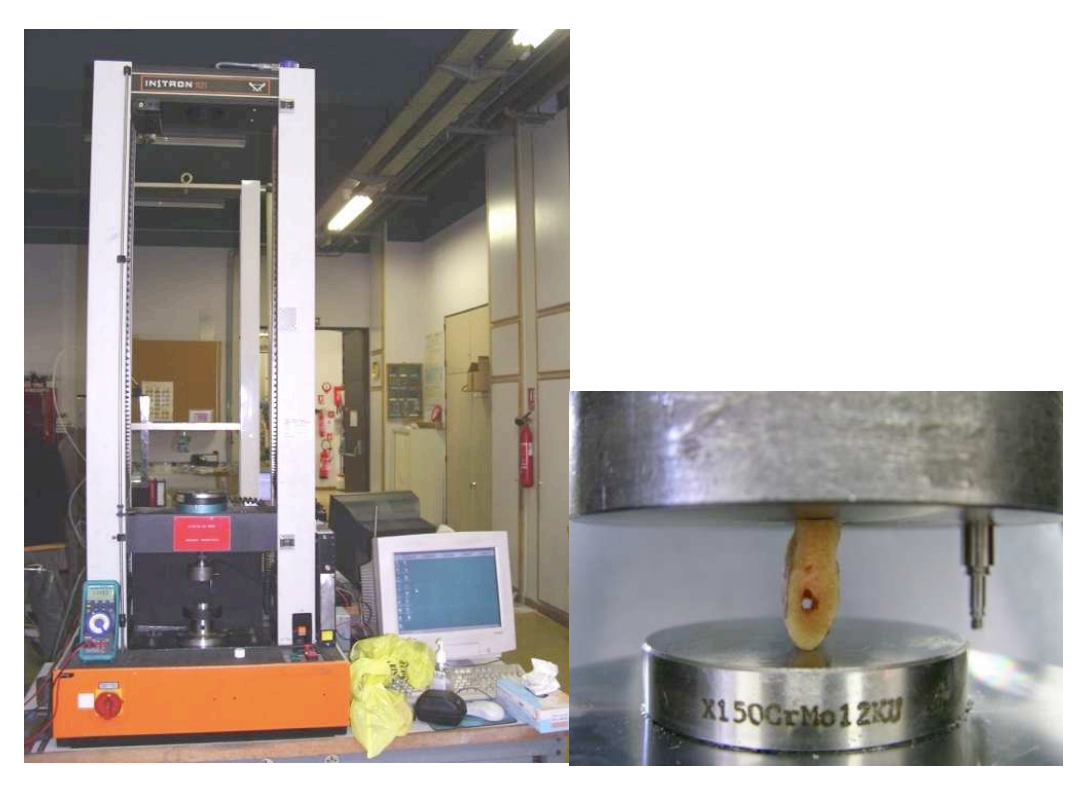

**Figure 55 : Machine d'essai Instron® 1121 avec extensomètre de type LVDT**

Les échantillons osseux ont été testés dans plusieurs directions de façon à vérifier leur anisotropie éventuelle.

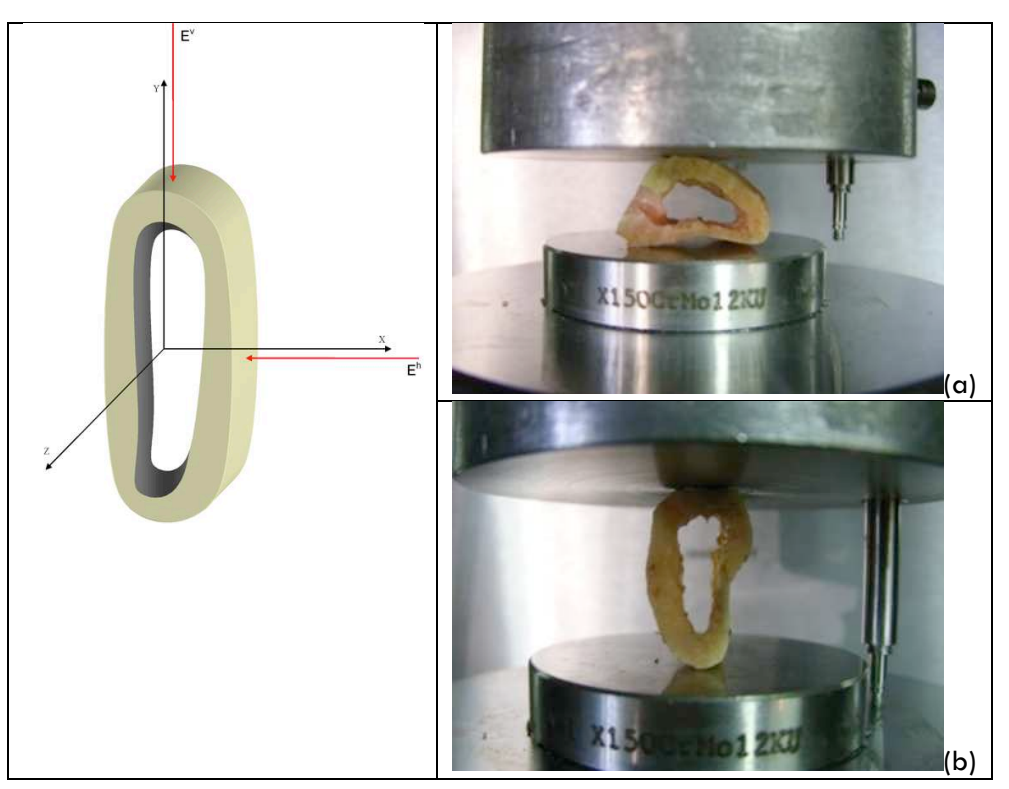

**Figure 56 : Directions des forces appliquées selon** *x* **(a) et** *y* **(b)**

La Figure 57 représente une courbe type issue de l'essai de compression d'un échantillon d'os mandibulaire. La première partie de la courbe est croissante et relativement linéaire. Puis elle commence à décroître lorsque l'os commence à s'endommager (Figure 58).

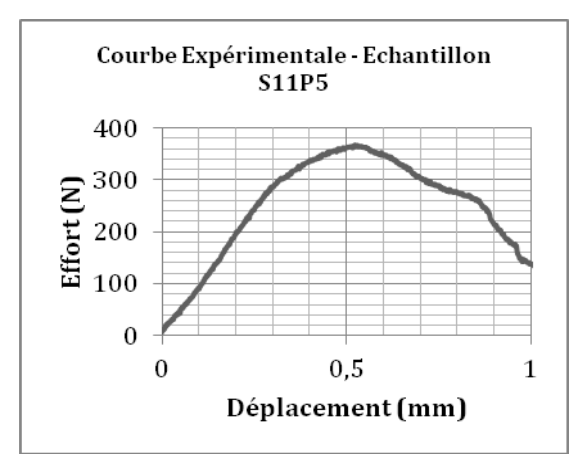

**Figure 57 : Courbe expérimentale d'un essai de compression**

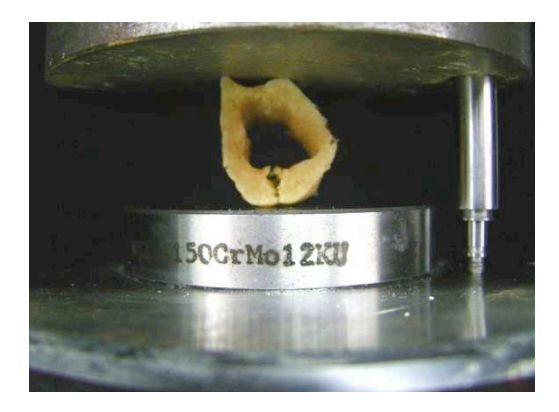

**Figure 58 : Endommagement de l'échantillon**

## *Identification du comportement de l'os cortical mandibulaire par analyse inverse*

Pour construire le modèle géométrique de l'os, nous sommes partis des images scannographiques que nous avons exportées vers le logiciel de segmentation automatique 3D (Amira 3D®) compatible avec le format DICOM de l'imagerie médicale.

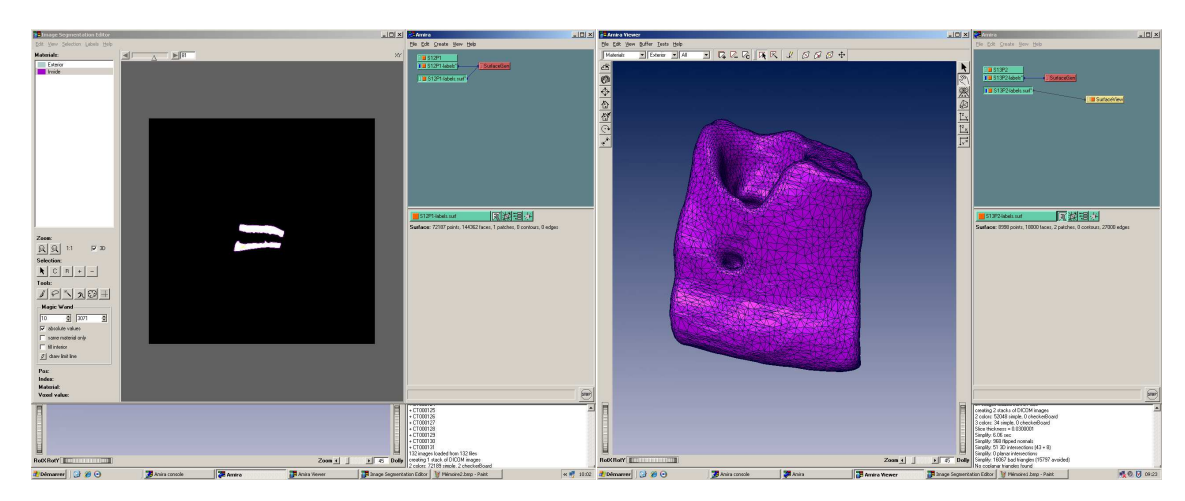

Chaque spécimen a ainsi été recréé en trois dimensions (Figure 59).

**Figure 59 : Obtention de la géométrie 3D des échantillons osseux à partir des images scannographiques**

Une première opération nous a permis d'obtenir tout d'abord un maillage surfacique des échantillons. Une seconde opération nous a donné un maillage tétraédrique volumique d'environ 30 000 éléments. Le modèle 3D maillé a ensuite été importé dans un modèle éléments finis (FORGE 3®).

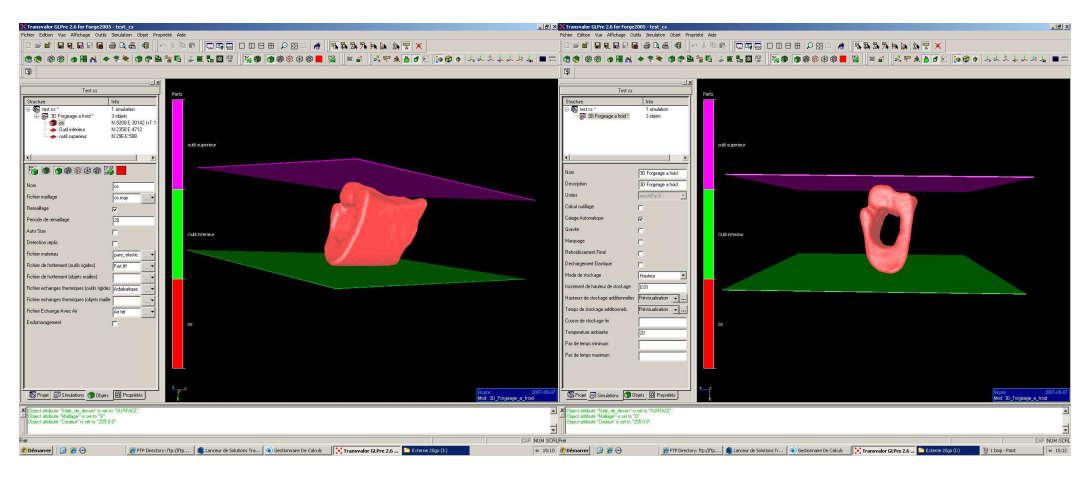

**Figure 60 : Modélisation numérique de l'essai de compression**

Les dimensions « numériques » de chaque échantillon ont été comparées à leur taille réelle afin d'éliminer toute erreur susceptible d'apparaître au cours du processus d'importation.

Les mors de compressions inférieurs et supérieurs ont été représentés par des plans.

La loi de comportement utilisée était une loi de comportement élastique linéaire. Pour chaque échantillon, nous avons modifié la valeur du module d'Young jusqu'à obtenir la superposition des domaines élastiques des courbes numérique et expérimentale (Figure 61).

Le dernier module d'Young minimisant l'écart entre les courbes expérimentales et calculées, était celui retenu pour l'échantillon.

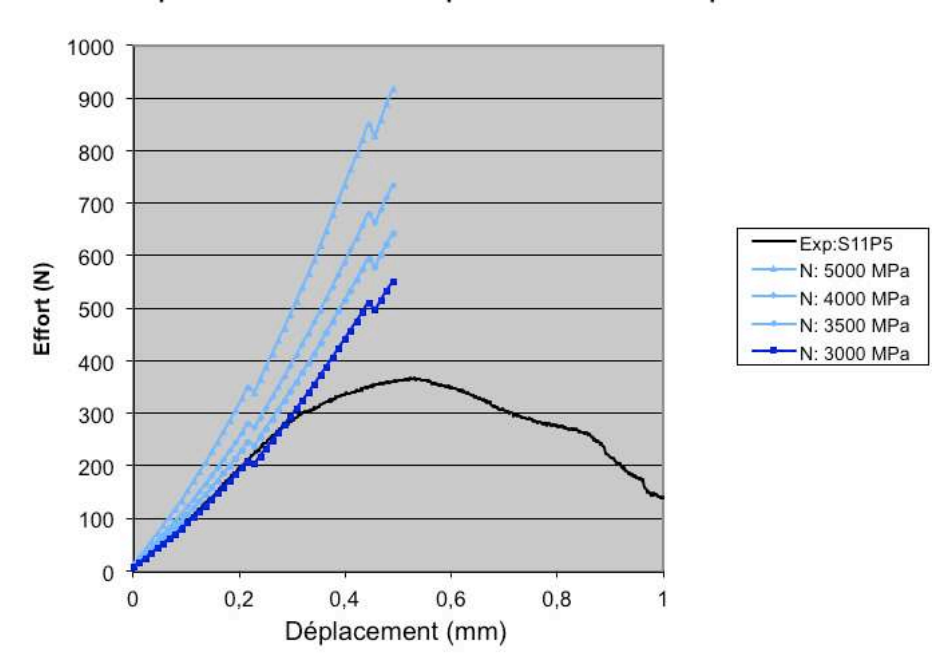

Comparaison des courbes expérimentale et numérique S11P5

**Figure 61 : Superposition du domaine élastique des courbes expérimentale et numériques à 3000 MPa (Echantillon S11P5).**

La durée moyenne du calcul d'une simulation, pour chaque valeur du module d'Young, était d'environ trois heures (CPU Intel 1,5MHz).

La Figure 62 montre le résultat de l'identification pour chacun des échantillons de mandibules testés. La valeur moyenne du module d'Young est de 2894  $\pm$  685 MPa pour les essais réalisés dans la direction *x* et de 3214 ± 699 MPa dans la direction *y*. La valeur moyenne globale est de  $2980 \pm 794$  MPa. Le module d'Young identifié pour les deux radius sont respectivement de 15 et 20 GPa.

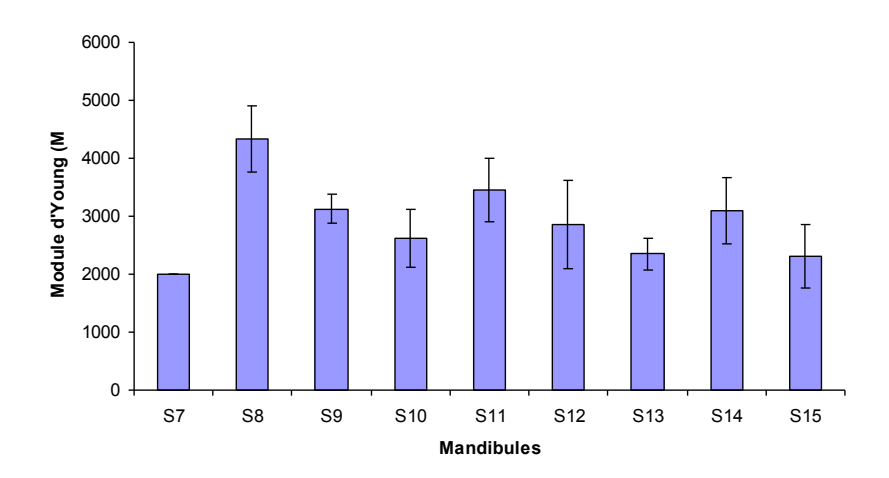

**Figure 62 : Résultat de l'identification du module d'Young pour l'ensemble des échantillons**

Les valeurs de module d'Young identifiées pour l'os mandibulaire sont donc dans la fourchette basse des valeurs trouvées dans la littérature. A cela, nous avons apporté plusieurs explications possibles. Plusieurs facteurs, parmi lesquels le site de prélèvement, la taille des échantillons, l'âge des cadavres - particulièrement élevé dans notre cas -, des essais de compression non confinés, l'état d'hydratation, la température de l'essai, le mode de conservation des échantillons vont en effet pour la plupart d'entre eux dans ce sens. Mais la raison principale semble être intrinsèque à l'approche que nous avons proposée. En effet, la méthode inverse nécessite une modélisation structurale au plus proche de la réalité, c'est-à-dire que le volume et l'architecture osseuse (le

maillage surfacique et volumique) de l'échantillon testé expérimentalement et celui « testé » numériquement doivent être identiques. Or la sensibilité de l'imagerie par tomodensitométrie ne permet pas de détailler précisément la porosité osseuse. Par conséquent, la quantité de matière (maillée en éléments finis) de nos échantillons simulés est supérieure à celle des échantillons testés expérimentalement. Cette sur-évaluation de la quantité d'os cortical entraîne alors une sousévaluation du module d'Young. Une image (aimablement réalisée par le Pr. Eric Maire à l'INSA de Lyon) obtenue à l'aide d'un microtomographe, dont la précision (de l'ordre de 10 micromètres) est largement supérieure à la tomographie médicale, confirme cette hypothèse (Figure 63). La porosité de l'os cortical apparaît très nettement lors de l'acquisition par la microtomographie, alors qu'elle n'est pas visualisée par la tomographie médicale standard.

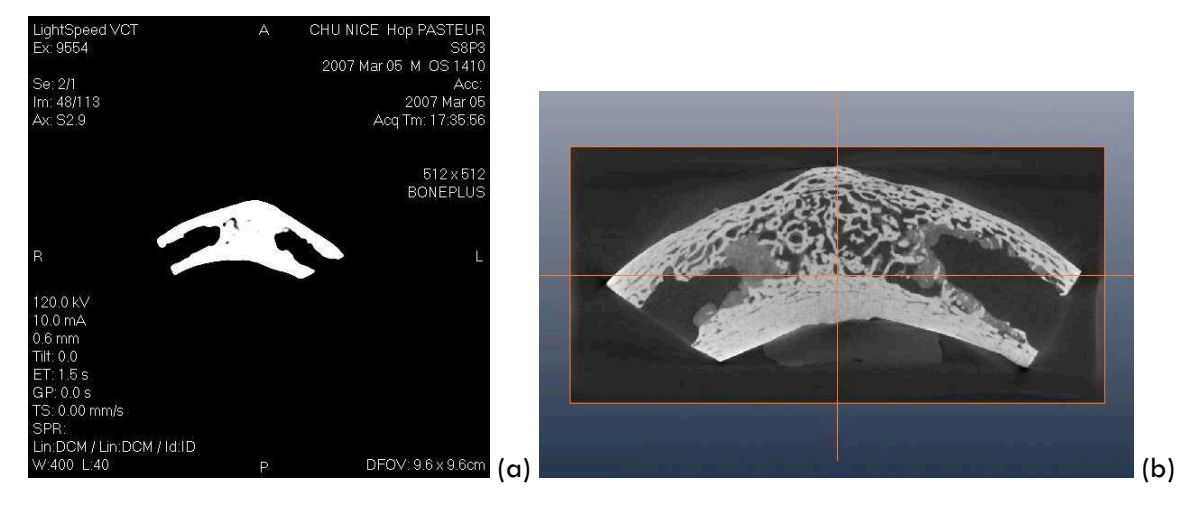

**Figure 63 : Image d'un échantillon osseux obtenue à l'aide (a) d'un scanner médical et (b) d'un microtomographe**

Dans notre approche, ce n'est donc pas le comportement de l'os cortical mandibulaire pur que nous avons identifié mais plutôt un **comportement homogénéisé d'os cortical comportant quelques alvéoles d'os spongieux**.

Il s'agit cependant de la bonne méthodologie, puisque c'est de ce comportement mécanique dont nous aurons besoin lorsque nous modéliserons une mandibule avec un implant.

# **1.2.5 Caractérisation du comportement rhéologique d'organes en ex-vivo immédiat**

L'étude sur rein ayant été concluante, nous nous sommes intéressés, à défaut de pouvoir réaliser des essais mécaniques *in vivo*, à un organe « *ex-vivo* immédiat », c'est-à-dire immédiatement après son ablation. Cette étude, menée sur l'utérus humain, a fait l'objet des travaux de thèse d'Audrey Paccini en collaboration avec le Dr Marc Durand-Reville.

# 1.2.5.1 DESCRIPTION ANATOMIQUE DE L'UTERUS

L'utérus est l'organe de la gestation dans lequel se développe l'œuf fécondé. Il s'agit d'un organe musculaire semi rigide médian situé dans le petit bassin entre la vessie en avant et le rectum en arrière. Il a la forme d'un tronc de cône mesurant dans ses plus grandes dimensions 6 cm de hauteur sur 4 cm de large.

On lui reconnaît trois parties (Figure 64) :

- Le corps qui représente un peu plus de la moitié est aplati et présente 2 faces antérieure et postérieure convexes et 2 bords latéraux arrondis, au bord supérieur ; le fond utérin est également arrondi.
- Sur les deux angles latéraux : les cornes utérines sur lesquelles se fixent les ligaments ronds et les trompes de Fallope.
- Le col de l'utérus moins volumineux que le corps est cylindrique et disparaît dans sa partie moyenne dans la paroi de l'abdomen pour apparaître dans le vagin.

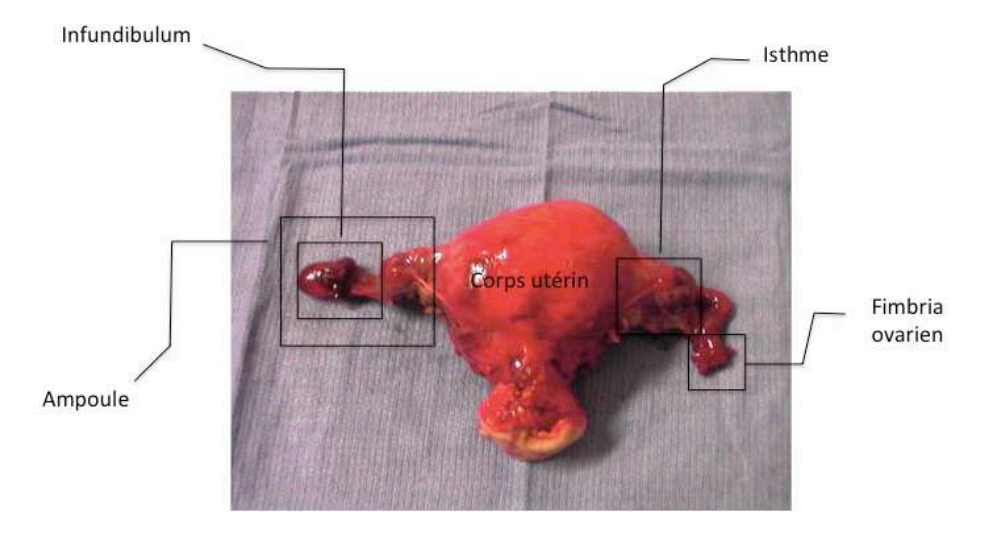

**Figure 64 : Utérus et annexes photographiés en post-opératoire immédiat**

L'utérus est un organe creux mais la cavité utérine est habituellement aplatie et virtuelle. Les mouvements de l'utérus se font en rotation, en torsion ou en translation autour du col utérin qui est peu mobile, fixé latéralement par les éléments de la paroi abdominale.

L'utérus peut être considéré comme un organe semi rigide, arrêté en point fixe par le col utérin. Les trompes utérines ou les trompes de Fallope sont, quant à elles, des conduits musculo-membranaires de 5 mm de diamètre qui se logent dans la cavité utérine au niveau des cornes utérines. C'est un organe très mobile maintenu par son abouchement dans l'utérus. Ses autres moyens de fixation sont très souples : le ligament infundibulo-ovarique qui le relie à l'ovaire et le mésosalpinx qui relie sa face inférieure aux ligaments larges sur toute la longueur de son trajet. Son seul point d'attache rigide est la corne utérine, tous les mouvements sont possibles à partir de ce point fixe.

# 1.2.5.2 DEVELOPPEMENT DE LA PINCE « RHEOBIOL »

Contrairement aux essais menés sur les reins « morts » et donc facilement transportables dans un laboratoire d'essais mécaniques, les essais rhéologiques classiques (traction – compression, cisaillement, …) sont plus difficilement adaptables aux matériaux vivants et aux conditions dans lesquelles ces mesures doivent être faites (salle d'opération, salle de dissection). En tenant compte des possibilités offertes par les méthodes d'analyses inverses, nous avons donc conçu et réalisé un test permettant la mesure de la rhéologie de ces matériaux.

## *Cahier des charges*

Il nous a fallu tout d'abord établir un cahier des charges. La machine d'essais devait permettre :

- de réaliser des mesures simultanées de forces et de déplacements ;
- de mémoriser ces mesures avec un maximum de précision ;
- d'imposer de grandes déformations (que ne permettent pas certains systèmes existants) ;
- d'être reproductibles ;
- une mise en œuvre simple et rapide, compte-tenu du nombre important de mesures envisagées, et leurs conditions de réalisation ;
- un dépouillement par des méthodes inverses, ce qui impliquait de recourir à un outillage ayant une géométrie simple et n'évoluant que faiblement au cours de l'essai ;
- de pouvoir être appliqué au plus grand nombre d'organes possibles.

Elle se devait en outre d'être facilement transportable de façon à pouvoir réaliser des essais à côté de la salle d'opération et ainsi éviter toute perte de temps liée au transport des organes, cette étape pouvant avoir des conséquences néfastes sur son comportement mécanique.

## *Réalisation de la pince*

Pour les mêmes raisons que précédemment dans le cas du rein, nous avons opté pour un essai de poinçonnement simple, à l'aide d'une tête hémisphérique dont les dimensions ont été choisies de façon à être proches de ce que l'on est susceptible de rencontrer lors d'une opération chirurgicale en gynécologie (Figure 65).

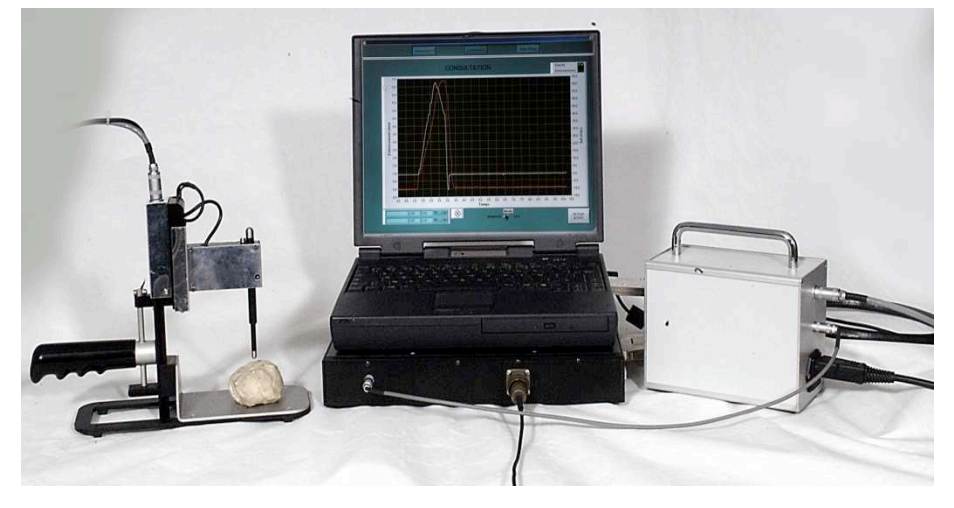

**Figure 65 : Montage et système d'acquisition de mesures, en cours de test sur matériau modèle (plasticine)**

Pour des raisons de simplicité et de coût, nous avons décidé de ne pas motoriser la descente du poinçon, qui se fait manuellement. La vitesse de descente du poinçon n'est donc pas contrôlée avec précision. En usage relativement rapide, on estime cette vitesse à 2 cm/s. Les travaux passés et ceux disponibles dans la littérature indiquant une très faible sensibilité des tissus mous à la vitesse de déformation, cette simplification nous a semblé parfaitement licite. Un système de transmission par câble transforme le mouvement ascendant du doigt en un mouvement descendant du poinçon. Le poinçon est relié à une platine montée sur guide à billes par l'intermédiaire d'un capteur de force. Ce capteur à jauges de contraintes, d'une capacité maximale de 15 N, et conçu spécialement pour cette étude, permet d'atteindre la sensibilité désirée. Un capteur de déplacement (de type LVDT) mesure le déplacement de l'équipage capteur - poinçon par rapport à la partie fixe de la pince. L'écartement de la pince est réglable pour pouvoir réaliser des mesures sur des organes de tailles différentes.

### *Acquisition des mesures et traitement des informations*

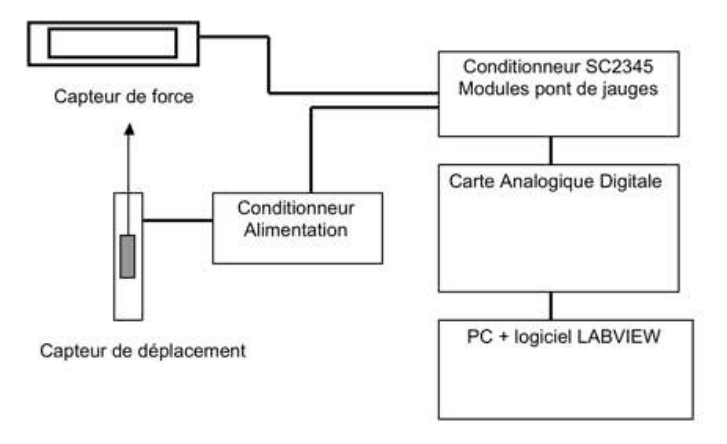

**Figure 66 : Principe du traitement des mesures**

La Figure 66 reprend le principe du traitement des mesures.

Le conditionnement du capteur de déplacement LVDT a été réalisé dans un boîtier contenant une alimentation et un modulateur/démodulateur. Il fournit un signal +/- 10 V pour l'étendue de mesure du capteur de +/- 10 mm. Ce signal est conditionné dans un boîtier NATIONAL INSTRUMENTS SC 2345, avant d'être transmis à un ordinateur portable (PC) tournant sous le système d'exploitation Windows, *via* une carte de transformation des signaux analogiques en signaux digitaux. La mesure de déplacement est étalonnée grâce à des cales d'épaisseurs de « mécaniciens ». Le signal de force est quant à lui conditionné dans le même boîtier NATIONAL INSTRUMENTS SC 2345 auquel est associé un conditionneur de pont de jauges. Le signal de force est comme précédemment transmis au PC, via la carte de transformation des signaux analogiques en signaux digitaux. La mesure de force est étalonnée grâce aux poids « calibrés » d'une balance. La gestion du système d'acquisition est réalisé avec le logiciel LABVIEW, et permet de générer des fichiers résultats sous forme de fichier textes.

La conception et la réalisation de ce système de poinconnement que nous avons nommé « pince rhéobiol » n'aurait pas été possible sans la participation de (par ordre alphabétique) Simon BECKER, Eric BROTONS, Francis FOURNIER et Alain LE FLOC'H de l'équipe MESURES, ETUDES, ATELIER du CEMEF.

## 1.2.5.3 CARACTERISATION MECANIQUE DU CORPS UTERIN (EX-VIVO IMMEDIAT)

Une fois la pince correctement étalonnée grâce à la caractérisation de matériaux modèles (plasticine) ayant un comportement bien connu, nous avons pu envisager de réaliser des campagnes d'essais à proximité d'un bloc opératoire du Centre Hospitalier Universitaire L'Archet 2 à Nice, en compagnie du Dr Marc Durand-Reville. Nous avons été conviés à prendre part à l'opération de patientes ayant été diagnostiquées comme présentant des troubles utérins et pour lesquels l'ablation de l'utérus (hystérectomie) était requise.

### *Protocole opératoire*

Les procédures chirurgicale et radiologique présentées ci-après ont été définies conjointement avec les membres de l'équipe de chirurgie de gynécologie obstétrique. Il a été notamment demandé aux chirurgiens qui réalisaient les hystérectomies de préserver l'organe comme un système clos, en pratiquant notamment l'occlusion de l'ensemble des vaisseaux sanguins afin d'éviter toute hémorragie. Trois utérus, retirés pour des raisons médicales (ils présentaient des saignements importants résistants à des traitements médicamenteux) ont été testés à l'aide de la pince rhéobiol dans la demi-heure qui a suivi leur ablation. Ces utérus présentaient un certain nombre de fibromes à leur surface.

Dans un second temps, ils ont été passés au scanner. Nous avons pris soin de les placer dans des sacs en plastique et de les positionner sur un coussin rempli d'eau de façon à éviter tout contact avec la table du scanner et ainsi pouvoir plus facilement les détourer ultérieurement à l'aide d'un logiciel de segmentation d'images. Les clichés ont été réalisés tous les 2 mm (Figure 67). Il était important de ne pas abîmer les utérus au cours des différentes étapes car ils étaient transmis en fin de parcours aux services d'anatomopathologie.

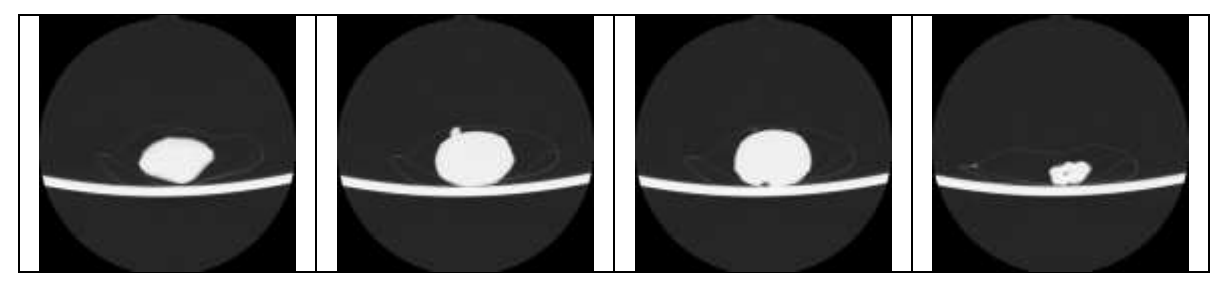

**Figure 67 : Coupes 2D de l'utérus obtenues à l'aide du scanner médical**

Les essais d'indentation ont été réalisés dans la mesure du possible sur des zones exemptes de tout fibrome (Figure 68). La reproductibilité des essais a été vérifiée en réalisant systématiquement trois essais d'indentation consécutifs sur chaque zone testée.

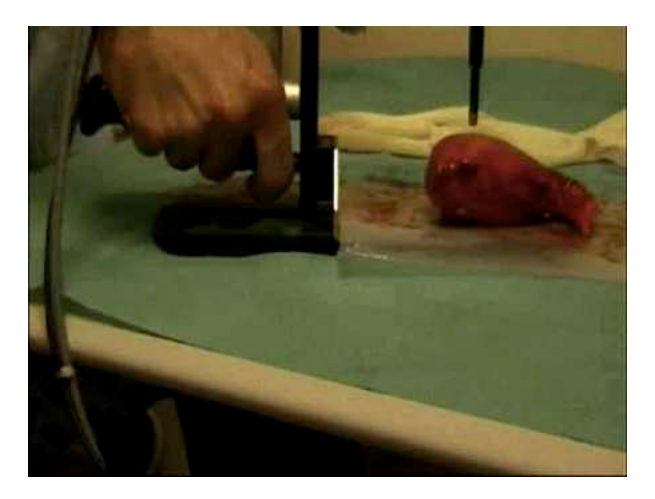

**Figure 68 : Essai d'indentation sur le corps d'un utérus**

Les courbes de la Figure 69 correspondant à deux essais réalisés à deux vitesses d'indentation différentes (vitesses moyennes respectivement de 6,10 mm/s et 10,9 mm/s) sur une même zone d'un même utérus indiquent que, dans cette gamme de vitesse, celle-ci n'a que peu d'influence sur le comportement du corps utérin.

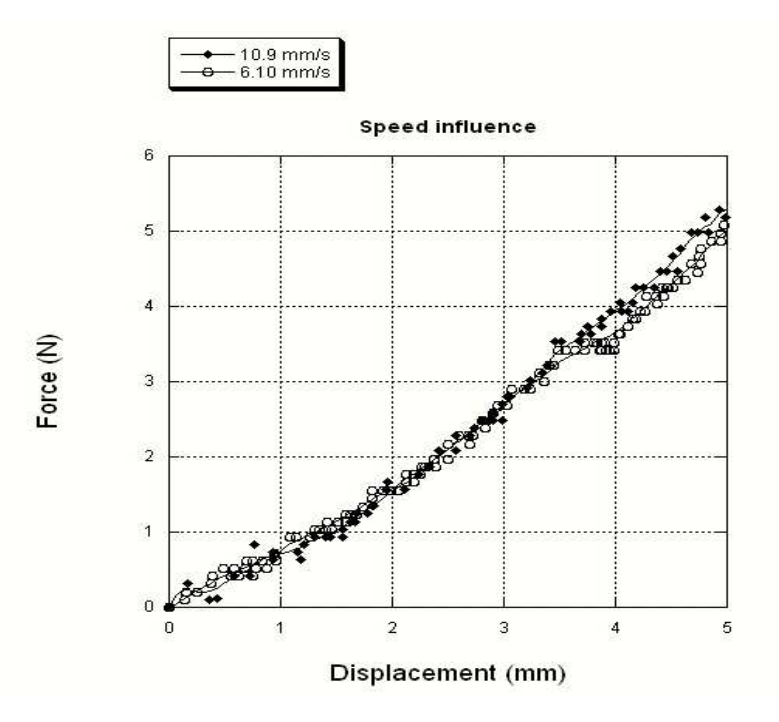

**Figure 69 : Effet de la vitesse d'indentation**

Si l'on teste l'utérus à deux endroits différents du corps utérin, les courbes enregistrées sont quasi superposées (Figure 70). Ceci rend compte d'une certaine homogénéité de son comportement.

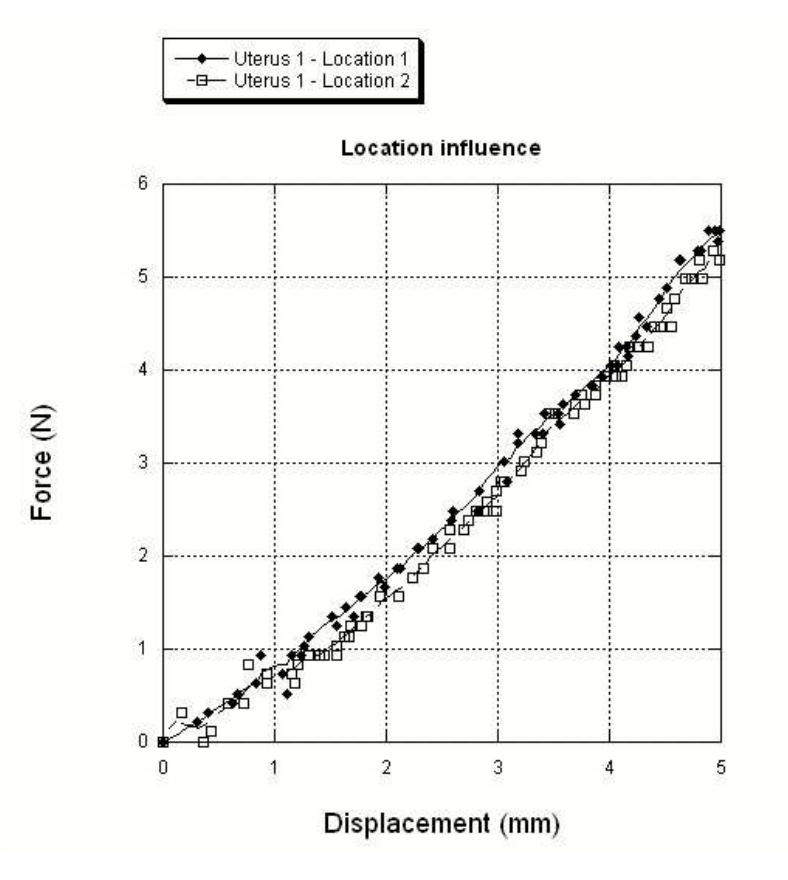

**Figure 70 : Homogénéité de comportement**

De même, deux utérus ayant des dimensions proches ont un comportement assez similaire (Figure 71).

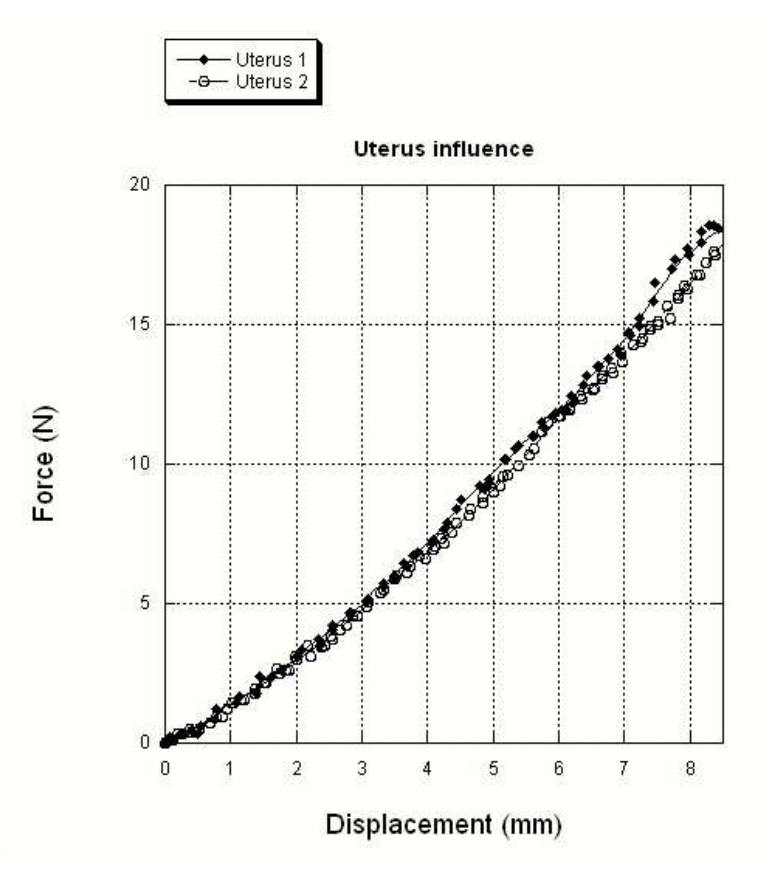

**Figure 71 : Homogénéité de comportement**

### *Essais de bipoinçonnement de l'ampoule*

Une seconde campagne d'essais a été lancée pour caractériser le comportement de l'ampoule. De forme plus aplatie que le corps utérin, l'ampoule a nécessité d'adapter l'embout de la pince rhéobiol. Nous avons proposé d'adapter la pince pour qu'elle permette de réaliser un essai de bipoinçonnement (Figure 72). Les dimensions des embouts inférieurs et supérieur ont été déterminées à l'aide du code éléments finis Forge® de façon à ce que les niveaux d'efforts atteints lors de l'essai de bipoinçonnement soient compatibles avec la gamme de force supportée par le capteur.

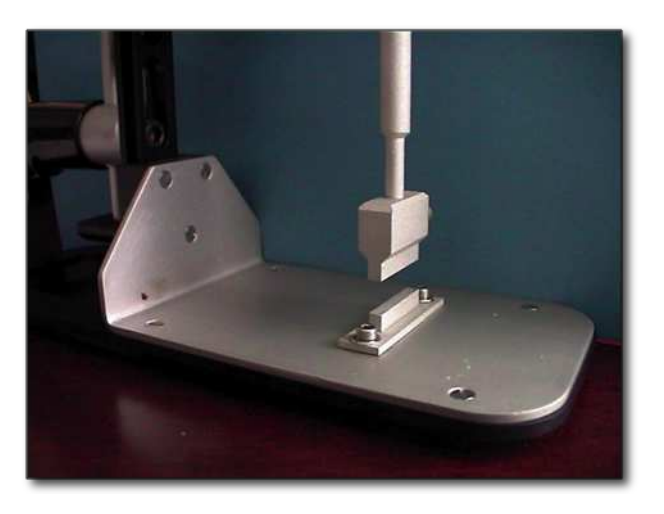

**Figure 72 : Adaptation de la pince rhéobiol à l'essai de bipoinçonnement**

Contrairement à l'essai d'indentation précédent, des tests successifs pratiqués sur une même zone de l'ampoule ne conduisent pas à des courbes parfaitement superposées (Figure 73). Cela ne remet pas en cause la reproductibilité de l'essai. Il semble en réalité qu'après le premier bipoinçonnement, l'ampoule tarde à recouvrer sa forme initiale. De ce fait, au bipoinçonnement suivant, il est nécessaire de descendre davantage l'embout pour qu'il entre en contact avec le tissu. C'est vraisemblablement ce décalage qui est à l'origine du déplacement des courbes successives les unes par rapport aux autres. Cela peut être le reflet d'une certaine viscosité des tissus ou tout simplement d'une réorganisation spatiale des tissus une fois qu'ils ont été écrasés.

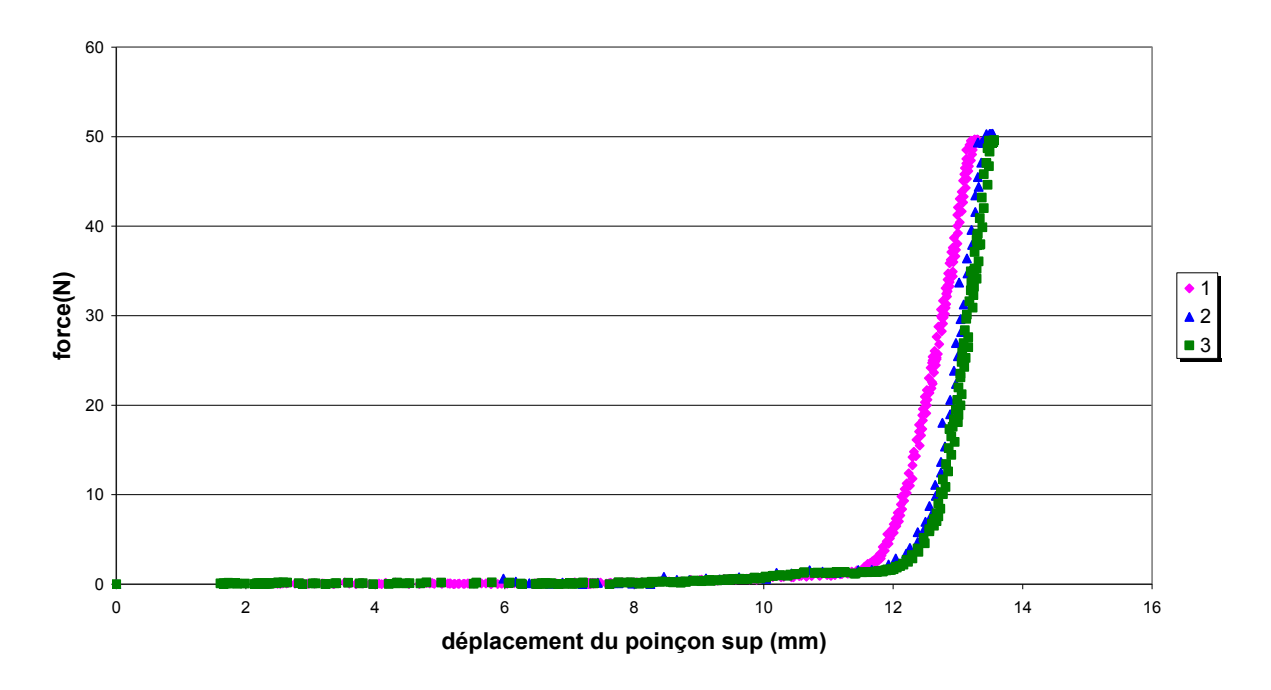

**Figure 73 : Essai de bipoinçonnement : influence des essais successifs sur l'ampoule gauche**

## *Identification du comportement du corps utérin par analyse inverse*

Comme nous l'avons déjà indiqué auparavant, la qualité des résultats d'une identification des paramètres rhéologiques par analyse inverse dépend énormément de la mise en donnée numérique. Elle doit être la plus proche possible du protocole expérimental. Si la géométrie du poinçon est parfaitement connue, nous avons besoin en revanche de celle de l'organe étudié. Grâce aux images scanner enregistrées après les essais mécaniques, il a été possible de reconstruire la géométrie de l'utérus (Figure 74) à l'aide d'un logiciel de segmentation d'images (logiciel AMIRA 3D®).

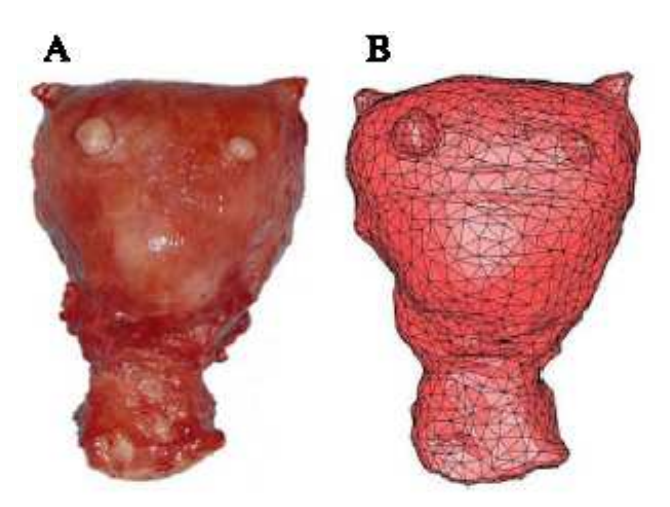

**Figure 74 : (A) Utérus étudié, (B) Utérus reconstruit par AMIRA 3D®**

Les conditions aux limites enregistrées expérimentalement (zone d'indentation, profils de vitesse de l'indenteur) ont été reportées dans le modèle éléments finis (ce dernier sera également décrit au §2 de ce document). L'essai d'indentation a alors pu être reproduit numériquement. On remarquera notamment sur la Figure 75 que le maillage a été particulièrement raffiné dans la zone située sous l'indenteur de façon à obtenir un calcul aussi précis que possible dans cette zone plus fortement sollicitée.

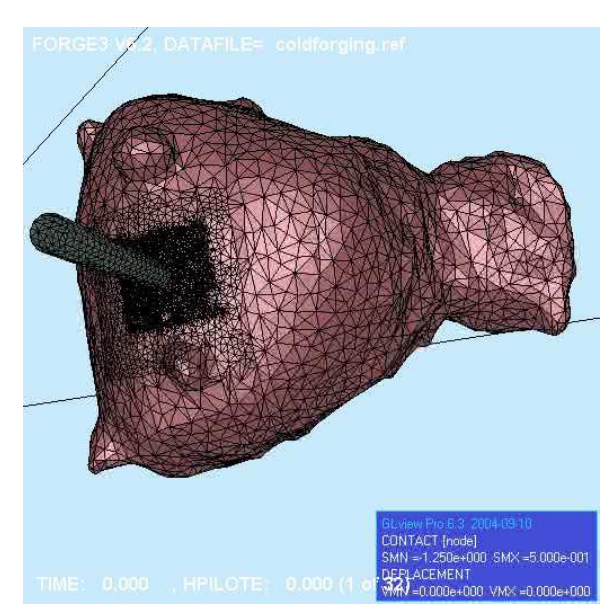

**Figure 75 : Modélisation éléments finis de l'essai d'indentation**

Comme dans le cas du rein, différentes lois de comportement ont été étudiées (Figure 76) et les paramètres rhéologiques ont été identifiés par essais - erreurs (Tableau 9) en comparant les valeurs de la force calculées pour un déplacement d'indenteur allant jusqu'à 3,5 mm, aux valeurs obtenues expérimentalement.

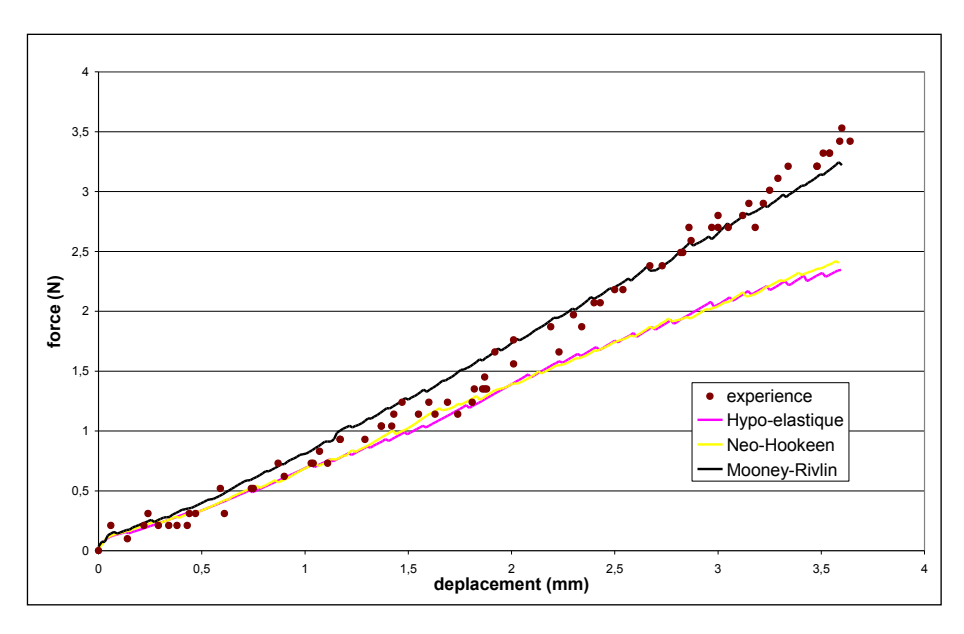

**Figure 76 : Comparaison entre résultats expérimentaux et numériques dans le cas de l'indentation de l'utérus**

| <b>Lois</b>          | Paramètre 1      | Paramètre 2        | <b>Erreur</b> |
|----------------------|------------------|--------------------|---------------|
| <b>Hypoélastique</b> | $E=0,24MPa$      |                    | 9,36%         |
| Néo-Hookéenne        | $C_1 = 0.04$ MPa |                    | 3,56%         |
| Mooney-Rivlin        | $C_1 = 0.05$ MPa | $C_2 = 0.0175$ MPa | $0,53\%$      |

**Tableau 9 : Résultats de l'identification après indentation de l'utérus**

On remarque que, contrairement au rein, dans le cas de l'indentation de l'utérus, la loi de Mooney-Rivlin approche suffisamment correctement la courbe expérimentale avec des paramètres *c<sup>1</sup>* et *c<sup>2</sup>* respectivement de 0,05 MPa et 0,0175 MPa. L'erreur au sens des moindres carrés est extrêmement faible (0,53 %). Nous n'avons donc pas jugé utile de recourir à un modèle plus nonlinéaire comme celui de Fung et Demiray.

## *Identification du comportement de l'ampoule par analyse inverse*

Nous avons ensuite reproduit notre protocole d'identification pour l'appliquer cette fois-ci à la caractérisation du comportement mécanique de l'ampoule. Nous avons donc tout d'abord reconstruit au plus près de la réalité la géométrie 3D de l'utérus et de ses annexes (Figure 77), par segmentation des images scanner.

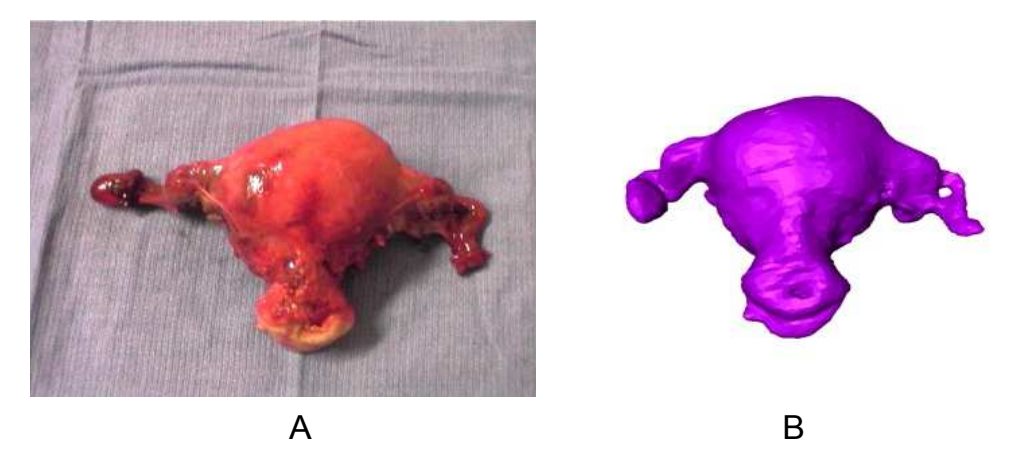

**Figure 77 : (A) Utérus et annexes étudiés, (B) Utérus et annexes reconstruits par AMIRA 3D®**

L'essai expérimental de bipoinçonnement réalisé sur l'ampoule a lui aussi été modélisé à l'aide d'un modèle éléments finis.

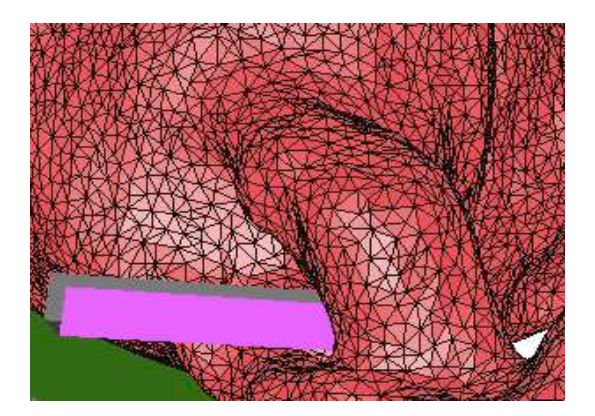

**Figure 78 : Modélisation éléments finis de l'essai de bipoinçonnement de l'ampoule**

Cette fois-ci, eu égard au comportement particulièrement non-linéaire de l'ampoule, nous avons opté, lors de l'identification, pour une loi de comportement hyperélastique exponentielle (la loi de Fung et Demiray introduite page 71). Le paramètre *c<sup>2</sup>* optimal a été identifié comme étant égal à 7 (il valait 5 dans le cas du comportement du rein d'agneau). Cela confirme la non linéarité du comportement.

Comme on peut le constater sur la Figure 79, il serait possible de se contenter d'un modèle néo-Hookéen (et vraisemblablement aussi d'un modèle élastique linéaire) pour des faibles déplacements ne dépassant pas 2 mm environ, mais au-delà, de telles lois ne permettent pas de décrire fidèlement le comportement de l'ampoule.

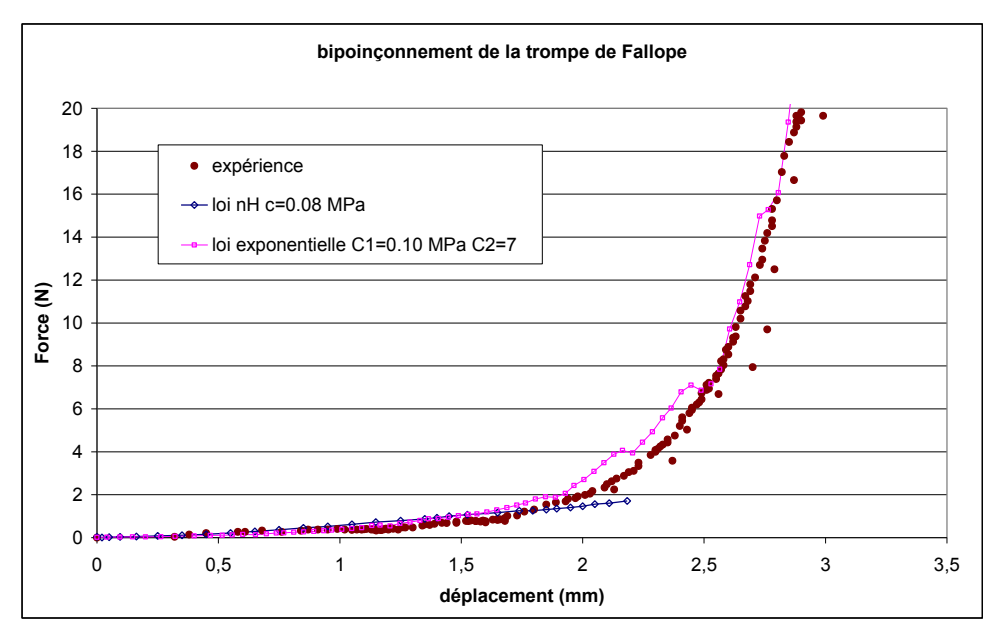

**Figure 79 : Comparaison entre résultats expérimentaux et numériques dans le cas du bipoinçonnement de l'ampoule**

### 1.2.5.4 CARACTERISATION MECANIQUE DU PLACENTA

La pince Rhéobiol a fait récemment l'objet d'un prêt au Laboratoire de Biomécanique Appliquée (LBA) de l'IFSTTAR à Marseille. Elle a été utilisée pour caractériser le comportement mécanique du placenta. Tissu fœto-maternel unique qui connecte physiquement et biologiquement l'embryon en développement à la paroi utérine, le placenta est organisé chez l'être humain, en cotylédons, ou unités fonctionnelles du placenta situées sur la face utérine de ce dernier. Ces derniers sont souvent individualisés et forment sur la face externe une « galette » bien identifiable. Les cotylédons sont fragiles, et sont souvent lésés au moment de la délivrance du placenta. Lors de chocs violents, comme ce peut être le cas par exemple lors d'un crash automobile, le placenta est souvent soumis à des efforts de compression. Hors, la plupart des données disponibles dans la littérature sont obtenues à l'aide d'essais de traction. Le LBA a souhaité caractériser le comportement du placenta à l'aide d'un essai de compression :

- pour comparer les résultats obtenus à ceux existants ;
- implémenter une loi de comportement représentative du placenta dans un modèle éléments finis dédié au crash ;
- visualiser les déformations subies par le placenta lors de chocs violents.

## *Protocole opératoire*

La pince rhéobiol répondait en grande partie à leur cahier des charges. Le protocole d'identification a juste été légèrement modifié de façon à prendre en compte les spécificités de l'organe. L'étude a porté sur 75 patientes des maternités du CHU de l'Archet 2 à Nice et du centre hospitalier de Grasse de 2008 à 2009 pour un total de 80 placentas. Tous ont été testés par un même gynécologue sur une période de neuf mois. Seul un tiers du volume total des placentas (correspondant à deux ou trois cotylédons) a été conservé pour les différents essais.

La zone d'insertion du cordon ombilical a été supprimée et l'essai d'indentation a été réalisé en centrant l'indentation sur un cotylédon intact. Prise dans sa configuration bipoinçonnement, seule la partie supérieure du poinçon de la pince rhéobiol a été conservée : l'organe reposait ainsi directement sur l'embase de la pince (Figure 80).

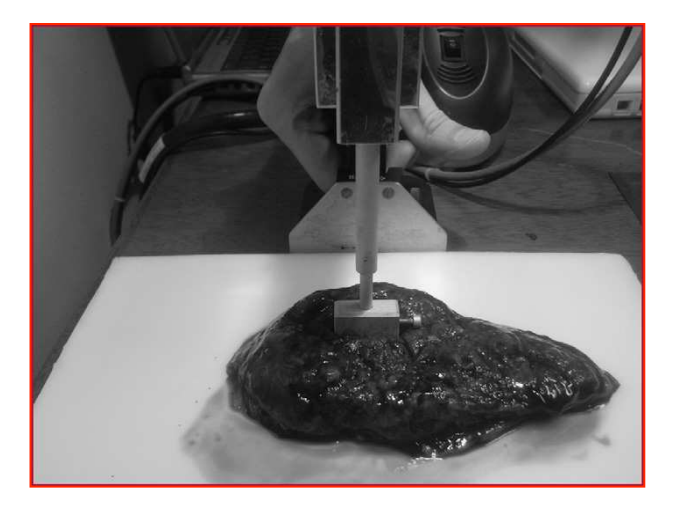

**Figure 80 : Essai de poinçonnement d'un placenta**

Le protocole expérimental mis au point a été divisé en trois étapes :

- 1. L'indenteur a tout d'abord été enfoncé de manière à réaliser une compression uniforme sur la face antérieure du placenta, jusqu'à une distance de 13 mm, soit environ 65% de son épaisseur (sachant que l'épaisseur des placentas étaient de 2 cm en moyenne et qu'une déformation au delà de 65% entraîne la dislocation des structures anatomiques et la perte d'intégrité du tissu placentaire).
- 2. L'indenteur était alors relâché jusqu'à recouvrer sa position initiale.
- 3. Immédiatement après, un second essai de compression était réalisé.

La force mesurée a été divisée par la section de l'indenteur en contact avec le placenta de façon à avoir une estimation de la contrainte nominale et le déplacement de l'indenteur a été divisé par l'épaisseur totale de l'échantillon de façon à remonter à une estimation de la déformation.

Les corridors expérimentaux obtenus ont été comparés à ceux disponibles dans la littérature (Manoogian, 2008). La Figure 81 montre les courbes contrainte - déformation moyennes obtenues sur l'ensemble des essais d'indentation réalisés sur les placentas. Un effet d'hystérésis apparaît clairement, et la courbe correspondant à la seconde compression se situe clairement sous la première.

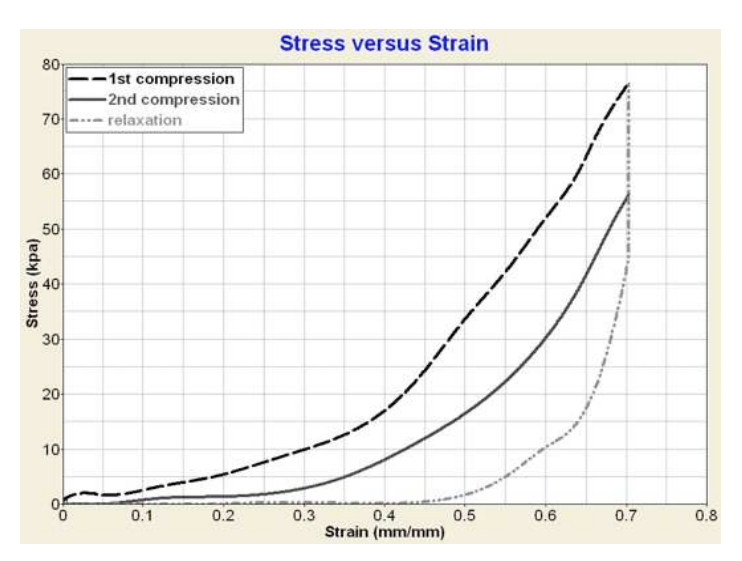

**Figure 81 : Courbes moyennes issues d'essais de compression de placentas**

## *Identification du comportement du placenta par analyse inverse*

Afin d'identifier le comportement du placenta par analyse inverse, l'essai de compression a été reproduit numériquement. La géométrie du placenta a été grossièrement créée à l'aide d'un logiciel de C.A.O. puis maillée à l'aide d'éléments hexaédriques. Le logiciel HyperMesh® a été utilisé pour simuler l'essai (Figure 82).

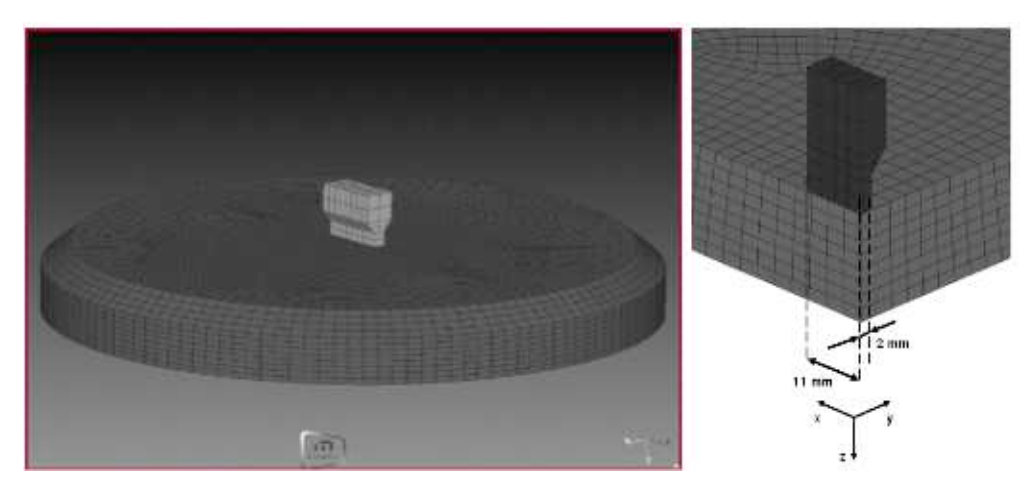

**Figure 82 : Modélisation de l'essai de compression de placentas à l'aide du logiciel HyperMesh®**

Une loi hyperélastique d'Ogden (Tableau 5, page 54) a été utilisée pour modéliser le comportement du placenta et le logiciel Hyperstudy pour réaliser l'identification. Les valeurs initiales, minimales et maximales autorisées des paramètres ayant servies au processus d'optimisation (cinquante jeux de paramètres tirés aléatoirement ont été testés), ainsi que les valeurs identifiées sont données dans le Tableau 10.

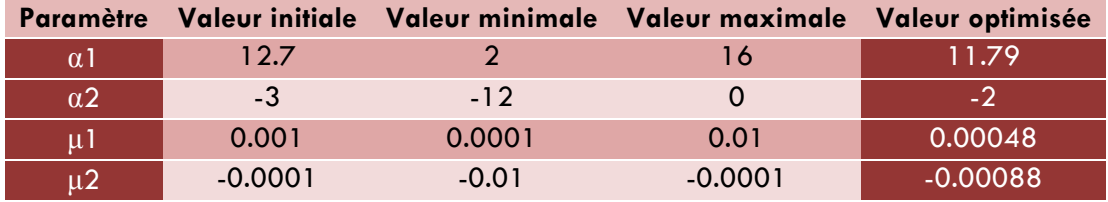

**Tableau 10 : Valeurs initiales, minimales, maximales et optimisées des paramètres de la loi d'Ogden**

La Figure 83 montre la répartition de la pression dans le placenta au cours de l'essai de compression simulé à l'aide des paramètres identifiés. Globalement, le placenta s'est révélé être légèrement plus rigide en compression qu'en traction, si l'on se réfère aux courbes trouvées dans la littérature, peut-être du fait de son incompressibilité.

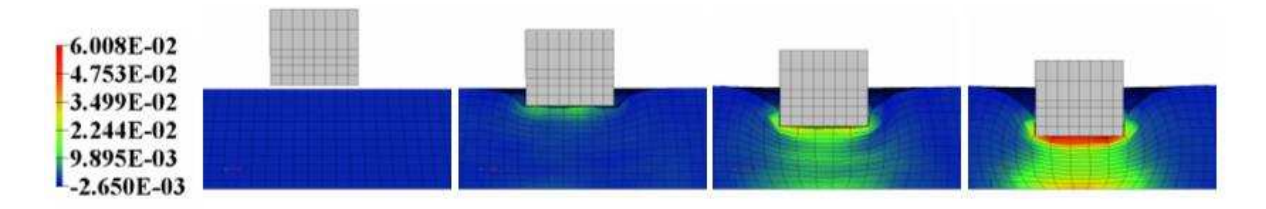

Figure 83 : Répartition de la pression en kPa dans le placenta respectivement à 0, 100, 200 et 250 ms

# **1.3 Conclusion**

Nous avons vu dans cette partie combien il est important de caractériser correctement un matériau. Cela doit être réalisé au plus proche des sollicitations auxquelles il est soumis dans son environnement habituel. Pour cela, de nombreux essais mécaniques existent. Nous avons néanmoins démontré qu'il est parfois, voire souvent dans le cadre des matériaux issus du vivant, nécessaire d'adapter les essais aux échantillons dont on dispose ainsi que les démarches de dépouillement qui leur sont associées. Parfois aussi, l'essai idéal n'existe pas encore. Nous avons montré que dans ce cas de figure, il est encore possible de concevoir à ce jour des dispositifs originaux tels que la pince rhéobiol.

# **2** AXE II. CONTRIBUTION A LA MODELISATION NUMERIQUE EN BIOMECANIQUE

En contact permanent avec la très haute technologie, le monde chirurgical est en constante évolution, de par l'utilisation de nouveaux matériaux ou d'innovations techniques par exemple (comme l'imagerie). Paradoxalement, les méthodes d'enseignement ou de développement de nouveaux gestes opératoires ont peu évolué. Devant la complexité croissante des pratiques chirurgicales et les préoccupations éthiques et médico-légales grandissantes, différents simulateurs d'opération chirurgicale ont vu le jour.

A l'heure actuelle, les moyens classiques d'apprentissage en chirurgie sont :

- les modèles animaux,
- les cadavres

Outre les problèmes éthiques qui sont de plus en plus mis en avant, le recours au modèle animal soulève aussi le problème du coût. Un porc d'élevage vaut par exemple environ 1500 €. Quant aux cadavres, la différence de consistance des tissus morts par rapport aux tissus vivants ainsi que l'absence de saignement tendent à éloigner ce modèle de la réalité. A cela peuvent s'ajouter les difficultés d'approvisionnement en cadavres. L'un et l'autre de ces modèles nécessitent aussi une grande disponibilité des enseignants pour superviser les opérations. Face à ces constats, les simulateurs semblent pouvoir répondre aux lacunes que les apprentis chirurgiens rencontrent à l'heure actuelle. Ils peuvent également servir comme outils d'aide à la conception de dispositifs médicaux ou encore comme outils de planification opératoire. Mais pour pouvoir prétendre à un fort réalisme, les simulateurs doivent commencer par être en mesure de simuler correctement le comportement des tissus vivants.

Cela passe bien évidemment par la prise en compte de leurs comportements spécifiques, à travers le codage de lois de comportement représentatives et l'identification précise de leurs paramètres rhéologiques. Ce point a été largement traité dans la première partie de ce document. Il est également nécessaire de développer ou d'adapter les méthodes numériques sur lesquelles sont basés les différents logiciels de calcul.

Comme nous allons le voir dans cette partie, certains problèmes auxquels nous avons été confrontés n'ont pas nécessité de développements spécifiques. Mais dans la grande majorité des situations, des développements numériques ont été requis, en raison principalement de la nécessité de modéliser des grandes déformations ou de prendre en compte l'hétérogénéité des tissus étudiés.

# **2.1 Etat de l'art**

Lorsque l'on est confronté à un problème, il convient tout d'abord de faire un état des lieux des solutions existantes, puis de choisir parmi celles-ci celles qui semblent les mieux adaptées à la situation. Au commencement de mon activité dans le domaine de la biomécanique, les simulateurs d'opérations chirurgicales étaient en pleine expansion. On pouvait les classer en deux grandes catégories :

- les simulateurs pédagogiques dont le but était l'apprentissage de gestes chirurgicaux et qui devaient dès lors pouvoir fournir une réponse en temps réel ;
- les simulateurs prédictifs, dédiés aux simulations « *off line* » dans le but d'optimiser les gestes chirurgicaux ou de créer de nouveaux protocoles. Ceux-ci se devaient d'être précis, la notion de temps de calcul n'étant alors pas prépondérante.

Il était alors impossible de concilier les deux approches. Selon l'application désirée, différentes méthodes numériques ont été développées présentant chacune leurs avantages et inconvénients :

- La méthode **masse-ressort**, facile à implémenter et qui permet la résolution en « temps réel », et peut donc être couplée avec un module à retour d'efforts (haptique). En revanche, n'étant pas basée sur des principes continus, les résultats sont moins fiables.
- La méthode **éléments frontières** (*BEM*) qui résout un problème continu et offre donc une meilleure précision des résultats par rapport aux modèles discrets. La discrétisation se fait uniquement en surface et non en 3D comme les éléments finis. La résolution en temps réel n'est cependant pas triviale car les matrices du système à résoudre sont des matrices pleines et non symétriques.
- La méthode **éléments finis** (*FEM*) qui offre également une bonne précision car basée sur la résolution de problème mécanique continu au détriment toutefois de la rapidité des calculs.

C'est cette dernière approche que nous avons choisi d'adopter au CEMEF dans le but de développer un simulateur prédictif d'opération chirurgicale. Concernant le choix du modèle éléments finis, nous avons tout d'abord cherché à évaluer les capacités de Forge®, un modèle éléments finis initialement développé au laboratoire pour simuler la mise en forme des matériaux, à modéliser le comportement des tissus vivants. Nous avons identifié trois besoins majeurs pour parvenir à cet objectif.

**L'incompressibilité** : Tout d'abord, les tissus biologiques, les mous en particulier, sont majoritairement composés d'eau. Ils sont donc pour la plupart d'entre eux incompressibles. Le logiciel Forge® répond parfaitement à ce critère dans le cas des matériaux standards. Il sera bon de vérifier si sa formulation est compatible avec le comportement des tissus mous.

**Les grandes déformations** : Au cours d'une intervention chirurgicale, les organes sont amenés à être déformés de manière importante. Le remailleur automatique de Forge® a été développé pour répondre justement à ce type de problématique. Les pièces forgées notamment subissent des déformations extrêmement importantes.

**Prise en compte du contact** : Le chirurgien intervient généralement sur les organes au moyen d'outils chirurgicaux. Ce sont ces outils qui imposent les déformations aux tissus. De même, lorsqu'il manipule un organe, ce dernier peut se replier sur lui-même ou encore entrer en contact avec d'autres organes adjacents. Il est donc crucial que le modèle éléments finis puisse prendre en considération les interactions matière – matière ou encore matière – outils, tout comme c'est le cas dans le cadre de la mise en forme de métaux forgés par exemple. Des algorithmes de contact avancés existent déjà dans Forge® pour traiter les interactions entre les pièces déformables et les outils (généralement indéformables) qui servent à les déformer. Il conviendra là aussi de vérifier qu'ils sont aussi efficaces pour gérer l'interaction entre des tissus présentant des propriétés très proches les uns des autres.

A ces trois critères principaux s'ajoutent bien entendu les capacités du code de calcul à simuler le **comportement des tissus biologiques**. Sur ce point Forge® était alors limité à des lois de comportement hypoélastiques, viscoplastiques et élasto-visco-plastiques peu enclines a priori à simuler le comportement d'organes vivants. Cela m'est apparu comme étant l'un des axes majeurs à développer. Le dernier point était quant à lui de pouvoir **modéliser des gestes thérapeutiques** comme la découpe d'organes. Plusieurs solutions s'offraient à nous, dont la méthode du « kill element » déjà développée dans Forge®, basée sur un critère en contrainte. Il était nécessaire de vérifier qu'elle pourrait s'appliquer à la problématique chirurgicale.

Le choix de Forge® comme base de développement pour notre simulateur chirurgical semblait donc tout naturel à condition de pouvoir tirer parti de ses atouts et de le compléter avec des éléments spécifiques à la biomécanique des tissus biologiques.

# **2.2 Présentation du modèle numérique**

Après avoir brièvement rappelé les principes mécaniques mis en jeu, je présenterai l'approche éléments finis utilisée pour modéliser le comportement des biomatériaux.

### **2.2.1 Les équations du problème continu**

Les tissus mous sont assimilés à un milieu continu, que l'on suppose homogène. Ils vérifient donc les principes fondamentaux de la mécanique des milieux continus, à savoir :

1. **L'équation d'équilibre** (en négligeant les termes d'inertie) :

$$
div\sigma + \rho g = 0 \qquad (\text{Eq. 43})
$$

avec ρ la masse volumique et g la gravité.

De plus, ils sont supposés incompressibles (Fung, 1993), ils vérifient donc :

2. **L'équation de conservation de la masse** :

$$
J = detF = 1
$$
 (Eq. 44)

### **2.2.2 Formulations faibles du problème**

La formulation faible s'obtient par multiplication des équations locales (dites « fortes ») par des fonctions tests, puis par intégration sur le volume (Salençon, 1988). La formulation faible associée au problème fort (Eq. 43) que l'on appelle théorème des puissances virtuelles, se met sous la forme :

$$
\forall v^* \in \mathcal{V}, \int_{\Omega} \sigma : \dot{\epsilon}^* - \int_{\partial \Omega_c} T . v^* = \int_{\Omega} \rho g v^* \tag{Eq. 45}
$$

où  $\mathcal V$  désigne l'espace des vitesses cinématiquement admissibles et où  $\epsilon$  est le tenseur des vitesses de déformations défini par :

$$
\dot{\epsilon} = \frac{1}{2} (div(v) + div(v)^T) \qquad \text{(Eq. 46)}
$$

Le champ virtuel  $\dot{\epsilon}^*$  est une notation condensée de  $\dot{\epsilon}(v^*)$ . Enfin,  $\texttt{I}$  désigne le contact.

De la même manière, on écrit la formulation faible associée à l'incompressibilité :

$$
\forall p^* \in P, \int_{\Omega} p^*(J-1) = 0 \qquad \text{(Eq. 47)}
$$

Dans le cas des petites déformations, l'incompressibilité s'exprime par :

$$
\forall p^* \in P, \int_{\Omega} p^* div(u) = 0 \qquad \text{(Eq. 48)}
$$

Finalement, le système à résoudre s'écrit de manière générale sous la forme :

$$
\begin{cases} a(u, v^*) + b(p, v^*) = \langle f, v^* \rangle \\ b(p^*, u) = 0 \end{cases}
$$
 (Eq. 49)

avec

$$
\begin{cases}\na(u, v^*) = \int_{\Omega} s(u) : \dot{\epsilon}^* - \int_{\partial \Omega_c} Tv^* \\
b(p, v^*) = -\int_{\Omega} pdiv(v^*) \\
\langle f, v^* \rangle = \int_{\Omega} \rho g v^*\n\end{cases}
$$
\n(Eq. 50)

### **2.2.3 Discrétisation**

Pour résoudre le système (Eq. 49), on décompose :

- le temps total de la simulation en plusieurs pas de temps (discrétisation temporelle).
- le domaine étudié en un ensemble fini de tétraèdres (discrétisation spatiale).

Soit  $T_h(\Omega)$  une triangulation éléments finis du domaine  $\Omega$  en sous-éléments e et  $h$  la taille de maille caractéristique :

$$
\Omega = \bigcup_{e \in T_h} e \quad (\text{Eq. 51})
$$

### *Discrétisation temporelle*

Le temps de simulation  $t$  est discrétisé en plusieurs pas de temps  $\Delta t$ . Forge® utilise un schéma de type Lagrange réactualisé pour définir le jeu de paramètres mécaniques  $u^{t+ \varDelta t}$  et  $p^{t+ \varDelta t}$ , ce qui signifie que la configuration de référence est la configuration courante.

A chaque pas de temps on cherche à résoudre le système (Eq. 49), de la manière suivante :

A l'instant  $t+\varDelta t$ , on cherche  $u^{t+\varDelta t}$  et  $p^{t+\varDelta t}$  tels que :

$$
u^{t+2t} = u^t + 2u^t \qquad \text{(Eq. 52)}
$$
  

$$
p^{t+2t} = p^t + 2p^t \qquad \text{(Eq. 53)}
$$

A chaque incrément de temps, le système à résoudre se met sous la forme :

$$
\begin{cases}\n\int_{\Omega^{t+At}} (s^t + \Delta s^t) \, \cdot \, \dot{\epsilon}^* - \int_{\Omega^{t+At}} (p^t + \Delta p^t) \, \text{div}(v^*) \\
-\int_{\partial \Omega_c^{t+At}} (T^t + \Delta T^t) v^* - \int_{\Omega^{t+At}} \rho g v^* = 0 \\
\int_{\Omega^{t+At}} p^* \, \text{div}(u^t + \Delta u^t) = 0\n\end{cases}
$$
\n(Eq. 54)

Le domaine d'intégration considéré est  $\varOmega^{t+ \varDelta t}$ . Il correspond au domaine de fin d'incrément (après réactualisation du domaine). Dans notre cas, on approximera le domaine d'intégration par  $\Omega^{\rm t}$  qui correspond au domaine de début d'incrément. On néglige, de ce fait, les termes provenant de la variation du domaine à chaque incrément de temps.

Un des schémas d'intégration temporelle utilisé dans Forge®, et que nous retenons ici, est un schéma de type Euler explicite. Entre deux incréments de temps consécutifs t et  $t + \Delta t$ , le déplacement u s'écrit:

$$
u^{t+2t} = u^t + \Delta t \ v^t \qquad \text{(Eq. 55)}
$$

L'utilisation d'un tel schéma revient à faire l'hypothèse que la vitesse  $v$  est constante sur l'intervalle de temps  $[t, t+\varDelta t].$  L'inconnue est désormais la vitesse  $\mathrm{v}^\mathrm{t}$ , au lieu du déplacement  $\varDelta u^t.$ 

#### *Discrétisation spatiale*

On approxime les espaces fonctionnels de la vitesse  $V$  et de la pression P par des espaces discrets de dimensions finies  $V_h$  et  $P_h$  où *h* désigne une taille de maille caractéristique. Une condition nécessaire et suffisante pour obtenir cette convergence est que l'espace d'approximation « tende » vers l'espace continu quand *h* tend vers 0. C'est bien notre cas car nous travaillons dans des espaces de polynômes.

Soient deux espaces vectoriels  $V_h$  et  $P_h$  que l'on construit pour approcher  $V$  et  $P$ .

$$
\mathcal{V}_h \subset \mathcal{V}, P_h \subset P \lim_{h \to 0} \mathcal{V}_h = \mathcal{V} \text{ et } \lim_{h \to 0} P_h = P \quad \text{(Eq. 56)}
$$

Résoudre le problème (Eq. 49) consiste à trouver  $(v_h, p_h)$  appartenant à  $V_h \times P_h$  tels que,  $\forall v^* \in \mathcal{V}, \forall p^* \in P$ :

$$
\begin{cases} a(v_h, v^*) + b(p_h, v^*) = \langle f, v^* \rangle \\ b(p^*, v_h) = 0 \end{cases}
$$
 (Eq. 57)

avec

$$
\begin{cases}\na(v_h, v^*) = \int_{\Omega_h} s(v_h) : \dot{\epsilon}^* - \int_{\partial \Omega_{h_c}} Tv^* \\
b(p_h, v^*) = -\int_{\Omega_h} p_h \operatorname{div}(v^*) \\
\langle f, v^* \rangle = \int_{\Omega_h} \rho g v^*\n\end{cases}
$$
\n(Eq. 58)

Par la suite on notera  $v$  et  $p$  les inconnues discrétisées et non  $v_h$  et  $p_h$  pour des raisons de **lisibilité**.

Du fait du couplage entre les champs de vitesse et de pression (Eq. 57), les espaces  $V_h$  et  $P_h$  ne peuvent pas être pris indépendamment. Ils doivent vérifier la condition de stabilité de Brezzi-Babŭska (Brezzi, 1991). L'élément fini mixte stable que l'on utilise est l'élément P1+/P1 (Figure 84), également appelé *mini-élément*. Les champs de vitesse et de pression sont linéaires. Cependant, un degré supplémentaire en vitesse est ajouté au centre de l'élément pour des raisons de stabilité (c'est ce que l'on appelle « la bulle » et qui est représentée par le signe « + » dans l'appellation de l'élément). La composante bulle sert essentiellement à contrôler la condition d'incompressibilité. Cet élément permet un bon compromis entre précision des résultats et temps de calcul. Pour plus de détails, on peut se référer à (Coupez, 1995) (Perchat, 2000).

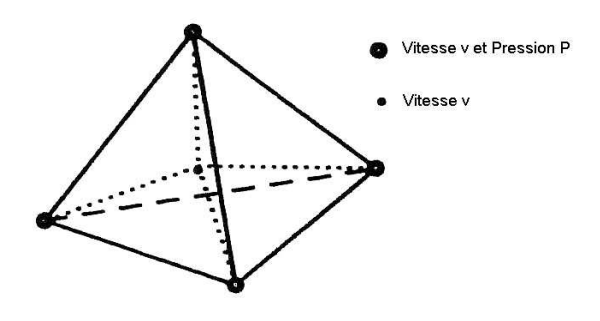

**Figure 84 : Mini-élément**

Les fonctions de base linéaire et bulle étant notées respectivement  $N^{\,l}$  et  $N^{\,b}$ , les champs de vitesse et de pression discrets s'écrivent de la manière suivante :

$$
v = v^{l} + v^{b} = \sum_{k=1}^{n \text{b}} V_{k} N_{k}^{l} + \sum_{j=1}^{n \text{b}} V_{j} N_{j}^{b}
$$
  
\n
$$
p = \sum_{k=1}^{n \text{b}} P_{k} N_{k}^{l}
$$
 (Eq. 59)

où *nbnoe* et *nbelt* représentent respectivement le nombre de nœuds et d'éléments du maillage.

### **2.2.4 Remaillage et transport**

Lors d'une opération chirurgicale, les déformations peuvent facilement atteindre 100% et plus. Face à d'aussi grandes déformations de l'organe et donc du maillage (du fait de l'utilisation d'une formulation lagrangienne réactualisée), un remaillage s'avère nécessaire. Une qualité médiocre du maillage engendre en effet une mauvaise qualité des résultats numériques. Pour préserver une bonne qualité du maillage durant la simulation, un algorithme de remaillage a été développé. Une première méthode de remaillage automatique a été mise au point par (Coupez, 1991), et améliorée par une approche d'optimisation locale (Coupez, 1994).

Après un remaillage, il faut réaffecter les données de la configuration de l'ancien au nouveau maillage. On parle de transport des variables sur la nouvelle configuration. On distingue deux types de variables : les variables P1 et les variables P0 par élément. Les premières correspondent au variables nodales (comme la vitesse et la pression) alors que les secondes sont constantes sur chaque élément (et stockées au centre de gravité). C'est le cas par exemple de la partie déviatorique *s* du tenseur des contraintes, le tenseur gradient des déformations *F*, etc …

Dans le cas des champs vectoriels ou tensoriels, le transport se fait par composantes, ce qui ramène le problème à un transport d'un champ scalaire.

### *Transport d'une variable P1*

Le transport P1 s'effectue par interpolation directe (Figure 85). Il est décomposé en trois étapes :

- Dans un premier temps, pour chaque nœud *k* du nouveau maillage, on cherche l'élément *e* de l'ancien maillage qui le contient.
- On calcule les coordonnées locales du nœud dans l'élément *e*.
- Enfin, on interpole les variables nodales de chaque nœud de l'élément *e* de l'ancien maillage au nœud *k* du nouveau maillage selon la formule :

$$
f_{(T)} = N_i f^i \qquad \text{(Eq. 60)}
$$

avec  $f_{(T)}$  la valeur nodale après transport,  $f^{\,i}$  la valeur nodale au nœud  $i$  à transporter et N la fonction d'interpolation.

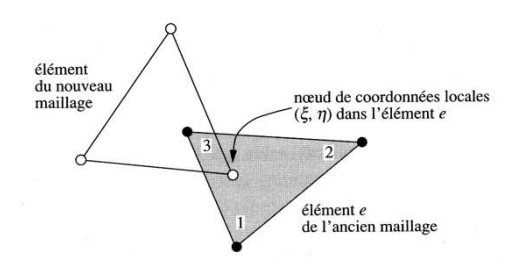

**Figure 85 : Transport nodal par interpolation directe en 2D (Rappaz, 1998)**

### *Transport d'une variable P0*

Pour les variables P0, on extrapole les variables P0 en P1 par la méthode des moindres-carrés. Soit *f* la quantité P0 à transporter, le lissage nodal consiste à déterminer une valeur nodale *fn* à partir d'une valeur constante par élément *felt* (stockée au centre de l'élément) par minimisation d'une fonctionnelle (Figure 86).

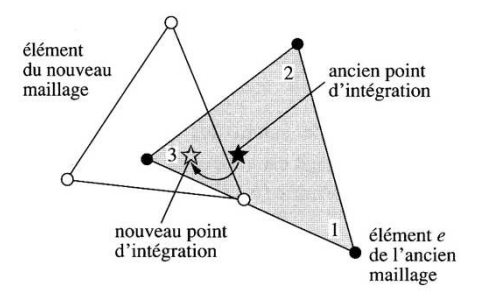

Les quantités nodales sont ensuite transportées par un transport P1.

Cette extrapolation engendre une diffusion numérique supplémentaire par rapport au transport P1 (Traoré, 2001). Pour plus de détail sur les méthodes de transport, le lecteur pourra se référer à (Rappaz, 1998) et (Laroussi, 2003)*.*

### **2.2.5 Résolution incrémentale du système**

&

On cherche à résoudre le système (Eq. 57). Les inconnues de ce système sont la vitesse et la pression. Nous avons vu que la vitesse est décomposée en une partie linéaire et une partie bulle,  $\boldsymbol{\nu} = \boldsymbol{\nu}^l + \boldsymbol{\nu}^b.$  Le système final à résoudre s'écrit alors :

$$
\int_{\Omega} s(v^{l} + v^{b}) : \dot{\varepsilon}(v^{l*}) - \int_{\Omega} p \, div(v^{l*}) - \int_{\Omega} \rho g.v^{l*} - \int_{\partial \Omega} T.v^{l*} = 0
$$
\n
$$
\int_{\Omega} s(v^{l} + v^{b}) : \dot{\varepsilon}(v^{b*}) - \int_{\Omega} p \, div(v^{b*}) - \int_{\Omega} \rho g.v^{b*} = 0 \qquad \text{(Eq. 61)}
$$
\n
$$
\int_{\Omega} p * \nabla (v^{l} + v^{b}) = 0
$$

L' Eq. 61 peut être réécrite sous la forme simplifiée suivante :

$$
\begin{pmatrix}\nR_l & \left(v^l, v^b, p\right) \\
R_b & \left(v^l, v^b, p\right) \\
R_p & \left(v^l, v^b, p\right)\n\end{pmatrix} = \begin{pmatrix}\n0 \\
0 \\
0\n\end{pmatrix}
$$
\n(Eq. 62)

Le système (Eq. 61) est non linéaire. On utilise pour le résoudre l'algorithme de Newton-Raphson qui se décompose de la manière suivante :

- A l'incrément  $t+\varDelta t$ , on initialise  $(v^l,v^b,p)$  par la solution de l'incrément précédent  $t.$  Pour le premier incrément *(t*=0), on initialise  $(\nu^l, \nu^b, p)$  par 0.
- On suppose  $(v'_k, v^b_k, p_k)$ *b k l*  $v^{\iota}_k, v^{\iota}_k, p_{_k})$  connus, on cherche alors à calculer  $(v^{\iota}_{k+1}, v^{\iota}_{k+1}, p_{_{k+1}})$ *b k l*  $v'_{k+1}, v''_{k+1}, p$
- On pose  $v_{k+1}^l = v_k^l + \delta v_k^l$ *l k l*  $v_{k+1}^l = v_k^l + \delta v_k^l$ ,  $v_{k+1}^b = v_k^b + \delta v_k^b$  et  $p_{k+1} = p_k + \delta p_k$
- En approchant les résidus *R<sup>l</sup>* , *R<sup>b</sup>* et *R<sup>p</sup>* à l'ordre un par un développement de Taylor, on obtient :

$$
R_i(\mathbf{v}_{k+1}^l, \mathbf{v}_{k+1}^b, p_{k+1}) =
$$
  
\n
$$
R_i(\mathbf{v}_k^l, \mathbf{v}_k^b, p_k) + \frac{\partial R_i}{\partial \mathbf{v}^l} \delta \mathbf{v}_k^l + \frac{\partial R_i}{\partial \mathbf{v}^b} \delta \mathbf{v}_k^l + \frac{\partial R_i}{\partial p} \delta p_k + \Theta((\delta \mathbf{v}_k^l)^2, (\delta \mathbf{v}_k^b)^2, (\delta p_k)^2)
$$
 (Eq. 63)

l'indice *i* représentant les différents résidus (*i=l,b,p*).

On cherche alors à résoudre :

$$
R_i(v_{k+1}^l, v_{k+1}^b, p_{k+1}) = 0 \quad \text{(Eq. 64)}
$$

ce qui conduit à la résolution du système linéaire :

$$
\begin{pmatrix}\n\frac{\partial R_l}{\partial v^l} & \frac{\partial R_l}{\partial v^b} & \frac{\partial R_l}{\partial p} \\
\frac{\partial R_b}{\partial v^l} & \frac{\partial R_b}{\partial v^b} & \frac{\partial R_b}{\partial p} \\
\frac{\partial R_p}{\partial v^l} & \frac{\partial R_p}{\partial v^b} & \frac{\partial R_p}{\partial p}\n\end{pmatrix}\n\begin{pmatrix}\n\delta v^l \\
\delta v^b \\
\delta p\n\end{pmatrix} = -\n\begin{pmatrix}\nR_l \\
R_b \\
R_p\n\end{pmatrix}
$$
\n(Eq. 65)

que l'on peut mettre plus généralement sous la forme :

$$
(H)\left(\begin{array}{c}\delta v^i\\ \delta v^b\\ \delta p\end{array}\right) = -(R) \quad \text{(Eq. 66)}
$$

*H* est appelée matrice Hessienne et *R* le résidu.

Le terme  $\partial R_n/\partial p$  de la matrice Hessienne étant nul (Mocellin, 1999) et grâce à la propriété du champ « bulle » (Jaouen, 1998), le système (Eq. 65) permet d'être simplifié de la manière suivante :

$$
\begin{pmatrix}\n\frac{\partial R_l}{\partial v^l} & 0 & \frac{\partial R_l}{\partial p} \\
0 & \frac{\partial R_b}{\partial v^b} & \frac{\partial R_b}{\partial p} \\
\frac{\partial R_p}{\partial v^l} & \frac{\partial R_p}{\partial v^b} & 0\n\end{pmatrix}\n\begin{pmatrix}\n\delta v^l \\
\delta v^b \\
\delta p\n\end{pmatrix} = -\n\begin{pmatrix}\nR_l \\
R_b \\
R_p\n\end{pmatrix}
$$
\n(Eq. 67)

Le champ de vitesse « bulle » pouvant s'exprimer en fonction du champ de pression, ceci permet de mettre le système sous la forme :

$$
\begin{bmatrix}\n\frac{\partial R_l}{\partial v^l} & \frac{\partial R_l}{\partial p} \\
\frac{\partial R_p}{\partial v^l} & -\left(\frac{\partial R_b}{\partial p}\right)^T \left(\frac{\partial R_b}{\partial v^b}\right)^{-1} \left(\frac{\partial R_b}{\partial p}\right)\n\end{bmatrix}\n\begin{pmatrix}\n\delta v^l \\
\delta p\n\end{pmatrix} = -\n\begin{pmatrix}\nR_l \\
R_p - \left(\frac{\partial R_b}{\partial p}\right)^T \left(\frac{\partial R_b}{\partial v^b}\right)^{-1} R_b\n\end{pmatrix}
$$
\n(Eq. 68)

dans laquelle la matrice Hessienne est symétrique.

L'élimination de la bulle permet de ne pas calculer la vitesse de la bulle, mais elle est tout de même prise en compte dans la résolution du système afin de satisfaire les conditions de stabilité. Ceci permet un gain de temps considérable. Dans Forge®, la résolution de (Eq. 68) se fait de manière itérative par la méthode du résidu minimal. L'intérêt d'une telle méthode est de diminuer le temps de calcul et le coût de stockage (Marie, 1997)*.* Afin d'améliorer le conditionnement du système et ainsi permettre une convergence plus rapide, on ajoute au système (Eq. 68) un préconditionneur (Cholesky incomplet, Ilu ….)

### **2.2.6 Récapitulatif : le système à résoudre**

En utilisant la méthode détaillée précédemment, et dans le cas d'un comportement élastique linéaire isotrope (loi de Hooke), on cherche à résoudre le système suivant :

$$
\int_{\Omega'} \left( \frac{-2\mu}{3} \theta^{t+\Delta t} I + 2\mu \varepsilon^{t+\Delta t} \right) : \dot{\varepsilon}^* - \int_{\Omega'} p^{t+\Delta t} \, div(v^*) - \int_{\partial \Omega'_c} T^{t+\Delta t} \cdot v^* - \int_{\Omega'} \rho g v^* = 0
$$
\n
$$
\int_{\Omega'} p^* \left( p^{t+\Delta t} + \kappa \theta^{t+\Delta t} \right) = 0
$$
\n(Eq. 69)

avec *v* et *p* les inconnues du problème et  $\theta = tr[\varepsilon]$ .  $\lambda$  et  $\mu$  étant les coefficients de Lamé, Le tenseur de Cauchy se met généralement sous la forme :

$$
\sigma = \lambda \theta I + 2\mu \varepsilon = s - pI \Rightarrow \begin{cases} s = \frac{-2\mu}{3} \theta I + 2\mu \varepsilon \\ p = -\frac{3\lambda + 2\mu}{3} \theta = -\kappa \theta \end{cases}
$$
 (Eq. 70)

*s* est la partie déviatorique de \$*, p* est sa partie sphérique (qui correspond à la pression hydrostatique). On remarque que la formulation incrémentale (Eq. 69) n'est nécessaire que dans le cas d'un contact évolutif (un seul incrément suffirait dans le cas contraire).

Pour résoudre le système, il est nécessaire d'ajouter les conditions aux limites. Soit  $\partial\Omega$  la frontière du domaine  $\Omega$ , les conditions aux limites sont définies de deux manières différentes :

• Sur la surface libre du domaine, la pièce n'est soumise à aucune contrainte,

$$
m = 0 \text{ (Eq. 71)}
$$

où *n* est la normale à la pièce.

• Sur les surfaces en contact avec l'outil, on applique une condition de contact unilatéral qui impose la non pénétration des nœuds de la pièce dans l'outil,

$$
\begin{cases}\n\sigma_n \le 0 \\
\Delta v_n \le 0 \\
(\Delta v_n)\sigma_n = 0\n\end{cases}
$$
 (Eq. 72)

où *n* représente la normale sortante par rapport à l'outil (Figure 87),  $\sigma_n^-$  la pression de contact et  $\Delta v_n = ((v - v_{out}).n)$ , la vitesse normale relative ( $v_{out}$  étant la vitesse de l'outil).

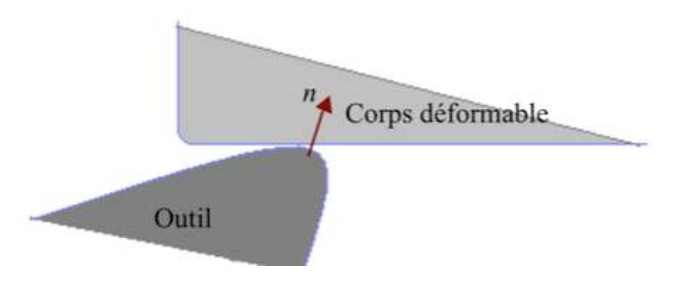

**Figure 87 : Représentation de la normale sortante par rapport à l'outil**

### **2.2.7 Hypoélasticité et loi de Hooke**

Le comportement le plus souvent utilisé pour modéliser les tissus mous est la loi élastique linéaire de Hooke. Elle n'est valable que pour les « petites » déformations. Cependant, elle présente

l'avantage d'être facile à implémenter et donne des résultats qualitativement satisfaisants (Cotin, 1999) (Kühnapfel, 2000).

Dans le cas d'une loi de Hooke, la contrainte selon la direction de compression *z* s'exprime par :

$$
\sigma_{zz} = E \varepsilon_{zz} = E \frac{\Delta l}{L} \qquad \text{(Eq. 73)}
$$

Avec *E* le module d'Young,  $\Delta l$  le déplacement et *L* la longueur initiale suivant *z*.

Dans le cas de Forge®, l'équation est légèrement différente puisque à chaque incrément de temps la configuration de référence n'est pas la configuration initiale mais la configuration courante.

On obtient alors la relation suivante :

$$
\sigma_{zz} = E \ln \left( \frac{L - \|\Delta l\|}{L} \right) \text{ (Eq. 74)}
$$

Dans le cas des petites déformations, (Eq. 73) et (Eq. 74) sont équivalentes.

Sur un cas de compression d'un cube de 10 mm de côté à une vitesse de 1 mm/s, on remarque que notre modèle induit une non-linéarité du comportement.

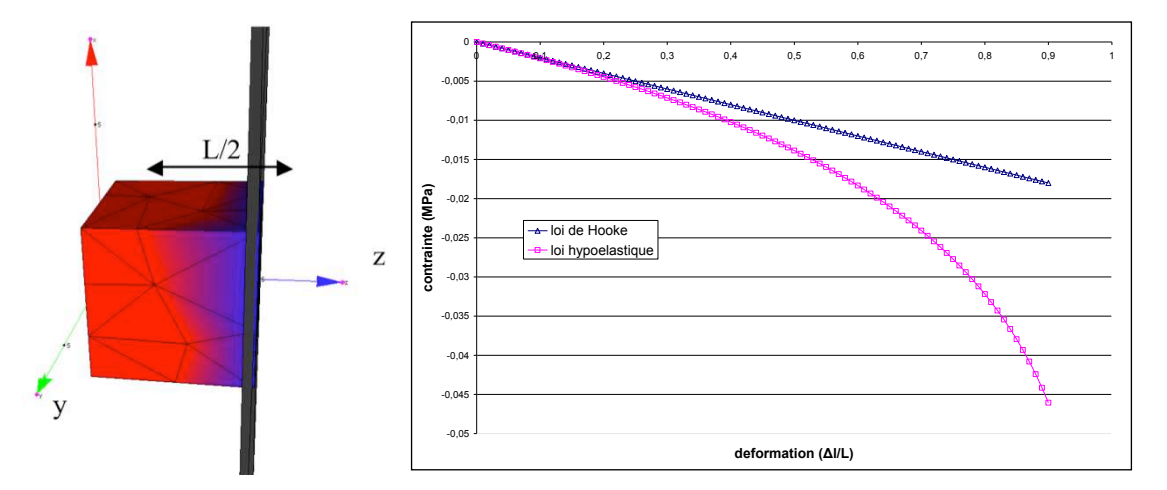

**Figure 88 : Comparaison entre le modèle hypoélastique de Forge et la loi de Hooke dans le cas d'une compression de cube**

## **2.3 Prise en compte des grandes déformations**

### **2.3.1 Hyperélasticité**

Nous avons déjà introduit les notions d'hyperélasticité notamment à travers la présentation du formalisme des lois de comportement hyperélastiques (§1.2.2.2.2, page 51) et du comportement des tissus mous (§1.2.3, page 63). Dans ce chapitre, nous allons voir comment nous avons procédé pour rendre ces notions compatibles avec le formalisme du logiciel FORGE®.

### *Ce que cela implique au niveau de l'incompressibilité*

Différentes méthodes peuvent être utilisées pour prendre en compte l'incompressibilité. On peut opter pour l'un des schémas suivants :

 $div(v) = 0$ : cela revient à faire l'hypothèse que  $det(F) = 1$  à chaque incrément ; si une erreur due à une mauvaise vérification de l'incompressibilité apparaît à un incrément donné, elle n'est pas corrigée et risque de se propager et de s'accroître.

•  $div(v)$  réactualisé. L'équation permettant de vérifier à l'instant *t* la condition de l'incompressibilité est la suivante :

$$
\int_{\Omega'} p^* \left( \operatorname{div}(\nu') + \frac{\det F_0' - 1}{\det F_0' \Delta t} \right) = 0 \quad \text{(Eq. 75)}
$$

Cette méthode prend en compte les termes du deuxième ordre lors de la linéarisation.

•  $det(F) - 1 = 0$ . L'équation permettant de vérifier à l'instant *t* la condition de l'incompressibilité est la suivante :

$$
\int_{\Omega'} \det F_0^{t+\Delta t} - 1 = 0
$$
 (Eq. 76)

Une comparaison de ces différentes méthodes dans le cas de matériaux hyperélastiques a été effectuée par Audrey Paccini dans le cadre de sa thèse et a révélé que la seconde méthode présentée ci-dessus (Eq. 75) s'avère donner les meilleurs résultats.

### *Ce que cela implique au niveau de la résolution incrémentale du problème mixte*

Dans le cas d'un matériau hyperélastique, le système incrémental à résoudre s'écrit :

$$
\begin{cases}\n\int_{\Omega} s^{t+\Delta t} : \dot{\varepsilon}^* - \int_{\Omega} p^{t+\Delta t} \, div(v^*) - \int_{\Omega} \rho g v^* - \int_{\partial \Omega_c} T^{t+\Delta t} . v^* = 0 \\
-\int_{\Omega} p^* \left( div(v^t) + \frac{\det F^t - 1}{\det F^t \Delta t} \right) = 0\n\end{cases}
$$
\n(Eq. 77)\n
$$
\begin{cases}\n s = \sigma' - \frac{1}{3} trace[\sigma']I \\
 p = p' - \frac{1}{2} trace[\sigma']I\n\end{cases}
$$
\n(Eq. 78)

*trace*[ $\sigma$ ']*l* 

avec,

Dans le cas d'un comportement néo-Hookéen, le déviateur des contraintes s'exprime par :

3

 $\mathsf{l}$ 

 $\overline{1}$ 

$$
s = 2c(B - \frac{1}{3}Tr[B])
$$
 (Eq. 79)

#### *Ce que cela implique au niveau du mini-élément*

Pour résoudre le système (Eq. 77), on utilise la même méthode que dans le cas d'un comportement hypoélastique, décrit précédemment. L'élément utilisé est toujours de type P1+/P1, la vitesse et la pression sont interpolées linéairement à chaque sommet de l'élément.

En séparant la vitesse aux nœuds et la contribution de la bulle, le système se met sous la forme :

$$
\int_{\Omega'} s^{t+\Delta t} (v^{l} + v^{b}) : \dot{\varepsilon} (v^{l} ) - \int_{\Omega'} p^{t+\Delta t} div(v^{l} ) - \int_{\Omega'} \rho g v^{l} * - \int_{\partial \Omega'_{c}} T v^{l} * = 0
$$
\n
$$
\int_{\Omega'} s^{t+\Delta t} (v^{l} + v^{b}) : \dot{\varepsilon} (v^{b} ) - \int_{\Omega'} p^{t+\Delta t} div(v^{b} ) - \int_{\Omega'} \rho g v^{b} * = 0
$$
\n(Eq. 80)\n
$$
\int_{\Omega'} p * \left( div(v^{l} + v^{b}) + \frac{\det F^{t} - 1}{\det F^{t} \Delta t} \right) = 0
$$

Le calcul du déviateur des contraintes est détaillé ci-dessous sur la base d'un modèle Néo-Hookéen pour une meilleure lisibilité des calculs. Dans le cas des autres lois de comportement, la démarche est la même.

### *A l'instant t :*

L'incrément à l'instant *t* est défini par :

$$
x^t = x_0 + u^t \quad \text{(Eq. 81)}
$$

On cherche à calculer le terme lié à la loi de comportement  $\sigma^{\tau}$ . Dans le cas d'un comportement néo-Hokéen par exemple, on a :

$$
\sigma^{t} = 2cB^{t} \qquad \text{(Eq. 82)}
$$

On en déduit alors la partie déviatorique du tenseur des contraintes *s* :

$$
st = \sigma^{t} - \frac{1}{3}trace[\sigma^{t}]
$$
 (Eq. 83)

Pour cela, on a besoin de *B t* qui est défini de la manière suivante :

$$
B^t = F_0^t (F_0^t)^T
$$
 (Eq. 84)

où

$$
F_0^t = I + \frac{\partial u^t}{\partial x_0}
$$
 (Eq. 85)

*A l'instant t+*&*t :*

On cherche à calculer l'incrément défini par  $\Delta u^t$  , soit :

$$
x^{t+\Delta t} = x^t + \Delta u^t
$$
 (Eq. 86)

Le gradient de la transformation s'écrit de manière incrémentale :

$$
F^{t+\Delta t} = \frac{\partial x^{t+\Delta t}}{\partial x^t} \frac{\partial x^t}{\partial x_0} = \Delta F^t F^t \quad \text{(Eq. 87)}
$$

avec

$$
\Delta F^{t} = \frac{\partial x^{t+\Delta t}}{\partial x^{t}} = (I + \frac{\partial \Delta u^{t}}{\partial x^{t}})
$$
 (Eq. 88)

On en déduit la matrice  $\boldsymbol{B}^{t+\Delta t}$  :

$$
B^{t+\Delta t} = F^{t+\Delta t} \left( F^{t+\Delta t} \right)^T = \left( I + \left( \frac{\partial \Delta u^t}{\partial x^t} \right) B^t \left( I + \left( \frac{\partial \Delta u^t}{\partial x^t} \right) \right)^T \quad \text{(Eq. 89)}
$$

En décomposant partie linéaire et bulle du champ de vitesse, il vient :

$$
B^{t+\Delta t}(v^l + v^b) = (I + \frac{\partial v^l}{\partial x^t} \Delta t + \frac{\partial v^b}{\partial x^t} \Delta t)B^t(I + \frac{\partial v^l}{\partial x^t} \Delta t + \frac{\partial v^b}{\partial x^t} \Delta t)^T
$$
 (Eq. 90)

En développant  $B^{t+\Delta t}$  à l'ordre 1 en  $\displaystyle\frac{\partial \overline{v}^{\ast}}{\partial x^{t}}\Delta t$ *v t b*  $\Delta$  $\partial$  $\frac{\partial v^b}{\partial t}$   $\Delta t$  , il vient :

$$
B^{t+\Delta t}(v^{l}+v^{b}) \approx \left( (I + \frac{\partial v^{l}}{\partial x^{t}} \Delta t) B^{t} (I + \frac{\partial v^{l}}{\partial x^{t}} \Delta t)^{T} + \left( \frac{\partial v^{b}}{\partial x^{t}} \Delta t \right) B^{t} + B^{t} \left( \frac{\partial v^{b}}{\partial x^{t}} \Delta t \right)^{T} \right)
$$
  

$$
\approx B^{t+\Delta t}(v^{l}) + B^{t+\Delta t}(v^{b})
$$
 (Eq. 91)

avec

$$
B^{t+\Delta t}(v^l) = (I + \frac{\partial v^l}{\partial x^t} \Delta t)B^t(I + \frac{\partial v^l}{\partial x^t} \Delta t)^T
$$
 (Eq. 92)

et

$$
B^{t+\Delta t}(v^b) = \left(\frac{\partial v^b}{\partial x^t} \Delta t\right) B^t + B^t \left(\frac{\partial v^b}{\partial x^t} \Delta t\right)^T
$$
 (Eq. 93)

On peut en déduire alors les expressions de  $s^{\iota+\Delta t}(v^l)$  et  $s^{\iota+\Delta t}(v^l)$ .

En effet, compte tenu de l'équation (Eq. 91), on a :

$$
s^{t+\Delta t} (v^l + v^b) \approx s^{t+\Delta t} (v^l) + v^{t+\Delta t} (v^b) \quad \text{(Eq. 94)}
$$

avec  $s^{\iota+\Delta t}(v^l)$ et  $s^{\iota+\Delta t}(v^b)$  définis par la loi de comportement.

Par exemple, dans le cas néo-Hookéen, on aura :

$$
s^{t+\Delta t}(v^l) = 2cB^{t+\Delta t}(v^l)
$$
 (Eq. 95)

et

$$
s^{t+\Delta t}(v^b) = 2cB^{t+\Delta t}(v^b)
$$
 (Eq. 96)

Par cette approximation et du fait de la propriété d'orthogonalité du champ bulle (Jaouen, 1998), le système à résoudre se réduit à la forme suivante :

$$
\int_{\Omega'} S^{t+\Delta t}(v') : \dot{\varepsilon}(v^{l*}) - \int_{\Omega'} p^{t+\Delta t} div(v^{l*}) - \int_{\Omega'} \rho g v^{l*} - \int_{\partial \Omega'} T v^{l*} = 0
$$
\n
$$
\int_{\Omega'} S^{t+\Delta t}(v^{b}) : \dot{\varepsilon}(v^{b*}) - \int_{\Omega'} p^{t+\Delta t} div(v^{b*}) - \int_{\Omega'} \rho g v^{b*} = 0 \qquad (\text{Eq. 97})
$$
\n
$$
\int_{\Omega'} p * \left( div(v^{l} + v^{b}) + \frac{det F^{t} - 1}{det F^{t} \Delta t} \right) = 0
$$

Comme dans le cas hypoélastique, on utilise la méthode de Newton-Raphson pour résoudre le système (Eq. 97). A chaque itération de Newton-Raphson, on résout finalement, après condensation de la bulle, le système linéaire suivant :

$$
\begin{bmatrix}\n\frac{\partial R_l}{\partial v^l} & \frac{\partial R_l}{\partial p} \\
\frac{\partial R_p}{\partial v^l} & -\left(\frac{\partial R_b}{\partial p}\right)^T \left(\frac{\partial R_b}{\partial v^b}\right)^{-1} \left(\frac{\partial R_b}{\partial p}\right)\n\end{bmatrix}\n\begin{pmatrix}\n\delta v^l \\
\delta p\n\end{pmatrix} = -\n\begin{pmatrix}\nR_l \\
R_p - \left(\frac{\partial R_b}{\partial p}\right)^T \left(\frac{\partial R_b}{\partial v^b}\right)^{-1} R_b\n\end{pmatrix}
$$
\n(Eq. 98)

avec :

$$
\begin{cases}\nR_{l} = \int_{\Omega'} s^{t+\Delta t}(v^{l}) \, : \, \dot{\varepsilon}(v^{l*}) - \int_{\Omega'} p^{t+\Delta t} \, div(v^{l*}) - \int_{\Omega'} \rho g v^{l*} - \int_{\partial\Omega'} T v^{l*} \\
R_{b} = \int_{\Omega'} s^{t+\Delta t}(v^{b}) \, : \, \dot{\varepsilon}(v^{b*}) - \int_{\Omega'} p^{t+\Delta t} \, div(v^{b*}) - \int_{\Omega'} \rho g v^{b*} \\
R_{p} = p^{*} \left( div(v^{l} + v^{b}) + \frac{\det F^{t} - 1}{\det F^{t} \Delta t} \right)\n\end{cases} \tag{Eq. 99}
$$

On retrouve le même système à résoudre que dans le cas d'un comportement hypoélastique. Les nouveaux termes liés au comportement sont calculés par différences finies pour des raisons de simplicité de mise en œuvre mais aussi pour son universalité quelque soit la loi de comportement utilisée.

La matrice Hessienne n'est pas symétrique. Pour résoudre le système final (Eq. 98), on doit utiliser un solveur non-symétrique. Le solveur choisi est PETSc®. C'est une librairie accessible gratuitement, relativement facile à mettre en œuvre et parallélisable. Elle est dotée de plusieurs méthodes de résolution et de divers préconditionneurs.

#### *Ce que cela implique au niveau du remaillage*

Nous avons vu que l'hyperélasticité faisait intervenir la matrice *F* à chaque incrément de calcul. Lors d'un remaillage se pose alors la question du transport des variables. Deux cas de figures se posent :

• Soit *F* est recalculé selon :

$$
F_0^{t+\Delta t} = \frac{\partial x^{t+\Delta t}}{\partial x_0}
$$
 (Eq. 100)

Il faut alors transporter la configuration initiale  $\Omega_0$ . Le maillage transporté risque de poser des problèmes topologiques.

 $\bullet$  Soit  $F_0^t$  est stocké à chaque incrément, alors :

$$
F_0^{t+\Delta t} = \Delta F^t F_0^t \qquad \text{(Eq. 101)}
$$

avec

$$
\Delta F^t = \frac{\partial x^{t+\Delta t}}{\partial x^t} = \frac{\partial x^t + v^t \Delta t}{\partial x^t} = I + \Delta t \frac{\partial v^t}{\partial x^t}
$$
 (Eq. 102)

A chaque remaillage, il suffit alors de transporter la matrice *F* (soit neuf composantes et constantes par élément).

C'est cette seconde méthode qui a été sélectionnée. Le transport utilisé est celui détaillé au chapitre §2.2.4.

## **2.3.2 Comparaison élasticité linéaire – hyperélasticité**

Afin de mettre en évidence l'apport des lois hyperélastiques, par rapport à la loi hypoélastique, nous avons comparé les différentes lois entre elles. La loi hypoélastique a été initialisée arbitrairement avec un module d'Young de 0,02 MPa. Les paramètres des différentes lois hyperélastiques ont été déterminés quant à eux de manière à avoir un comportement équivalent au modèle hypoélastique pour des « petites déformations ».

Le paramètre caractérisant la loi Néo-Hookéenne est par exemple relié au module d'Young par la relation :

$$
\frac{E}{1+v} = 4c
$$
 (Eq. 103)

Pour une loi de comportement de Mooney-Rivlin, ils sont reliés suivant la relation :

$$
\frac{E}{1+v} = 4(c_1 + c_2)
$$
 (Eq. 104)

Enfin, dans le cas d'une loi exponentielle comme celle de Fung et Demiray, on a :

$$
\frac{E}{1+v} = 2c_1
$$
 (Eq. 105)

Le paramètre  $c_2$  peut être choisi librement. Il reflète la non linéarité du comportement aux grandes déformations et n'a pas d'influence aux petites déformations.

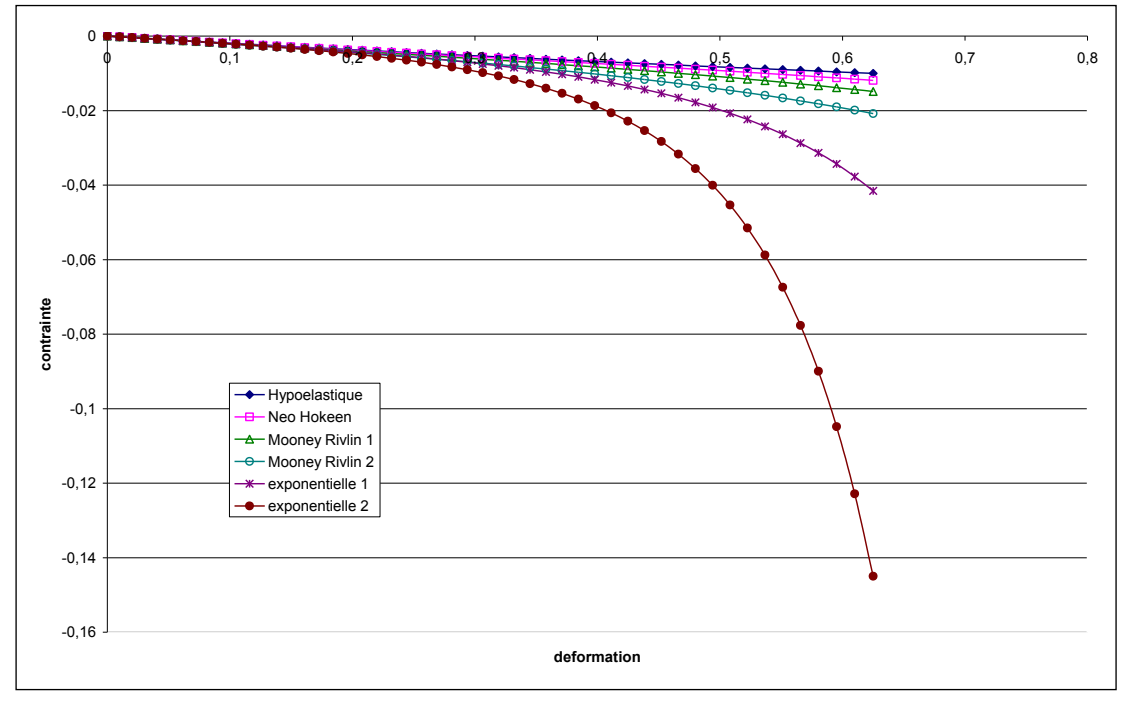

**Figure 89 : Comparaison des différentes lois de comportement**

Le graphe de la Figure 89 a été obtenu après avoir lancé plusieurs simulations d'un essai de compression de cube pour différentes lois de comportement. On peut constater que la loi hypoélastique coïncide avec les lois hyperélastiques jusqu'à 10% de déformations environ. Audelà, elle tend à sous-estimer les contraintes. De plus, ce graphe permet de classer les lois en fonction de leur non-linéarité :
- La loi néo-Hookéenne est peu non-linéaire. Elle n'est pas très différente de la loi hypoélastique.
- La loi de Mooney-Rivlin est plus non-linéaire mais réagit différemment selon l'importance que l'on donne à ses deux paramètres.
- La loi exponentielle est fortement non-linéaire. Le paramètre  $c_2$  a un rôle très important sur la non linéarité de la loi. Plus ce paramètre est grand, plus la loi est non-linéaire.

#### **2.3.3 Vers un comportement visco-hyperélastique**

La formulation hyperélastique présentée ci-dessus a été testée sur des cas de référence, notamment celui de la traction ou de la compression d'un cube (Figure 90a). Si aucun soucis n'a été décelé pour l'essai de traction (Figure 90b) y compris pour des taux de déformation très importants (200%), il n'en a pas été de même en compression : des instabilités numériques sont apparues à partir de 50% de déformation (Figure 90c).

Les différents tests effectués ont permis de mettre en évidence que le problème d'instabilité rencontré n'était pas trivial. Rendre le système plus précis en diminuant la taille de maille ou le pas de temps n'a pas permis de résoudre le problème. Au contraire, les instabilités apparaissaient plus tôt. La masse volumique, qui en principe permet de réduire les oscillations numériques, n'avait pas non plus d'influence bénéfique dans notre cas. Finalement, pour remédier à ce problème d'instabilité, une composante visqueuse a été ajoutée au comportement élastique du matériau suivant le modèle de Kelvin-Voigt.

A l'instant *t*, les contraintes s'expriment sous la forme :

$$
\sigma^t = \sigma^t_e + \sigma^t_\eta = s^t_e + s^t_\eta - pI
$$
 (Eq. 106)

avec  $s_e$  le déviateur des contraintes du comportement élastique et  $s_\eta = 2 \eta \dot{\varepsilon}$  le déviateur des contraintes pour un comportement de type Newtonien. En séparant la contrainte totale en partie élastique et partie visqueuse, le système incrémental (Eq. 77) final devient :

$$
\begin{cases} 2\eta \int_{\Omega'} \dot{\varepsilon}^i : \dot{\varepsilon}^* + \int_{\Omega'} s_{\varepsilon}^i : \dot{\varepsilon}^* - \int_{\Omega'} pdiv(v^*) dV - \int_{\Omega} \rho g v^* - \int_{\partial \Omega_{\varepsilon}} T.v^* = 0 \\ - \int_{\Omega} p^* \left( div(v^t) + \frac{\det F^t - 1}{\det F^t \Delta t} \right) = 0 \end{cases}
$$
 (Eq. 107)

Puis on incrémente par :

$$
x^{t+\Delta t} = x^t + v^t \Delta t
$$
 (Eq. 108)

et

$$
\sigma_e^{t+\Delta t} = f(F_t^{t+\Delta t} F_0^t)
$$
 (Eq. 109)

Comme dans le cas d'un comportement purement hyperélastique, on utilise l'algorithme de Newton-Raphson pour résoudre le système non linéaire de l'équation (Eq. 107). Cependant, dans ce cas, la matrice Hessienne est symétrique et il n'est plus nécessaire d'utiliser des algorithmes spécifiques appliqués aux matrices non symétriques.

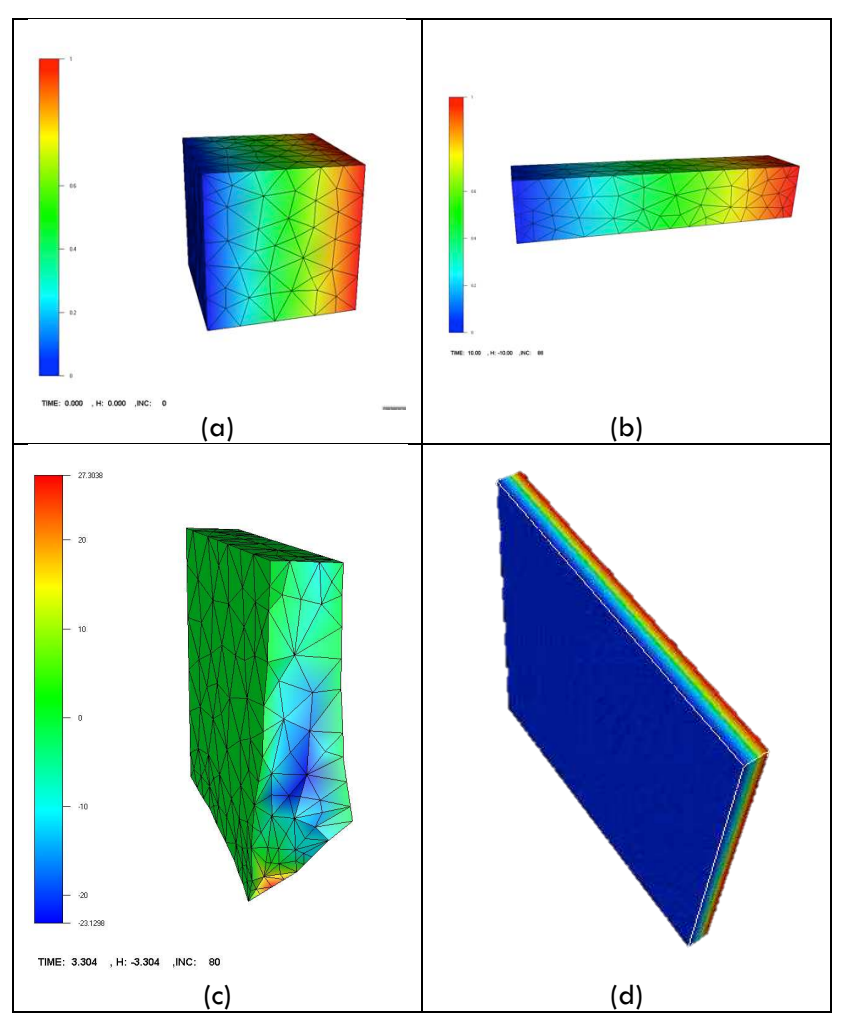

**Figure 90 : (a) Configuration initiale d'un cube hyperélastique. Essai de (b) traction et de compression (d) avec ou (c) sans viscosité**

Le paramètre visqueux a été, pour l'instant, défini tel que le comportement visqueux ne perturbe pas excessivement le comportement élastique mais garantisse la convergence numérique. Une méthode de détermination automatique du paramètre de stabilisation a été développée afin d'allier précision des résultats et convergence numérique. Elle consiste à adapter le paramètre à chaque incrément de calcul, le paramètre étant identique en tout lieu de l'organe. Après avoir été validée avec le cas de compression de cube (Figure 90d), cette méthode a été appliquée avec succès à l'indentation d'un rein.

#### **2.4 Prise en compte de l'hétérogénéité du comportement**

#### *Gestion du contact entre plusieurs corps déformables*

La technique maître/esclave utilisée dans FORGE® permet de prendre en compte les interactions mécaniques entre les différents corps d'une même simulation avec des maillages qui ne sont pas forcément coïncidents. Cette technique consiste à privilégier un des deux domaines en contact lors de l'écriture de la condition de contact (Eq. 72). Dans FORGE®, les éléments finis volumiques utilisés sont des tétraèdres, la surface est donc discrétisée en triangles. Pour satisfaire les conditions de non-interpénétration, les nœuds du corps esclave sont supposés ne pas pénétrer dans le corps maître. Cette condition est écrite entre un nœud esclave et un élément triangle surfacique de la surface du maître. Cet ensemble nœud-face constitue ce que l'on appelle les éléments fictifs (appelé aussi les éléments de contact), et permet de considérer les deux domaines comme un seul corps pour une résolution globale. Ces éléments sont uniquement un artifice numérique utilisé pour exprimer les conditions à la surface. Ceci permet d'analyser aussi bien le contact entre les corps déformables et les outils rigides que le contact entre les corps déformables. La Figure 91 donne une présentation d'un élément de contact.

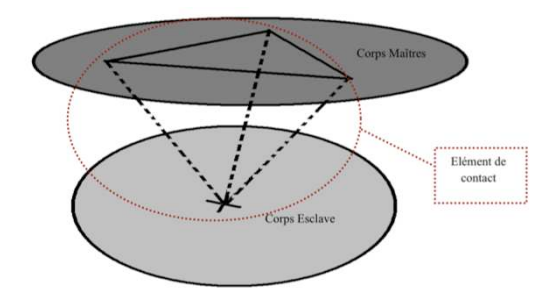

**Figure 91 : élément fictif de contact**

Dans une simulation de mise en forme des matériaux, c'est le corps le moins rigide qui est esclave. Le maillage du corps maître doit être plus grossier. Cette formulation permet de modéliser toutes sortes de contacts entre les corps déformables : uni- ou bilatéral glissant ou collant.

Nous avons choisi de conserver la méthode de pénalisation utilisée dans FORGE® pour imposer les conditions de contact entre plusieurs corps déformables. Cette méthode a l'avantage de conserver le nombre d'inconnues total du système (contrairement aux méthodes des multiplicateurs de Lagrange).

L'analyse du contact entre plusieurs corps déformables est traitée d'une façon très similaire à l'analyse du contact entre un corps déformable et un outil rigide. La différence dans le cas des corps déformables multiples est que les vitesses des corps sont inconnues. La technique du maître/esclave consiste à privilégier un des deux domaines en contact lors de l'écriture de la condition de contact.

A noter que les développements numériques ont été réalisés dans le respect de la stratégie de parallélisation de FORGE®. La stratégie retenue consiste à décomposer le domaine global en *Nproc* (nombre de processeurs en parallèle) sous-domaines. La résolution se fait par exécution de la version complète du code sur chaque processeur en assurant les communications aux interfaces des sous-domaines.

#### *Validation des développements*

La version multicorps hyperélastique de FORGE® a été validée ici encore sur un cas de traction d'un cube. A la différence du cas précédent, le cube était cette fois-ci divisé en deux parties accolées par un contact bilatéral collant n'autorisant aucune décohésion entre elles. Dans le premier exemple le même comportement hyperélastique a été attribué aux deux zones de façon à comparer le résultat à un cas monocorps homogène.

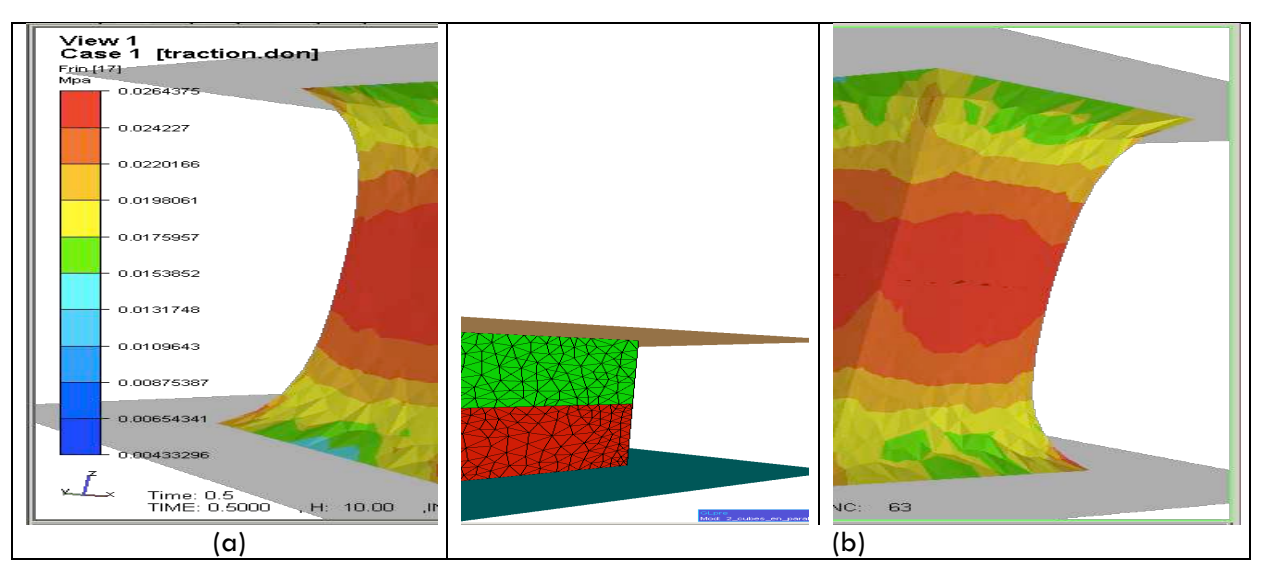

**Figure 92 : Comparaison des versions hyperélastiques (a) monocorps et (b) multicorps (contraintes de von Mises)**

La Figure 92 montre que les deux cas conduisent à des résultats extrêmement proches. La légère différence peut être attribuée aux maillages qui sont différents dans les deux cas. Une même loi de Mooney-Rivlin a été utilisée dans les deux cas (c1=0,00034 MPa et c2=0,0306 MPa).

Dans un second temps, deux lois de comportement différentes ont été attribuées à chacune des deux zones du cube. Nous avons conservé le même comportement de Mooney-Rivlin pour le parallélépipède inférieur mais avons attribué un comportement de type néo-Hookéen, plus rigide, au parallélépipède supérieur. Le résultat de la simulation est donné sur la Figure 93.

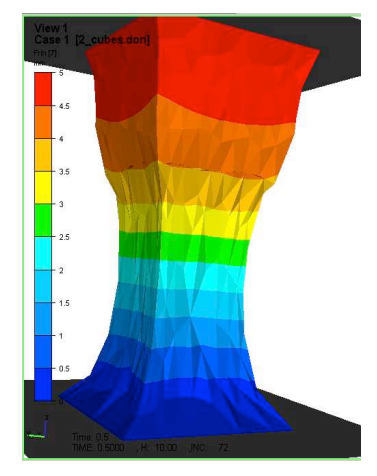

**Figure 93 : Traction d'un cube constitué de deux parallélépipèdes ayant des comportements différents (champs de déplacements)**

Nous avons cherché également à vérifier la capacité de retour élastique du modèle lorsqu'on relâche toute sollicitation. C'est en effet l'une des caractéristiques les plus importantes de l'hyperélasticité. Le premier test a consisté à comprimer un cube d'une hauteur initiale égale à 5 mm jusqu'à 50% de déformation puis à supprimer toute sollicitation. Nous avons constaté que le cube retrouvait sa forme initiale et que les contraintes internes s'annulaient.

Le second test correspondait quant à lui à un test de traction jusqu'à 100% de déformation. Un contact bilatéral collant était imposé entre les outils rigides (correspondant aux mors) et le cube. Les nœuds en contact étaient donc bloqués. Ici encore, lorsque nous avons relâché la sollicitation, le retour élastique était total : la hauteur finale du cube est identique à la hauteur initiale. Toutefois nous avons noté un petit problème au niveau des arêtes du cube et aux coins après déchargement. L'utilisation d'un contact bilatéral-collant entre le cube et les outils implique une déformation importante des éléments du cube qui sont en contact avec les outils. En l'absence de remaillage automatique, le maillage tend alors à se détériorer.

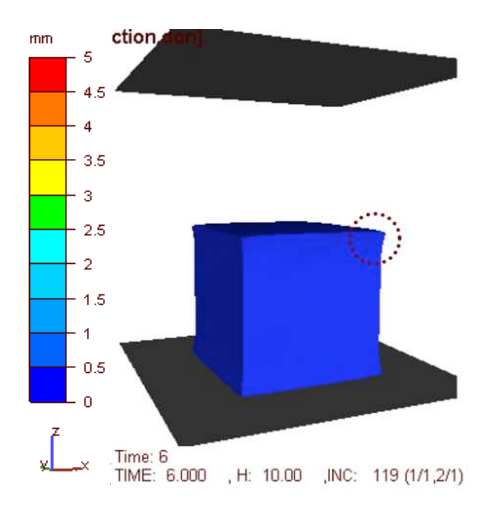

**Figure 94 : Visualisation du déplacement des nœuds du maillage dans le cas d'un essai de traction uniaxial et suite au déchargement élastique d'un cube**

# **2.5 Prise en compte de gestes spécifiques**

Un autre aspect très important en chirurgie est la possibilité de découper un organe. La méthode que nous avons choisi d'appliquer est connue sous le nom de « kill element ». Elle a prouvé son efficacité par exemple en mise en forme des matériaux dans les cas de modélisation du procédé de rivetage. Elle est basée sur deux notions importantes :

- un critère d'endommagement ;
- un seuil, c'est-à-dire l'endommagement critique à partir duquel il y a rupture.

A chaque incrément de temps, après convergence du système, le modèle éléments finis calcule le critère au niveau de chaque élément. Si le critère d'un élément est supérieur au seuil fixé par l'opérateur, alors l'élément est « tué », ce qui veut dire qu'il ne contribue plus au calcul mécanique comme illustré sur la Figure 95.

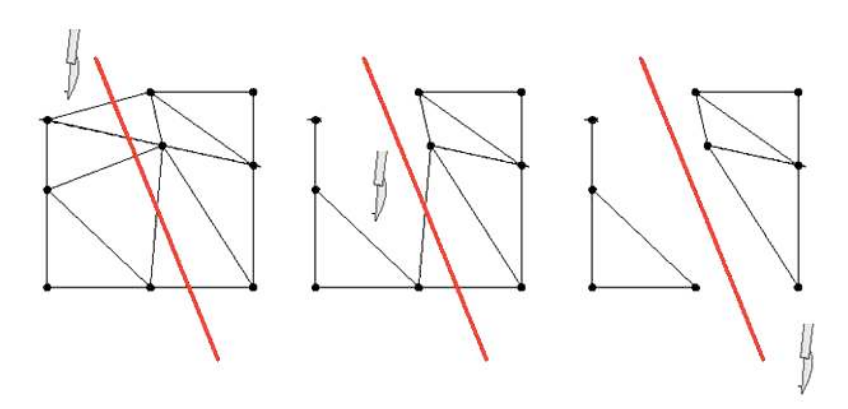

**Figure 95 : La méthode « kill element » dans un cas 2D**

On remarque que la méthode nécessite un maillage fin pour être en mesure de simuler avec précision la découpe. Un maillage trop grossier entraînerait une perte de volume importante et la découpe serait alors très approximative. Le critère que nous avons choisi est celui de la contrainte principale maximale, critère couramment utilisé pour les matériaux fragiles comme le verre par exemple.

# **2.6 Importance de l'imagerie médicale**

Certaines de nos études consistaient à démontrer la faisabilité de nos approches. On pouvait alors se contenter de créer les géométries de nos modèles à l'aide de logiciels de C.A.O. En revanche, lorsque la précision du modèle numérique devient critique, de tels modèles présentent rapidement leurs limites et de nouvelles stratégies, basées par exemple sur la segmentation d'images tomodensitométriques ou IRM, doivent être mises en place. Dans ces cas de figure, de véritables procédures doivent être développées en collaboration avec des radiologues de façon à respecter le matériau (l'imagerie ne doit pas modifier son comportement) et le matériel radiographique luimême. S'agissant généralement de matériel médical, peu disponible et prioritairement réservé pour les patients, les campagnes d'essais qui impliquent plusieurs services hospitaliers doivent être méticuleusement planifiées.

## **2.7 Analyse de différentes problématiques biomécaniques**

Les quelques applications qui suivent n'ont pas obligatoirement nécessité de développements numériques spécifiques. Pour certaines d'entre elles, elles avaient pour principales vocations de démontrer la faisabilité du logiciel FORGE® à reproduire des essais mécaniques en vue d'identifier par analyse inverse le comportement de tissus biologiques ou de modéliser des opérations chirurgicales simples. Pour d'autres il s'agissait d'appliquer la modélisation numérique comme aide à la planification chirurgicale ou à la mise au point de dispositifs chirurgicaux. Les derniers cas présentés sont ceux qui ont nécessité de mettre en œuvre l'ensemble des développements numériques présentés plus haut.

## **2.7.1 Indentation d'un rein d'agneau**

Les bases du modèle étant posées, nous l'avons appliqué à la modélisation de l'essai d'indentation du rein introduit au paragraphe §1.2.3.2.2, page 65. Comme cela a déjà été expliqué, il s'agissait davantage de démontrer la faisabilité de notre approche d'identification par analyse inverse du comportement des reins plutôt que de déterminer réellement ce comportement, c'est pourquoi nous avons eu recours à un logiciel de C.A.O. pour modéliser le rein plutôt que de recourir à des méthodes plus compliquées (Figure 96).

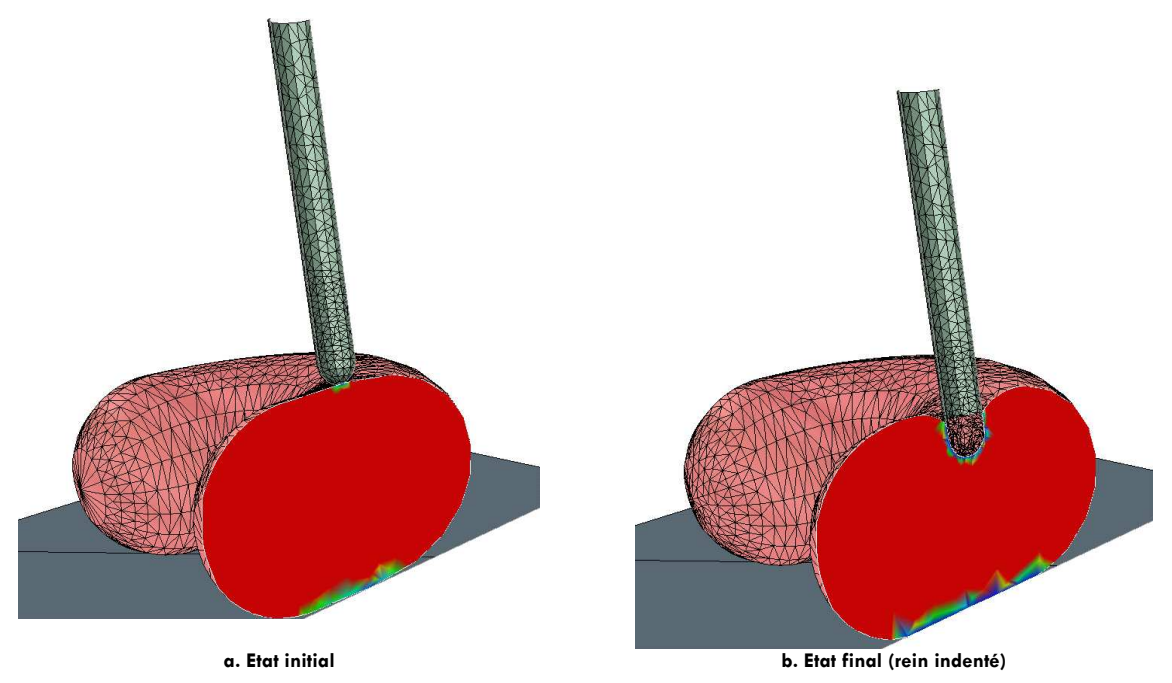

**Figure 96 : Modélisation de l'essai d'indentation d'un rein**

Alors que la taille de maille était de 2,5 mm en moyenne dans le rein, elle passait progressivement à 1 mm sous l'indenteur de façon à être le plus précis possible dans cette zone fortement sollicitée. Le maillage contenait 6015 nœuds et 27706 éléments. Le pas de temps utilisé était également faible ; il était en effet déterminé tel que la déformation moyenne à chaque incrément de temps ne dépassait pas 0,01%.

On remarque que les mailles sont particulièrement déformées sous l'indenteur. Pour garantir une bonne qualité du maillage et donc une bonne qualité des résultats, plusieurs remaillages ont été nécessaires.

## **2.7.2 Modélisation de gestes chirurgicaux rencontrés en gynécologie**

Dans un second temps, nous nous sommes intéressés à la simulation de deux opérations couramment utilisées en gynécologie : la palpation utérine et l'exploration des trompes de Fallope. De tels gestes ont été réalisés par le Dr Durand-Reville au CHU l'Archet II de Nice et ont été filmés de façon à pouvoir être comparés ultérieurement aux résultats du calcul. Il s'agissait encore d'une approche purement qualitative, qui avait pour but de démontrer la faisabilité de notre modèle. La loi de comportement utilisée est la loi hypoélastique présentée plus haut, les paramètres rhéologiques utilisés sont ceux qui ont été identifiés pour le rein (§1.2.3.2.3). Le coefficient de Poisson a été fixé à 0,5 (puisque les tissus mous peuvent être considérés comme incompressibles).

Dans les deux cas présentés ci-après, le modèle de l'utérus est grossier, basé sur un utérus en plastique utilisé pour la formation des sages-femmes. Le maillage comporte 14478 nœuds et 54933 éléments. L'environnement de l'utérus n'est pas modélisé.

## 2.7.2.1 PALPATION UTERINE

Ce geste consiste à appliquer de légères pressions sur le corps utérin, et permettre ainsi de se rendre compte de la souplesse du corps (Figure 97). L'outil chirurgical numérique a été réalisé à l'aide d'un logiciel de C.A.O. Sans être réaliste, il reprend les dimensions caractéristiques de l'outil utilisé lors de l'intervention, en particulier son extrémité arrondie.

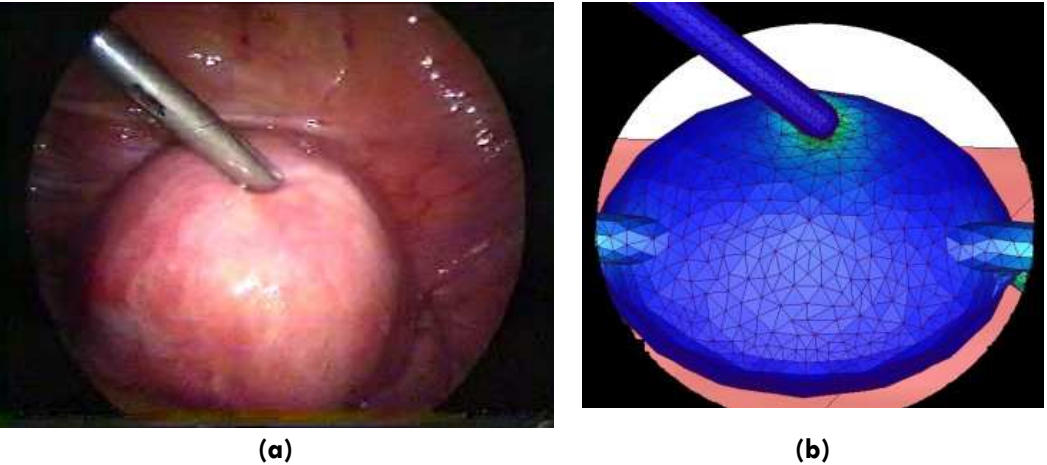

**Figure 97 : Modélisation de la palpation utérine : (a) observation in-situ, (b) résultat numérique**

## 2.7.2.2 EXPLORATION DES TROMPES DE FALLOPE

Ce geste gynécologique permet quant à lui d'explorer la cavité abdominale et de détecter d'éventuelles anomalies autour de l'utérus (Figure 98).

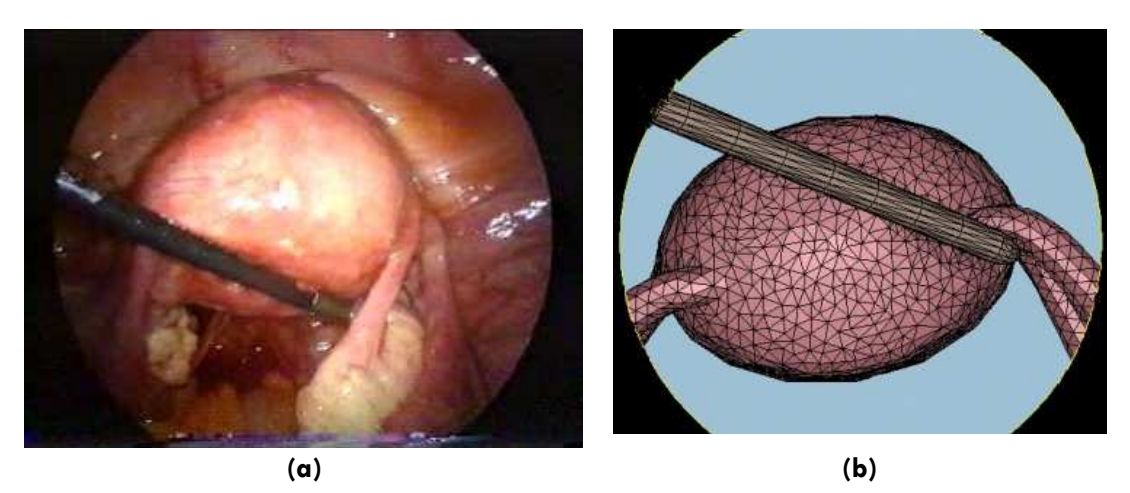

**Figure 98 : Modélisation d'une exploration de trompe de Fallope: (a) observation in-situ, (b) résultat numérique**

Les résultats sont qualitativement corrects, on remarque notamment que dans le cas d'exploration sous les trompes, l'utérus a un mouvement de pivot sans mouvement de corps rigide. Les déformations sont globalement proches de celles observées lors d'une opération.

Cependant, pour pouvoir prétendre à davantage de réalisme, il s'avère nécessaire de recourir à des lois hyperélastiques telles que celles présentées dans la première partie de ce document ainsi qu'à une définition plus fidèle de la géométrie des organes.

## **2.7.3 Modélisation de la chirurgie de l'œil**

## 2.7.3.1 CONTEXTE DE L'ETUDE

La dégénérescence maculaire liée à l'âge (DMLA) est la première cause de cécité chez les personnes de plus de 50 ans. En France un million de personnes seraient directement concernées par ce problème, ce nombre devrait être multiplié par 3 d'ici 25 ans. Une voie de traitement chirurgicale pratiquée notamment par le Dr George Caputo, responsable du département Ophtalmologie à la Fondation Ophtalmologique A. de Rothschild à Paris, est l'opération de translocation maculaire. Cependant, cette technique, que nous allons présenter ci-dessous est récente et sa réalisation délicate. La simulation d'une telle opération présente donc un intérêt pédagogique non négligeable pour les praticiens. Un tel modèle numérique permettrait en outre d'optimiser la technique afin d'améliorer ses résultats.

## 2.7.3.2 DESCRIPTION ANATOMIQUE DE L'ŒIL

La Figure 99 représente une coupe histologique de l'œil. Nous nous intéresserons principalement à sa face postérieure et plus particulièrement encore à :

- la sclère (ou sclérotique). C'est l'enveloppe externe de l'œil, blanche, dure et fibreuse, qui assure la protection des éléments sensoriels et qui présente une grande ouverture antérieure, où est enchâssée la cornée, et une petite ouverture postérieure, où passe le nerf optique.
- La choroïde. C'est une membrane vasculaire située entre la rétine et la sclère, étendue du nerf optique à l'ora serrata. Elle joue un rôle essentiellement nourricier.
- La rétine neurosensorielle qui est la dernière couche de la rétine et qui contient un grand nombre de photorécepteurs (les cônes et les bâtonnets). C'est sur cette couche qu'est située la macula.
- La macula qui a l'aspect d'une tâche jaune d'environ 2 mm de diamètre et comporte une dépression dont le fond constitue la fovéa. Cette dernière est le siège de la vision centrale et se situe dans le prolongement de l'axe optique. Elle n'excède pas 1,5 mm de diamètre. L'épaisseur de la rétine au centre de la fovéa n'excède guère 0,1 mm.

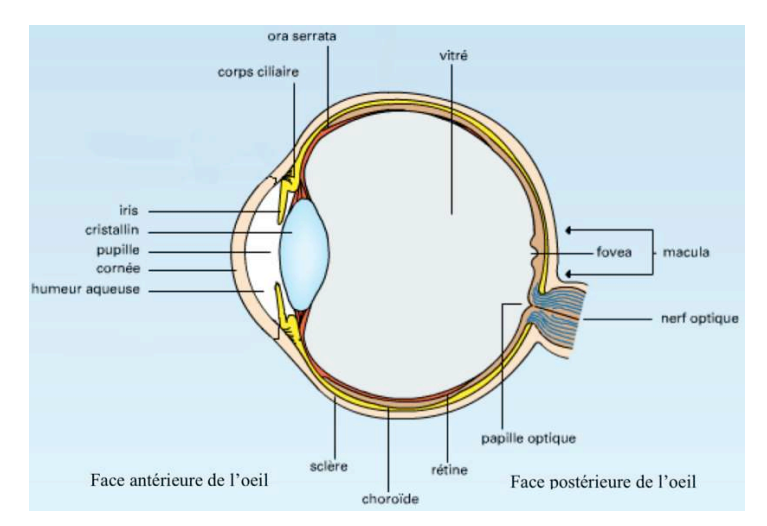

**Figure 99 : Coupe histologique de l'œil, d'après [http://www.universalis.fr/].** 

#### 2.7.3.3 TRAITEMENT DE LA DMLA PAR TRANSLOCATION MACULAIRE

La DMLA existe sous deux formes cliniques : une forme dite « sèche » qui s'accompagne d'une atrophie progressive de la rétine maculaire et dont le traitement demeure encore incertain à ce jour, et une forme « exsudative », caractérisée par le développement de néo vaisseaux choroïdiens. Différents traitements sont envisageables dans ce cas, suivant la localisation des

lésions néo-vasculaires, parmi lesquels la **translocation maculaire**. Il s'agit d'une chirurgie qui consiste à provoquer un décollement de rétine pour déplacer la macula et ainsi pouvoir lasériser les néovaisseaux choroïdiens sans léser la fovéa. Il existe plusieurs protocoles possibles dont celui de translocation maculaire par plicature sclérale introduit par E. de Juan (Caputo, 1996) en 1996. Ce protocole peut être résumé ainsi :

- Après ablation du vitré, on réalise un décollement de la rétine en pratiquant 3 ou 4 rétinotomies (fentes dans la rétine) ;
- Le chirurgien réalise une plicature de la sclère en serrant des passants coulants (fil de suture) centrés sur l'équateur du globe ;
- Il repositionne la rétine en réalisant une injection intraoculaire de gaz expansif (C2F6) qui remplace le vitré.

Il existe plusieurs types de plicatures comme indiqué sur la Figure 100.

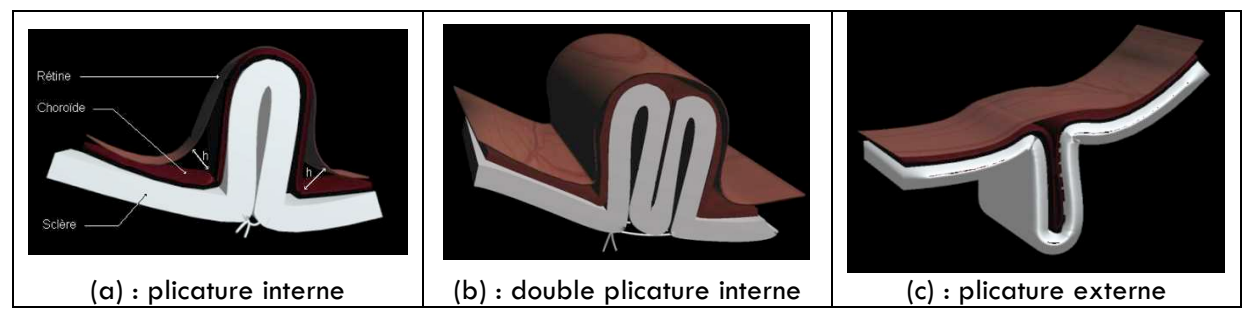

**Figure 100 : Différents types de plicature sclérale**

Le Dr. G. Caputo a estimé les déplacements relatifs de la macula selon les différentes techniques employées. Ils seraient de 1,2 à 1,7 mm dans le cas de la plicature interne, de 1,1 à 2 mm lorsqu'elle est doublée et de 1,9 à 2 mm dans le cas de la plicature externe. Dans le cas des plicatures internes, c'est essentiellement l'espacement final situé entre la rétine et la choroïde (appelé effet « tente ») qui est responsable du succès ou non de l'opération. Plus il est important plus la rétine neurosensorielle se trouvera de nouveau en vis-à-vis d'une zone saine de la choroïde. Dans le cadre du stage Master de Cyril Flacot réalisé en collaboration avec le Dr. George Caputo, nous avons voulu modéliser ces différents cas à l'aide de notre modèle éléments finis.

## 2.7.3.4 MODELISATIONS D'OPERATIONS DE TRANSLOCATION MACULAIRE PAR PLICATURE INTERNE

A l'époque où cette étude a été réalisée, la version multi-matériaux de FORGE® n'en était qu'à ses prémisses. Nous étions donc limités à la modélisation simultanée d'un outil indéformable et d'un unique matériau déformable. Nous avons découpé notre protocole en plusieurs étapes de façon à contourner cette difficulté et ainsi pouvoir modéliser à la fois la déformation de la sclère et celle de la rétine. Ces étapes n'ont pas nécessairement de signification au niveau chirurgical mais permettent de réaliser la simulation, en considérant les différentes couches indépendamment les unes des autres. Ces différentes étapes sont les suivantes :

- Etape 1 : Réalisation d'une plicature de la sclère en simulant le serrage des passants coulants par un rapprochement de deux outils collants. Cette façon de procéder conduit naturellement à une plicature externe. De façon à obtenir un déplacement vers l'intérieur, on applique une pression arbitraire (dont la valeur est à déterminer par essais-erreurs) sur la zone où l'on souhaite voir apparaître le pli.
- Etape 2 : La sclère déformée à l'étape précédente est alors considérée comme un outil rigide. La rétine (déformable) y est apposée de façon arbitraire. Une pression correspondant à l'injection du gaz expansif est appliquée sur la rétine, la sclère étant toujours considérée comme un outil rigide indéformable à ce stade.

Il est alors possible d'estimer le déplacement relatif entre la rétine et la sclère à la fin du calcul.

Les différentes étapes présentées ci-dessus sont illustrées sur la Figure 101.

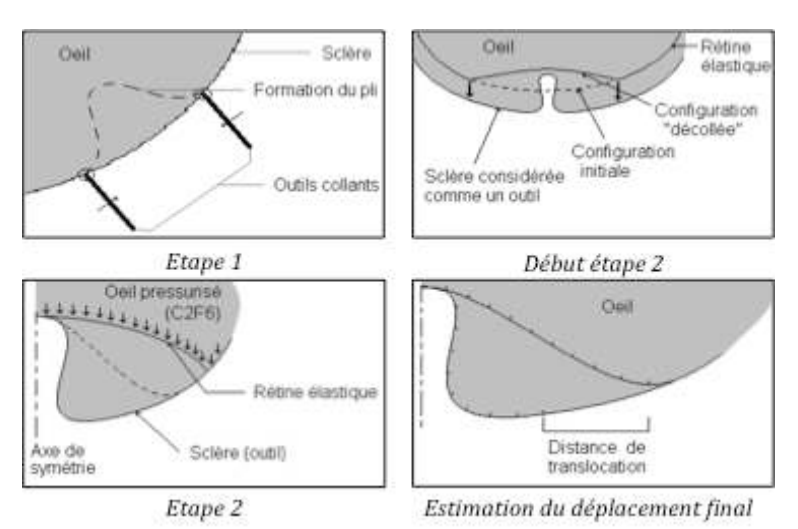

**Figure 101 : Différentes étapes de la simulation**

Pour simplifier le problème, nous avons réalisé un certain nombre d'hypothèses. Nous avons supposé que la géométrie de la face avant de l'œil n'est pas affectée par les déformations subies par la face arrière lors de l'opération. Nous avons ainsi pu assimiler la géométrie de l'œil à une sphère parfaite. Cette hypothèse a été validée a posteriori. Nous avons également négligé les variations d'épaisseur des différents éléments modélisés (nous avons considéré leur épaisseur moyenne). Nous avons ainsi pu définir deux plans de symétrie et travailler sur un quart de sphère, limitant de ce fait la taille du problème. Ceci a eu pour effet de considérablement réduire les temps de calcul.

Nous avons choisi de modéliser le passant coulant à l'aide d'un cylindre traversant la sclère de part en part. La cinématique que nous avons proposée se décompose en une translation rectiligne uniforme et une rotation de l'outil. La translation permet la réalisation du pli et correspond au serrage des passant coulants. La rotation permet d'éviter le déchirement de la sclère. L'angle de rotation a été fixé de façon arbitraire, mais peut se justifier, physiquement, par la tension présente dans les fils de suture après serrage. Le contact entre l'outil et la sclère est de type bilatéralcollant.

Les données rhéologiques ont été prises dans la littérature. Nous nous sommes principalement appuyés sur les travaux de Jouve (Jouve, 1993) et de Jones (Jones, 1992), qui proposent les paramètres suivants :

$$
E_{\text{script}} = 11 \, MPa \, ; \, v_{\text{rétine}} = v_{\text{script}} = 0,49
$$

Quant au module d'Young de la rétine, il est très peu référencé dans la littérature et est très variable d'un article à l'autre. Nous avons donc réalisé une étude de sensibilité sur ce paramètre afin de vérifier son influence sur les résultats des calculs.

#### *Simulation de la première étape : plicature de la sclère*

Il est possible d'influencer la profondeur du pli en jouant sur l'écartement initial entre les deux outils simulant les aiguilles. La Figure 102 montre le résultat de la simulation de la première étape pour deux espacements initiaux différents.

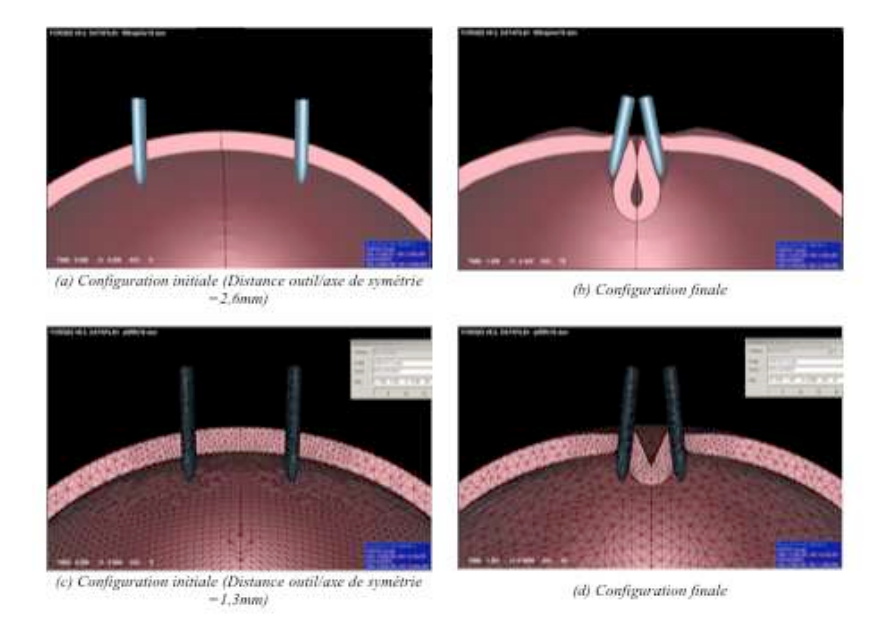

**Figure 102 : Résultats de la première étape de simulation : plicature de la sclère**

#### *Simulation de la seconde étape : application de la pression intraoculaire sur la rétine*

Afin de simuler la pression intra-oculaire, nous avons appliqué une rampe de contrainte sur la surface interne de la rétine (Figure 103).

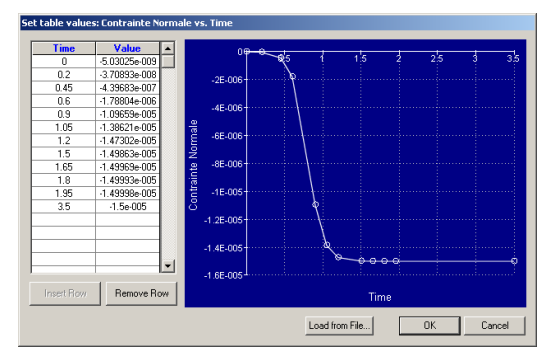

**Figure 103 : Rampe de contrainte appliquée sur la rétine en fonction du temps**

Nous avons supposé que la pression normale de l'œil au repos était de 15 Pa et nous avons vérifié qu'une telle pression intraoculaire avait une influence négligeable sur la géométrie de la sclère dans sa configuration déformable. Avec une telle pression le déplacement maximal enregistré au niveau de la sclère est de l'ordre de  $3,5.10^{-2}$  mm. Il en résulte que la géométrie finale de la sclère obtenue à l'étape 1 est directement exploitable pour l'étape suivante.

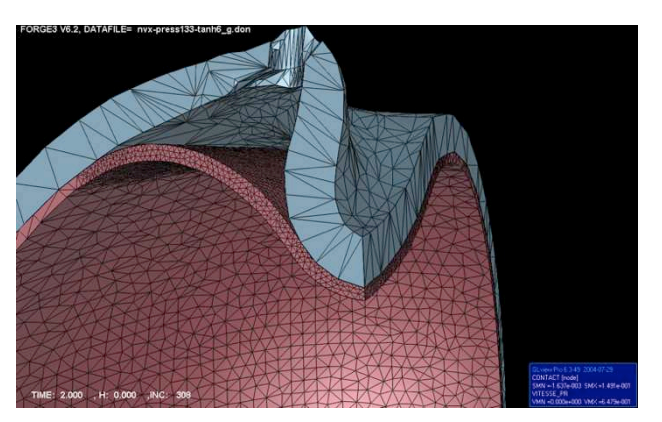

**Figure 104 : Position finale de la rétine pour une pression de 15 Pa**

La Figure 104 montre le résultat d'un calcul obtenu avec un module d'Young de la rétine fixé à 500 Pa. Le maillage de la rétine est constitué de 41278 éléments tétraédriques. Le contact entre la sclère et la rétine est supposé collant. On observe bien le phénomène d'effet de tente attendu. Le calcul de la distance de translocation peut être réalisé en comparant les coordonnées curvilignes d'un point situé sur la sclère, avant et après le plissement.

#### *Etude de sensibilité du module d'Young de la rétine*

Nous avons alors relancé le calcul pour différentes valeurs du module d'Young (respectivement de 200 à 800 Pa) et avons déterminé la distance de translocation résultante. Les informations sont reportées sur la courbe de la Figure 105.

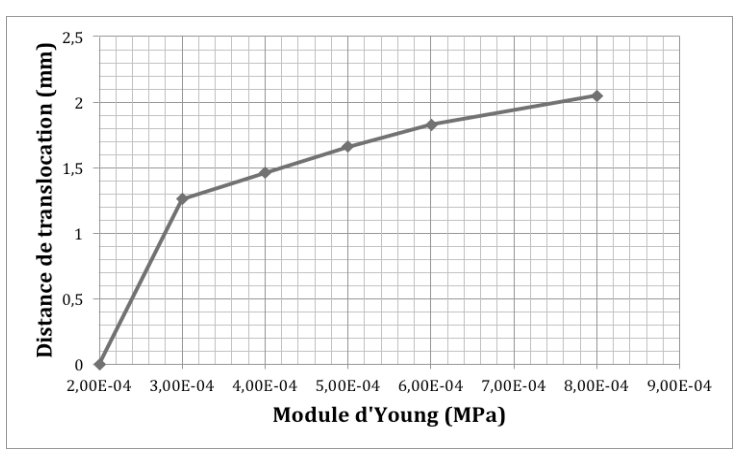

**Figure 105 : Influence du module d'Young sur la distance de translocation finale**

Nous observons que, pour un module d'Young très faible, la distance de translocation est nulle. Cela s'explique par l'absence d'effet tente. La rétine épouse totalement la choroïde. On constate également que plus le module d'Young est faible, plus il faut le déterminer avec précision car la pente de la courbe est très importante. Pour les valeurs de E les plus fortes, la distance de translocation est de l'ordre de 2 mm ce qui semble en accord avec les distances estimées par le chirurgien. Pour aller plus loin, il est donc fondamental de caractériser le plus précisément possible les propriétés mécaniques de la rétine. Des méthodes de mesure de champs fondées sur des images de fonds d'œil figurent parmi les axes développés récemment par certaines équipes afin de parvenir à ce résultat, notamment au Centre de Morphologie Mathématique de Mines ParisTech.

Nous avons par ailleurs également remarqué que la valeur de la pression intra-oculaire appliquée lors de la seconde phase de la simulation pouvait avoir une influence très importante sur le résultat des calculs. Il s'agit là aussi d'un paramètre mal maîtrisé. Il dépend fortement de la quantité de gaz expansif injecté par le praticien.

#### 2.7.3.5 MODELISATIONS D'OPERATIONS DE TRANSLOCATION MACULAIRE PAR PLICATURE EXTERNE

Le protocole mis au point pour simuler une opération de translocation maculaire par plicature interne permet, avec un minimum de modifications, la réalisation d'une plicature externe. En faisant varier différents paramètres de la simulation (distance outil/plan de symétrie ; distance de translation de l'outil), nous pouvons obtenir des plis de formes et de profondeurs différentes (Figure 106). Nous obtenons ainsi des distances de translocations de l'ordre de 0,86 mm et de 1,85 mm pour un écartement initial des outils (aiguilles) respectivement de 3 mm et de 5,4 mm.

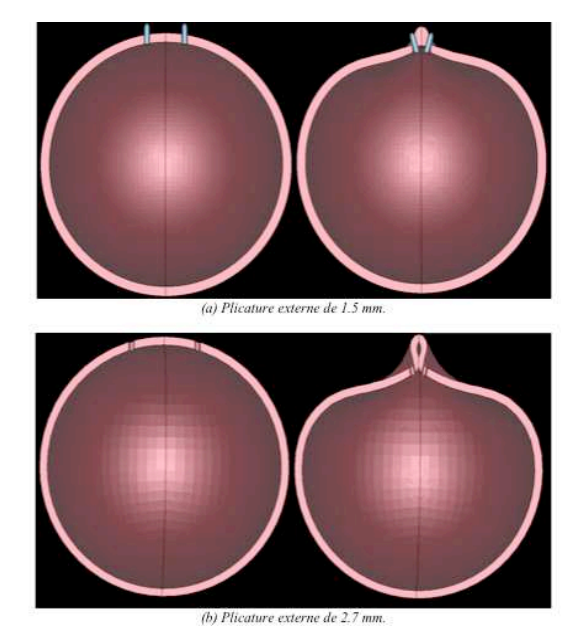

**Figure 106 : Modélisation d'une translocation maculaire par plicature externe (pour deux écartement d'aiguilles différents)**

Comme le montre la Figure 107, la plicature interne modifie assez peu la géométrie de l'œil, dans le plan des outils, alors que la plicature externe crée un raccourcissement notable de l'œil.

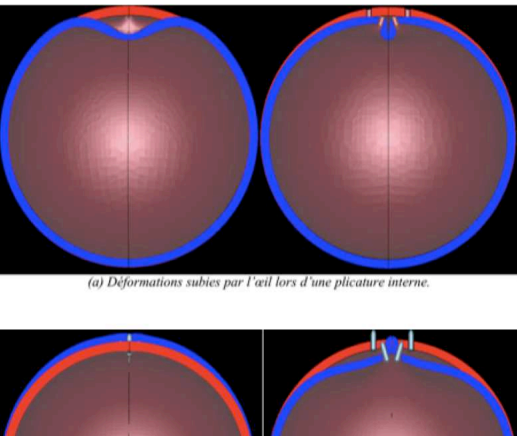

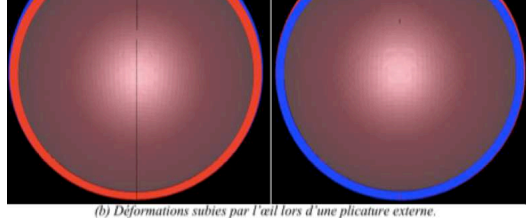

**Figure 107 : Comparaison de la déformation de l'œil en fonction du type de plicature (rouge : avant translocation, bleu : après)**

Cependant, si l'on réalise la même comparaison dans le plan orthogonal, on observe que la plicature externe ne modifie quasiment pas la géométrie de l'œil, alors que la plicature interne crée une « poche ».

En conclusion, cette étude nous a permis de démontrer l'intérêt que pouvait présenter un modèle éléments finis comme outil d'accompagnement pour la mise au point de protocoles chirurgicaux appliqués à l'ophtalmologie mais le manque cruel de données rhéologiques et expérimentales ne nous permet malheureusement pas à ce stade, de comparer nos résultats numériques à des cas cliniques.

Le protocole proposé nous semble cependant suffisamment souple pour pouvoir s'adapter aux exigences cliniques futures.

## **2.7.4 Modélisation d'implants dentaires**

#### 2.7.4.1 CONTEXTE DE L'ETUDE

En constante évolution, les implants dentaires actuellement disponibles sur le marché, sont très nombreux et posent le problème, en pratique clinique, du choix du matériel le mieux adapté au cas clinique qu'opère le chirurgien et des modalités précises de mise en place, trop souvent aléatoires. La stabilité dans le temps et la durée de fonction d'un implant dentaire dépendent de nombreux facteurs individuels, et notamment des conditions osseuses locales et générales. Afin de répondre a! ces conditions osseuses variées, différents modèles d'implants dentaires ont été développés et d'autres le sont encore actuellement. Deux types d'implants dentaires sont toutefois utilisés en routine à ce jour. Il s'agit des implants axiaux et des implants à plateau d'assise (Diskimplant® commercialisés par la société niçoise Victory S.A.), encore dénommés implants basaux.

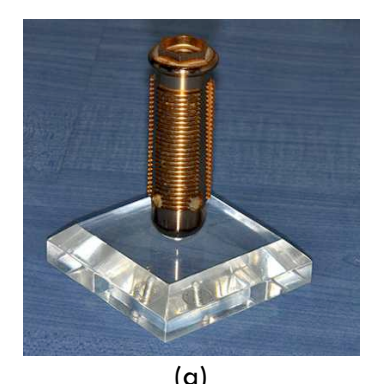

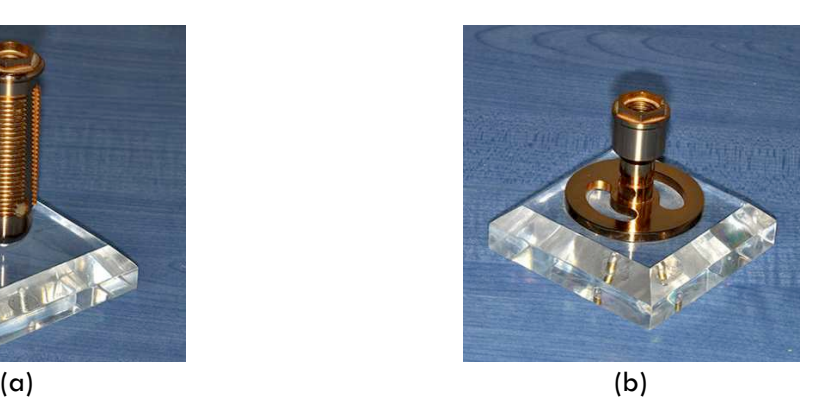

**Figure 108 : (a) Implant axial ; (b) Implant basal (d'après http://www.implantologie-basale.lu/)**

Les premiers, qui sont les plus répandus, prennent appui à la fois dans l'os cortical (os compact) et dans l'os trabéculaire (os spongieux). Sur le plan de la forme, ils s'apparentent à une vis, macroou microfiletée. Leur mise en place nécessite une quantité d'os suffisante, en hauteur et en largeur, afin d'obtenir une bonne stabilité primaire, condition essentielle à l'ostéo-intégration du titane. Ils sont généralement mis en place par vissage après un ou plusieurs forages osseux successifs. Quant aux seconds, leur développement a fait suite aux travaux initiaux du Dr Jean Marc Juillet, puis du Dr Gérard Scortecci (Scortecci, 2001). Ces implants tiennent leur nom du fait qu'ils sont constitués d'un ou plusieurs disques superposés autour d'un axe central. Ils présentent l'avantage d'autoriser un appui multi-cortical, et sont ainsi particulièrement adaptés aux conditions osseuses difficiles (faible quantité ou mauvaise qualité osseuse). Contrairement aux implants axiaux, leur mise en place, par insertion latérale, est possible même en présence d'une faible hauteur d'os. La stabilité primaire de l'implant est obtenue par impaction. L'objectif de cette étude, réalisée par le Dr. Guillaume Odin dans le cadre de sa thèse de Doctorat, était d'élaborer d'un modèle numérique de l'os mandibulaire adapté à l'implantologie dentaire. A l'aide du logiciel FORGE®, nous avons cherché à valider notre modèle dans le cas d'un montage simple composé d'un implant dentaire de type Diskimplant® mis en place dans un os mandibulaire, grâce à la comparaison de résultats numériques et de résultats expérimentaux pour des conditions de chargement similaires.

#### 2.7.4.2 MODELISATION D'UN IMPLANT DENTAIRE DANS UNE PIECE OSSEUSE

La première partie de l'étude ayant consisté à caractériser le tissus osseux à une échelle proche de celle à laquelle travaille le chirurgien (§1.2.4.4), nous avons ensuite testé en compression un montage constitué d'un implant dentaire mis en place dans une pièce osseuse, de la même manière qu'en pratique clinique.

#### *Matériel osseux*

Le matériel osseux a été prélevé sur cadavre frais au laboratoire d'anatomie de la faculté de médecine de Nice en respectant les mêmes conditions de prélèvement que celles décrites et établies au chapitre §1.2.4.4. Le sujet était édenté. Nous avons par ailleurs retenu la branche horizontale de la mandibule pour réaliser les essais expérimentaux puisqu'elle correspond à la portion mandibulaire dentée, anatomiquement la plus représentative de l'os mandibulaire en implantologie. Après avoir effectué le prélèvement, la pièce osseuse a été évidée de façon à obtenir un échantillon principalement constitué d'os cortical. Des échantillons de radius ont également été prélevés afin de valider notre approche, des données le concernant étant disponibles dans la littérature.

#### *Validation du modèle osseux numérique*

Avant de tester l'ensemble os – implant, nous avons voulu vérifier la capacité du logiciel FORGE® à modéliser convenablement le comportement de l'os seul soumis à un essai de compression. Les Figure 109 et Figure 110 suivantes montrent la bonne corrélation qualitative entre zones de concentration de contrainte prédites par le modèle éléments finis et les zones d'endommagement observées expérimentalement dans des conditions identiques de chargement. Le module d'Young utilisé pour l'os (3000 MPa) est celui qui a été identifié par analyse inverse lors de la première phase de l'étude (§1.2.4.4).

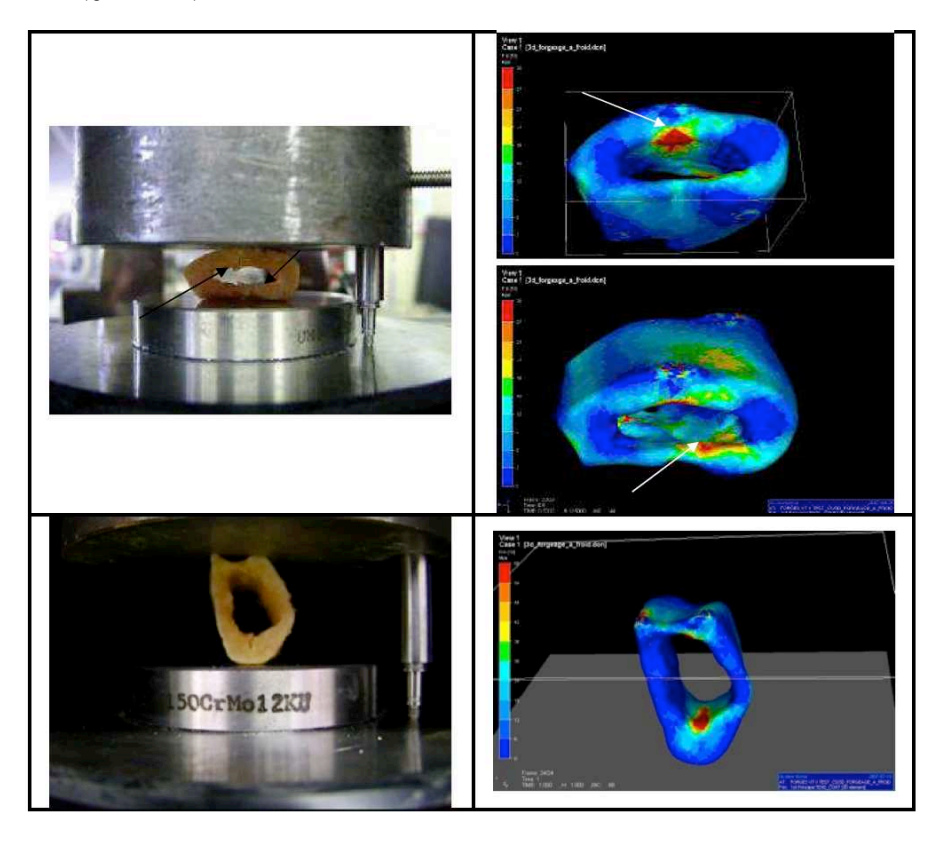

**Figure 109 : Comparaison entre les zones de concentration de contraintes prédites par le modèle éléments finis et les zones d'endommagement observées expérimentalement (mandibule). Les flèches indiquent les zones de fissuration et de concentration de contraintes**

On notera notamment une bonne corrélation entre l'expérience et la simulation numérique en ce qui concerne le mouvement de l'échantillon de radius (Figure 110). Ce mouvement a en effet été observé expérimentalement lors du calage de l'échantillon avant sa mise en charge en compression. Ces résultats demeurent néanmoins difficilement quantifiables et doivent être interprétés avec précaution. En outre, en l'absence de modèle d'endommagement numérique, le modèle ne peut que prédire là où les amorces de rupture sont le plus probable d'apparaître en

premier. L'endommagement lui-même est en effet susceptible d'entraîner un changement de configuration.

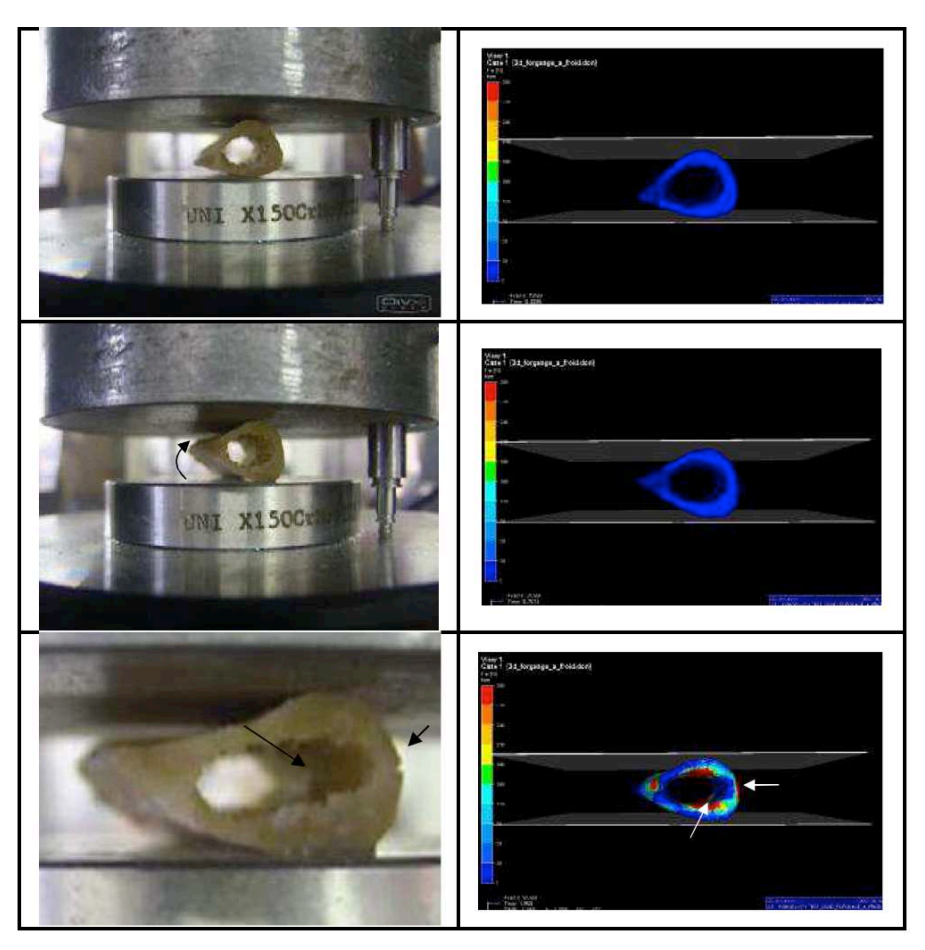

**Figure 110 : Comparaison entre les zones de concentration de contraintes prédites par le modèle éléments finis et les zones d'endommagement observées expérimentalement (radius). Les flèches indiquent les zones de fissuration et de concentration de contraintes.**

#### *Protocole expérimental*

Pour ce qui est de l'implant, note choix s'est porté sur un implant à disque simple de 12 mm de diamètre (12G2DM), en titane de grade 5, fabriqué par la société Anthogyr (France). Le choix de cet implant correspondait aux conditions osseuses de la pièce mandibulaire sélectionnée, tel que le Dr. Guillaume Odin l'aurait réalisé en pratique clinique. L'insertion latérale de l'implant nécessite dans un premier temps la réalisation d'une incision osseuse (« *cut* »), correspondant précisément au modèle choisi. Celle-ci est réalisée à l'aide d'un disque en titane monté sur une turbine à très haute vitesse de rotation (300 000 tours par minute), sous irrigation permanente de sérum salé.

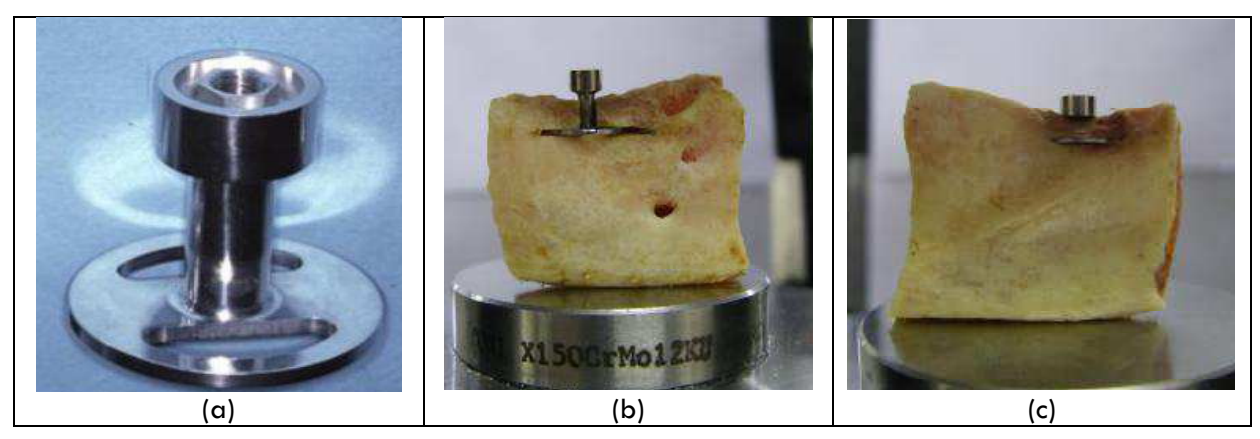

**Figure 111 : (a) : Implant 12G2DM et essai de compression de l'ensemble os – implant, (b) avant et (c) après l'essai**

Avant d'impacter l'implant pour qu'il prenne appui sur les trois corticales osseuses, linguales, vestibulaire et crestale, l'échantillon a été passé au scanner médical de façon à faciliter la mise en place « numérique » de l'implant numérisé ultérieurement. Après positionnement de l'implant, l'ensemble os – implant a été testé en compression à l'aide de la même machine Instron® 1121 qui avait servi à caractériser l'os, associé à un extensomètre LVDT. Le mors supérieur était directement appliqué sur la face d'émergence de l'implant. Une précharge de 10 N a été appliquée au montage avant l'essai. Nous avons limité la vitesse de déplacement du mors à 0,05 mm/s jusqu'à l'apparition de signes de rupture. Tous les essais réalisés ont fait l'objet d'enregistrement vidéo pour permettre l'analyse a posteriori des événements macroscopiques observés en cours d'essai. Nous n'avons pas constaté de fracture osseuse visible à l'œil nu, ni de fracture du matériel implantaire. L'essai a été interrompu dès lors que la force atteignait 1800 N.

La courbe force - déplacement obtenue présente 2 parties distinctes (Figure 113), correspondant dans un premier temps à un comportement élastique linéaire, et dans sa deuxième partie à un comportement plastique, suite à l'apparition d'endommagement. Cet endommagement peut correspondre à des lésions osseuses microscopiques ou à la déformation plastique de l'implant. Dans le cadre de notre travail, seule la première partie de courbe a été prise en compte. En effet, l'endommagement à l'origine de la diminution de pente de la courbe apparaît pour des valeurs de forces nettement supérieures aux forces masticatoires retrouvées en pratique clinique. Pour une force appliquée de 600 N, on obtient un déplacement de 0,34 mm.

#### *Simulation numérique de l'essai de compression de l'ensemble os - implant*

La géométrie de l'échantillon osseux a été obtenue par segmentation des images tomodensitométriques obtenues après l'incision osseuse et avant la mise en place de l'implant. La C.A.O. de l'implant mis en place a été obtenue par l'intermédiaire du fabricant (Anthogyr), après autorisation de la société Victory S.A. Une loi de type élastoplastique a été choisie pour l'implant. Le module d'Young du titane (grade 5 TA6v) retenu en accord avec la bibliographie et les données du fabricant (Anthogyr) est de 110 000 MPa. Le positionnement de l'implant dans la pièce osseuse dans les trois plans de l'espace a été possible du fait de la présence du tracé d'incision osseuse. Une étape intermédiaire d'ébavurage a néanmoins été requise de façon à supprimer les nœuds d'éléments se chevauchant. Cette technique a consisté à positionner la géométrie de l'implant sur le maillage de l'os, puis à éliminer tous les éléments du maillage de l'os inclus dans l'implant. Une étape de reprojection des nœuds de l'os sur la surface de l'implant permet ensuite de générer un maillage de bonne qualité au niveau de l'interface os - implant. Les paramètres de simulation ont été définis dans le respect des conditions expérimentales (température ambiante de 20 °C, course du mors de 0,8 mm , contact de type « frottement de Tresca fort » entre le mors supérieur et l'implant et entre le mors inférieur et l'os). L'ensemble os implant a été positionné sur l'outil inférieur par gravité, et sa position a été vérifiée par comparaison avec les clichés pris lors de l'essai. La Figure 112 montre le résultat de la simulation de l'essai de compression de l'ensemble os – implant.

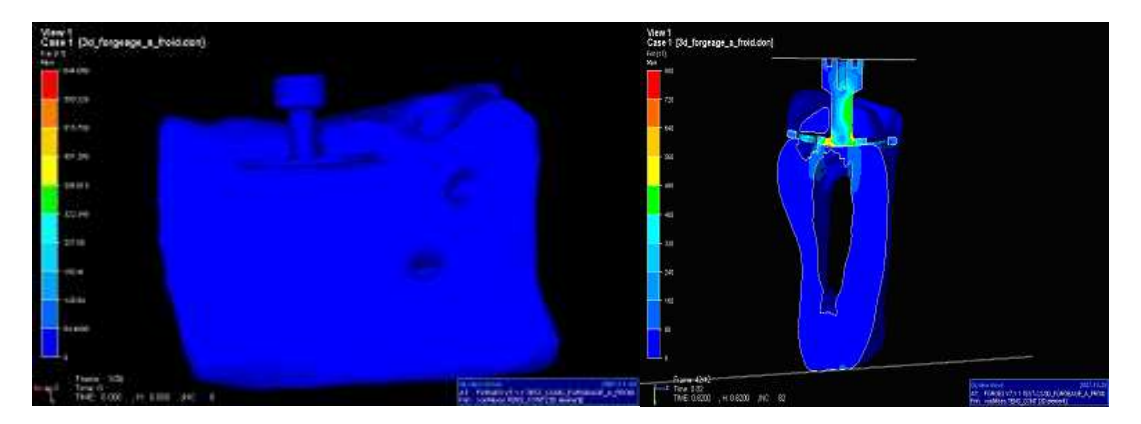

**Figure 112 : Modélisation de l'essai de compression de l'ensemble os-implant (contraintes de von Mises)**

La Figure 113 permet de confronter résultats numériques et expérimentaux. Dans sa première partie, linéaire, la superposition des courbes est satisfaisante. Une divergence entre les courbes numérique et expérimentale apparaît au delà de 400 N ce qui correspond à un premier niveau d'endommagement.

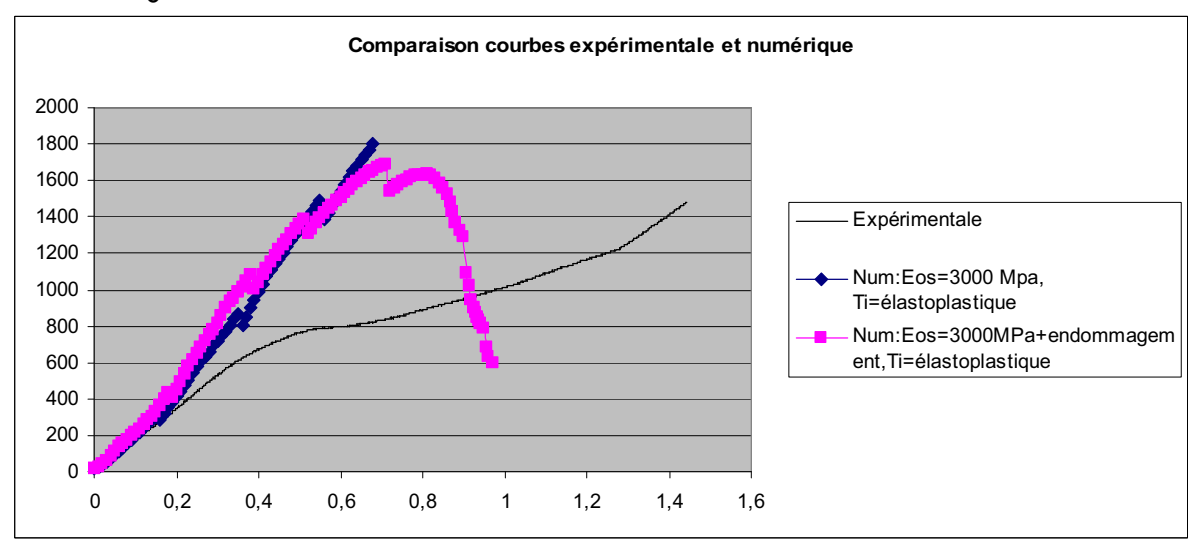

**Figure 113 : Courbes force (N) – déplacement (mm) numériques et expérimentale**

On remarque qu'avec un module d'Young de 3000 MPa pour l'os, la simulation semble légèrement surestimer la rigidité du complexe os - implant. Pour des efforts correspondant aux efforts masticatoires (150 à 300 N), la courbe numérique donne de très bons résultats par rapport à la courbe expérimentale. La courbe rose sur la Figure 113 correspond à une tentative de modélisation de l'os à l'aide d'un modèle d'endommagement. Faute d'avoir identifié un critère d'endommagement, celui-ci intervient pour des efforts très importants et n'apporte aucune amélioration à ce stade. Il serait intéressant de développer cette voie de recherche afin d'intégrer à terme des modèles d'endommagement plus représentatifs de l'os.

Lors de l'essai expérimental, aucun endommagement osseux n'a été constaté macroscopiquement. La comparaison avec le modèle numérique n'est donc pas possible. En revanche, une déformation progressive de l'implant a été observée pour des efforts très supérieurs aux forces masticatoires (Figure 114a).

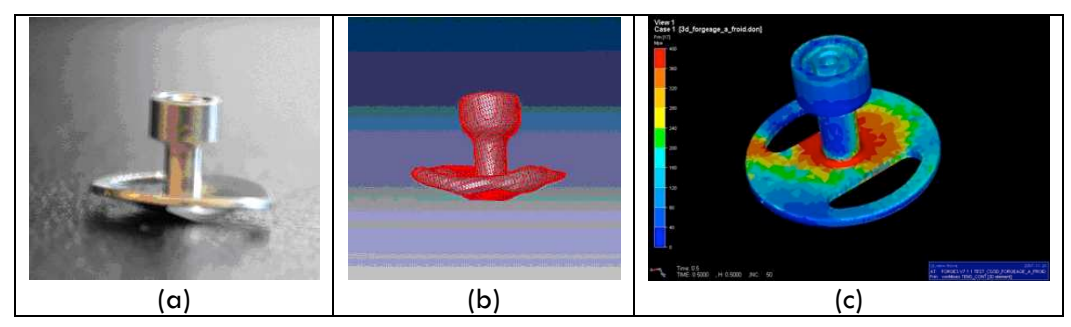

**Figure 114 : Déformation de l'implant**

Cette déformation est retrouvée lors de l'analyse numérique (Figure 114b), aux mêmes endroits, pour des efforts similaires. Le site d'apparition de cette déformation est corrélé au site d'apparition des contraintes maximales (Figure 114c). Cette corrélation dans l'apparition des déformations confirme donc la validité de notre modèle numérique.

Par ailleurs, les points de fléchissement de l'implant, situés aux points d'appui bicorticaux, traduisent la distribution des forces appliquées sur l'axe de l'implant à la périphérie du disque, et par voie de conséquence aux zones corticales mécaniquement efficaces. Du fait de la forte corticalisation de la mandibule, même résorbée, les appuis corticaux restent possibles avec ce type

d'implants, contrairement aux implants axiaux qui, eux, ne présentent un appui cortical qu'au niveau de la crête. On observe également une forte concentration des contraintes à la jonction entre le fût et le disque. Cette zone de sollicitation maximale correspond à l'apex d'un implant axial qui serait situé en même position.

L'ensemble de ces résultats conforte le concept d'implant à insertion latérale et à appui bicortical à la mandibule, même fortement résorbée. Par ailleurs, les déformations de l'implant testé pour des forces nettement supérieures au forces masticatoires, justifient la bonne solidité de ce type d'implant à la jonction entre fût et disque, et une conception usinée monobloc.

## **2.7.5 Simulation de gestes chirurgicaux en gynécologie**

Le but de cette étude était d'appliquer nos développements numériques à la simulation d'une opération chirurgicale. De par notre collaboration avec le service de gynécologie obstétrique du CHU l'Archet II de Nice, nous avons cherché à modéliser une opération sur une trompe de Fallope décomposée en deux gestes élémentaires : tout d'abord le pincement de la trompe à l'aide d'une pince chirurgicale, suivie d'une découpe de la trompe à l'aide de ciseaux chirurgicaux.

Les différents outils chirurgicaux virtuels (pinces et ciseaux) ont été dessinés sur la base d'instruments réels utilisés en laparoscopie.

Ne disposant pas de la géométrie exacte d'un utérus et de son environnement abdominal, le modèle a été construit à partir de planches anatomiques (Figure 115).

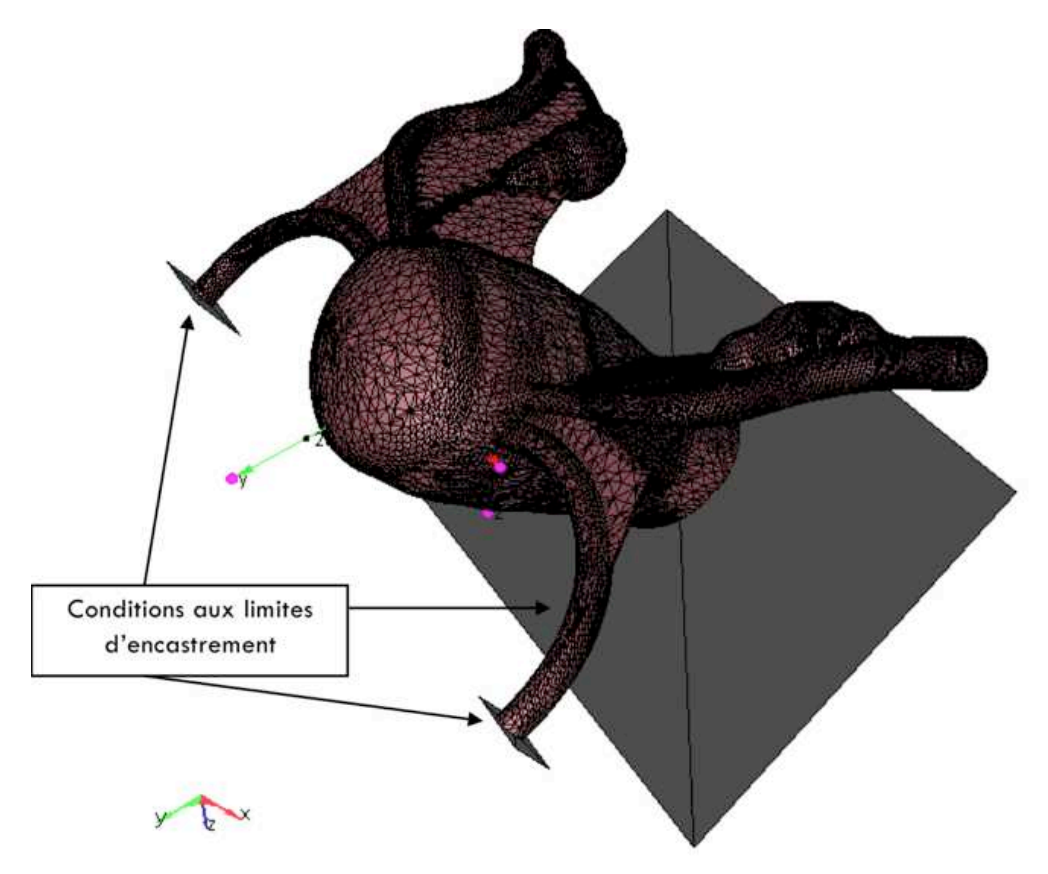

**Figure 115 : Modèle de l'utérus**

Il était composé de 39 606 nœuds et 148 790 éléments. Les extrémités des ligaments ronds étaient fixées ainsi que la base du corps utérin modélisant les fixations réelles de l'utérus à l'abdomen. Le pas de temps de la simulation a été défini de façon à s'adapter à la déformation moyenne fixée à 0,1% par incrément. Le modèle choisi pour décrire le comportement de l'utérus était un modèle de Mooney-Rivlin, homogène et isotrope (identique en tout point de l'utérus), avec

les paramètres déterminés pour le corps utérin par analyse inverse (Tableau 9, Page 88). Le contact entre la pince et la trompe était supposé glissant du fait de la lubrification naturelle dans le corps.

Le résultat de la modélisation d'une suite de gestes chirurgicaux est représenté sur la Figure 116. Sous l'effet du pincement, la trompe se déforme et se déplace. La pince va notamment soulever l'extrémité de la trompe (avec l'ovaire qui lui est rattaché). Du fait du contact, la trompe glisse légèrement avec le mouvement de la pince. En se refermant, la pince a tendance à déplacer la trompe vers le corps utérin. Comme le comportement du matériau est supposé identique partout, la fine pellicule qui recouvre les ligaments ronds et les trompes de Fallope (le péritoine) est plus rigide que ce qu'elle n'est réellement.

Sous l'effet de la pince, elle se plie comme le ferait une feuille. La modélisation de l'étape de pincement a nécessité 8h de calcul, pour les 58 incréments de temps nécessaires à la résolution du problème, sur un pentium 4. La perte de volume était très faible (de l'ordre de 0,07 %).

Pour la phase de découpe, le critère de rupture a été fixé arbitrairement à 0,07 MPa. La découpe avec la méthode de « kill element » donne des résultats qualitativement satisfaisants et réalistes. La section est conforme à nos attentes bien qu'assez grossière (la section est aussi large que l'épaisseur des ciseaux).

Dans ce cas, la simulation a pris 8h15. La perte de volume était de 4,6 %, perte principalement attribuée à la méthode de « kill element » qui supprime des éléments et donc leur volume associé au cours de la simulation. Cette perte reste toutefois acceptable. Un raffinement du maillage dans la zone incriminée permettrait assurément d'améliorer ce résultat.

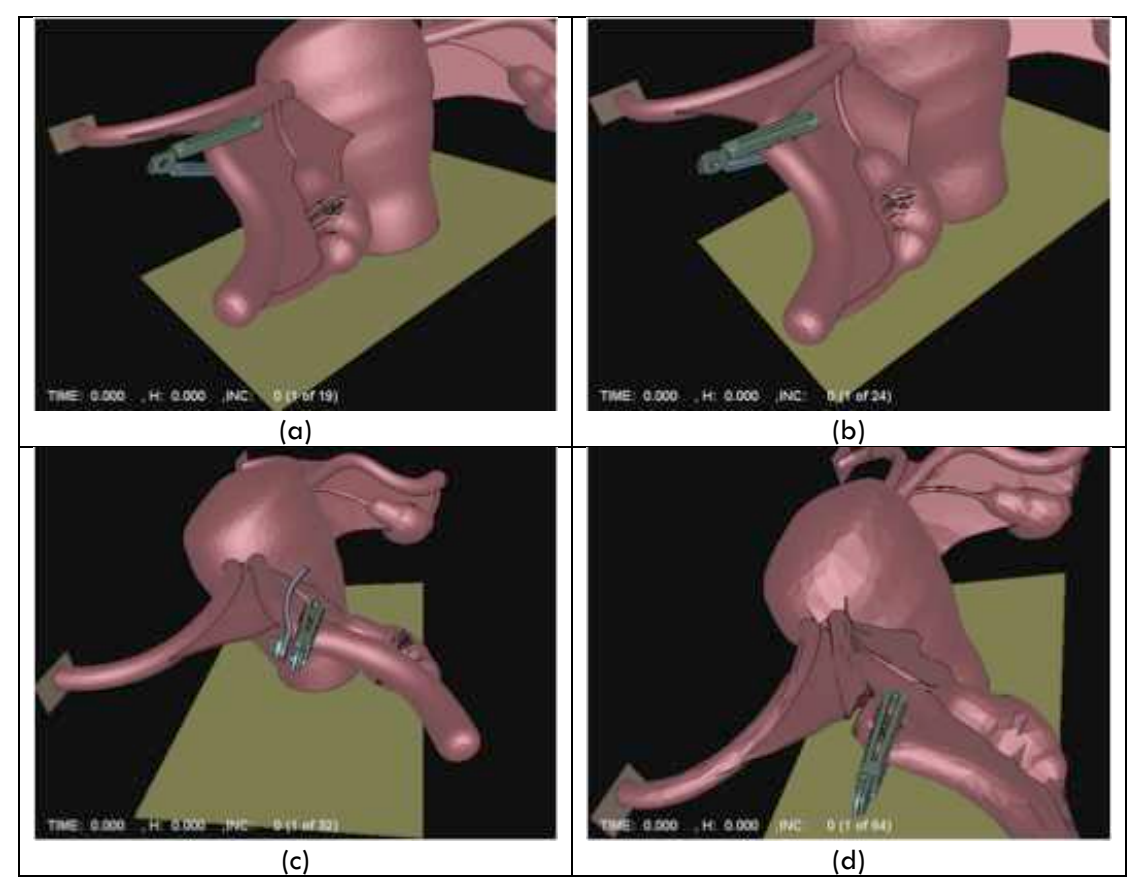

**Figure 116 : Simulation d'une suite de gestes chirurgicaux : (a et b) : pincement et étirement de la trompe de Fallope ; (c) découpe de la trompe et (d) : déchirement de la trompe**

Pour que les résultats soient encore plus réalistes, il sera nécessaire de prendre en considération l'hétérogénéité des organes et pouvoir attribuer à la plupart des tissus qui les composent leur

propre loi de comportement avec leurs paramètres rhéologiques associés (le corps utérin, les trompes de Fallope, le péritoine, etc. dans le cas de l'utérus). Pour cela, il est indispensable de disposer d'un modèle éléments finis multicorps permettant de modéliser plusieurs corps déformables simultanément. C'est ce qui a fait l'objet de la thèse d'Hicham Daanouni et qu'il a appliqué à la modélisation de prothèses mammaires.

## **2.7.6 Développement de dispositifs médicaux (prothèses mammaires)**

Le gel utilisé pour remplir les implants mammaires adhère fortement à l'enveloppe et reste en permanence en contact avec ce dernier. Il semblerait donc judicieux à première vue de recourir à un contact de type bilatéral-collant pour simuler le contact entre ces deux constituants. Toutefois, dans certains cas et suite à des sollicitations très sévères (un pincement localisé, répété et prolongé de l'enveloppe par exemple), un décollement entre le gel et l'enveloppe est susceptible d'apparaître. Ce décollement se traduit par une apparition de bulles d'air à l'interface entre le gel et l'enveloppe. FORGE® ne permet pas dans sa version standard de modifier le type de contact au cours d'une simulation et donc de passer d'un contact bilatéral collant à tout autre type de contact. Dans le cas du contact bilatéral collant, une fois les deux corps entrés en contact, ils ne peuvent plus se séparer au cours de la simulation. Pour pouvoir prendre en considération le comportement particulier des prothèses mammaires, nous avons développé un modèle de décollement basé sur les niveaux de contraintes normales atteints au niveau des surfaces en contact (Figure 117).

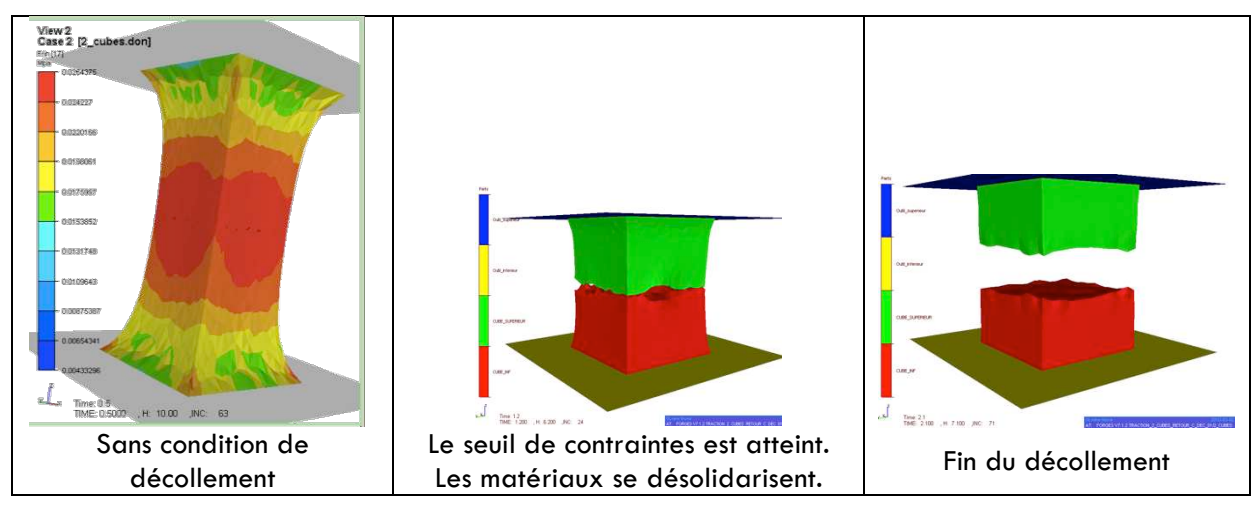

**Figure 117 : Prise en compte d'un seuil de décollement**

Nous avions alors à notre disposition tous les moyens numériques (§2.4) et toutes le informations relatives aux matériaux utilisés (§1.2.2) nécessaires pour modéliser le comportement global des implants mammaires. Dans la suite de ce travail nous nous sommes attachés à comparer le résultat de calculs réalisés dans des conditions proches de celles que peuvent subir les prothèses dans la réalité à des résultats expérimentaux. Nous avons choisi un certain nombre d'essais mettant en jeu des sollicitations plus ou moins sévères, inspirés pour la plupart d'essais standardisés que doivent subir les prothèses mammaires lors de leur mise au point.

Les tests que nous avons effectués peuvent être classés en deux catégories selon leur sévérité. Pour les moins sévères d'entre eux, nous avons considéré :

- un cas de compression de prothèse que nous avons comparé à des essais expérimentaux ;
- un test visant à analyser l'intérêt d'associer plusieurs gels à l'intérieur de l'implant ;
- un test permettant d'identifier l'origine de plis apparaissant dans la zone équatoriale des prothèses pour proposer des solutions susceptibles de les faire disparaître.

Pour les sollicitations les plus sévères, nous avons tenté de modéliser un essai de fatigue imposé par les normes en vigueur ainsi que le passage d'un implant à travers un anneau simulant la pose de la prothèse à travers une incision de la peau. Les paramètres rhéologiques utilisés lors des simulations sont ceux identifiés dans la première partie de ce document (modèles néo-Hookéen).

## 2.7.6.1 MODELISATION D'UN ESSAI DE COMPRESSION

L'objectif de cette étude était de confronter les résultats de la simulation numérique aux résultats d'essais expérimentaux dans le cas d'un essai de compression de la prothèse.

## *L'essai expérimental*

L'essai consistait à soumettre deux types de prothèses ayant la même géométrie et ayant été fabriquées dans des conditions identiques mais remplies de deux gels différents, à un essai de compression entre deux plateaux. La machine de compression Instron 1121 a été adaptée à l'étude de ces prothèses mammaires (Figure 118). Des plateaux de compression ont notamment été usinés au CEMEF.

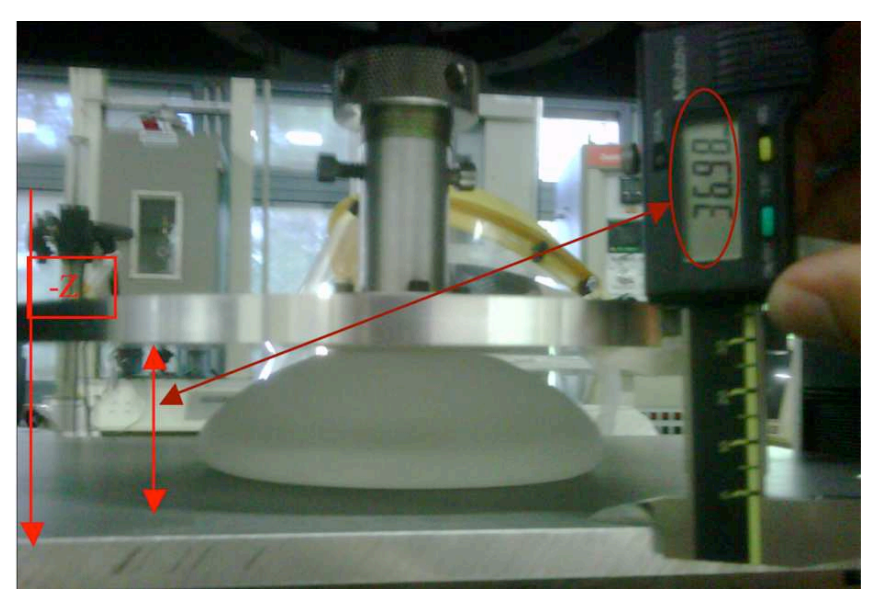

**Figure 118 : Essai de compression de prothèses mammaires**

Différents types de contact (entre la prothèse et les plateaux) ont été étudiés, la reproductibilité des essais vérifiée et l'influence du gel de remplissage démontrée (Figure 119).

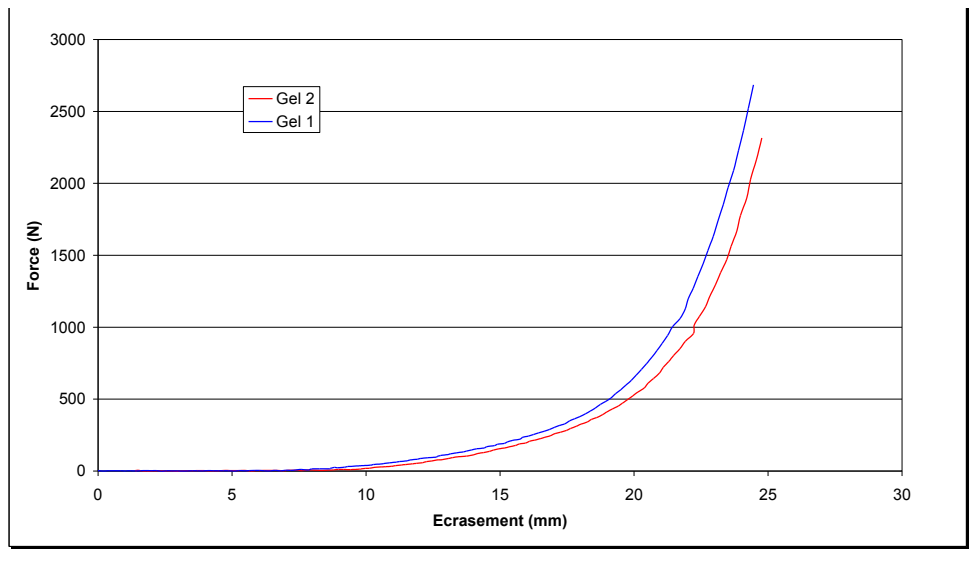

**Figure 119 : Influence du type de gel de remplissage sur la réponse de l'implant en compression**

## *Modélisation de l'essai*

La géométrie d'un moule utilisé pour la fabrication de l'enveloppe a été utilisée pour construire le modèle numérique de l'enveloppe, à l'aide d'un logiciel de C.A.O. La surface extérieure du moule a été utilisée pour générer la surface intérieure de l'enveloppe. L'épaisseur de l'enveloppe n'étant pas homogène, nous avons reconstruit celle-ci en nous basant sur les mesures effectuées sur les enveloppes réelles (0,9 mm à la base, 0,7 mm sur l'équateur et 0,9 mm au dôme de l'enveloppe). La surface du moule a également été utilisée pour construire la surface extérieure du gel. La forme de l'implant modélisé est parfaitement symétrique. Nous avons donc considéré deux plans de symétries ; ceci permet de ne considérer qu'un huitième de la prothèse lors des simulations et donc de réduire les temps de calcul de manière importante (Figure 120).

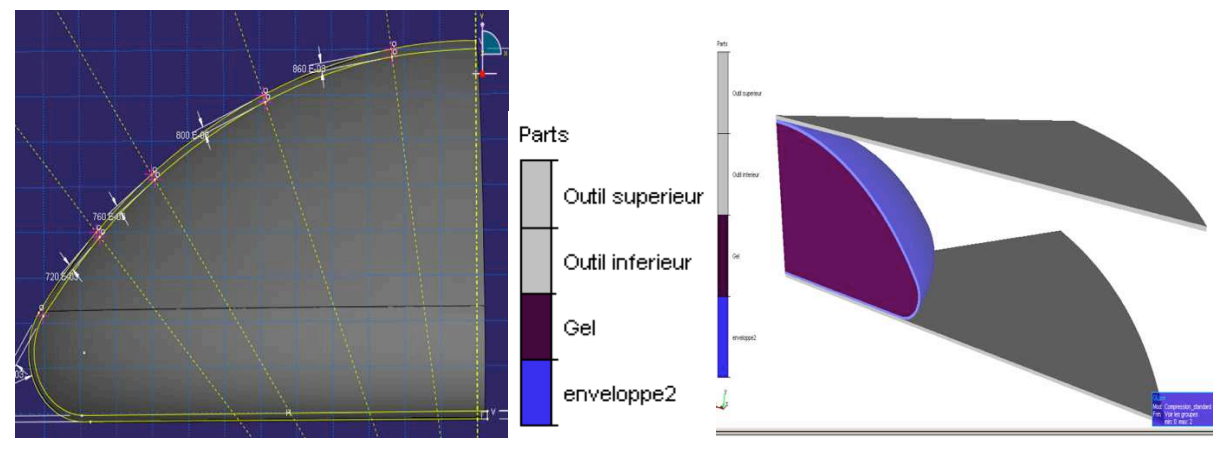

**Figure 120 : Mise en données du calcul (compression d'un implant)**

L'étude expérimentale a démontré que le contact entre l'enveloppe et les outils est un paramètre déterminant sur la réponse de l'implant à une sollicitation de compression. Le lubrifiant utilisé expérimentalement a été pris en compte numériquement à l'aide d'un contact glissant (absence de frottement).

L'algorithme maître – esclave utilisé pour la gestion du contact entre corps déformables requière un maillage quasi-cohérent au niveau de leur interface. La réalisation du maillage a été rendue délicate du fait de la forme même de la prothèse et surtout du rapport des épaisseurs entre l'enveloppe et le gel. Après plusieurs tentatives infructueuses, nous sommes parvenus à un bon compromis en ce qui concerne le nombre d'éléments à la fois servant à décrire le gel et l'enveloppe et satisfaisant la condition de quasi-cohérence à l'interface des deux domaines.

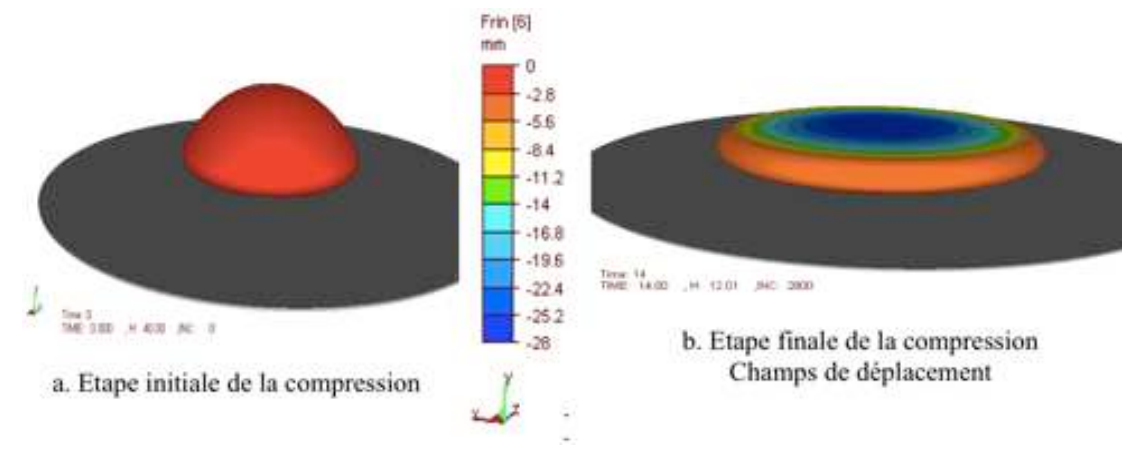

La Figure 121 montre le résultat d'un essai de compression pour une prothèse remplie du gel 1.

**Figure 121 : Modélisation d'un essai de compression (prothèse remplie de gel 1)**

Grâce notamment à la composante visqueuse artificielle introduite au paragraphe §2.3.3, notre algorithme s'avère parfaitement stable et permet d'atteindre des taux de déformation très importants, similaires à ceux rencontrés expérimentalement, y compris sans remaillage. La modélisation de l'essai en utilisant les paramètres matériaux identifiés respectivement pour les gels 1 et 2 et l'enveloppe permet de prédire correctement la déformation de l'implant : les courbes force – déplacement résultant de l'essai de compression expérimental et de la modélisation sont parfaitement superposées pour les deux gels testés (Figure 122), et suffisamment différentes d'un gel à l'autre pour s'avérer discriminantes.

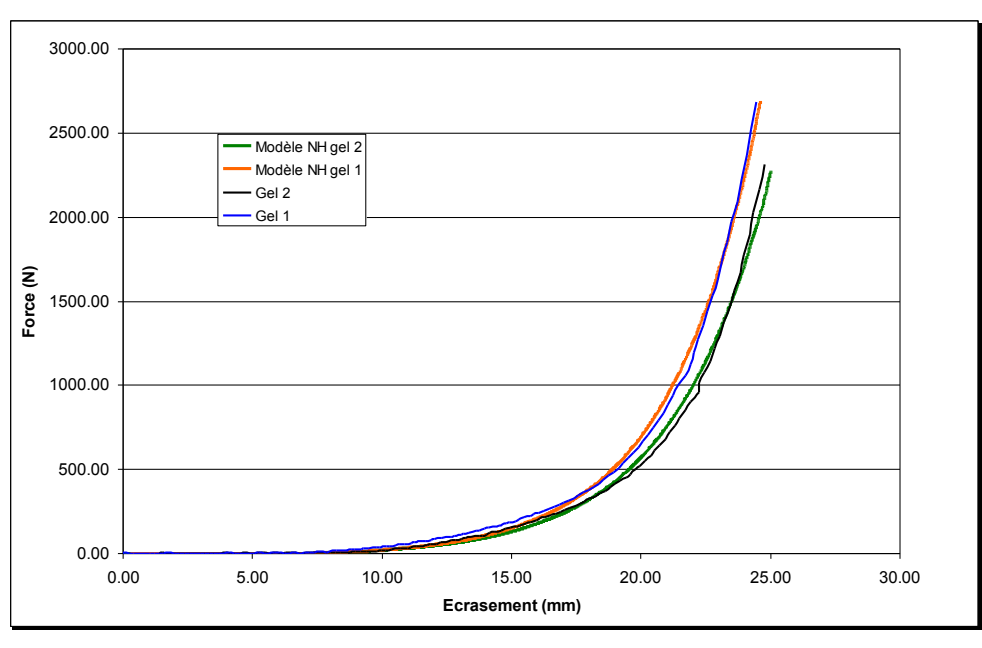

**Figure 122 : Comparaison entre courbes expérimentales et numériques pour les gels 1 et 2**

#### 2.7.6.2 MODELISATION D'UNE PROTHESE MULTIGEL

Nous avons également montré qu'il était possible de simuler le comportement d'une prothèse constituée de deux gels différents dans une même enveloppe (Figure 123). Pour peu que l'on respecte la quasi-cohérence des maillages à l'interface, on peut imaginer pouvoir tester plusieurs combinaisons de gels de façon à proposer une prothèse tirant profit des spécificités mécaniques de chacun d'entre eux et ainsi à approcher le comportement de l'organe à remplacer.

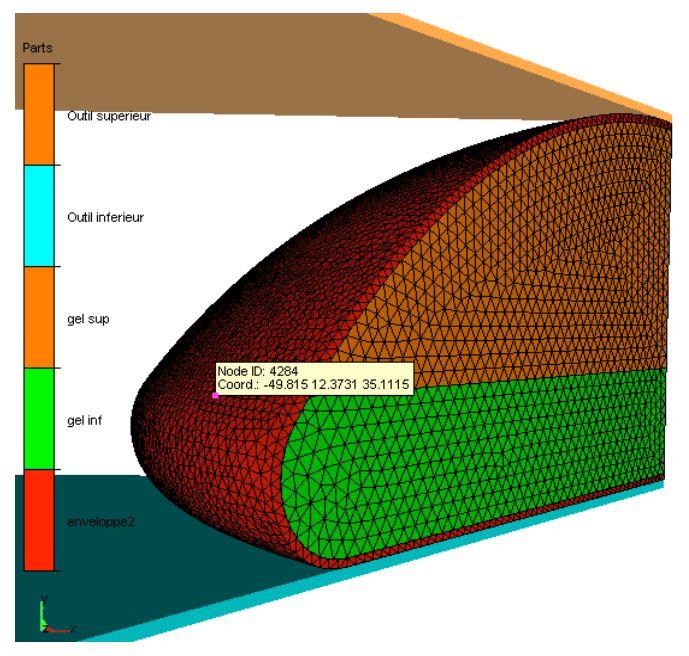

**Figure 123 : Test d'un implant composé de deux gels différents**

#### 2.7.6.3 MODELISATION DES PLIS

Des plis sont susceptibles d'apparaître sur le dôme ou encore sur la partie équatoriale de l'enveloppe sous certaines conditions. Une étude numérique a été menée de façon à vérifier les conditions numériques qu'il est nécessaire de respecter pour pouvoir reproduire un tel phénomène. Nous avons testé principalement l'influence du maillage et de la pression interne de l'enveloppe. Nous avons démontré qu'un minimum de trois éléments tétraédriques était requis dans l'épaisseur pour permettre l'apparition de ces phénomènes de flambement. En deçà de cette valeur, l'enveloppe est artificiellement rigidifiée et les plis sont imperceptibles. Quant à la pression interne, elle ne doit ni être trop faible ni trop forte. A l'issue de cette étude, notre modèle numérique a été en mesure de parfaitement reproduire les phénomènes observés expérimentalement lors d'un test d'indentation effectué sur l'enveloppe, selon qu'on laisse ou non s'échapper l'air situé à l'intérieur de l'enveloppe.

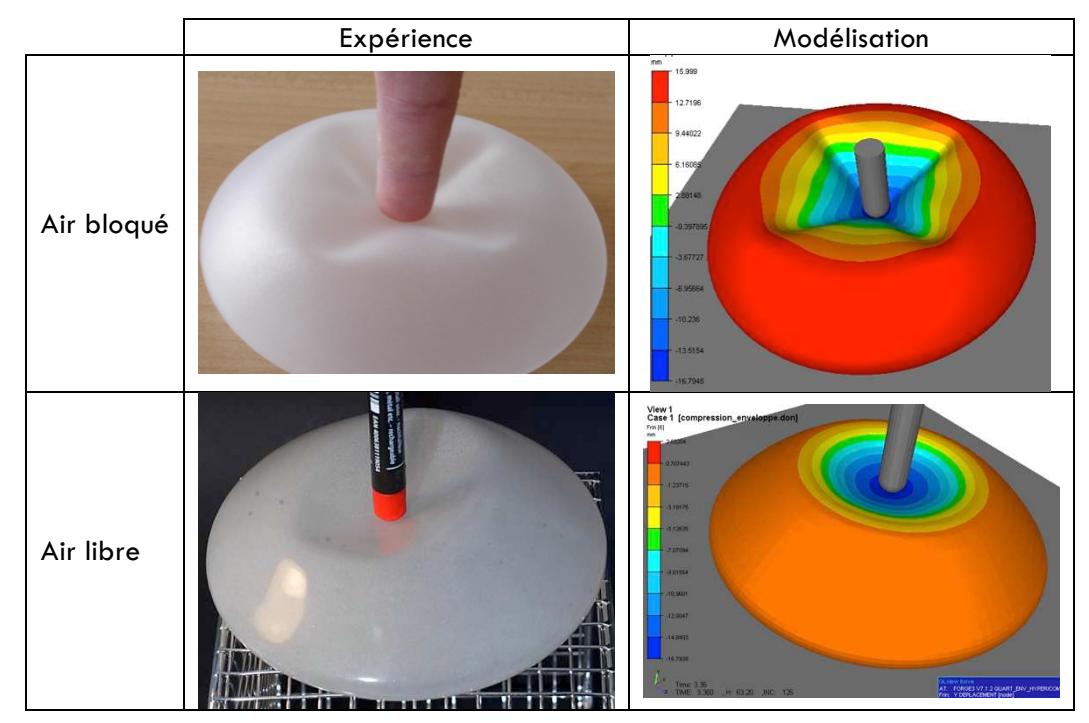

**Figure 124 : Influence de la pression interne sur l'apparition des plis. Comparaison expérience – simulation**

L'enveloppe est constituée de 250 000 éléments. La modélisation a nécessité seize heures de calcul en parallèle sur trois processeurs. Nous avons constaté en outre que l'apparition des plis était intimement liée à l'épaisseur de l'enveloppe au niveau de sa zone équatoriale. L'homogénéité de l'épaisseur de l'enveloppe a visiblement une influence sur le mode d'apparition des plis. L'industriel associé à ce projet a pu appliquer avec succès la solution que nous lui avons proposée pour remédier à l'apparition des plis sur ses prothèses. Un autre exemple d'une enveloppe subissant un gonflement a donné de très bons résultats (Figure 125).

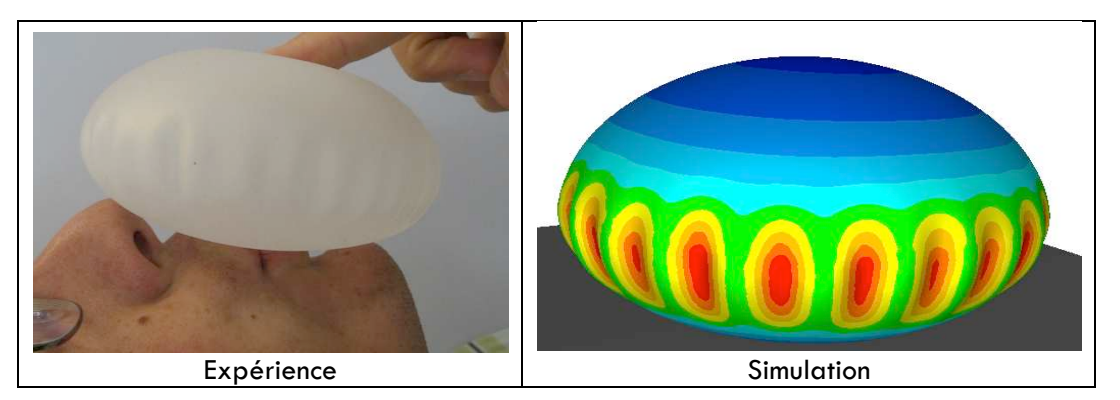

**Figure 125 : Gonflement de l'enveloppe. Comparaison expérience - simulation**

#### 2.7.6.4 VERS LA MODELISATION DU COMPORTEMENT EN FATIGUE DE PROTHESES

L'essai de fatigue que nous avons considéré est un essai normalisé utilisé dans l'industrie et requis par la Norme NF EN ISO 14607 sur les implants mammaires pour vérifier la résistance des prothèses. Il consiste à comprimer l'implant à plat entre deux plateaux verticaux. La valeur de serrage correspond à 80% de la projection de la prothèse testée. Les déformations sont provoquées par le mouvement d'un des deux plateaux par rapport à l'autre. La prothèse soumise ainsi à des forces de cisaillement est maintenue en place par la force de compression. Le test est effectué à 3.3 Hz (environ 200 cycles/minute) durant 2.10<sup>6</sup> cycles. La durée de l'essai est donc de l'ordre d'une semaine. Nous avons reproduit par la simulation un cycle unique de cet essai de fatigue. Nous l'avons décomposé en trois étapes : une première étape de compression de 20 % de son épaisseur initiale, suivie d'un cisaillement sur 20 mm dans une direction et d'un autre de 40 mm dans la direction opposée. La Figure 126 montre le résultat du calcul à l'issue des différentes étapes.

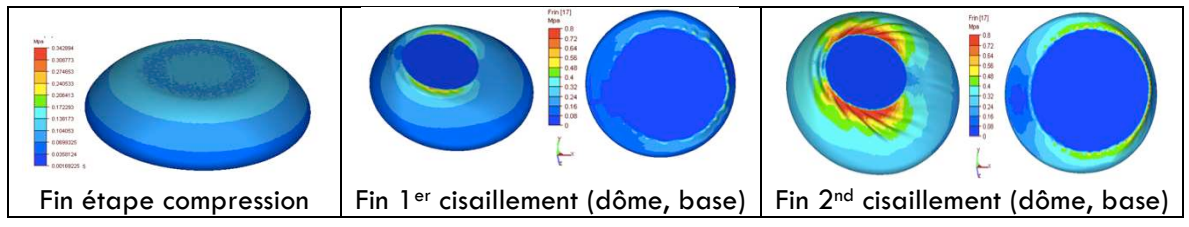

**Figure 126 : Simulation d'un cycle de l'essai de fatigue (contraintes de von Mises)**

Il n'a malheureusement pas été possible, faute de temps, de réaliser les essais expérimentaux nécessaires à la construction de la courbe de Wöhler. L'analyse des résultats numériques obtenus, en particulier la carte des contraintes maximales atteintes à la fin de la troisième étape de simulation, devrait permettre ultérieurement, une fois la courbe de Wöhler obtenue, de prédire les zones qui présentent un risque élevé de rupture, ainsi que la durée de vie de l'implant modélisé.

#### 2.7.6.5 VERS LA MODELISATION DE L'IMPLANTATION DE LA PROTHESE

Lors du passage de la prothèse à travers l'incision effectuée au niveau de la peau, l'implant peut subir des déformations importantes. Ceci peut entraîner une rupture du gel, qui n'est visible qu'a postériori grâce à des systèmes d'imagerie médicale. Pour éviter une seconde intervention, une étude portant sur la modélisation de la pose de la prothèse peut permettre, à terme, d'élaborer un « mode d'emploi » indiquant aux chirurgiens les voies d'abords possibles susceptibles de diminuer les risques d'endommagement de la prothèse. Ce guide de bonnes pratiques pourrait être basé sur les niveaux de contraintes atteints lors de la modélisation de cet acte. Un montage simplifié de cette intervention a été utilisé pour modéliser l'acte chirurgical. Il consistait à faire passer la prothèse à travers un anneau indéformable (Figure 127). Il s'agit d'un essai que les industriels peuvent être amenés à faire passer aux prothèses afin de vérifier leur capacité à se déformer sans aucun endommagement.

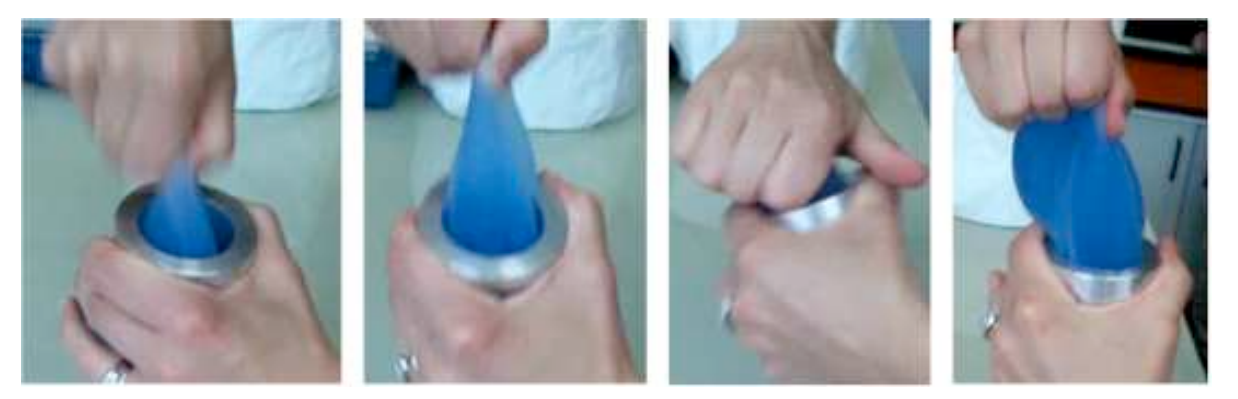

**Figure 127 : Essai expérimental du passage de la prothèse à travers un anneau**

Il s'agit d'un essai extrêmement sévère. Le manipulateur doit s'y reprendre à plusieurs fois pour faire passer la prothèse à travers l'anneau. Nous avons tenté de modéliser cet acte en une seule étape et avons atteint les limites de notre modèle. Comme on peut le constater sur la Figure 128 des problèmes d'interpénétration du maillage dans les zones les plus comprimées ont été relevés, et ce malgré la finesse du maillage et la relative robustesse de l'algorithme de gestion du contact observée jusqu'ici. Dans ces zones, l'enveloppe présente des replis de la matière sur elle-même. Certains nœuds du maillage entrent en contact avec d'autres nœuds du même domaine, ce qui entraîne une divergence du calcul.

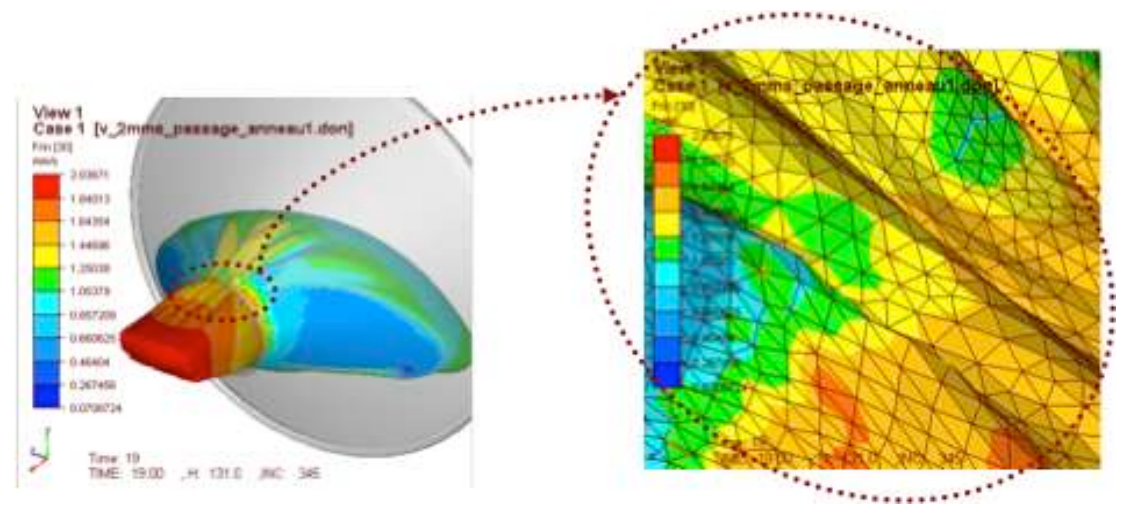

**Figure 128 : Modélisation du passage de la prothèse à travers un anneau**

Ce résultat reflète peut-être par ailleurs une incapacité physique de la prothèse à passer à travers l'anneau en une seule étape.

#### **2.7.7 Modélisation en chirurgie maxillo-faciale**

#### *Contexte de l'étude*

L'orthodontie permet la correction des malpositions dentaires (Figure 129) afin d'obtenir un engrènement optimum entre les arcades dentaires maxillaires et mandibulaires et de prévenir les pathologies maxillo-faciales liées à des années de malocclusion dentaires.

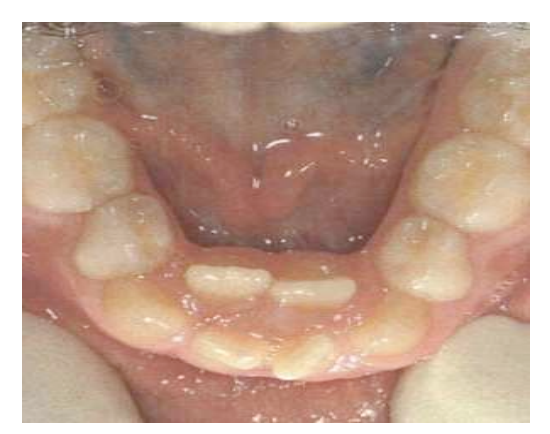

**Figure 129 : Malpositions dentaires dues à une étroitesse de la mandibule**

Mais l'orthodontie impose parfois le sacrifice de dents saines pour laisser un espace nécessaire à l'harmonisation et à l'alignement de l'arcade dentaire. Une méthode chirurgicale récente, initialement développée pour l'orthopédie, permet d'éviter l'extraction de dents avant un traitement orthodontique mandibulaire. Il s'agit de la **distraction ostéogénique symphysaire mandibulaire** qui consiste, après ouverture de la mandibule (ostéotomie verticale), à « créer » de l'os à l'aide d'un distracteur (Figure 130), de façon à accroître la taille de la mandibule.

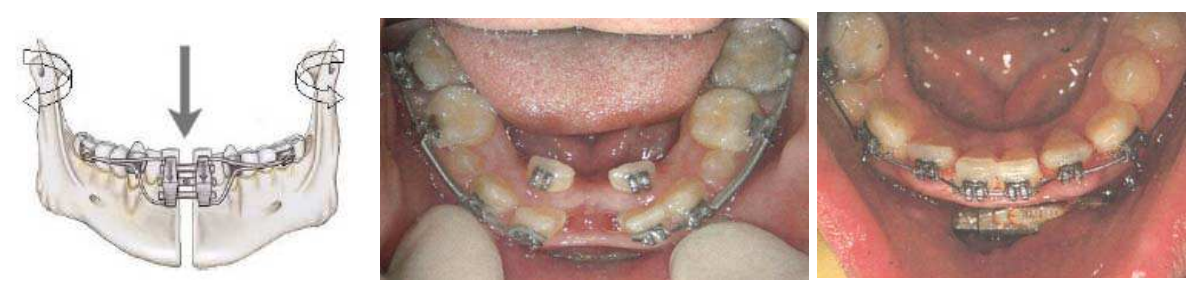

**Figure 130 : Opération de distraction ostéogénique symphysaire suivie d'un traitement orthodontique**

Cependant, cette technique entraîne des modifications positionnelles des deux articulations temporo-mandibulaires et par conséquent des modifications des contraintes mécaniques au cours des efforts de mastication. Le délai de suivi clinique actuel est trop court pour déterminer si ces modifications des contraintes mécaniques peuvent être à l'origine de pathologies liées au dysfonctionnement des articulations temporo-mandibulaires (en particulier des douleurs chroniques).

L'articulation étant particulièrement délicate à étudier expérimentalement, nous avons envisagé, dans le cadre de la thèse de Charles Savoldelli, de recourir à la simulation numérique afin d'évaluer l'impact de cette technique chirurgicale et de prédire ses conséquences cliniques. Pour peu qu'il soit prédictif, l'outil numérique pourrait en effet permettre de déterminer la distance maximum de distraction symphysaire à ne pas dépasser au risque d'entraîner des modifications significatives des contraintes articulaires. Le seul modèle éléments finis simulant la distraction symphysaire existant étudie la répartition des contraintes osseuses au niveau du dispositif de distraction lui-même (Boccaccio, 2008). Aucun modèle numérique simulant la distribution des contraintes biomécaniques articulaires durant une distraction symphysaire mandibulaire n'est référencé dans la littérature.

Notre travail a consisté à combler le manque dans ce domaine en créant un modèle éléments finis complet du massif facial à partir de l'imagerie médicale et en simulant la répartition des contraintes des disques articulaires lors d'un cycle de fermeture buccale.

#### *Création du modèle géométrique*

Des coupes tomodensitométriques et IRM ont été réalisées à partir du massif facial d'un sujet sain sans élément prothétique intra buccal. Les images obtenues ont été exportées vers un logiciel de segmentation 3D (Amira 3D®). Chaque zone anatomique d'intérêt a fait l'objet d'un maillage spécifique. La mandibule, les structures osseuses du reste du massif facial et les dents ont été maillées à partir des coupes scannographiques. Le disque articulaire et les tissus de connexion ont été maillés à partir des coupes IRM. L'élaboration du maillage a nécessité un travail extrêmement rigoureux et fastidieux de sélection manuelle de chaque zone anatomique sur chacune des coupes scannographiques et IRM. Cette tâche était nécessaire pour différencier des objets différents mais ayant des propriétés de contraste radiologiques très proches.

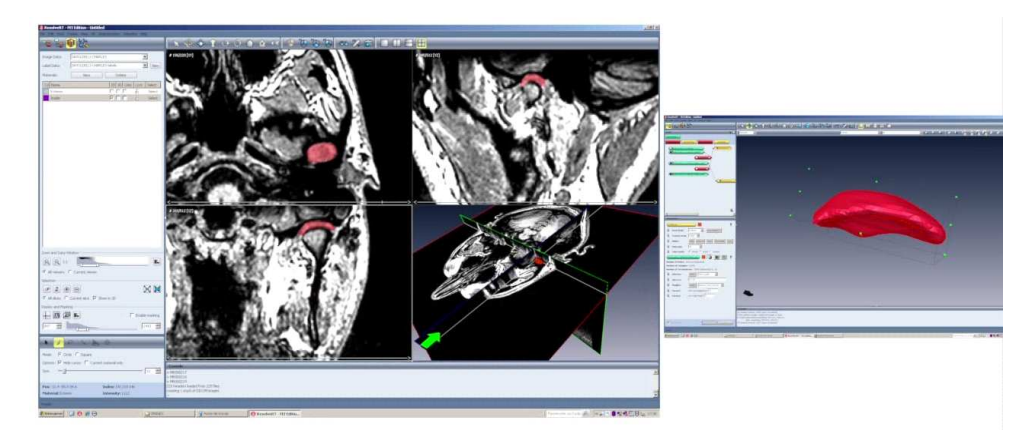

**Figure 131 : Segmentation manuelle des images issues du scanner et de l'IRM**

Une opération de triangulation a permis d'obtenir un maillage surfacique puis volumique dans un format compatible avec FORGE®. Chaque objet comportait de 730 à 73 372 éléments. L'ensemble des structures osseuses du massif facial a fait l'objet d'un maillage unique en raison de leurs propriétés identiques. L'os mandibulaire a quant à lui fait l'objet de deux maillages distincts, l'os cortical d'une part et l'os spongieux de l'autre, offrant ainsi la possibilité d'attribuer à chacun sa propre loi de comportement. Cette étape a permis de construire un modèle éléments finis du système masticatoire humain composé de 386 092 éléments tétraédriques au total (Figure 132).

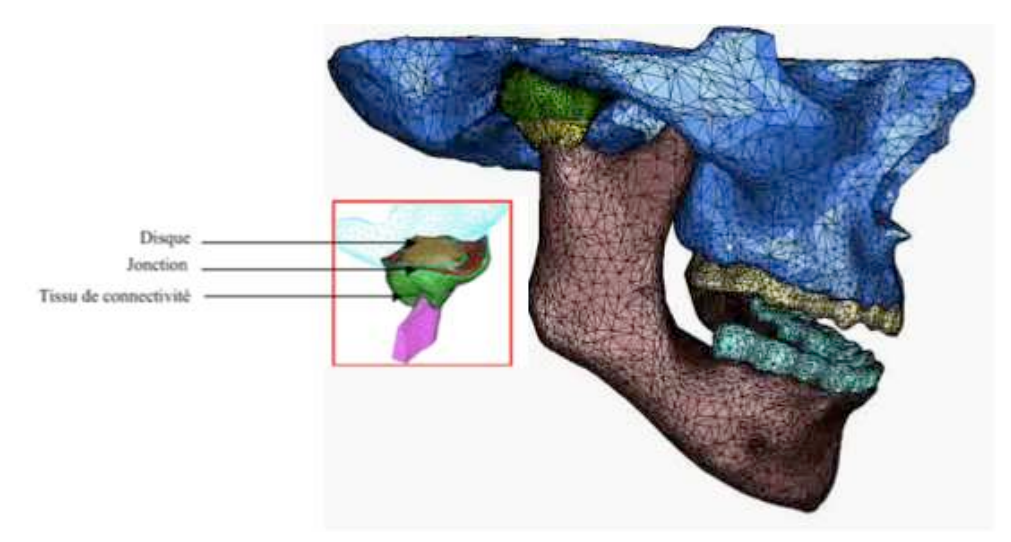

**Figure 132 : Modèle éléments finis du système masticatoire humain**

Les structures anatomiques représentées dans ce modèle sont l'os cortical et l'os spongieux mandibulaires, le crâne, les dents maxillaires et mandibulaires, les disques articulaires et les tissus de connectivité. Contrairement à de nombreux modèles présents dans la littérature qui ne modélisent qu'une partie du massif facial (gauche ou droite) et extrapolent les résultats à l'autre partie, l'asymétrie naturelle est respectée dans notre cas. Afin de modéliser la fermeture buccale, les principaux muscles intervenant dans ce mouvement (masséter, temporal et ptérygoïdien) ont été représentés à l'aide de « vecteurs de forces » (Figure 133). L'amplitude des vecteurs a été déterminée en fonction de la section physiologique des muscles et l'origine de l'insertion musculaire ainsi que sa direction ont été déterminées à partir de mesures anatomiques disponibles dans la littérature.

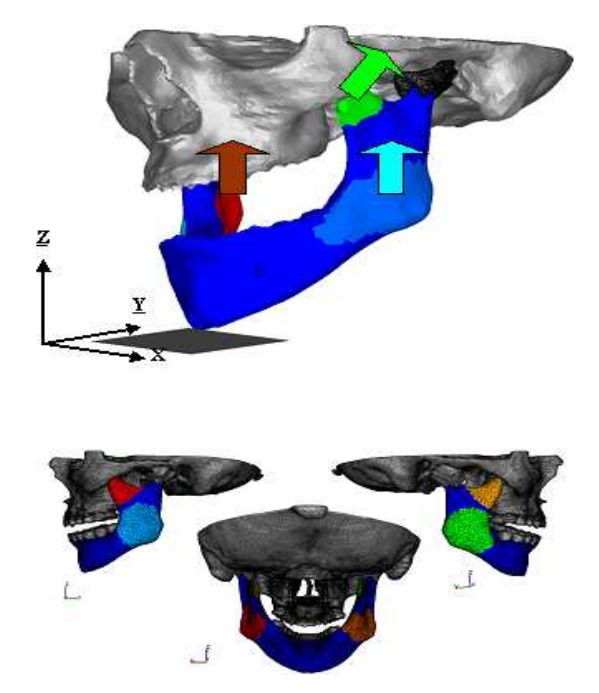

**Figure 133 : Prise en compte des muscles masticateurs**

Des lois de comportement hypoélastiques ont été attribuées aux tissus osseux, tandis que des lois hyperélastiques (modèles néo-Hookéen) ont été sélectionnées pour les tissus mous. Les paramètres rhéologiques sont issus soit de la littérature soit des données identifiées par nos propres moyens par analyse inverse.

Un contact bilatéral collant a été considéré entre les os et les tissus de connectivité ainsi qu'entre l'os cortical et l'os spongieux mandibulaires. Un contact de type Coulomb « frottement faible » a été imposé entre les dents et l'os de la mâchoire. La couche de cartilage qui s'interpose entre les disques de l'articulation et les os temporaux et condyliens n'a pas été à proprement modélisée mais a été prise en compte à travers une loi de contact de type « glissant ».

#### *Modélisation d'une opération de distraction symphysaire*

Le point de départ de la simulation se fait avec la mâchoire légèrement ouverte. L'acte d'ostéotomie a été simulé en réalisant un double ébavurage de la mandibule. Pour modéliser la distraction proprement dite, des plans verticaux ont été apposés sur les deux segments osseux de façon à les écarter l'un de l'autre (Figure 134) jusqu'à atteindre un espacement total de 10 mm (correspondant à une dizaine de jours de traitement réel).

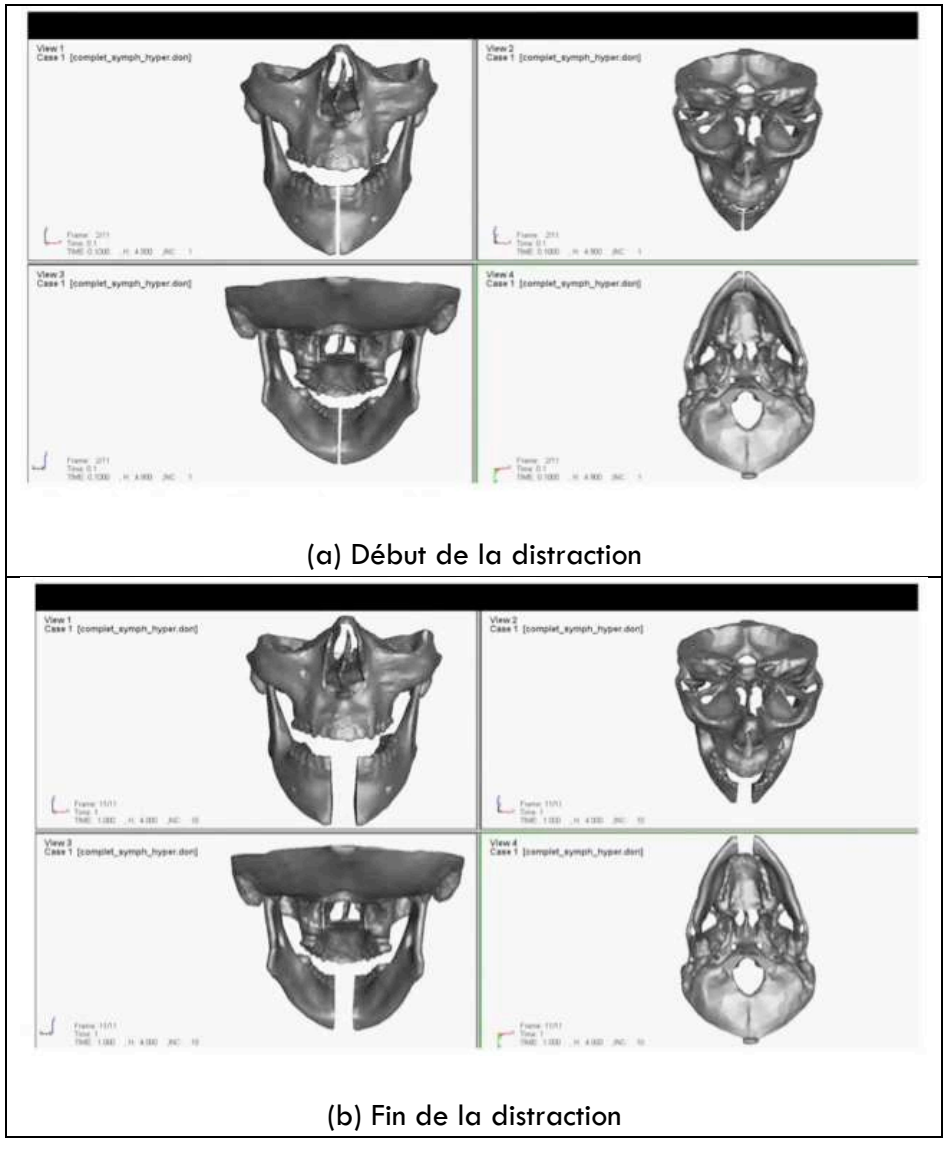

**Figure 134 : Modélisation de la distraction symphysaire**

Ne disposant pas encore dans FORGE® d'un module de remodelage osseux, il n'y a pas d'os créé dans l'interstice au cours de la distraction. Nous avons ajouté manuellement un cal osseux (constitué de 1 253 éléments) pour relier entre eux les segments mandibulaires libres (Figure 135). Nous lui avons attribué le comportement d'un os consolidé.

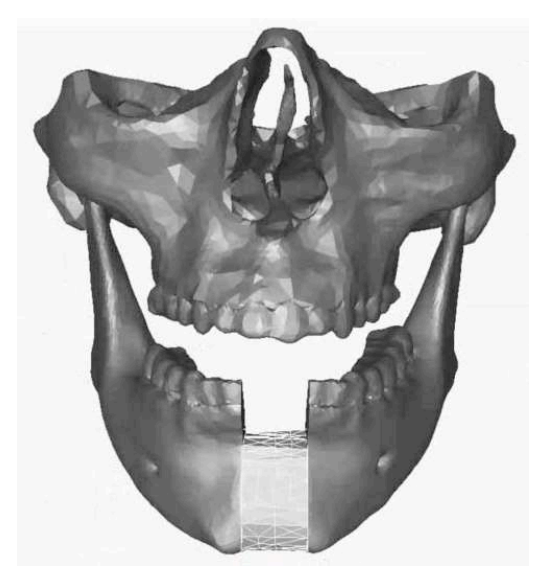

**Figure 135 : Ajout manuel d'un cal osseux**

#### *Modélisation de la fermeture buccale*

Nous avons ensuite modélisé le mouvement de fermeture buccale en activant les vecteurs de force de manière linéaire avant et après distraction et avons comparé les cartes de contraintes de von Mises au niveau des disques articulaires (Figure 136) et des branches condyliennes, pour des distances inter-incisives de 8, 6, 4 et 2 mm.

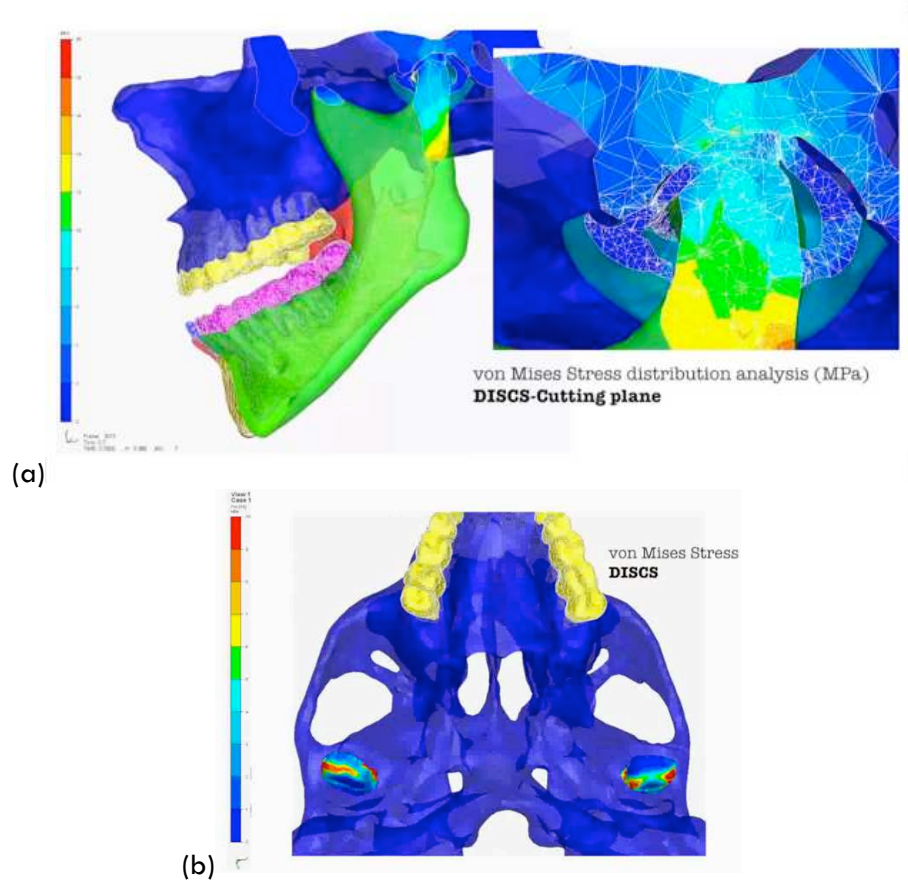

**Figure 136 : Coupes (a) longitudinale et (b) transversale de l'articulation (contraintes de von Mises)**

La comparaison des cartes de contraintes (Figure 137) montre qu'elles sont à l'image du crâne humain, à savoir asymétriques, d'où l'importance de considérer l'ensemble du massif et de ne pas se contenter d'une moitié. Les pics de contraintes apparaissent essentiellement sur les contours des disques.

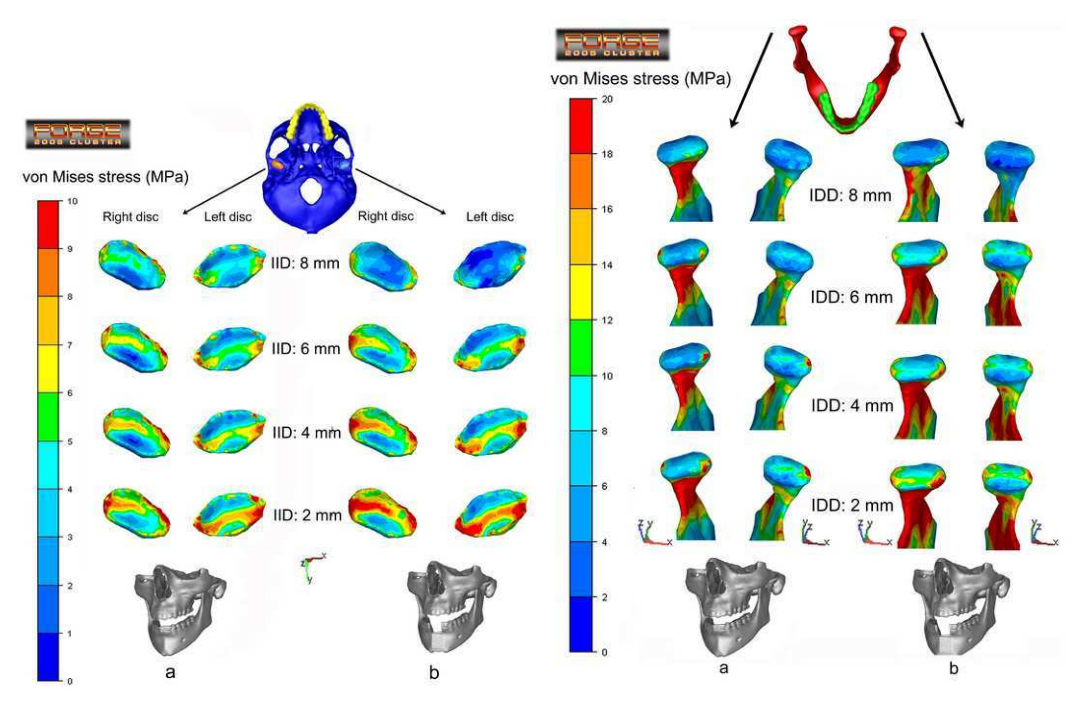

**Figure 137 : Cartes de contraintes avant et après distraction ; articulations et branches condyliennes gauche et droites**

Les valeurs maximales sont relativement proches dans les deux configurations (14,80 MPa après distraction contre 13,24 avant). Cette faible différence ne permet pas de présupposer d'éventuels changements anatomiques de l'articulation pouvant expliquer une fatigue à long terme des tissus impliqués. Ce résultat semble conforter la théorie clinique selon laquelle la distraction symphysaire n'entraîne pas de dysfonction majeure de la jonction temporo-mandibulaire ou de résorption condylienne. En revanche certains auteurs, dans des cas d'apparition de douleurs chroniques, semblent maintenant mettre en cause la vitesse et la fréquence auxquelles sont réalisées les distractions (1 mm par jour en une ou deux fois, pendant 10 jours). Ceci influe en effet considérablement sur le remodelage osseux.

# **3** PERSPECTIVES DE RECHERCHE

Les travaux réalisés depuis que j'assume la responsabilité de l'activité de recherche en biomécanique m'ont principalement permis de développer :

- des moyens expérimentaux dans le but de réaliser des essais mécaniques adaptés aux matériaux biologiques ou au matériaux biocompatibles ;
- des approches numériques basées sur la méthode des éléments finis ;
- des méthodologies d'identification du comportement par analyse inverse reposant sur les deux points précédents.

Une grande partie des connaissances acquises au cours des dernières années ont été capitalisées au sein d'un logiciel, VSurgeon3, issu de FORGE® mais qui désormais poursuis sa propre voie de développement tout en essayant de profiter des améliorations de ce dernier, notamment dans le domaine de l'accélération des temps de calcul qui demeurent encore très importants à ce jour.

# **3.1 Caractérisation des matériaux**

Pour ce qui est des moyens expérimentaux, la pince Rhéobiol permet principalement de réaliser des essais d'indentation et de bipoinçonnement. Si cela s'est avéré suffisant dans les applications visées jusqu'à présent, il est probable que nous soyons amenés à l'avenir à élargir le champ d'étude à d'autres types de sollicitations (traction, cisaillement).

Dans le cadre de l'étude des prothèses mammaires, nous avons été amenés à caractériser d'une part le comportement mécanique des enveloppes et d'autre part celui des gels de silicone. L'apparition de « bulles » à l'interface entre le gel et l'enveloppe sous certaines conditions de sollicitation (pincement principalement) nous incite à présent à étudier plus précisément les phénomènes d'adhérence entre les deux matériaux. Le contexte médiatico-judiciaire actuel relatif à la migration du gel dans le corps en cas de rupture des enveloppes nous conforte dans ce choix. Plusieurs études sont envisagées avec des industriels du secteur. Si le domaine des prothèses mammaires est momentanément sinistré, du fait d'éventuels remaniements juridiques et normatifs, ces études pourront être aisément étendues à bon nombre d'autres dispositifs médicaux implantables, souvent réalisés en silicone également.

Pour l'ensemble des tissus caractérisés jusqu'à aujourd'hui, nous avons fait l'hypothèse forte qu'ils étaient homogènes. Or nous savons pertinemment qu'il n'en est rien pour la plupart d'entre eux (cas du rein par exemple). Les moyens expérimentaux actuels sont néanmoins limités et peut-être faudrait-il développer des moyens d'essais permettant de caractériser des structures hétérogènes ?

# **3.2 Modélisation numérique**

Du point de vue numérique, nous avons implémenté des lois de comportement visco-hyperélastiques sur la base d'éléments P1+/P1. En les associant à un remailleur efficace, nous sommes à présent en mesure de simuler le comportement d'organes subissant des déformations importantes. Le logiciel présente néanmoins encore un certain nombre de limitations qu'il va falloir lever. La modélisation des prothèses mammaires a par exemple mis en exergue le fait que l'utilisation d'éléments tétraédriques insuffisamment riches pouvait entraîner une rigidification artificielle des objets fins (membranes notamment). Nous avons montré qu'il est nécessaire de recourir à un minimum de trois éléments dans l'épaisseur pour supprimer cette limitation, le corollaire étant une augmentation importante de la taille des maillages. Nous réfléchissons actuellement pour ce cas de figure à l'utilisation d'éléments tétraédriques anisotropes et pourquoi pas à l'introduction de nouveaux types d'élément (support géométrique hexaédrique notamment).

Une autre limitation identifiée est que les organes modélisés jusqu'à aujourd'hui ont tous été considérés comme homogènes et isotropes. Si cela n'avait pas d'influence notable sur les applications visées, ces hypothèses sont tout de même extrêmement fortes. Pour ce qui est de l'hétérogénéité, la version actuelle du modèle numérique permet de traiter un objet constitué de plusieurs corps présentant des comportements différents. Il a été démontré que l'algorithme maître - esclave utilisé est suffisamment robuste pour que cela fonctionne y compris lorsque les corps en présence ont des comportements très proches les uns des autres. Pour ce qui est de l'anisotropie, il sera nécessaire de la prendre en compte dès lors que l'on s'intéressera à des organes ou tissus présentant des directions privilégiées comme celles associées aux fibres musculaires ou à la microarchitecture osseuse. Des approches multi-échelles pourront dès lors parfois s'avérer nécessaires. Cela constitue un des axes de développement possibles.

Jusqu'à présent, toutes nos applications imposaient de travailler avec des volumes constants (à la compressibilité près). Le remodelage osseux peut en revanche impliquer de la « création de matière » comme dans le cas par exemple d'une opération de distraction. La poursuite de nos travaux dans ce domaine, en particulier dans le cadre envisagé de la mise au point de nouveaux types de distracteurs, va nécessiter de prendre en compte ce phénomène. La thèse de Mary SCHMITT que nous venons de lancer en collaboration avec le Laboratoire de Biomécanique (LBM) de Arts et Métiers ParisTech et qui porte sur la modélisation multi-échelle du remodelage osseux appliqué à la distraction ostéogénique, vise à combler cette attente.

De nouveaux produits risquent de faire leur apparition sur le marché des implants dentaires. Conçus à partir de matériaux fonctionnels à gradient d'élasticité, ils ont pour principal objectif d'accélérer l'ostéointégration. Le recours à des logiciels de simulation numérique peut s'avérer intéressant pour accompagner la mise au point de tels produits afin d'étudier l'évolution des contraintes mécaniques au voisinage de l'implant. Pour être le plus précis possible, ceci nécessite l'intégration de modèles de remodelage osseux au sein du modèle numérique. Une collaboration avec Frédéric Prima de Chimie ParisTech est envisagée dans ce domaine.

La complexification croissante des modèles risque de rendre les calculs de plus en plus lourds. Si jusqu'ici nous avons fait en sorte de réaliser nos développements en prenant soin de vérifier leur compatibilité avec des architectures parallèles, d'autres méthodes d'accélération de temps de calcul peuvent s'avérer nécessaires. Je pense notamment aux approches multigrilles qui ont déjà été utilisées avec succès dans d'autres domaines au CEMEF.

Les lois de comportement employées jusqu'à présent étaient quant à elles relativement simples. Elles nécessitaient au mieux l'identification de deux paramètres. Cela pouvait se faire très simplement par essais-erreurs et le recours à des algorithmes d'optimisation pouvait sembler relever davantage d'un luxe que d'une nécessité. Les lois de comportement peuvent en revanche se complexifier très rapidement si l'on souhaite prendre en compte les différents phénomènes cités ci-dessus (anisotropie, remodelage …) et le nombre de leurs paramètres croître rapidement. Il sera dès lors très intéressant d'étudier l'apport d'algorithmes d'optimisation évolués comme par exemple ceux basés sur des méthodes probabilistes mis en œuvre dans le cadre de matériaux plus classiques et de les coupler à des méthodes de surfaces de réponses pour prendre en compte l'extrême variabilité des paramètres rhéologiques. On pourra notamment interagir avec la plateforme MOOPI (outil générique d'optimisation) développée au CEMEF.

Le haut degré de précision du modèle développé dans le cadre de la chirurgie maxillo-faciale peut ouvrir un grand nombre d'applications, en commençant par l'aide à la conception de nouveaux dispositifs médicaux tels que les distracteurs palatins ou sublinguaux, à ancrage dentaire ou osseux. Un industriel du domaine a été approché dans ce sens. Ce modèle est également particulièrement bien prédisposé pour l'étude des implants dentaires, en permettant d'estimer les niveaux de contraintes atteints à la fois au sein de l'implant et des tissus osseux.

Plus généralement, du fait de la proximité (tant géographique qu'académique à travers de multiples collaborations par le passé avec l'équipe du Pr. Marc BOLLA notamment) du CEMEF avec la faculté d'Odontologie de Nice, j'envisage d'étudier différents aspects couverts par la chirurgie dentaire. C'est le cas en particulier de l'aide au développement de nouveaux produits d'obturation dentaire. Deux projets de ce type ont déjà fait l'objet d'évaluation dans le cadre respectivement d'un projet européen et d'un projet Jeune Chercheur à l'ANR. Les deux projets que je coordonnais ont été évalués de manière très positive, en particulier sur les aspects scientifiques et techniques sans toutefois donner lieu à un financement. Un nouveau projet ANR, dont j'ai accepté de prendre la coordination, a été déposé cette année, en collaboration avec l'INSA de Lyon (Eric MAIRE) pour leurs connaissances dans les domaines de la microtomographie et des essais in-situ, ainsi qu'avec l'équipe du Dr. Brigitte GROSGOGEAT de la Faculté d'Odontologie de Lyon pour leur excellence dans le domaine des composites dentaires. Une autre problématique soulevée dans le cadre du GDR mécanotransduction concernerait l'étude du ligament parodontal. Elle pourrait donner lieu à une autre collaboration avec cette même équipe.

Enfin, j'ai obtenu l'an passé deux financements du CARNOT M.I.N.E.S. à l'issue notamment d'une procédure d'appels à projets. Mes deux projets retenus portent respectivement sur la modélisation numériques de structures hautement hétérogènes (Projet CARNOT CORTEX) tels que l'os et sur les valves cardiaques (projet Valves CARNOT MINES). L'objectif principal de ce second projet, que je coordonne, est de développer des outils expérimentaux et numériques, ainsi que des biomatériaux, permettant à terme d'élaborer des valves cardiaques plus efficaces.

Deux post-doctorants sont actuellement en cours de recrutement pour travailler sur ces sujets.
## Chapitre 2. Intégration et valorisation de la recherche

## **1** ENSEIGNEMENT ET FORMATION A LA RECHERCHE

### **Enseignement**

Mon activité en terme d'enseignement est réduite par rapport au temps dédié à la recherche mais elle est montée en puissance au cours des dernières années, notamment depuis l'arrêt de mon activité relative aux projets Européens. Les cours auxquels je participe couvrent globalement les différents domaines de recherche présentés dans le premier chapitre de ce document. C'est le cas notamment des deux cours que je dispense depuis 2004 dans le cadre des différents Mastères Spécialisés (MS) du CEMEF à Sophia Antipolis, que nous avons mutualisé avec d'autres formations. Ils s'adressent en effet, outre aux étudiants des MS, à des doctorants en première année de thèse au CEMEF ainsi qu'à des étudiants inscrits dans le Master P3M (filière recherche M2R) cohabilité par l'Université de Nice-Sophia Antipolis (UNSA) et l'Ecole des Mines de Paris.

#### *Depuis 2004*

Le premier cours, qui s'insère dans le cours plus général « Mechanical Behaviour of Metal » du MS « Materials Engineering (MATMEF) » porte sur la caractérisation mécanique des métaux. J'y expose différents essais mécaniques parmi lesquels l'essai de traction, l'essai de compression et l'essai de torsion.

Le second est dispensé dans le cadre du cours « Optimization » du MS « Computational Mechanics (COMPUMECH) » que je partage avec mon collège Lionel Fourment. Ma partie porte essentiellement sur l'application des méthodes inverses à l'identification des paramètres rhéologiques des matériaux.

En 2012, les deux mastères spécialisés précédents ont été réunis au sein du nouveau mastère spécialisé « Materials, Processing and Modeling (MAPMOD) ». Les cours ont été entièrement remaniés et j'interviens désormais dans le cours « Material Testing » du tronc commun ainsi que dans le cours de spécialisation « Optimization and inverse analysis ». Dans les deux cas, l'accent a été mis sur des séances plus appliquées associées à des mini-projets.

#### *Depuis 2010*

Le Master BME « BioMedical Engineering » est une formation qui a été créée en 2010 en partenariat entre l'Université Paris Descartes et l'institut ParisTech. J'y interviens depuis sa création dans un cours dispensé aux étudiants de 2° année, dans la spécialité « BioMechanics & BioMaterials (BM)<sup>2</sup> » en introduction de l'UE « Modeling & Simulation for Biomechanics ». Pendant ce cours qui s'adresse à des étudiants provenant d'horizons variés (ingénieurs et médecins), je rappelle quelques notions de mécanique, j'y aborde les simulateurs chirurgicaux et introduis la méthode des éléments finis en présentant quelques cas appliqués à la biomécanique.

#### *Depuis 2012*

Depuis cette année, j'interviens également dans le cours « Mécanique 2 : Matériaux Solides », du cycle Ingénieurs Civils de Mines ParisTech. Je participe à la mise au point et à l'encadrement de mini-projets permettant de mettre en pratique les notions théoriques dispensées pendant les cours magistraux et les petites classes. Ce cours veut donner un éclairage sur les comportements nonlinéaires, les matériaux composites, la fissuration et la description des matériaux hétérogènes.

#### *Enseignements ponctuels*

En 2004, à la demande du Pr. André Bourgeons de la faculté de médecine de Nice, j'ai réalisé un enseignement en 2<sup>ème</sup> année à la faculté de Médecine d'introduction aux éléments finis appliqués à la médecine.

En 2007, j'ai dispensé un cours intitulé « Identification of Constitutive Laws and Inverse Analysis » à l'occasion d'une semaine bloquée « VIF University » organisée dans le cadre du projet Européen VIF-CA que je coordonnais. Ce cours qui portait sur l'identification de paramètres rhéologiques par analyse inverse, s'adressait à une vingtaine de personnes parmi lesquels de jeunes ingénieurs travaillant dans l'industrie et des doctorants travaillant dans le domaine de la mise en forme des métaux.

Les cours sont tous dispensés en langue anglaise, à l'exception de ceux donnés à la Faculté de Médecine de Nice et aux Ingénieurs Civils des Mines.

### **Formation à la recherche**

L'encadrement de sujets de recherches, qu'il s'agisse de stages de Projet de Fin d'Etude (PFE) d'ingénieurs, de masters, de Mastères Spécialisés (MS) ou encore d'encadrement de thèses, représente une part très importante de mon activité.

Depuis 2001, j'ai ainsi eu l'occasion d'encadrer ou de co-encadrer une dizaine d'étudiants. En voici une présentation très succincte :

Le stage de DEA d'**Ahmed Sabri** (2001-2002) intitulé « Caractérisation mécanique de matériaux biologiques » a été l'occasion de poser les bases des outils de caractérisation des tissus mous et des outils numériques, en les appliquant à des reins d'agneaux. Ce travail a été complété par celui de **Cristina Lospa**, dans le cadre du programme d'échange européen Leonardo da Vinci avec la Roumanie "European student mobility", pendant l'été 2002.

Le stage de PFE de **Catherine Priou** (2003-2004), intitulé « Modélisation numérique en implantologie dentaire » a permis quant à lui de réaliser les premières simulations d'implants dentaires intégrés à la mandibule.

Les stages de DEA de **Jérôme Delotte** (2003-2004), intitulé « Identification par analyse inverse des paramètres de loi de comportement d'organe » et de **Marianne Saidi-Oliver** (2004-2005) intitulé « Mise au point d'un protocole de détermination des lois de comportement des trompes de Fallope en vue de leur modélisation au sein d'un simulateur chirurgical », tous deux internes en gynécologie obstétrique, ont permis d'apporter les connaissances médicales nécessaires au bon déroulement de la thèse d'**Audrey Paccini** (2003-2005) qui portait quant à elle sur le « Développement d'un modèle éléments finis 3D appliqué à la simulation d'opérations chirurgicales des tissus mous ».

Parallèlement, le stage de PFE de **Cyril Falcot** (2003-2004), intitulé « Projet chirurgien virtuel. Application à la chirurgie de l'œil » a été l'occasion d'appliquer le logiciel FORGE® au domaine de l'ophtalmologie.

Le stage de MS de **Christophe Cocco** (2005-2006) intitulé « Etudes expérimentale et numérique du comportement mécanique de prothèses mammaires » a été le préambule à la thèse CIFRE de **Hicham Daanouni** (2007-2010). Tous deux ont été financés par la société Pérouse Plastie. **Ghazza Boulila** (2011-2012) a également travaillé dans le cadre de son stage de MS sur une thématique très proche puisqu'il s'agissait de « l'Etude expérimentale de l'adhérence entre un gel et une enveloppe en silicone ».

Le stage de Master de **Charles Savoldelli** (2006-2007), intitulé « Identification des propriétés biomécaniques de l'os mandibulaire en vue de sa modélisation numérique » a quant à lui été réalisé en support de la thèse de Guillaume Odin (2004-2008) portant sur la « Modélisation numérique de l'os mandibulaire appliquée à l'implantologie dentaire et maxillo – faciale ». Cela a été l'occasion pour Charles Savoldelli de se familiariser avec les outils numériques développés au CEMEF, en particulier le logiciel FORGE®, ce qu'il a mis à profit par la suite, en poursuivant en thèse au laboratoire. Il est actuellement en dernière année et son sujet porte sur l'« Identification

des modifications des contraintes mécaniques articulaires temporo-mandibulaires au cours de la distraction ostéogénique symphysaire mandibulaire ». Sa soutenance de thèse est prévue d'ici la fin de l'année. Il a également été épaulé par **Raounak Loudad** dans le cadre de son stage de MS (2010-2011) qui a plus particulièrement travaillé sur la création du modèle 3D du massif facial.

Enfin, le stage de MS de **Ziad Chebbo** (2009-2010) en collaboration avec la société GDF-SUEZ lui a permis de se familiariser avec les gammes de polyéthylène utilisées par le gazier. Il est actuellement en dernière année de thèse au CEMEF et travaille sur « l'optimisation du soudage par électro-fusion des tubes et des accessoires en polyéthylène » toujours pour GDF-SUEZ.

## **2** IMPLICATION DANS LA COMMUNAUTE SCIENTIFIQUE

Bien que chimiste de formation, la pluridisciplinarité de mes activités (et de mon environnement direct au CEMEF) se traduit par une implication à la fois dans la communauté des sciences pour l'ingénieur et celle du domaine médical. Cette implication se retrouve tant au niveau de l'enseignement que de la formation à la recherche, sur les expertises et plus largement au travers de collaborations universitaires ou industrielles.

J'ai été membre du comité d'organisation des Conférences SIMBIO-M (SIMulations in Biosciences and Multiphysics) lors des deux premières éditions, qui ont eu lieu à Juan-les-pins (1er au 3 juillet 2009) et à Marseille (20 au 22 juin 2011).

Je suis également co-organisateur avec le Pr. Patrick Chabrand du mini-symposium « Calculs de structures en ingénierie du vivant » de la Conférence CSMA 2013 (à Giens).

Je suis, depuis trois ans, membre du Comité d'Evaluation et d'Orientation de la chaire « BiomecAM : Innovation et Handicap » portée par Arts et Métiers ParisTech et son Laboratoire de Biomécanique (LBM), en collaboration avec Mines ParisTech, ESPCI ParisTech et l'Ecole Polytechnique. Ce comité a pour mission la supervision et le contrôle de l'activité de la Chaire, l'approbation du budget annuel, l'examen de l'affectation des sommes allouées dans le cadre du budget annuel et l'examen du rapport d'activité.

## **3** EXPERTISE SCIENTIFIQUE ET TECHNOLOGIQUE

Depuis quelques années maintenant, je suis régulièrement sollicité pour expertiser des projets de recherches scientifiques dans le domaine de la biomécanique pour le compte de l'ANR. J'ai notamment expertisé des projets Blancs et JCJC l'année passée.

Je suis également amené à réviser régulièrement des articles scientifiques pour des revues à comité de lecture dans des journaux tels que Medical & Biological Engineering & Computing ou Transactions on Biomedical Engineering ou encore Medical Engineering & Physics.

Outre les trois jurys des thèses que j'ai co-encadrées auxquels j'ai participé, j'ai eu l'honneur et le plaisir d'évaluer le travail de deux thèses de doctorat extérieures au laboratoire, en qualité d'examinateur. Il s'agit tout d'abord de la thèse d'Alice Labé traitant des « mécanismes lésionnels des segments pelvien et abdominal, applications à la traumatologie virtuelle et à la sécurité routière ». La seconde thèse est celle de Jean Bréaud. Elle traitait des « Traumatismes de l'urètre postérieur associés aux traumatismes du bassin chez l'adolescent en traumatologie routière. Conception d'un modèle numérique éléments finis de la région pelvienne et applications cliniques ». Ces deux thèses de l'Université de la Méditerranée Aix-Marseille II, dirigées par le Pr. Christian Brunet, ont été soutenues respectivement le 13 novembre 2008 et le 31 janvier 2012 à la Faculté de Médecine Nord à Marseille.

J'ai par ailleurs participé par deux fois aux comités de sélection de postes de Maître de Conférence ouverts à Arts et Métiers ParisTech (en 2011 et en 2012) en section 60.

# Bibliographie

Beatty, M. (1987). Topics in finite elasticity : hyperelasticity of rubber, elastomers, and biological tissues with examples. *Trans. Sc. Rheol. , 7*, pp. 391-410.

Boccaccio, A. L. (2008). Comparison of different orthodontic devices for mandibular symphyseal distraction osteogenesis: a finite element study. *Am J Orthod Dentofacial Orthop , 134*, pp. 260- 269.

Bonte, M. (2007). *Optimisation strategies for metal forming processes.* thèse de doctorat, University of Twente.

Bosisio, M. R. (2007). Apparent Young's modulus of human radius using inverse finite-element method. *J Biomech , 40:2022-8*.

Branemark, .. B. (1969). Intra osseous anchorage of dental protheses. Experimental study. . *Scand J plast Reconstruct Surg* , pp. 81 – 100.

Brezzi, F. M. (1991). *Mixed and hybrid finite element methods.* (Springer-Verlag, Éd.) New-York.

Brouwer, I. U. (2001). Measuring in-vivo animal soft tissue properties for haptic modeling in surgical simulation. *Stud Health technol Inform , 81*, pp. 69-74,.

Brown, J. R. (2001). Computer controlled motorized endoscopic grasper for in vivo measurement of soft tissue biomechanical characteristics. *Stud Health Technol Inform , 85*, pp. 71-73.

Caputo, G. (1996). *Modelization of limited macular translocation.* Document interne, Fondation ophtalmologique A. de Rothschild.

Chevaugeon, N. (2002). *Contribution à l'étude des membranes hyper-élastiques en grandes déformations.* Thèse de doctorat.

Cotin, S. H. (1999). Real-time elastic deformations of soft tissues for surgery simulation. *IEEE Transactions on Visualisation and Computer Graphics , 5(1)*, pp. 62-73.

Coupez, T. (1994). A mesh improvement method for 3D automatic remeshing. (P. Press, Éd.) *Numerical Grid Generation in Computational Fluid Dynamics and Related Fields* , 615-626.

Coupez, T. (1991). *Grandes transformations et remaillage automatique.* Thèse de Doctorat, ENSMP, CEMEF.

Coupez, T. (1995). *Stable Stabilized finite element for 3D forming calculation.* Communication interne.

Delp, S. L. (1990). An interactive graphics-based model of the lower extremity to study orthopaedic surgical procedures. *IEEE Trans Biomed Eng , 37*, pp. 757–767.

Demiray, H. (1972). A note of the elasticity of soft biological tissues, J. Biomechanics, 5, pp. 309- 311.

Favennec, Y. L. (2002, November). Identification of magnetic parameters through inverse analysis coupled with finite element modeling. *IEEE Transaction on Magnetics, 38* (6).

Fung, Y.C. (1967). Elasticity of soft tissues in simple elongation, American Journal of Physiology, 213, pp. 1532-1544.

Fung, Y.C. (1993). Mechanical properties of living tissues. New-York. Springer

Germain, P. (1973). *Cours de mécanique des milieux continus- Tome I Théorie Générale.* Paris: MASSON.

Grabowski, T. (1994). *Principes d'anatomie et de physiologie.* Quebec: DeBoëck Université.

Haluck, R. M. (2001). Are surgery training programs ready for virtual reality ? A survey of program directors in general surgery. *J Am Coll Surg. , 193(6)*, pp. 660-665.

Jaouen, O. (1998). *Modélisation tridimensionnelle par éléments finis pour l'analyse thermo-mécanique du refroidissement des pièces coulées.* Thèse de doctorat, ENSMP, CEMEF.

Jones, J. (1992). Mathematical modelling of the elastic properties of retina . *Eye , 6*, pp. 556-559.

Jouve, F. (1993). *Modélisation de l'œil en élasticité non linéaire* (Vol. RMA 26 ). Ed. Masson.

Kühnapfel, U. H. (2000). Endoscopic surgery training using virtual reality and deformable tissue simulation. *Computer & Graphics , 24*, pp. 671-682.

Kauer, M. V. (2002). Inverse finite element characterization of soft tissues. *Medical Image Analysis , 6*, pp. 275-287.

Kawabata, S. M. (1981). Experimental survey of the strain energy density function of isoprene rubber vulcanizate. *Macromolecules , 14*, pp. 154-162.

Kichenin, J. (1992). *Comportement thermomécanique du polyéthylène application aux structures gazières.* Thèse de doctorat, Ecole Polytechnique.

Koca, O. E. (2005). Three-dimensional finite element analysis of functional stresses in different bone locations produced by implants placed in the maxillary posterior region of the sinus floor. *J Prosthet Dent , 93*, pp. 38–44.

Kong, L. H. (2008). Evaluation of the cylinder implant thread height and width: a 3-dimensional finite element analysis. *Int J Oral Maxillofac Implants , 23*, pp. 65–74.

Laroussi, M. (2003). *Analyse de sensibilité 3D par la méthode de l'état adjoint Application au forgeage.* Thèse de doctorat, ENSMP, CEMEF.

Mackay, S. M. (2002). Practice distribution in procedural skills training : a randomised controlled trial. *Surg Endosc. , 16(6)*, pp. 957-961.

Manoogian, S. B. (2008). Dynamic tensile properties of human placenta. *Journal of Biomechanics , 41(16)*, pp. 3436-3440.

Marckmann, G. (2004). *Contribution à l'étude des élastomères et des membranes soufflées.* Thèse de doctorat, Ecole Centrale de Nantes.

Marie, S. (1997). *Un modèle de parallélisation SPMD pour la simulation de procédés de mis en forme des matériaux.* Thèse de doctorat, ENSMP, CEMEF.

Mellal, A. W. (2004). Stimulating effect of implant loading on surrounding bone. Comparison of three numerical models and validation by in vivo data. *Clin Oral Implants Res , 15*, pp. 239–248.

Mocellin, K. (1999). *Contribution à la simulation numérique tridimensionnelle du forgeage à chaud : étude du contact et calcul multigrille.* Thèse de doctorat, ENSMP, CEMEF.

Perchat, E. (2000). *Mini-Elément et factoristaions incomplètes pour la parallélisation d'un solveur de Stockes 2D. Application au forgeage.* Thèse de doctorat, ENSMP, CEMEF.

Rappaz, M. B. (1998). *Modélisation numérique en science et génie des matériaux.* Lausanne: Presses polytechniques et universitaires romandes.

Roux, E. (2011). *Assemblage Mécanique : Stratégies d'optimisation des procédés et d'identification des comportements mécaniques des matériaux.* Thèse, Mines ParisTech.

Roux, E. (2007). *Identification des paramètres rhéologiques du Polyéthylène.* Rapport de projet,, ENSMP-CEMEF.

Salençon, J. (1988). *Mécanique des milieux continus Tome I - Concepts généraux- .* (E. C. Ellipses, Éd.)

Satava, R. (2001). Surgical education and surgical simulation. *World J Surg , 25(11)* , pp. 1484- 1489.

Savoldelli, C. (2009). Apport de la méthode des éléments finis en chirurgie maxillofaciale. *Revue de Stomatologie et de Chirurgie Maxillo-faciale, , 110(1)*, pp. 27-33 .

Scortecci, G. M. (2001). *Implants and restaurative dentistry.* Ed Martin Dunitz.

Taffinder, N. M. (1998). Effect of sleep deprivation on surgeons' dexterity on laparoscopy simulator. *The Lancet , 352(9135)*, p. 1191.

Tillier, Y. (1998). *Identification par analyse inverse du comportement mécanique des polymères solides ; applications aux sollicitationsmultiaxiales et rapides.* Thèse de doctorat, Ecole des Mines de Paris.

Traoré, K. (2001). *Simulation thermomécanique du laminage circulaire. Developpement d'une formulation quasi-eulérienne tridimentionnelle sur une architecture parrallèle.* Thèse de doctorat, ENSMP, CEMEF.

Treloar, L. R. (1944). Stress-strain data for vulcanised rubber under various types of deformation. *Trans. Faraday Soc. , 40*, pp. 59-70.

Varcol, C. M. (2005). Metamodel-Assisted Evolution Strategies applied in electromagnetic compatibility design. *Evolutionary and Deterministic Methods for Design, Optimization and Control with Applications to Industrial and Societal Problems.* EUROGEN.

# Publications significatives

1) Y. Tillier, A. Paccini, M. Durand-Reville, F. Bay, J.-L. Chenot, Three-dimensional finite element modelling for soft tissues surgery, International Congress Series, Volume 1256, June 2003, Pages 349-355, ISSN 0531-5131, 10.1016/S0531-5131(03)00505-3.

(http://www.sciencedirect.com/science/article/pii/S0531513103005053)

2) M Durand-Reville, Y Tillier, A Paccini, A Lefloch, J Delotte, A Bongain, J.-L Chenot, Immediate post-operative procedure for identification of the rheological parameters of biological soft tissue, International Congress Series, Volume 1268, June 2004, Pages 407-412, ISSN 0531- 5131, 10.1016/j.ics.2004.03.147.

(http://www.sciencedirect.com/science/article/pii/S053151310400576X)

3) Y. Tillier, A. Paccini, J. Delotte, M. Durand-Réville, J.-L. Chenot, Finite element modelling for soft tissues surgery based on nonlinear elasticity behaviour, International Congress Series, Volume 1268, June 2004, Pages 384-389, ISSN 0531-5131, 10.1016/j.ics.2004.03.270.

(http://www.sciencedirect.com/science/article/pii/S0531513104007022)

4) Y. Tillier, C. Falcot, A. Paccini, G. Caputo, J.-L. Chenot, 3D finite element modelling of macular translocation, International Congress Series, Volume 1281, May 2005, Pages 467-472, ISSN 0531-5131, 10.1016/j.ics.2005.03.261.

(http://www.sciencedirect.com/science/article/pii/S0531513105005194)

5) C. Savoldelli, Y. Tillier, P.-O. Bouchard, G. Odin, Apport de la méthode des éléments finis en chirurgie maxillofaciale, Revue de Stomatologie et de Chirurgie Maxillo-faciale, Volume 110, Issue 1, February 2009, Pages 27-33, ISSN 0035-1768, 10.1016/j.stomax.2008.10.001.

(http://www.sciencedirect.com/science/article/pii/S0035176808002039)

6) M. Dorez, J. Delotte, M. Behr, L. Thollon, Y. Tillier, P. Azuar, A. Bongain, C. Brunet, Détermination expérimentale des lois de comportement mécanique du placenta, Gynécologie Obstétrique & amp; Fertilité, Volume 38, Issue 6, June 2010, Pages 429-432, ISSN 1297-9589, 10.1016/j.gyobfe.2010.04.012.

(http://www.sciencedirect.com/science/article/pii/S1297958910001529)

7) Guillaume Odin, Charles Savoldelli, Pierre-Olivier Bouchard, Yannick Tillier, Determination of Young's modulus of mandibular bone using inverse analysis, Medical Engineering & amp; Physics, Volume 32, Issue 6, July 2010, Pages 630-637, ISSN 1350-4533, 10.1016/j.medengphy.2010.03.009.

(http://www.sciencedirect.com/science/article/pii/S1350453310000731)

- 8) Charles Savoldelli, Pierre-Olivier Bouchard, Raounak Loudad, Patrick Baque, Yannick Tillier, Stress distribution in the temporo-mandibular joint discs during jaw closing: a high-resolution three-dimensional finite-element model analysis, Surg Radiol Anat, Published Online: 10 December 2011, DOI 10.1007/s00276-011-0917-4
- 9) C. Savoldelli, P.-O. Bouchard, A. Manière-Ezvan, G. Bettega, Y. Tillier, Comparison of stress distribution in the temporomandibular joint during jaw closing before and after symphyseal distraction: a finite element study, International Journal of Oral and Maxillofacial Surgery, Available online 6 July 2012, ISSN 0901-5027, 10.1016/j.ijom.2012.06.005.

(http://www.sciencedirect.com/science/article/pii/S0901502712002706)